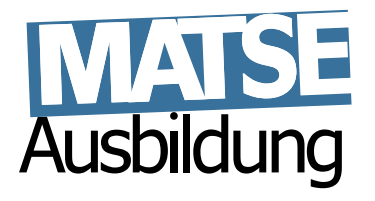

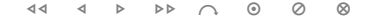

# **Lineare Algebra 1/2**

Hans Joachim Pflug (pflug@itc.rwth-aachen.de)

Benno Willemsen (willemsen@itc.rwth-aachen.de)

Matthias Grajewski (grajewski@fh-aachen.de)

12. September 2014

# **Inhaltsverzeichnis**

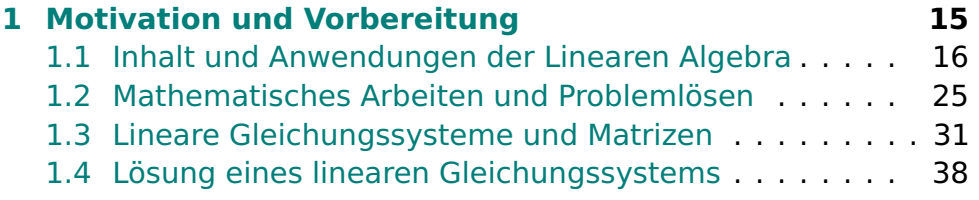

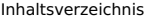

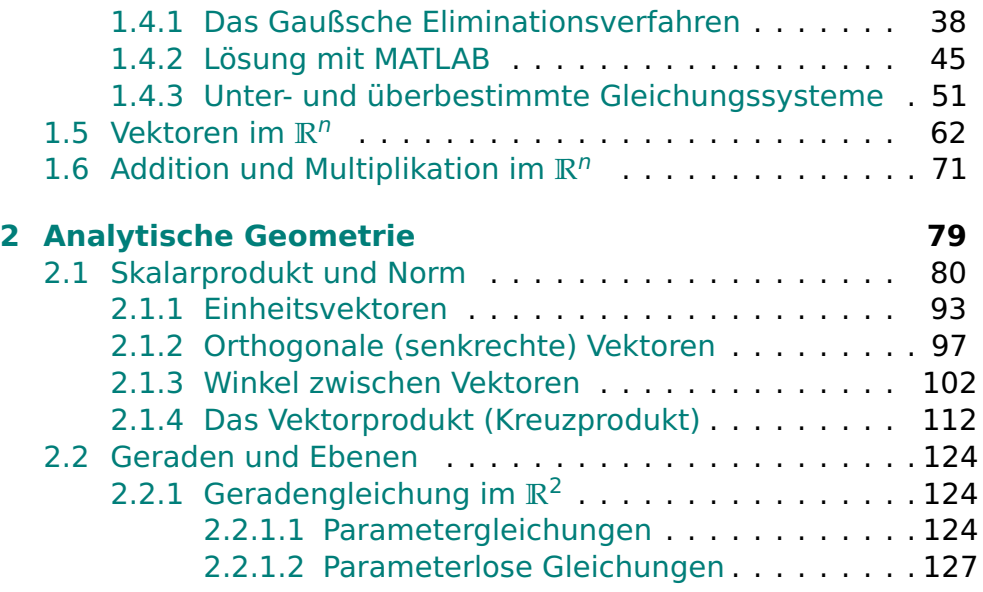

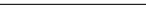

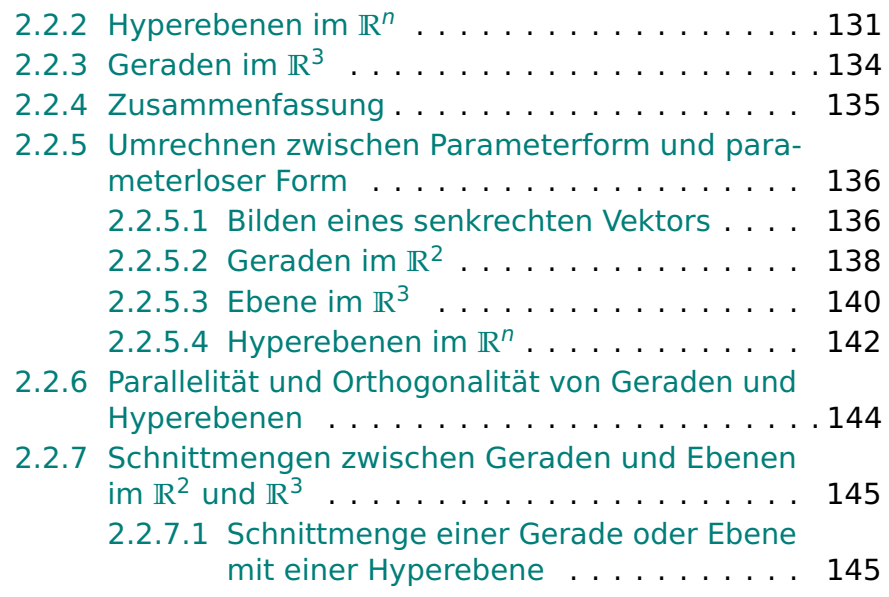

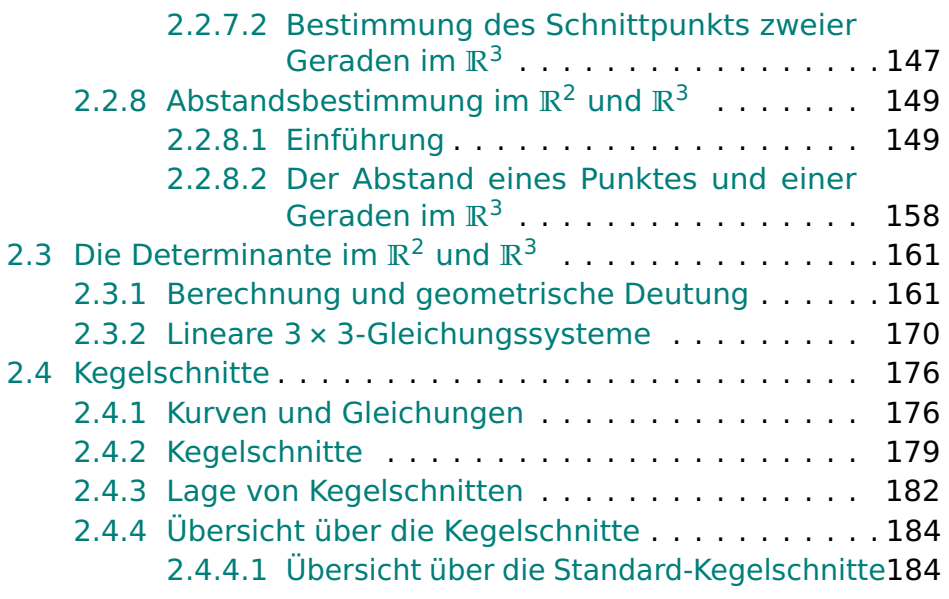

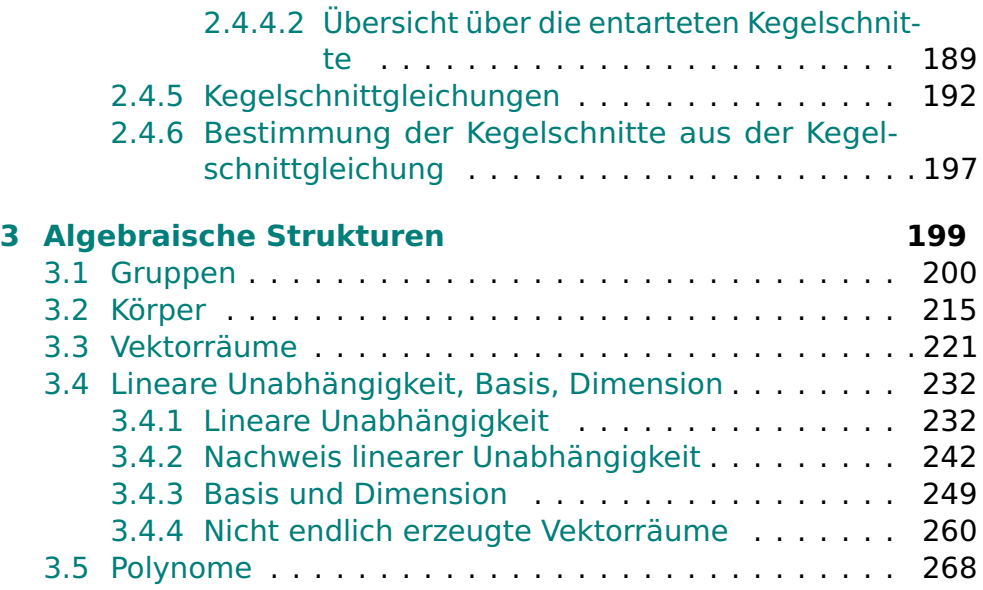

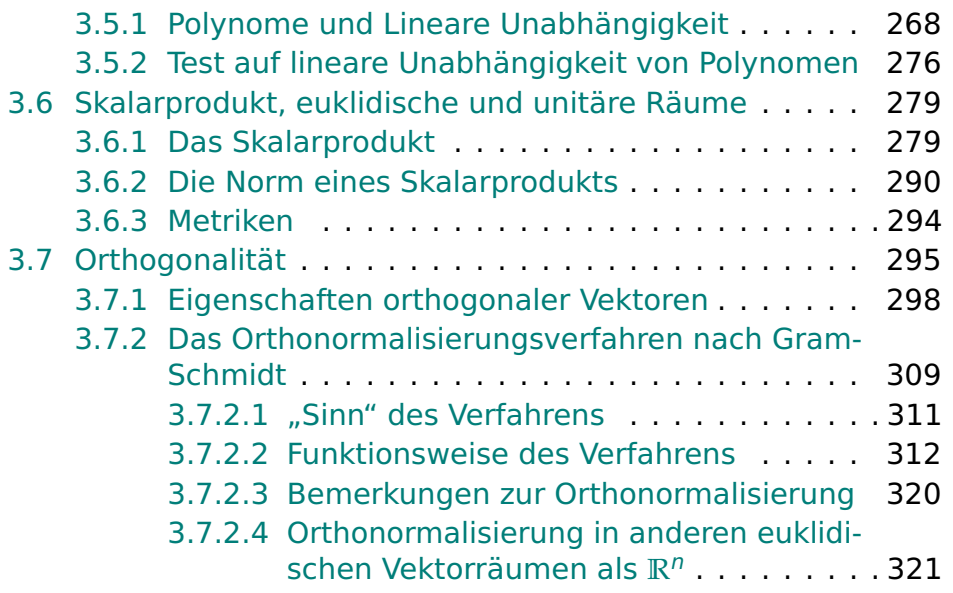

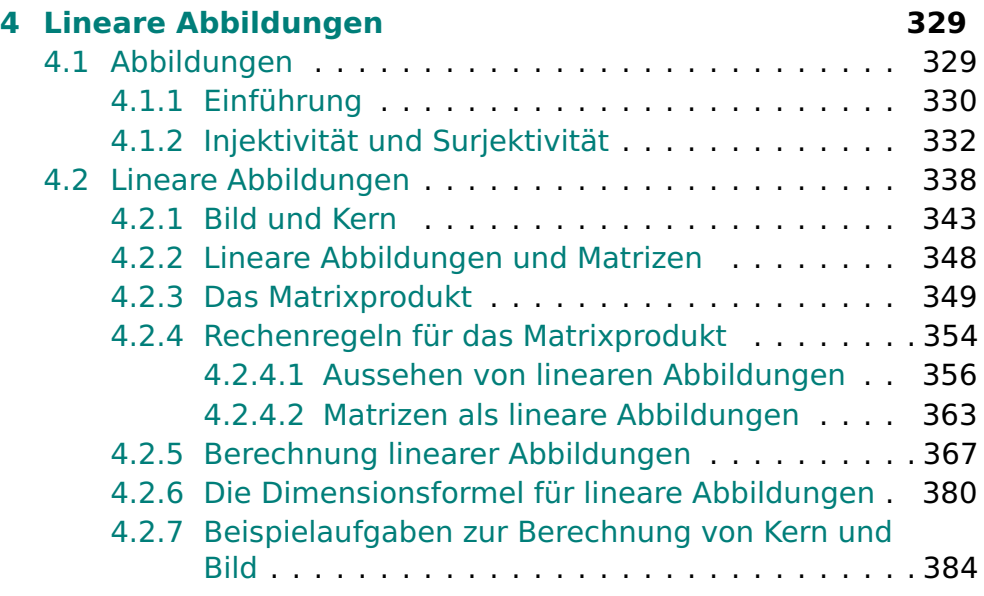

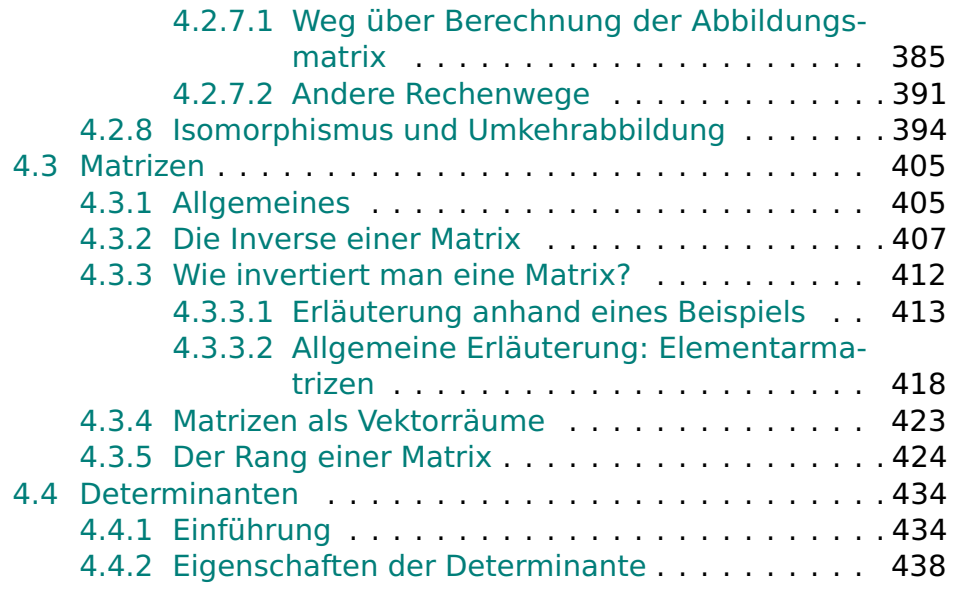

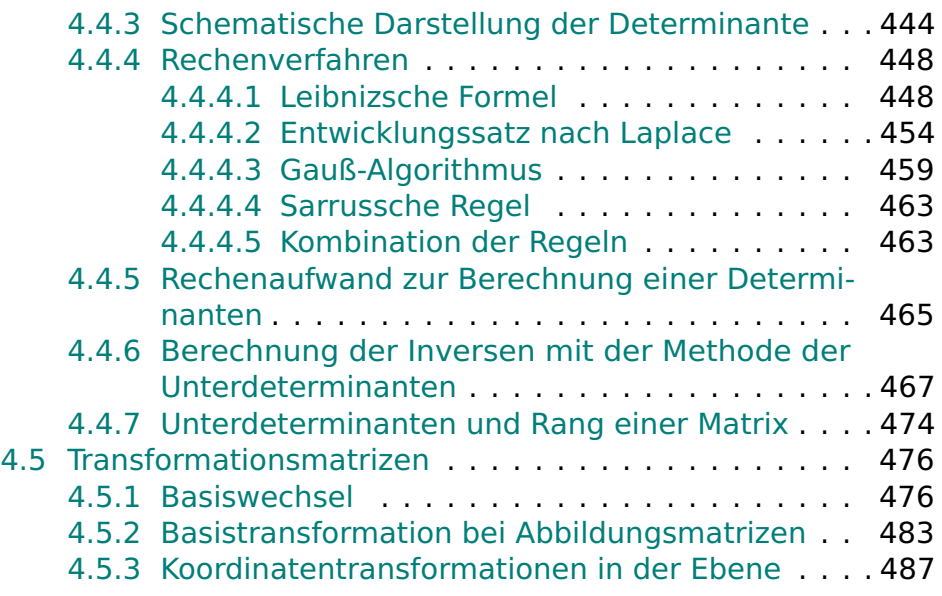

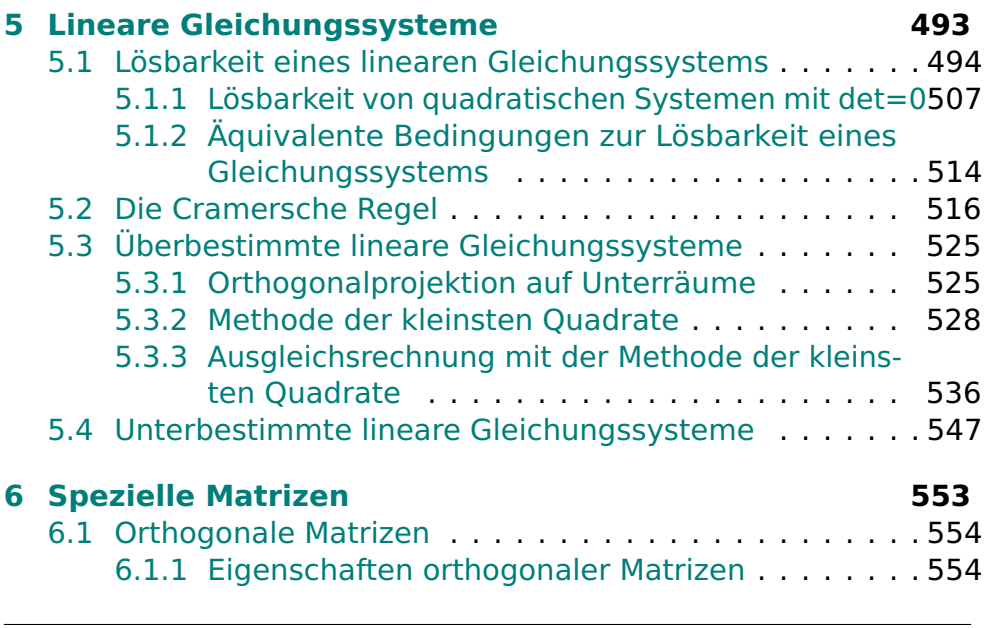

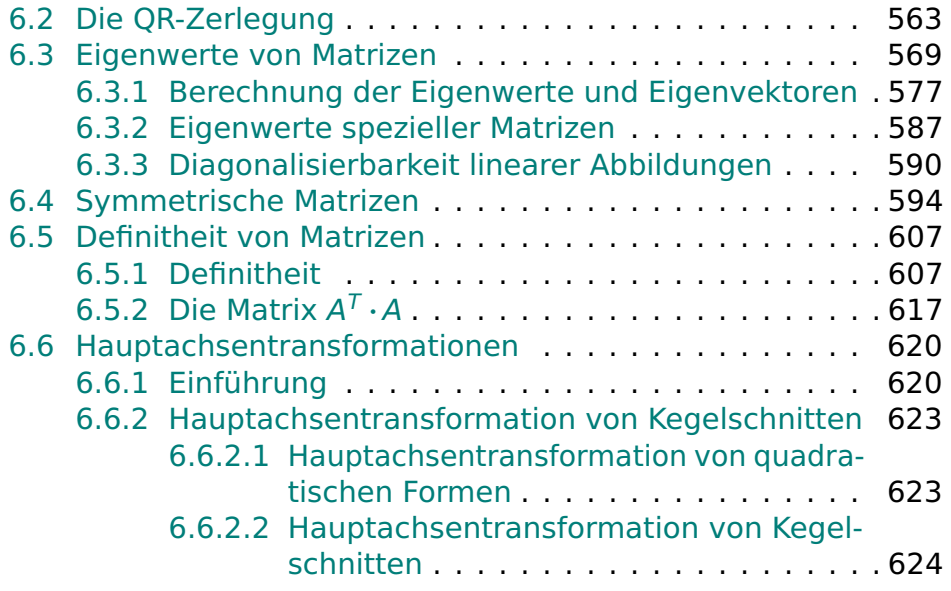

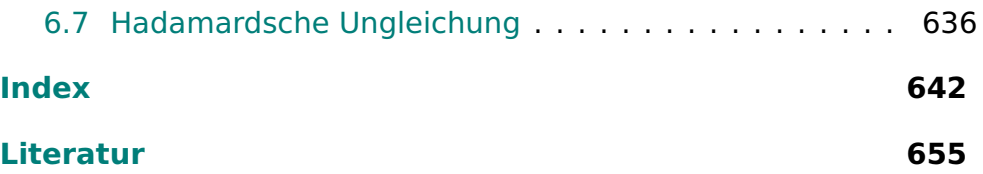

# <span id="page-14-0"></span>**Kapitel 1**

# **Motivation und Vorbereitung**

© Pflug et al. *// / . ..* **x ⊗** 15

# <span id="page-15-0"></span>**1.1 Inhalt und Anwendungen der Linearen Algebra**

- **.** Lineare Algebra stellt grundlegende Techniken und Begriffe bereit
- Lineare Algebra durchsetzt die gesamte Mathematik
- drei wesentliche Themenbereiche:
- 1. Lineare Gleichungssysteme
- 2. analytische Geometrie
- <span id="page-15-1"></span>3. algebraischen Strukturen
	- drei Beispiele zur Motivation

### **Beispiel 1.1:**

- Einschmelzen von Schrott zur Eisenerzeugung
- kein chemisch reines Eisen: Metalle wie Kupfer, Zink u. a. enthalten
- Legierung mit vorgegebenen Anteilen an Fremdmetallen soll erschmolzen werden
- drei Schrottsorten  $S_1$ ,  $S_2$  und  $S_3$ :

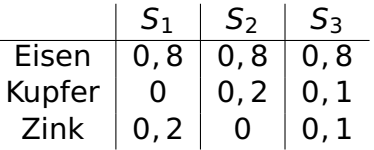

- Endprodukt: 80% Eisen, 5% Kupfer und 15% Zink
- $\bullet$  Massebilanz für Eisen: 0, 8a + 0, 8b + 0, 8c = 0, 8
- Massebilanz für Kupfer:  $0a + 0$ ,  $2b + 0$ ,  $1c = 0$ , 05
- Massebilanz für Zink: 0,  $2a + 0b + 0$ ,  $1c = 0$ , 15
- Lineares Gleichungssystem:

$$
0, 8a + 0, 8b + 0, 8c = 0, 8
$$
  
\n
$$
0a + 0, 2b + 0, 1c = 0, 05
$$
  
\n
$$
0, 2a + 0, 1b + 0, 1c = 0, 15
$$
\n(1.1)

• Lösung ist  $a = 0$ ,  $b = 0$ , 25 und  $c = 0$ , 75 (Nachweis durch Einsetzen)

### **Beispiel 1.2:**

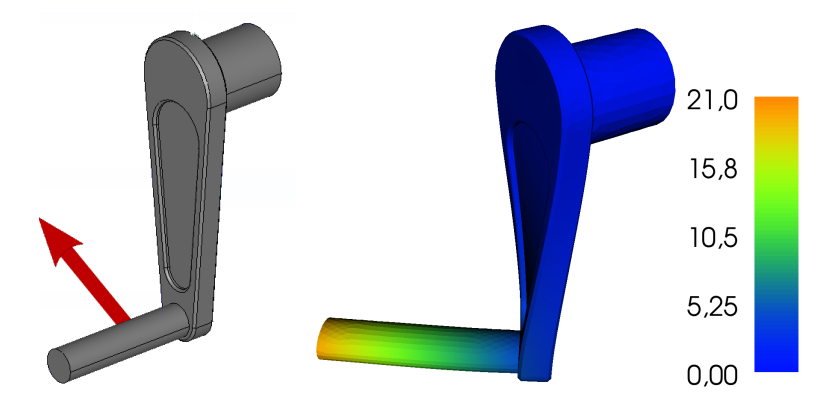

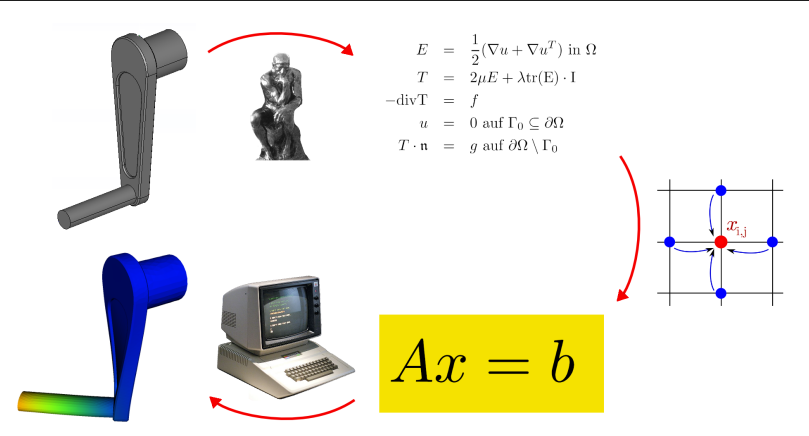

 Numerische Simulation: Verhaltensvorhersage eines physikalischen Systems mithilfe mathematischer Methoden

- Auto, Erde, Atom, mech. Bauteil , z. B. Kurbel
- Entwicklungsprozess hier:
	- **–** Entwurf, dann Bau und Test von Prototypen
	- **–** Iteration bis zum Erfolg
	- **–** Serienfertigung
- Numerische Simulation ersetzt Bau und Test von Prototypen durch Berechnungen
- Zeit- und Geldersparnis
- unverzichtbares Werkzeug im Maschinenbau
- Numerische Simulation z. B. mit der Methode der Finiten Elemente
- Zusammenwirken vieler verschiedener mathematischer Disziplinen
- am Ende häufig: Lösen eines Linearen Gleichungssystems
- 1000000 Gleichungen und Unbekannte nicht ungewöhnlich
- effiziente Lösung durch massiven Computereinsatz und hochentwickelte Algorithmen
- Numerische Lineare Algebra
- Voraussetzung dazu: Lineare Algebra
- ohne Lineare Algebra keine Numerische Simulation

### **Beispiel 1.3:**

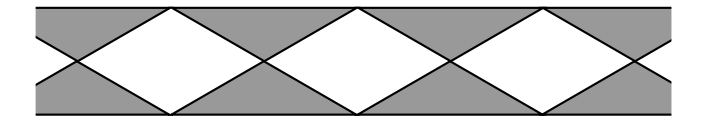

- Fries: in eine Raumrichtung unendlich ausgedehnt, eben, periodisch
- Starrkörperbewegung: bijektive, längen- und winkelerhaltende Abbildung der Ebene in sich
- die Starrkörperbewegungen, die das Fries in sich überführen, bilden eine Gruppe bzgl. der Verkettung
- Automorphismengruppe ("Friesgruppe")
- zu jedem Fries-Typ gehört genau eine Automorphismengruppe und umgekehrt
- Untersuchung mithilfe der Gruppentheorie: es gibt im Wesentlichen nur 7 verschiedene Friesgruppen
- bis auf Farbe etc: es gibt nur 7 verschiedene Friese
- unendlich ausgedehnte periodische Objekte im Raum: Modell für Kristalle
- Fedorov: es existieren genau 230 Raumgruppen
- Durchbruch in der Kristallographie

## <span id="page-24-0"></span>**1.2 Mathematisches Arbeiten und Problemlösen**

- zentral: systematische Beschäftigung mit mathematischen Ideen, Problemen und ihrer Lösung
- Lösung durch strengen Beweis oder Gegenbeispiel
- in LA: Formulierung und Beweis mathematischer Aussagen sehr wichtig
- Unterschied z. B. zur Schule
- Lösungen mathematischer Probleme liegen oftmals nicht auf der Hand
- **jetzt: grundlegende Lösungstechniken**
- **Situation: mathematische Aussage liegt vor. Beweisen oder** Widerlegen Sie!
- Standardanforderung im Studium
- **·** in der Praxis: (zielführende) Fragen sind oft schwieriger zu finden als Antworten

#### 1. **Versuchen Sie, das Problem zu verstehen!**

- Sind Ihnen alle verwendeten mathematischen Begriffe in der Formulierung klar? Könnten Sie einem Kommilitonen alle verwendeten mathematischen Begriffe erklären? Wenn nicht, wiederholen Sie zunächst die entsprechenden Inhalte der Vorlesung.
- Sollte die Aussage eine Formel sein, versuchen Sie, dieselbe Aussage für Sie selbst als Text zu formulieren und

umgekehrt.

- Betrachten Sie Beispiele und Spezialfälle. Kann man an Beispielen bereits erkennen, warum die Aussage wahr oder falsch sein sollte?
- Fertigen Sie, wann immer das Problem es ermöglicht, eine Skizze an!

#### 2. **Kennen Sie ähnliche Probleme?**

- Kennen Sie bei vergleichbaren Aussagen sogar Beweis oder Gegenbeispiel?
- Kann man die gegeben Aussage auf Bekanntes zurückführen?
- Wenn nicht, was genau ist anders?

#### 3. **Vorwärtsarbeiten**

**• Jeder Beweisversuch lebt von den Voraussetzungen. Was** lässt sich mit den gegebenen Voraussetzungen anfangen? Welche Aussagen lassen sich damit zeigen?

#### 4. **Rückwärtsarbeiten**

- Unter welchen zusätzlichen Voraussetzungen könnten Sie denn die gewünschte Aussage beweisen?
- Wie kann man sich im zweiten Schritt von diesen zusätzlichen Voraussetzungen befreien?

#### 5. **Zwischenziele formulieren**

 Bei komplexeren Sachverhalten kann es helfen, dass man das Gesamtproblem in Teilprobleme zerlegt, die man dann getrennt bearbeitet.

 Für jede Etappe lassen sich die oben skizzierten Problemlösestrategien verwenden.

#### 6. **Problemlösestrategien kombinieren und ausprobieren**

- **In vielen Fällen bringt erst eine Kombination der obigen** Strategien den Erfolg.
- Wenn eine Strategie nicht weiterführt, muss man eine andere ausprobieren. Mathematik bedeutet manchmal auch hartnäckiges Herumprobieren!

#### 7. **Zum Schluss: richtig Aufschreiben!**

**Schreiben Sie ihre Argumentation detailliert und nachvoll**ziehbar auf. Oftmals wird umgekehrt die Argumentation erst bei ihrer Formulierung wirklich klar.

- Vermeiden Sie umständliche Prosa, sondern bedienen Sie sich mathematischer Formeln und Formulierungen.
- Kontrollieren Sie zum Schluss: Ist Ihre Beweisführung lückenlos? Ist das Gegenbeispiel wirklich eins?
- Für weiterführende Literatur zur Formulierung mathemati-scher Gedanken verweisen wir auf Beutelspacher [\[1\]](#page-654-1).

# <span id="page-30-0"></span>**1.3 Lineare Gleichungssysteme und Matrizen**

 Lineares Gleichungssystem aus dem Beispiel der Eisenverhüttung:

$$
0, 8a + 0, 8b + 0, 8c = 0, 8
$$
  
\n
$$
0a + 0, 2b + 0, 1c = 0, 05
$$
  
\n
$$
0, 2a + 0, 1b + 0, 1c = 0, 15
$$
\n(1.2)

- Lösung hängt nur von den Koeffizienten ab
- zusammen mit der rechten Seite: alle Informationen über das LGS enthalten
- Kurzschreibweise: man notiert die Koeffizienten als Koeffizientenmatrix

am Beispiel oben:

$$
\begin{pmatrix} 0,8 & 0,8 & 0,8 \\ 0 & 0,2 & 0,1 \\ 0,2 & 0 & 0,1 \end{pmatrix}.
$$

**Definition 1.4:** Eine  $m \times n$ - Matrix A ist ein rechteckiges Schema von reellen oder komplexen Zahlen (den Elementen der Matrix) mit m Zeilen und n Spalten,

$$
A = \begin{pmatrix} a_{11} & a_{12} & \cdots & a_{1n} \\ a_{21} & a_{22} & \cdots & a_{2n} \\ \vdots & \vdots & & \vdots \\ a_{m1} & a_{m2} & \cdots & a_{mn} \end{pmatrix}
$$
 (1.3)

- Matrixelemente:  $a_{ij}$
- $\bullet$  i: Zeilenindex, j: Spaltenindex
- alternative Schreibweise von Matrizen: ( $a_{ij}$ ) bzw. ( $a_{ij}$ )<sub>1≤*i≤m*,1≤*j≤n*</sub>
- Menge aller m **×** n-Matrizen mit reellen bzw. komplexen Elementen: **R**m**×**<sup>n</sup> bzw. **C**m**×**<sup>n</sup>
- $\bullet$  **K**  $\in$  {**R**, **C**}.

### **Definition 1.5:**

- 1. Seien  $A = (a_{ij}), B = (b_{ij}) \in \mathbb{K}^{m \times n}$ . Man setzt  $A = B : \Leftrightarrow a_{i,j} =$ b,<sup>j</sup> ∀1 **≤ ≤** m, 1 **≤** j **≤** n.
- 2. Eine Matrix, deren Elemente alle den Wert 0 annehmen, heißt Nullmatrix.

3. Zu A wie oben sei

$$
A^T := (a_{ji}) \in \mathbb{R}^{n \times m}
$$

die transponierte Matrix. Man erhält also A<sup>T</sup>, indem man die Spalten von A als Zeilen von A<sup>T</sup> verwendet.

• allg. Lineares Gleichungssystem mit  $m$  Gleichungen und  $n$ Unbekannten:

$$
a_{11}x_1 + a_{12}x_2 + \ldots + a_{1n}x_n = b_1
$$
  
\n
$$
a_{21}x_1 + a_{22}x_2 + \ldots + a_{2n}x_n = b_2
$$
  
\n
$$
\ldots + \ldots + \ldots + \ldots = \ldots
$$
  
\n
$$
a_{m1}x_1 + a_{m2}x_2 + \ldots + a_{mn}x_n = b_m
$$
\n(1.4)

Koeffizientenmatrix ist A (s. o.)

- keine vollständge Beschreibung des LGS, weil die rechte Seite fehlt
- man ergänzt A zu (A, b) (erweiterte Koeffizientenmatrix)
- Abtrennung der letzten Spalte durch senkrechten Strich üblich

**Beispiel 1.6:** Die erweiterte Koeffizientenmatrix des Linearen Gleichungssystems aus Beispiel [1.1](#page-15-1) lautet

$$
\left(\begin{array}{cccc}0,8&0,8&0,8&0,8\\0&0,2&0,1&0,05\\0,2&0,1&0,1&0,15\end{array}\right)\quad\text{bzw.}\left(\begin{array}{cccc}0,8&0,8&0,8&0,8\\0&0,2&0,1&0,05\\0,2&0,1&0,1&0,15\end{array}\right).
$$

## **Definition 1.7:**

1. Eine n **×** n-Matrix heißt quadratisch.

- 2. Eine quadratische Matrix A mit Elementen  $a_{ij}$  wird häufig in der Form  $A = (a_{ij})_{i,j=1}^n$  geschrieben.
- 3. Sei A  $=(a_{ij})_{i,j=1}^n$  quadratisch. Die Elemente von A mit  $i=j$ bilden die Hauptdiagonale von A.
- 4. Eine quadratische Matrix, bei der alle Elemente oberhalb der Hauptdiagonalen gleich 0 sind, heißt untere Dreiecksmatrix.
- 5. Eine quadratische Matrix, bei der alle Elemente unterhalb der Hauptdiagonalen gleich 0 sind, heißt obere Dreiecksmatrix.

**Beispiel 1.8:** Die Matrix

$$
A = \begin{pmatrix} 5 & 0 & 0 \\ 0 & -1 & 0 \\ 2 & 9 & 3 \end{pmatrix}
$$
ist eine untere Dreiecksmatrix.

## **Definition 1.9:**

- 1. Sei A ∈ K<sup>n×n</sup>. Gilt  $a_{ij} = 0$  für alle *i ≠ j*, heißt A Diagonalmatrix.
- 2. Die Diagonalmarix

$$
E_n := \begin{pmatrix} 1 & 0 & \dots & 0 \\ 0 & 1 & & \vdots \\ \vdots & & \ddots & 0 \\ 0 & \dots & 0 & 1 \end{pmatrix} \in \mathbb{K}^{n \times n}
$$

heißt Einheitsmatrix.

# **1.4 Lösung eines linearen Gleichungssystems**

### **1.4.1 Das Gaußsche Eliminationsverfahren**

- Gaußsches Eliminationsverfahren
- Idee: man überführt das gegeben LGS in ein anderes mit gleicher Lösung, dessen Lösung unmittelbar ablesbar ist

### <span id="page-37-0"></span>**Definition 1.10:**

- 1. Zwei Gleichungssysteme heißen äquivalent, falls sie die gleiche Lösungsmenge haben.
- 2. Zwei Matrizen A und B heißen äquivalent (A **∼** B), falls die entsprechenden Gleichungssysteme die gleiche Lösungsmenge besitzen.

**Bemerkung 1.11:** Äquivalenz im Sinne von Definition [1.10](#page-37-0) ist eine Äquivalenzrelation (vgl. die Vorlesung "Mathematische Grundlagen").

**Beispiel 1.12:** Das Gleichungssystem

$$
2x + 3y - 4z = 8\n-4x + 2y + 3z = -5\n3x + y + 2z = 13
$$
 (a)

ist äquivalent zu den Gleichungssystemen

$$
2x + 3y - 4z = 88y - 5z = 11z = 1
$$
 (b)

#### und

$$
\begin{array}{l}\n x = 3 \\
 y = 2 \\
 z = 1\n\end{array} (c)
$$

Auch die drei zugehörigen erweiterten Matrizen A,B,C sind dann äquivalent:

$$
A = \begin{pmatrix} 2 & 3 & -4 & 8 \\ 3 & 1 & 2 & 13 \\ -4 & 2 & 3 & -5 \end{pmatrix}, B = \begin{pmatrix} 2 & 3 & -4 & 8 \\ 0 & 8 & -5 & 11 \\ 0 & 0 & 1 & 1 \end{pmatrix}, C = \begin{pmatrix} 1 & 0 & 0 & 3 \\ 0 & 1 & 0 & 2 \\ 0 & 0 & 1 & 1 \end{pmatrix}
$$

- (b): Stufenform
- (c): reduzierte Stufenform
- B: nur Nullen unterhalb der Hauptdiagonalen
- C: Eins aus der Hauptdiagonale, ansonsten Nulleinträge
- **.** letzte Spalte: beliebige Werte
- Stufenform (Gauß-Algorithmus) übersichtlicher, Lösung einfacher zu bestimmen
- reduzierte Stufenfomr (Gauß-Jordan-Algorithmus): noch übersichtlicher; Lösung direkt ablesbar
- Ansatz: man bestimmt durch Umformungen ein äquivalentes Gleichungssystem in reduzierter Stufenform
- Äquivalenzumformungen der Zeilen:
- **Z1.** Addition eines Vielfachen einer Zeile zu einer anderen.
- **Z2.** Vertauschen zweier Zeilen.
- **Z3.** Multiplikationeiner Zeile mit einem Skalar  $\lambda \neq 0, \lambda \in \mathbb{K}$ .
	- für die reduzierte Stufenform: zunächst Stufenform
	- hauptsächlich durch Z1: Einträge unterhalb der Hauptdiagonalen zu Null
	- Man beginnt in der ersten Spalte und arbeitet sich spaltenweise vor: (OHP)
- Stufenform nicht eindeutig
- nach Stufenform: zeilenweises Vorgehen
- Element aus der Hauptdiagonalen auf Eins bringen
- dann alle Elemente darüber auf Null
- $\bullet$  im Beispiel: (OHP 2+3)

Rücktransformation liefert die Lösung

$$
x = 3
$$
  

$$
y = 2
$$
  

$$
z = 1
$$

 Das Gaußsche Eliminationsverfahren führt in der Tat zu äquivalenten Gleichungssystemem (Beweis später)

## **1.4.2 Lösung mit MATLAB**

- in der Praxis häufig: Berechnung mit Computern
- Programme hierzu: Matlab, Scilab Scilab ([http://www.scilab.](http://www.scilab.org) [org](http://www.scilab.org)), Octave (<http://www.gnu.org/software/octave/>), ...
- interaktive Eingabe
- in Matlab
	- **–** nach > > folgt die Eingabezeile
	- **–** Ergebnis der Eingabezeile wird darunter ausgegeben
	- **–** Ausgabe wird unterdrückt, indem man die Eingabezeile mit ";" abschließt

Eine Matrix wird in MATLAB wie folgt angelegt:

#### >> a=[1 2 3;4 5 6;7 8 9]

 $a =$ 

- 1 2 3 4 5 6 7 8 9
- Eingabezeile ist nur die oberste Zeile
- Zeilen werden durhc Semikolon getrennt
- Matrizen können addiert und subtrahiert werden

```
\Rightarrow a=[1 2 3;4 5 6;7 8 9];
\Rightarrow b=2*a
```
#### $b =$

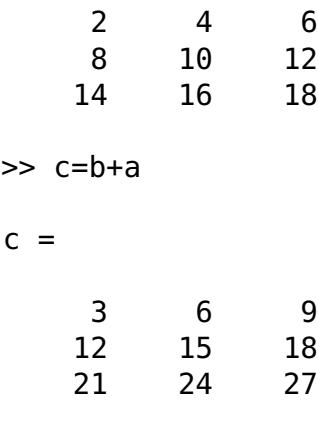

>> d=b\*a

© Pflug et al. *// / . ..* **x ⊗** 47

#### $d =$

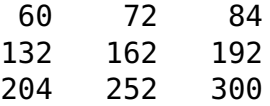

- **ietzt: Lösung eines Linearen Gleichungssystems mit Matlab**
- wir verwenden als eine Möglichkeit dazu den Befehl rref
- format rat: Ausgabe in Brüchen
- Matlab rechnet intern mit Fließkommazahlen
- Beispiel:

```
>> format rat
\gg a=[2 3 -4 8; -4 2 3 -5;3 1 2 13]
```
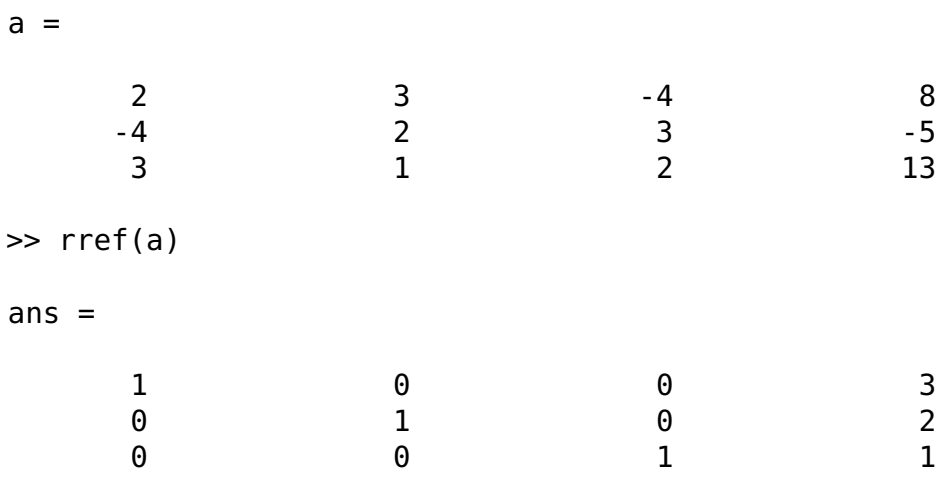

Ergebnis zurückübersetzt:

$$
x = 3
$$
  

$$
y = 2
$$
  

$$
z = 1
$$

### **1.4.3 Unter- und überbestimmte Gleichungssysteme**

- Interpretation der reduzierten Stufenform bei über- oder unterbestimmten Gleichungssysteme
- unterbestimmtes Gleichungssystem: mehr als eine Lösung
- bei linearen Gleichungssystemen: dann sogar unendlich viele Lösungen
- überbestimmtes Gleichungssystem: keine Lösung
- Unterscheidung von drei Fällen:
- 1. Es existiert eine eindeutige Lösung.
- 2. Es existiert keine Lösung.
- 3. Es existieren unendlich viele Lösungen.

die reduzierte Stufenform zeigt immer, welcher Fall vorliegt

**Definition 1.13:** Der erste Nicht-Null-Eintrag jeder Zeile einer Matrix heißt Pivot-Element. Eine Spalte, in der ein Pivot-Element vorkommt, heißt Pivot-Spalte.

- reduzierte Stufenform: Pivot-Element ist immer eine 1.
- i. a. reduzierte Stufenform nicht eindeutig
- daher fordern wir zusätzlich:
- Es dürfen Null-Zeilen vorkommen, also Zeilen, in denen jeder Eintrag 0 ist. Diese müssen die untersten Zeilen der Matrix sein. Null-Zeilen stehen für die Gleichung  $0 = 0$  und können ignoriert werden.
- Die Pivot-Spalte der Zeile  $n+1$  muss rechts der Pivot-Spalte der Zeile n liegen.
- Pivot-Spalten enthalten in der reduzierten Stufenform außer dem Pivot-Element selbst nur Nullen.
- Forderungen lassen sich immer mit Z1 Z3 erfüllen

## **Beispiel 1.14:**

 $\bullet$  Pivotelement: "P"; beliebiges Element:  $x$ 

$$
\begin{pmatrix}\nP 0 0 x \\
0 P 0 x \\
0 0 P x\n\end{pmatrix}
$$

Marix hat reduzierte Stufenform

- Alle Spalten bis auf die letzte sind Pivot-Spalten
- · ebenso in reduzierter Stufenform:

$$
\left(\begin{array}{cccccc} P & 0 & x & 0 & x \\ 0 & P & x & 0 & x \\ 0 & 0 & 0 & P & x \\ 0 & 0 & 0 & 0 & P \end{array}\right)\left(\begin{array}{cccccc} P & 0 & x & x & 0 & x & x \\ 0 & P & x & x & 0 & x & x \\ 0 & 0 & 0 & 0 & P & x & x \\ 0 & 0 & 0 & 0 & P & x & x \end{array}\right)\left(\begin{array}{cccccc} P & 0 & 0 & x \\ 0 & P & 0 & x \\ 0 & 0 & P & x \\ 0 & 0 & 0 & 0 \end{array}\right)
$$

- ab jetzt: die Spalten 1 bis n **−** 1 der erweiteren Matrix heißen Koeffizientenmatrix
- die n-te Spalte: letzte Spalte
- im Fall einer eindeutigen Lösung erhält man immer die (reduzierte) Stufenform

$$
\left(\begin{array}{ccc|c} P & x & x & x \\ 0 & P & x & x \\ 0 & 0 & P & x \end{array}\right) \qquad \text{bzw.} \qquad \left(\begin{array}{ccc|c} P & 0 & 0 & x \\ 0 & P & 0 & x \\ 0 & 0 & P & x \end{array}\right).
$$

- letzte Spalte der Stufenform eine Pivot-Spalte **⇒** Gleichungssystem nicht lösbar
- Beispiele:

$$
\left(\begin{array}{ccc|c} P & x & x & x & x \\ 0 & P & x & x & x \\ 0 & 0 & 0 & 0 & P \end{array}\right) \qquad \text{bzw.} \qquad \left(\begin{array}{ccc|c} P & 0 & x & x & x \\ 0 & P & x & x & x \\ 0 & 0 & 0 & 0 & P \end{array}\right).
$$

#### **Beispiel 1.15:** Die erweiterte Matrix sei

$$
\begin{pmatrix} 1 & 0 & 2 & | 0 \\ 0 & 1 & 4 & | 0 \\ 0 & 0 & 0 & | 1 \end{pmatrix}.
$$

Die letzte Zeile lautet ausgeschrieben

$$
0 \cdot x + 0 \cdot y + 0 \cdot z = 1
$$

- $\bullet$  unerfüllbar für alle  $x, y, z$
- Gleichungssystem ist unlösbar
- in der (reduzierten) Stufenform weniger Pivotspalten als das Gleichungssystem Unbekannte hat **⇒** mehrere Lösungen.

Beispiele

$$
\left(\begin{array}{ccc|c} P & x & x & x & x \\ 0 & P & x & x & x \\ 0 & 0 & 0 & 0 & 0 \end{array}\right) \qquad \text{bzw.} \qquad \left(\begin{array}{ccc|c} P & 0 & x & x & x \\ 0 & P & x & x & x \\ 0 & 0 & 0 & 0 & 0 \end{array}\right).
$$

- freie Parameter: eine oder mehrere Variablen können beliebige Werte annehmen
- Lösungsregel: jede Nicht-Pivot-Spalte <sup>=</sup>**<sup>∼</sup>** freie Variable

**Beispiel 1.16:**

$$
2 \cdot x - 4 \cdot y + 2 \cdot z = 8
$$
  

$$
1 \cdot x - 1 \cdot y - 7 \cdot z = 6
$$

 Berechnung der äquivalenten reduzierten Stufenform mit Matlab:

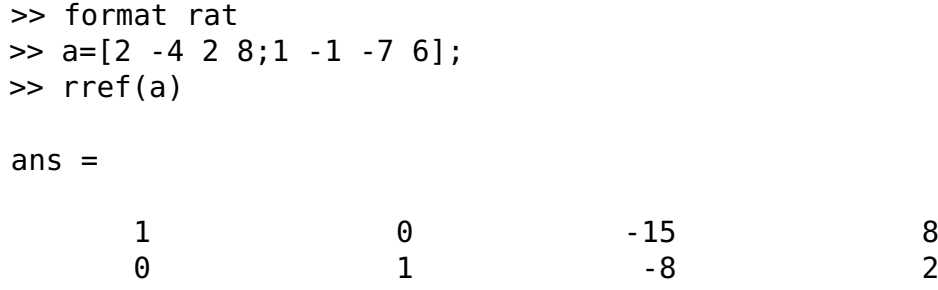

### Ergebnis als Gleichungssystem:

$$
1 \cdot x \quad 0 \cdot y - 15 \cdot z = 8
$$
  

$$
0 \cdot x + 1 \cdot y \quad -8 \cdot z = 2
$$

oder

$$
\begin{array}{l} x=8+15\cdot z \\ y=2+8\cdot z \end{array}
$$

oder in Vektor-Schreibweise:

$$
\binom{x}{y} = \binom{8}{2} + z \binom{15}{8}
$$

- Lösung noch nicht vollständig, weil sie drei Komponenten haben muss
- $\bullet$  Wert für z ergänzen durch  $z = 0 + 1 \cdot z$
- Endergebnis:

$$
\begin{pmatrix} x \\ y \\ z \end{pmatrix} = \begin{pmatrix} 8 \\ 2 \\ 0 \end{pmatrix} + z \begin{pmatrix} 15 \\ 8 \\ 1 \end{pmatrix}
$$

**Zusammenfassung:**

- Die Nicht-Pivot-Spalten werden mit der zugehörigen Variablen versehen auf die rechte Seite gebracht, wobei sich alle Vorzeichen umdrehen.
- Zeilen für fehlende Variablen werden in den Lösungsvektor nach dem Schema  $x = x$  eingefügt.

**Beispiel 1.17:** Man berechne die Lösung des Gleichungssystems

$$
2a + b - 2c = -2 \n-4a - 2b + c + 2d = 2 \n-2a - b + d = 1
$$

Man erhält die Lösung

 $\Rightarrow$  a=[2 1 -2 0 -2; -4 -2 1 2 2; -2 -1 0 1 1]; >> rref(a)

ans  $=$ 

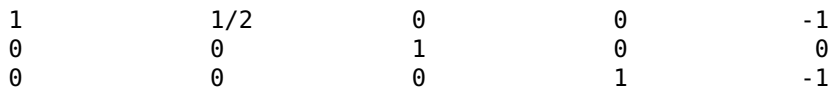

Die zweite Spalte der Matrix ist keine Pivot-Spalte. Das ergibt als Zwischenergebnis

$$
\begin{pmatrix} a \\ c \\ d \end{pmatrix} = \begin{pmatrix} -1 \\ 0 \\ -1 \end{pmatrix} + b \begin{pmatrix} -\frac{1}{2} \\ 0 \\ 0 \end{pmatrix}
$$

und als Endergebnis

$$
\begin{pmatrix} a \\ b \\ c \\ d \end{pmatrix} = \begin{pmatrix} -1 \\ 0 \\ 0 \\ 1 \end{pmatrix} + b \begin{pmatrix} -\frac{1}{2} \\ 1 \\ 0 \\ 0 \end{pmatrix}
$$

.

# 1.5 Vektoren im  $\mathbb{R}^n$

- Durchbruch in der Geometrie: Einführung von Koordinaten durch Descartes
- dadurch: geometrische Aussagen können mit Methoden der Arithmetik untersucht werden und umgekehrt

**Definition 1.18:** 1. Für  $n \in \mathbb{N}$  sei x das *n*-Tupel

$$
\mathbf{x} = \begin{pmatrix} \mathbf{x}_1 \\ \vdots \\ \mathbf{x}_n \end{pmatrix} = (\mathbf{x}_i)_{i=1}^n \tag{1.5}
$$

mit  $x_i$  ∈ R für 1 ≤  $i$  ≤ n. Dann heißt x Vektor, die Zahl  $x_i$  die -te Koordinate.

2. Zu x wie oben sei

$$
\mathbf{x}^T := (\mathbf{x}_1, \dots \mathbf{x}_n)
$$

der *transponierte Vektor*. Weiter definieren wir  $(\pmb{\mathsf{x}}^\mathcal{T})^\mathcal{T} := \pmb{\mathsf{x}}.$ 

- 3. Zwei Vektoren  $x, y$  sind gleich, wenn alle ihre Koordinaten gleich sind.
- 4. Der Zahlraum

$$
\mathbb{R}^n = \{ (x_1, \ldots, x_n)^T | x_1, \ldots, x_n \in \mathbb{R} \}
$$

sei die Menge aller geordneten n-Tupel reeller Zahlen.

• Fall  $n = 2$ :

Wahl eines Koordinatensystems

- dann: jeder Punkt der Ebene kann durch  $(x_1, x_2)$  parametrisiert werden
- umgekehrt:  $(x_1, x_2)$  lässt sich als Punkte der Ebene veranschaulichen
- man identifiziert die Ebene mit **R**<sup>2</sup>
- analog:  $n = 3$

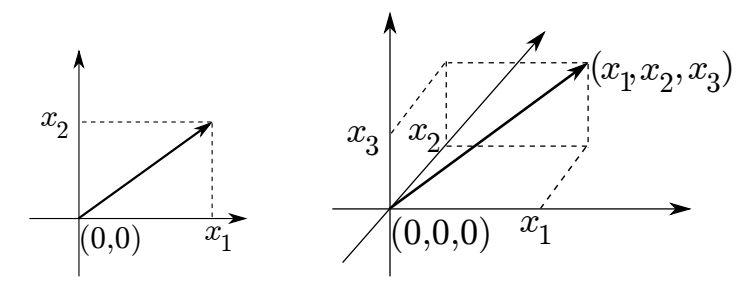

 Zahlraum dient auch zur Beschreibung nicht-geometrischer Zusammenhänge

### **Beispiel 1.19:**

- Wirtschaftswissenschaft: Koordinaten geben die Gesamtproduktion von Waren wieder
- Maßstab: Preis (z. B. in 1.000.000 \$)
- 7 Wirtschaftszweige:
	- 1. Stahlindustrie 12. Automobilindustrie
	- 3. Landwirtschaft || 4. | Fischerei
	- 5. Chemische Industrie  $\parallel$  6. Textilindustrie
	- 7. Transportgewerbe
- -
	-
- Modellierung der wirtschaftlichen Vorgänge im **R**<sup>7</sup>
- Input-Output-Analyse (Leontief-Modell)
- wir nehmen die obige Reihenfolge der Koordinaten an und betrachten

```
(1000, 800, 550, 300, 700, 200, 900),
```
- Bedeutung: z. B. Stahlindustrie produzierte Waren im Wert von 1 Milliarde \$
- Chemische Industrie: Produktion im Wert von 700.000 Millionen \$

### **Beispiel 1.20:**

rechte Seite eines reellen Linearen Gleichungssystems:

$$
b=(b_1,\ldots,b_m)^T\in\mathbb{R}^m
$$

- Deutung als Punkt im Raum
- analog: Lösungsvektor **∈ R**<sup>n</sup> entspricht Punkt im Raum
- zurück zur geometrischen Deutung von Vektoren
- Interpretation eines Vektors als Beschreibung eines Punktes erfordert Nullpunkt
- Welcher Punkt soll der Nullpunkt sein?
- Wahl willkürlich und daher fragwürdig
- alternative Deutung: Vektor als Verschiebung

 $\bullet$  Koordinaten des Vektors geben an, wie man von X zum Bildpunkt X' gelangt

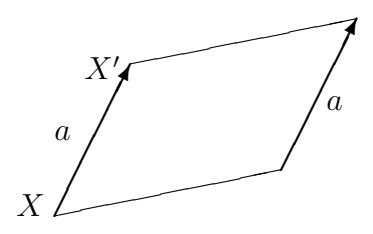

- Veschiebungsvektor: Länge, Richtung, aber keine feste Lage im Raum
- dies erklärt eine in der Geometrie verbreitete Definition eines Vektors:

Ein Vektor ist eine gerichtete Strecke. Vektoren sind gleich, wenn sie durch Parallelverschiebung ineinander überführt

werden können, d.h. gleiche Vektoren sind parallel, gleich lang und gleich gerichtet. Ein Vektor hat also eine bestimmte Richtung und Länge, aber keine bestimmte Lage.

 Vektor mit festem Anfangspunkt P und Endpukt Q: gebundener **−→** Vektor PQ

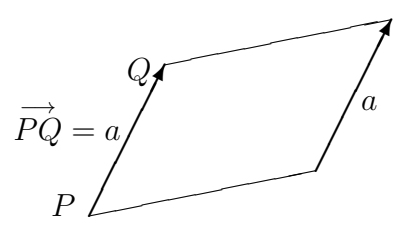

- Spezialfall P = 0: Ortsvektor 0A oder einfach a
- $\bullet$  Endpunkt A entspricht dann dem Punkt  $\alpha$

Deutung eines n-Tupels abhängig vom Zusammenhang

# **1.6 Addition und Multiplikation im R**<sup>n</sup>

• wir deuten  $a = (2, 3)$  und  $b = (-1, 1)$  als Verschiebungen in der Ebene

 $\bullet$  Verschiebung längs  $\alpha$  und dann längs b: Verschiebung um  $c = (1, 4)$ 

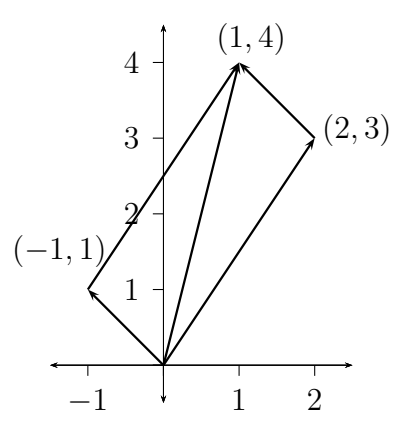

• analog im  $\mathbb{R}^3$
#### **Definition 1.21:** Seien  $a = (a_1, ..., a_n)^T$ ,  $b = (b_1, ..., b_n)^T \in \mathbb{R}^n$ . Dann ist

$$
a+b:=\begin{pmatrix}a_1+b_1\\ \vdots\\ a_n+b_n\end{pmatrix}.
$$
 (1.6)

• verlängert man  $a = (2, 1)$  in der Ebene um den Faktor 3, erhält man (6, 3)

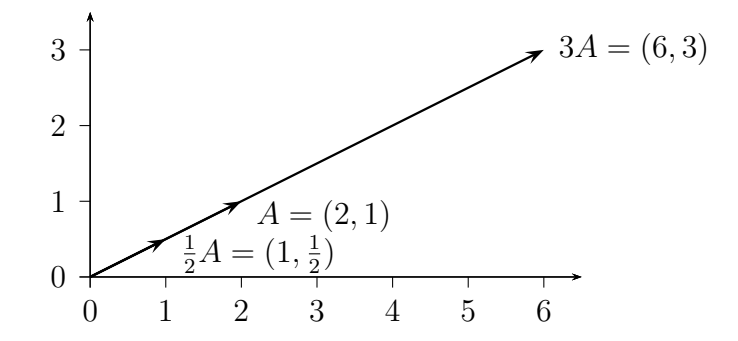

**Definition 1.22:** Für  $\lambda \in \mathbb{R}$  und  $a = (a_1, \dots a_n)^T \in \mathbb{R}^n$  sei

$$
\lambda a := \begin{pmatrix} \lambda a_1 \\ \vdots \\ \lambda a_n \end{pmatrix} .
$$
 (1.7)

© Pflug et al. *// / . ..* **x ⊗** 74

**•** Für 0 < λ ∈ R: λα entspricht Punkt mit derselben Richtung wie  $\alpha$  zum Ursprung, aber  $\lambda$ -fachen Abstand

 $\bullet$  für  $\lambda$  negativ: Richtungsumkehr

#### **Definition 1.23:** Für  $a, b \in \mathbb{R}^n$  sei

$$
a-b:=a+(-1)b
$$

der Differenzvektor von a und b.

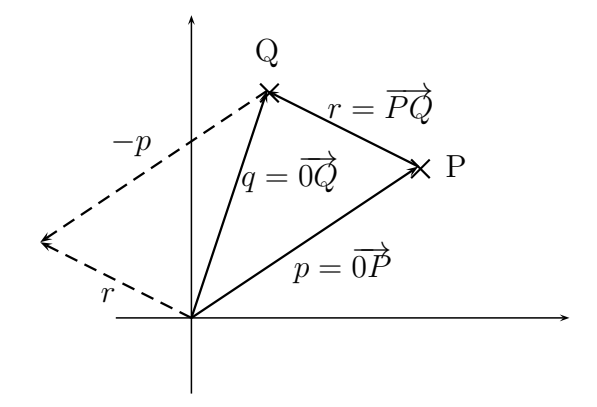

Abb. veranschaulicht folgenden Zusammenhang

$$
q = \overrightarrow{0Q} = \overrightarrow{0P} + \overrightarrow{PQ} = p + \overrightarrow{PQ}
$$
  

$$
\Leftrightarrow \overrightarrow{PQ} = q - p
$$

- $\bullet$  deuten  $p$  und  $q$  als Punkte
- $\bullet$  Differenz von  $p$  und  $q$ : Verbindungsvektor der Punkte
- genauer: q **−** p ist Verbindungsvektor von P nach Q
- p **−** q ist Verbindungsvektor von Q nach P
- verglichen zu q **−** p um 180° gedreht

**Definition 1.24:** Zwei Vektoren  $a, b \neq 0$  heißen parallel (Schreibweise **k** b) :**⇔**∃α **∈ R** : = αb. Gilt α > 0, haben parallele Vektoren die gleiche Richtung, im Fall von  $\alpha$  < 0 gegensätzliche Richtung. Der Nullvektor ist zu jedem Vektor parallel.

**Beispiel 1.25:** Die Vektoren  $a = (1, 2)$  und  $b = (2, 4)$  sind parallel und haben die gleiche Richtung; der Vektor  $c = (1, 3)$  ist weder zu a noch zu b parallel.

## **Kapitel 2**

# **Analytische Geometrie**

### **2.1 Skalarprodukt und Norm**

- Ziel: geometrische Konzepte wie Länge, Winkel auf den **R**<sup>n</sup> übertragen
- für  $n = 2$  und  $n = 3$  müssen und werden sich die bekannten Längen- und Winkelbegriffe als Spezialfall ergeben
- **entscheidend dazu: Skalarprodukt**

<span id="page-79-0"></span>**Definition 2.1:** Eine Abbildung  $\langle \cdot, \cdot \rangle : \mathbb{R}^n \times \mathbb{R}^n \to \mathbb{R}$  heißt Skalarprodukt, wenn folgende Bedingungen erfüllt sind:

**SP1** (Symmetrie):  $\forall a, b \in \mathbb{R}^n : \langle a, b \rangle = \langle b, a \rangle$ .

**SP2**  $\forall a, b, c \in \mathbb{R}^n$ :

$$
\langle a,b+c\rangle=\langle a,b\rangle+\langle a,c\rangle
$$

#### **SP3** ∀α **∈ R** gilt

$$
\langle \alpha a, b \rangle = \alpha \langle a, b \rangle = \langle a, \alpha b \rangle.
$$

**SP4** (positive Definitheit):  $\forall a \in \mathbb{R}^n \setminus \{0\} : \langle a, a \rangle > 0$ , und  $\langle 0, 0 \rangle = 0$ .

- Wichtigstes aller Skalarprodukte: Standardskalarprodukt oder euklidisches Skalarprodukt
- spricht man von "dem" Skalarprodukt, ist das euklidische Skalarprodukt gemeint

**Definition 2.2:** Gegeben seien zwei Vektoren a  $(a_i)_{i=1}^n$ ,  $b = (b_i)_{i=1}^n$ . Wir definieren ihr euklidisches Skalarbzw. Punktprodukt  $\langle a, b \rangle$  als

$$
\langle a,b\rangle:=a_1b_1+\cdots+a_nb_n=\sum_{i=1}^na_ib_i
$$

#### **Bemerkung 2.3:**

- **alternative Schreibweise:**  $a \cdot b$  **(daher die Bezeichnung "Punkt**produkt")
- spezielle Schreibweise:  $a^2 = (a, a)$
- höhere Potenzen von Vektoren sind nicht definiert

#### **Beispiel 2.4:** OHP

#### **Satz 2.5:** Das euklidische Skalarprodukt ist ein Skalarprodukt im Sinne der Definition [2.1.](#page-79-0)

Beweis OHP

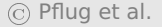

- sei  $a = (a_1, a_2)^T \in \mathbb{R}^2$
- Länge von a:  $\sqrt{a_1^2}$  $\frac{2}{1} + a_2^2$  $_2^2$  nach Pythagoras

• sei weiter 
$$
b = (b_1, b_2, b_3)^T \in \mathbb{R}^3
$$

 doppelte Anwendung des Satzes von Pythagoras: Länge beträgt  $\sqrt{b_1^2}$  $\frac{2}{1} + b_2^2 + b_3^2$ 3

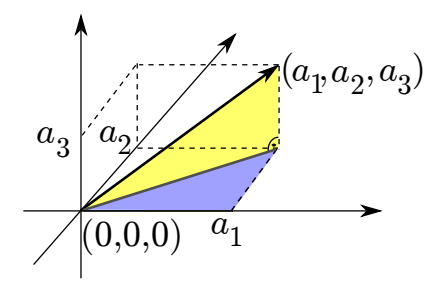

**• Verallgemeinerung auf den R<sup>n</sup> liegt nahe** 

**Definition 2.6:** Einem Vektor  $a = (a_i)_{i=1}^n \in \mathbb{R}^n$  wird die euklidische Norm oder Standardnorm **||||** zugeordnet durch

<span id="page-85-0"></span>
$$
||a|| := \left(\sum_{i=1}^{n} a_i^2\right)^{1/2}.
$$
 (2.1)

<span id="page-85-1"></span>**Satz 2.7:** Seien  $a = (a_i)_{i=1}^n$ ,  $b = (b_i)_{i=1}^n \in \mathbb{R}^n$  beliebig. Die in Gleichung [\(2.1\)](#page-85-0) definierte Norm hat folgende Eigenschaften:

- **N0** :  $||a|| \in \mathbb{R}$ .
- **N1** :  $\|a\| \ge 0$ .
- $N2 : ||a|| = 0 \Leftrightarrow a = 0.$
- $N3 : \forall \lambda \in \mathbb{R} : ||\lambda a|| = |\lambda| ||a||$

#### **N4** : (Dreiecksungleichung)  $\|a + b\| \le \|a\| + \|b\|$

Beweis OHP

#### **Bemerkung 2.8:**

• Abbildung zeigt, warum N4 Dreiecksungleichung genannt wird

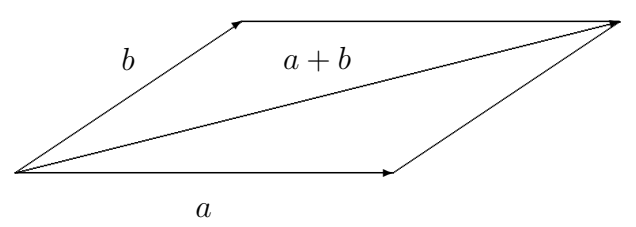

- Mathematik strebt nach Abstraktion und Allgemeinheit
- **•** bisher: Längenbegriff auf dem  $\mathbb{R}^n$  durch Verallgemeinerung
- **ietzt: weitere Verallgemeinerung**

**Definition 2.9:** Eine Abbildung  $|| \cdot || : \mathbb{R}^n \rightarrow \mathbb{R}$  heißt Norm, wenn sie die Eigenschaften N0 bis N4 aus Satz [2.7](#page-85-1) besitzt.

- offensichtlich: die euklidische Norm entspricht der Wurzel des euklidischen Skalarprodukts eines Vektors mit sich selbst
- das euklidische Skalarprodukt induziert die euklidische Norm
- Zusammenhang gilt allgemeiner

<span id="page-88-0"></span>Satz 2.10: Sei  $\langle \cdot, \cdot \rangle$  ein beliebiges Skalarprodukt auf  $\mathbb{R}^n$ . Dann wird durch  $\|\cdot\| := \sqrt{\langle \cdot, \cdot \rangle}$  eine Norm auf  $\mathbb{R}^n$  induziert.

Beweis OHP

- **•** es gibt viele Normen auf dem  $\mathbb{R}^n$
- "die" Norm: euklidische Norm
- "eine" Norm: unbestimmte Norm
- sei stets  $a = (a_i)_{i=1}^n \in \mathbb{R}^n$
- Auf **R** ist der Absolutbetrag eine Norm.
- Für  $p ≥ 1$  definiert man die  $l_p$ -Norm durch

$$
\|a\|_p := \left(\sum_{i=i}^n |a_i|^p\right)^{1/p} \tag{2.2}
$$

**–** Dreiecksungleichung: "diskrete Minkowskische Ungleichung" (siehe Analysis)

- **–** für 0 < p < 1 ist die Formel zwar definiert, die Dreiecksungleichung gilt i. A. aber nicht
- Der Spezialfall  $p = 1$  wird als Betragssummennorm oder Einernorm bezeichnet und ist definiert als

$$
||a||_1=|a_1|+\ldots+|a_n|.
$$

- Der Spezialfall  $p = 2$  entspricht der euklidischen Norm.
- Die Maximumnorm oder  $l_{\infty}$ -Norm ist definiert als

 $\|a\|_{\infty} = \max\{|a_1|,\ldots, |a_n|\};$ 

der Bezeichnung erklärt sich durch limp**→**<sup>∞</sup> **||||**<sup>p</sup> = **||||**∞.

#### **Beispiel 2.11:** OHP

#### **Bemerkung 2.12:**

- jedes Skalarprodukt induziert eine Norm (s.o.)
- Umkehrung falsch
- keine der  $l_p$ -Normen ist von irgendeinem Skalarprodukt induziert bis auf den Spezialfall  $p = 2$

#### **2.1.1 Einheitsvektoren**

**Definition 2.13:** Sei  $\|\cdot\|$  eine Norm. Ein Vektor  $e \in \mathbb{R}^n$  heißt Einheitsvektor (zur Norm  $\|\cdot\|$ ), wenn  $\|\textbf{e}\| = 1$  ist.

#### **Bemerkung 2.14:**

- Eigenschaft "Einheitsvektor" hängt von der Norm ab
- $\bullet$   $S^1$  im  $\mathbb{R}^2$ :

$$
S^1:=\left\{x\in\mathbb{R}^2\,|\,\|x\|=1\right\}.
$$

- $\bullet$  euklidische Norm:  $S^1$  ist der Einheitskreis
- für andere  $l_p$ -Normen:

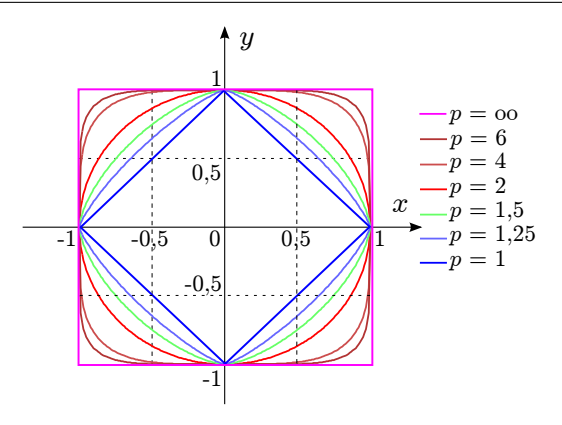

• wichtige Einheitsvektoren: kanonische Einheitsvektoren in Richtung der Koordinatenachsen

$$
e_1 = \begin{pmatrix} 1 \\ 0 \\ 0 \\ \vdots \\ 0 \end{pmatrix}, e_2 = \begin{pmatrix} 0 \\ 1 \\ 0 \\ \vdots \\ 0 \end{pmatrix}, \dots, e_n = \begin{pmatrix} 0 \\ 0 \\ 0 \\ \vdots \\ 1 \end{pmatrix}
$$

bzw. im  $\mathbb{R}^3$ 

$$
e_1 = \begin{pmatrix} 1 \\ 0 \\ 0 \end{pmatrix}, e_2 = \begin{pmatrix} 0 \\ 1 \\ 0 \end{pmatrix} e_3 = \begin{pmatrix} 0 \\ 0 \\ 1 \end{pmatrix}.
$$
 (2.3)

- Normierung von  $a \neq 0$
- finde Einheitsvektor  $e_a$  parallel und gleichgerichtet zu  $a$  durch

$$
e_a = \frac{1}{\|a\|}a.
$$

$$
\odot
$$
 Pflug et al.

**Beispiel 2.15:** Sei  $a = (1, 2, -3)^T$ . Aufgrund von  $||a|| =$ **p**  $\overline{14}$  ist  $e_a = \frac{1}{\sqrt{14}} (1, 2, -3)^T.$ 

#### **Bemerkung 2.16:**

- v und  $\lambda v$  ( $\lambda > 0$ ) zeigen in die gleiche Richtung
- nach Normierung gleich
- beim Normieren kann man zur Vereinfachung einen positiven Vorfaktor streichen

**Beispiel 2.17:** Möchte man den Vektor  $b = \frac{3}{\sqrt{8}}(7, 0, 2)^T$  normieren, kann man statt dessen den Vektor  $b' = (7, 0, 2)^T$  normieren und erhält bei einfacherer Rechnung das gleiche Ergebnis.

## **2.1.2 Orthogonale (senkrechte) Vektoren Bemerkung 2.18:**

• betrachte  $a = (a_1, a_2)^T$ 

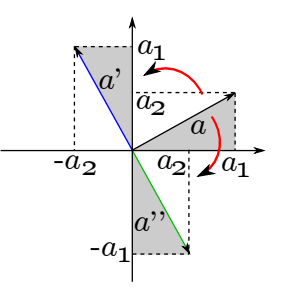

- $\bullet$  a um 90° gegen den Uhrzeigersinn gedreht:  $a' = (-a_2, a_1)^T$
- $\alpha$  um 90° im Uhrzeigersinn gedreht:  $\alpha'' = (\alpha_2, -\alpha_1)^T$

euklidisches Skalarprodukt:

$$
\langle \alpha, \alpha' \rangle = \langle \alpha'', \alpha \rangle = 0.
$$

- umgekehrt: aus  $\langle a, b \rangle = 0$  folgt  $b = \lambda(-a_2, a_1)^T$
- $b \parallel a'$  und  $b \parallel a''$ , also  $a \perp b$
- **Verallgemeinerung auf den**  $\mathbb{R}^n$

**Definition 2.19:** Seien  $a, b \in \mathbb{R}^n$  und  $\langle \cdot, \cdot \rangle$  ein beliebiges Skalarprodukt. Die Vektoren a und b stehen senkrecht (oder auch orthogonal) zueinander bzgl. **〈·**, **·〉**, Schreibweise **⊥** b, wenn  $\langle a, b \rangle = 0$  ist.

• Spezialfall  $n = 2$ : entspricht intuitiver Vorstellung von "senkrecht"

#### **Bemerkung 2.20:**

- 1. kanonische Einheitsvektoren stehen senkrecht aufeinander
- 2. Orthogonalität hängt vom gewählten Skalarprodukt ab:
	- $\langle a, b \rangle' := a_1 b_1 + 2 a_2 b_2$  ist Skalarprodukt
	- $(-1, 1)^T$  und  $(1, 1)^T$  senkrecht bzgl. des euklidischen Skalarprodukts
	- aber:  $\langle a, b \rangle' = 1$

#### **Bemerkung 2.21:**

sei **⊥** b

• dann: α a ⊥ βb wegen

$$
\langle \alpha a, \beta b \rangle = \alpha \beta \langle a, b \rangle = 0.
$$

Wir beweisen nun den Satz des Pythagoras.

**Satz 2.22:** Seien  $a, b \in \mathbb{R}^n$  mit  $a \perp b$ ,  $\langle \cdot, \cdot \rangle$  ein beliebiges Skalarprodukt und  $\|\cdot\|$  die dadurch induzierte Norm. Dann gilt

$$
||a+b||^2 = ||a||^2 + ||b||^2.
$$

Beweis OHP

#### **Bemerkung 2.23:**

- Satz längst bekannt. Aber:
- 1. Satz gilt für jedes Skalarprodukt mit induzierter Norm
- 2. gilt im  $\mathbb{R}^n$
- 3. Beweis elegant
- 4. rechtfertigt die vorgenommenen Abstraktionen

#### **2.1.3 Winkel zwischen Vektoren**

- sei Norm stets vom Skalarprodukt induziert
- $\bullet$  a, b zwei Vektoren,  $b \neq 0$
- Ziel: orthogonale Projektion  $p$  von  $a$  in Richtung von  $b$

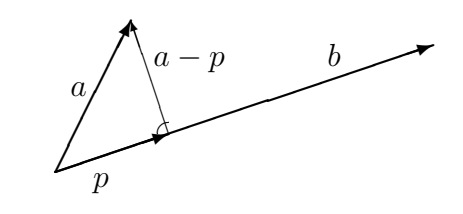

1. 
$$
p \parallel b
$$
  $\Rightarrow$   $p = \alpha b$   
2.  $(a-p) \perp b$   $\Rightarrow$   $\langle a-p, b \rangle = 0$  (2.4)

#### OHP

#### **Bemerkung 2.24:** Ist b ein Einheitsvektor, so gilt:

 $p = \langle a, b \rangle \cdot b$ .

**Beispiel 2.25:** OHP

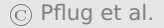

#### **Bemerkung 2.26:**

- Konzept der orthogonalen Projektion wirkt unscheinbar
- eines der zentralsten Konzepte der Mathematik
- Finite Elemente basieren darauf
- allerdings: nochmals verallgemeinert
- ähnlich bedeutend: Cauchy-Schwarzsche Ungleichung

#### **Satz 2.27 (Cauchy-Schwarzsche Ungleichung):** Für  $a, b \in$  $\mathbb{R}^n$  gilt

$$
|\langle a,b\rangle| \le ||a|| \, ||b||. \tag{2.6}
$$

Beweis OHP

• ietzt: Beweis von N4 in Satz [2.10](#page-88-0)

#### **Satz 2.28 (Dreiecksungleichung):** Für  $a, b \in \mathbb{R}^n$  gilt

 $\|a + b\| \leq \|a\| + \|b\|.$ 

Beweis OHP

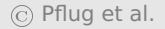

#### **Bemerkung 2.29:**

- bei beliebiger Norm (evtl. nicht von Skalarprodukt induziert): N4 folgt nicht aus obigem Satz
- N4 muss von Fall zu Fall bewiesen werden
- ietzt: Definition von Winkeln
- nur euklidisches Skalarprodukt und euklidische Norm
- aus Cauchy-Schwarzscher Ungleichung:

$$
-1\leq \frac{\langle a,b\rangle}{\|a\|\,\|b\|}\leq 1.
$$

- **Cosinus ist auf**  $[0, \pi]$  **streng monoton fallend**
- es gibt genau ein φ **∈** [0, π] mit

$$
\cos \varphi = \frac{\langle a, b \rangle}{\|a\| \|b\|}.
$$
 (2.7)

Definition des Winkels zwischen zwei Vektoren

<span id="page-106-0"></span>**Definition 2.30:** Seien  $a, b \in \mathbb{R}^n \setminus \{0\}$ . Der Winkel zwischen a und b, geschrieben  $\angle$ ( $a$ ,  $b$ ), wird definiert als

$$
\angle(a,b) := \arccos \frac{\langle a,b \rangle}{\|a\| \|b\|}.
$$
 (2.8)

 zeigen nun: Winkel nach Definition [2.30](#page-106-0) entspricht dem herkömmlichen Winkelbegriff

- Winkel bleibt erhalten, wenn man  $||a||^{-1}a$  und  $||b||^{-1}b$  statt a und b betrachtet
- bekannt: jeder Punkt auf dem Einheitskreis hat die Koordinaten  $(cos \alpha, sin \alpha)$
- $\alpha \in [0, 2\pi)$  eindeutig
- $\bullet$   $\alpha = (\cos \alpha, \sin \alpha)^T$  und  $b = (\cos \beta, \sin \beta)^T$
- sei o. B. d. A.  $\beta > \alpha$
- 0 **≤** β **−** α **≤** π
- $\bullet$  für den Winkel zwischen  $\alpha$  und  $\dot{b}$  folgt

$$
\frac{\langle a,b\rangle}{\|a\|\,\|b\|}=\frac{\cos\alpha\cos\beta+\sin\alpha\sin\beta}{1\cdot 1}=\cos\varphi
$$
#### Nach einem Additionstheorem aus der Analysis gilt aber

cos  $\alpha$  cos  $\beta$  + sin  $\alpha$  sin  $\beta$  = cos( $\beta$  –  $\alpha$ ),

- auf  $[0, \pi]$  ist Cosinus invertierbar
- es folgt φ = β **−** α
- im Spezialfall der Ebene: Winkelbegriff entspricht dem des herkömmlichen Winkels

## **Bemerkung 2.31:**

- es gilt 0 **≤** φ **≤** π
- Winkel immer der kleinere der beiden möglichen

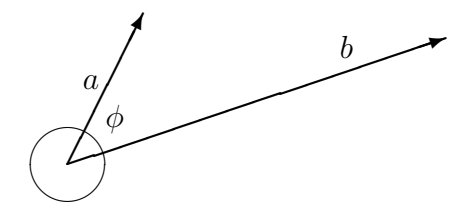

### **Beispiel 2.32:** OHP

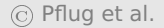

## Beispiel 2.33: OHP

# **2.1.4 Das Vektorprodukt (Kreuzprodukt)**

 Beschränkung auf **R**<sup>3</sup> und das euklidische Skalarprodukt bzw. euklidische Norm

**Definition 2.34:** Gegeben seien 3 Vektoren a, b und c. Die Vektoren a und b liegen in einer Ebene und umschließen einen Winkel. Wenn man  $\alpha$  auf kürzestem Wege auf b dreht, geschieht das entweder im oder gegen den Uhrzeigersinn. Ist der kürzeste Weg im Uhrzeigersinn und zeigt c von der Ebene aus gesehen nach unten, so bilden a, b und c ein Rechtssystem, andernfalls ein Linkssystem.

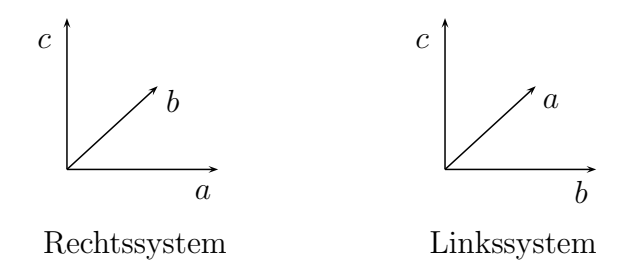

- Rechte-Hand-Regel
- unbequem, aber anschaulich
- für Heimwerker: Schrauben werden (gewöhnlich) von oben betrachtet im Uhrzeigersinn eingedreht

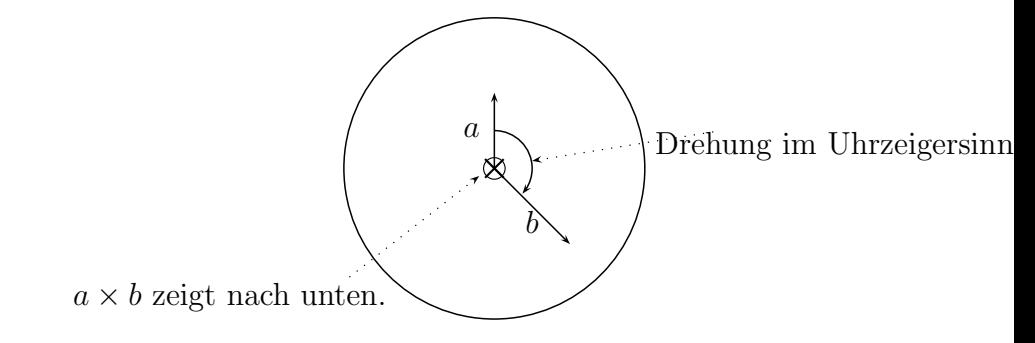

**Definition 2.35:** Das Vektorprodukt, oder auch Kreuzprodukt,  $\alpha$  × b ∈  $\mathbb{R}^3$  zweier Vektoren  $\alpha$ , b ∈  $\mathbb{R}^3$  ist für den Fall  $\alpha = \lambda$ b als der Nullvektor definiert, anderenfalls über folgende Eigenschaften:

- 1.  $a \times b$  steht sowohl senkrecht auf  $a$  als auch auf  $b$ .
- 2.  $a, b$  und  $a \times b$  bilden ein Rechtssystem.

3. Die Länge von **×** b ist gleich dem Flächeninhalt des von und b aufgespannten Parallelogramms (vgl. Abb. **??**), d. h.

 $\|a \times b\| = \|a\| \|b\| \sin \theta$ 

Für den Fall  $a = \lambda b$  gilt  $a \times b = 0$ .

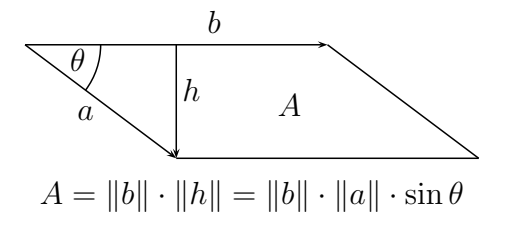

**Satz 2.36:** Aus der Definition des Kreuzprodukts leiten sich folgende Eigenschaften her:

- 1. Antikommutativität:  $a \times b = -(b \times a)$ .
- 2. Distributivität:
	- $a \times (b + c) = (a \times b) + (a \times c)$
	- $(b + c) \times a = (b \times a) + (c \times a)$
- 3. Für jede reelle Zahl  $\alpha$  gilt:  $(\alpha a) \times b = \alpha (a \times b) = a \times (\alpha b)$ .

4. 
$$
(a \times b)^2 = (a, a) \langle b, b \rangle - \langle a, b \rangle^2
$$

Aus diesen Eigenschaften lässt sich eine einfache Darstellung ableiten:

**Satz 2.37:** Für 
$$
a, b \in \mathbb{R}^3
$$
 gilt\n
$$
a \times b = \begin{pmatrix} a_2b_3 - a_3b_2 \\ a_3b_1 - a_1b_3 \\ a_1b_2 - a_2b_1 \end{pmatrix}.
$$

Beweis OHP

## Beispiel 2.38: OHP

- 2 Schemata zur einfachen Berechnung des Kreuzprodukts
- Erste Möglichkeit:

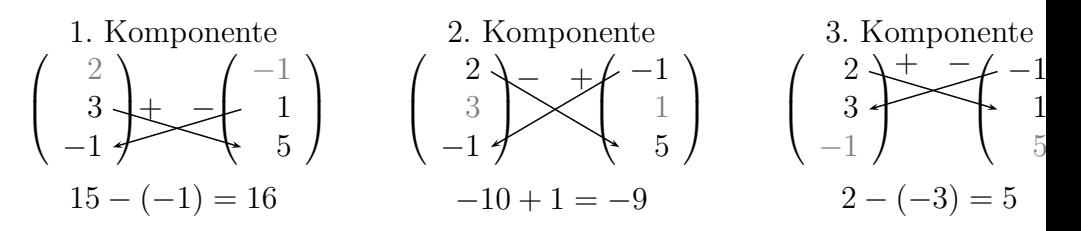

- Entlang der Pfeile wird überkreuz multipliziert
- dann wird entsprechend der Vorzeichen addiert bzw. subtrahiert
- Zweite Möglichkeit:

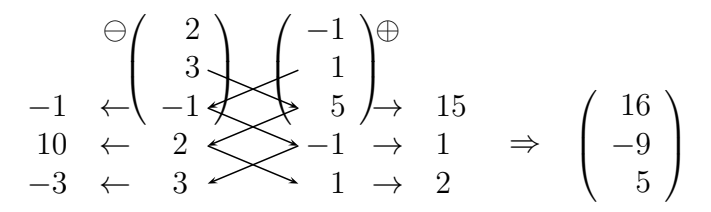

- Unter beide Vektoren werden die ersten beiden Komponenten des jeweiligen Vektors geschrieben
- Dann werden die Komponenten entlang der schrägen Pfeile multipliziert und die Produkte am rechten und linken Rand notiert.
- Schließlich werden die Produkte am linken Rand von denen am rechten Rand abgezogen

## Bemerkung 2.39: OHP

# **Beispiel 2.40:**

• Anwendung des Kreuzprodukts: finde Vektor im  $\mathbb{R}^n$ , der orthogonal zu  $\alpha$  und  $\beta$  ist

$$
a = \begin{pmatrix} 2 \\ 4 \\ 3 \\ -1 \end{pmatrix} \quad \text{und} \quad b = \begin{pmatrix} -1 \\ -1 \\ 1 \\ 5 \end{pmatrix}
$$

- **setze zweite Komponente auf Null**
- verwende erste, dritte und vierte Komponente

$$
\begin{pmatrix} 2 \\ 3 \\ -1 \end{pmatrix} \times \begin{pmatrix} -1 \\ 1 \\ 5 \end{pmatrix} = \begin{pmatrix} 16 \\ -9 \\ 5 \end{pmatrix}, \text{ also ist } c = \begin{pmatrix} 16 \\ 0 \\ -9 \\ 5 \end{pmatrix}
$$

#### senkrecht zu a und b.

# **2.2 Geraden und Ebenen**

# **2.2.1 Geradengleichung im R**<sup>2</sup>

- Geradengleichung im **R**<sup>2</sup>
- Parametergleichungen und parameterlose Gleichungen
- **•** sei ab jetzt  $\gamma$ ,  $\delta \in \mathbb{R}$  und  $n, p, t \in \mathbb{R}^2$

# **2.2.1.1 Parametergleichungen**

 Ein Punkt und der Richtungsvektor der Geraden sind bekannt **⇒ Punkt-Richtungsgleichung**

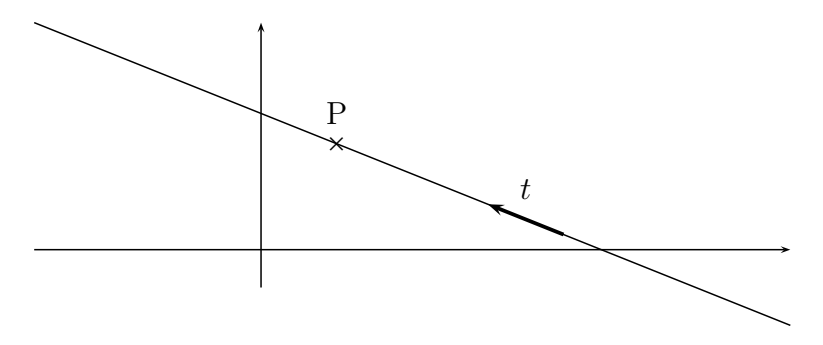

Jeder Punkt auf der Geraden lässt sich beschreiben als

$$
x=p+\gamma t
$$

 $\gamma$  ist dabei der Parameter der Parametergleichung.

• Zwei Punkte auf der Geraden sind bekannt  $\Rightarrow$  Zweipunktgleichung

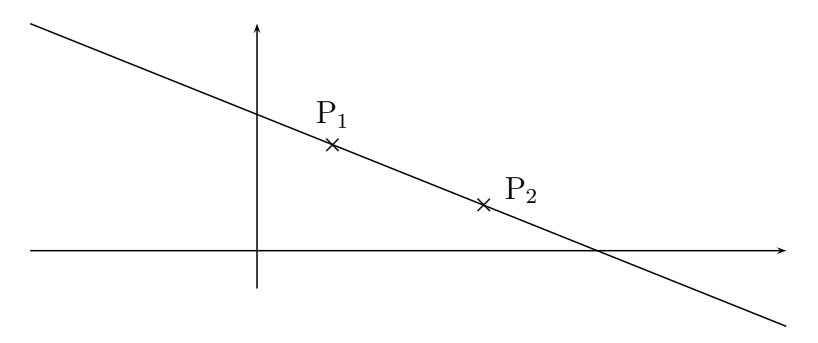

Da sich ein Richtungsvektor aus  $t = p_2 - p_1$  gewinnen lässt, erhält man die Geradengleichung mit

$$
x=p_1+\gamma\!\cdot\!(\rho_2\!-\!\rho_1)
$$

## **2.2.1.2 Parameterlose Gleichungen**

- parameterlose Gleichungen bekannt:
	- **–** Die Geradengleichung durch zwei Punkte,
	- **–** die Gleichung einer Geraden mit vorgegebener Steigung,
	- **–** die Achsenabschnittsform einer Geraden
	- **–** und die allgemeine Geradengleichung.
- hier: allgemeine Geradengleichung (Normalform)

**Definition 2.41:** Eine Gerade im **R**<sup>2</sup> ist eindeutig durch ihre **Normalform**

$$
ax + by = c
$$

beschrieben. Ist p ein bekannter Punkt auf der Gerade, so kann die

#### Normalform auch in der Form

$$
\langle x,n\rangle=\langle p,n\rangle
$$

dargestellt werden, wobei n ein senkrecht zur Gerade stehender **Normalenvektor** und x ein beliebiger (unbekannter) Punkt auf der Geraden ist.

### **Bemerkung 2.42:**

•  $\langle x, n \rangle$  ist für alle Punkte x auf der Geraden konstant

Beweis OHP

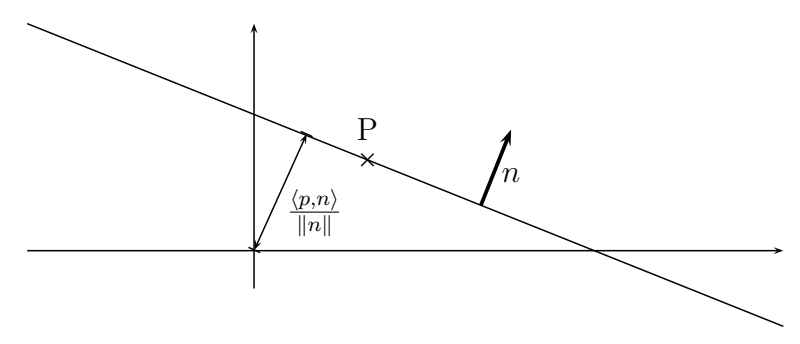

#### Beispiel 2.43: OHP

Die Normalform ist nur bis auf einen Faktor genau bestimmt.

**Definition 2.44:** Eine spezielle Normalform ist die Hessesche Normalform, die man erhält, wenn man die Normalform durch **k**n**k** teilt:

$$
\frac{\langle x,n\rangle}{\|n\|}=\frac{\langle p,n\rangle}{\|n\|}.
$$

 bei Hessescher Normalenform: Betrag der rechten Seite ist der kürzeste Abstand der Geraden zum Nullpunkt (Beweis später)

**Beispiel 2.45:** OHP

# **2.2.2 Hyperebenen im**  $\mathbb{R}^n$

Hyperebene definiert durch

$$
x=p+\gamma_1t_1+\gamma_2t_2+\ldots+\gamma_{n-1}t_{n-1}
$$

- dabei: t<sub>1</sub>, . . . , t<sub>n−1</sub> linear unabhängig
- $\bullet$  im Spezialfall  $n = 2$ :

$$
x=p+\gamma_1t_1
$$

- Gerade
- Hyperebene im **R**<sup>3</sup> :

$$
x=p+\gamma_1t_1+\gamma_2t_2.
$$

- Ebenengleichung
- Alle Punkte, die durch Variation von  $\gamma_1$  und  $\gamma_2$  erreicht werden können, liegen in einer Ebene im **R**<sup>3</sup>
- Bedingung:  $t_1$  und  $t_2$  nicht paarweise parallel

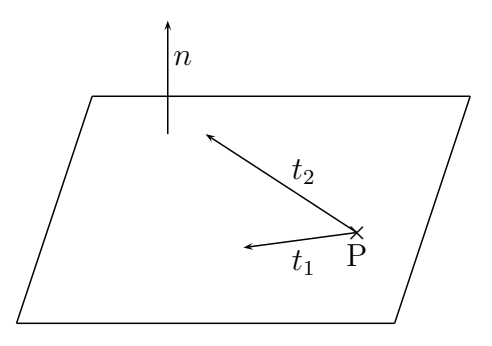

Normalenvektor bei Hyperebenen bis auf Faktor eindeutig

• Normalform

$$
\langle x,n\rangle=\langle p,n\rangle
$$

existiert

**Beispiel 2.46:** Die Gleichung

 $ax + by + cz + d = 0$ 

beschreibt im **R**<sup>3</sup> eine Ebene. Der Normalenvektor der Ebene ist  $n = (a, b, c)^T$ .

# **2.2.3 Geraden im R**<sup>3</sup>

## **Bemerkung 2.47:**

- Geraden im **R**<sup>3</sup> sind keine Hyperebenen
- deswegen: nur Parameterformen
- der Normalenvektor ist nicht eindeutig

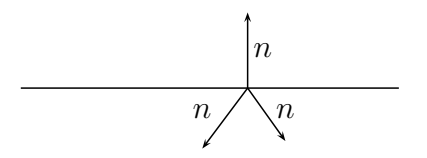

Punkt-Richtungsgleichung einer Geraden im **R**<sup>3</sup> :

$$
x=p+\gamma t
$$

• analog zur Gleichung in 
$$
\mathbb{R}^2
$$

#### **2.2.4 Zusammenfassung**

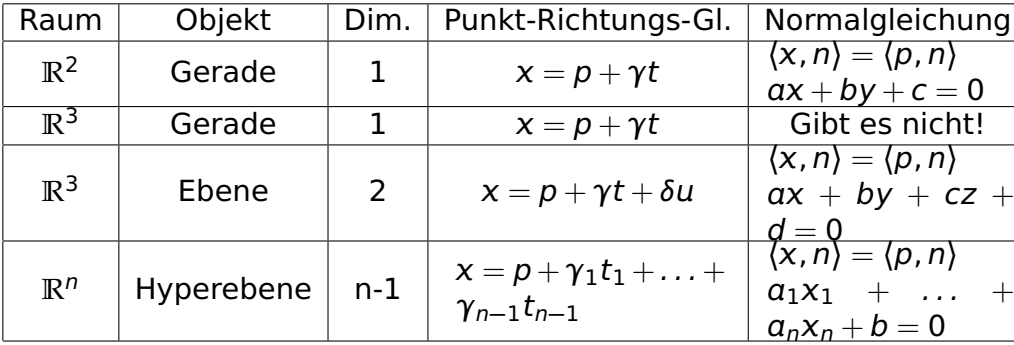

#### **2.2.5 Umrechnen zwischen Parameterform und parameterloser Form**

### **2.2.5.1 Bilden eines senkrechten Vektors**

- Bei Umrechnung von parameterloser Form in Parameterform: finde zu einem Vektor mehrere senkrechte linear unabhängige Vektoren
- Rezept:
- 1. Der Ausgangsvektor sei  $n = (n_1, n_2, \ldots, n_k)$ . Wir brauchen dazu senkrechte linear unabhängige Vektoren.
- 2. Man nehme eine Komponente  $n_i \neq 0$ .
- 3. Für jeden senkrechten Vektor mache man folgende Schritte:
- (a) Man vertausche die Komponente mit einer anderen Komponente  $n_i$ ;  $j \neq i$ .
- (b) Man multipliziere eine der vertauschten Komponenten mit -1.
- (c) Man setze die anderen Komponenten außer den vertauschten auf 0.

# **Beispiel 2.48:** OHP

# **2.2.5.2 Geraden im R**<sup>2</sup>

#### **Parameterform → Normalform**

- Parameterform einer Geraden: $x = p + \gamma t = \begin{pmatrix} p_x \\ p_y \end{pmatrix}$  $p_y$ λ  $+$  γ  $\int t_{x}$ ty .
- Normalenvektor:

$$
n=\begin{pmatrix} t_y \\ -t_x \end{pmatrix}.
$$

• setze die Werte von p und n in  $\langle x, n \rangle = \langle p, n \rangle$  ein

**Beispiel 2.49:** OHP

#### **Normalform → Parameterform**

- geg. parameterlose Form  $ax + by = c$
- finde Richtungsvektor senkrecht zu  $n = (a, b)$
- $\bullet$  wähle  $t = (b, -a)$
- p: wähle  $x = 0$  oder  $y = 0$  und berechne die andere Komponente aus der parameterlosen Form

## **Beispiel 2.50:** OHP

# **2.2.5.3 Ebene im R**<sup>3</sup>

#### **Parameterform → Normalform**

- man benötigt einen auf beiden Richtungsvektoren senkrechten Vektor
- im **R**<sup>3</sup> : Kreuzprodukt

### **Beispiel 2.51:** OHP

#### Normalform  $\rightarrow$  Parameterform

· Umrechnung von Normal- in Parameterform ähnlich wie bei Geraden im  $\mathbb{R}^2$ 

**OHP** 

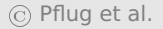

### **2.2.5.4 Hyperebenen im R**<sup>n</sup>

- Kreuzprodukt nicht verwendbar
- Ansatz: bilde aus der Parameterform ein Gleichungssysstem in den Parametern

# **Beispiel 2.52:** OHP

• aber: Weg zur Umrechnung von Normal- in Parameterform immer gleich

#### **2.2.6 Parallelität und Orthogonalität von Geraden und Hyperebenen**

- **Definition 2.53:** 1. Zwei Geraden heißen parallel, wenn ihre Richtungsvektoren parallel sind. Sie heißen orthogonal, wenn ihre Richtungsvektoren orthogonal sind.
	- 2. Zwei Hyperebenen heißen parallel, wenn ihre Normalenvektoren parallel sind. Sie heißen orthogonal, wenn ihre Normalenvektoren orthogonal sind. Der Winkel zwischen zwei Hyperebenen ist der Winkel zwischen ihren Normalenvektoren.

# **Beispiel 2.54:** OHP
#### **2.2.7 Schnittmengen zwischen Geraden und Ebenen im**  $\mathbb{R}^2$  **und**  $\mathbb{R}^3$

• Inhalt: Weg zur Bestimmung der Schnittmenge von Geraden und Ebenen

### **2.2.7.1 Schnittmenge einer Gerade oder Ebene mit einer Hyperebene**

- geg. zwei Gleichungen, die Gerade oder Ebene beschreiben
- parameterbehaftet oder parameterlos
	- **–** 1. Schritt: eine Gleichung in Parametergleichung, die andere in parameterlose Form umformen
	- **–** möglich, wenn Hyperebene dabei
- **–** 2. Schritt: Parametergleichung in parameterlose Gleichung einsetzen, um Parameter des Schnittpunktes zu bestimmen
- **–** 3. Schritt: Einsetzen des Schnittparameters in die Parameterform liefert Schnittpunkt

# **Beispiel 2.55:** OHP

#### **2.2.7.2 Bestimmung des Schnittpunkts zweier Geraden im R**<sup>3</sup>

**• gegeben Geradengleichungen** 

G1: 
$$
x = p_1 + \lambda \cdot r_1
$$
; G2:  $y = p_2 + \mu \cdot r_2$ 

Ansatz: Gleichsetzen und Auflösen

$$
p_1 + \lambda \cdot r_1 = p_2 + \mu \cdot r_2
$$

- 3 Fälle möglich:
	- 1. LGS hat genau eine Lösung: Die Geraden haben genau einen Schnittpunkt
	- 2. Geraden parallel: entweder mehrere Lösungen oder keine Lösung des LGS

3. Geraden nicht parallel, kein Schnittpunkt: Geraden sind windschief. Das LGS hat keine Lösung

### **Beispiel 2.56:** OHP

# **2.2.8 Abstandsbestimmung im R**<sup>2</sup> **und R**<sup>3</sup>

### **2.2.8.1 Einführung**

#### **Satz 2.57:** Der kürzeste Verbindungsvektor zwischen einem Punkt, einer Geraden oder einer Ebene stößt immer senkrecht auf die Gerade oder die Ebene.

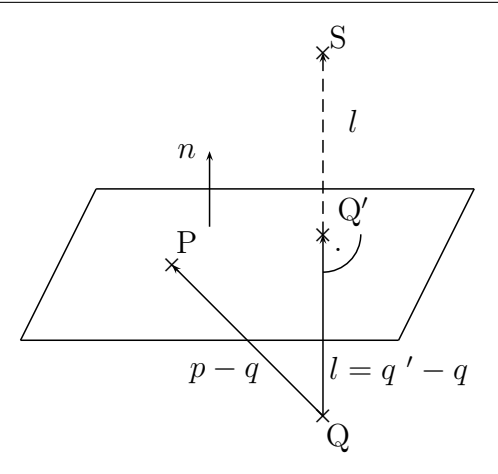

#### Beweis

hier: nur Fall Punkt-Ebene (Rest analog)

- $\bullet$  v bel. Verbindungsvektor (evtl. nicht senkrecht)
- v ist Summe von  $v_p$  (parallel zur Ebene) und  $v_s$  (senkrecht zur Ebene)
- Pythagoras:

$$
\|\nu\|^2 = \|\nu_p\|^2 + \|\nu_s\|^2
$$

**k**  $\|\nu_{s}\| \leq \|\nu\|$ 

**Definition 2.58:** Der Punkt Q' ist derjenige Punkt in der Ebene, der den kürzesten Abstand zu Punkt Q besitzt. Er wird Lotfußpunkt genannt. Der Punkt S wird Spiegelpunkt genannt, da man sich in Q stehend dort sehen würde, falls die Ebene ein Spiegel ist. Für Geraden anstatt Ebenen sind die Definitionen äquivalent.

- Verfahren zur Abstandsbestimmung aus obigem Satz funktioniert fast immer
- Ausnahmen:
- Der Abstand zwischen zwei Punkten. Hier ergibt sich die Be**rechnung trivialerweise durch**  $||a− b||$ **.**
- Der Abstand zwischen einer Gerade und einem Punkt im **R**<sup>3</sup> . Hierzu muss man einen zweiten Rechenweg kennen, der im Anschluss erläutert wird.
- Der Abstand zwischen zwei parallelen Geraden im **R**<sup>3</sup> lässt sich auf den Abstand zwischen einem Punkt und einer Geraden zurückführen.

Der Rechenweg:

- Bestimme die Richtung  $r$  des kürzesten Abstandsvektors.
- Bestimme jeweils einen Punkt auf den beiden Objekten und (durch Differenzbildung) den Abstandsvektor a zwischen den beiden Punkten.
- Der kürzeste Abstandsvektor  $d$  ist die Projektion von  $a$  auf  $r$ . Der kürzeste Abstand ist  $\Vert d \Vert$ .

$$
d = \frac{\langle a, r \rangle}{\langle r, r \rangle} r; \quad ||d|| = \frac{|\langle a, r \rangle|}{\langle r, r \rangle} ||r|| = \frac{|\langle a, r \rangle|}{||r||}
$$

Erläuterung am Abstand Punkt - Gerade:

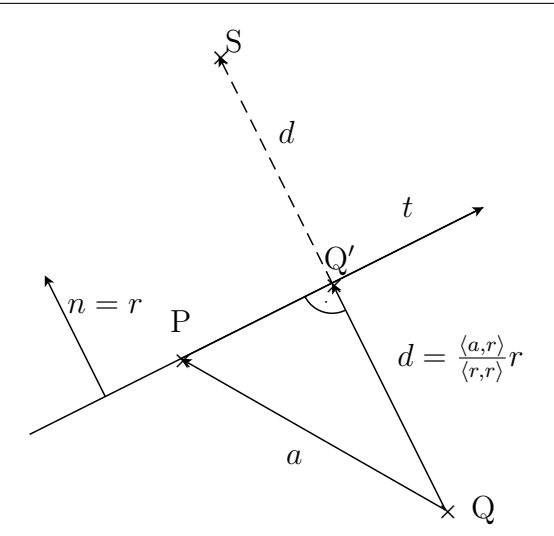

einziger Unterschied zwischen den Fällen: Berechnung von r

### Beispiel 2.59: OHP

### Beispiel 2.60: OHP

Spezialfall Abstand einer Ebene vom Nullpunkt:

$$
d=\frac{|\langle p,n\rangle|}{\|n\|},
$$

- $\bullet$  Länge der Projektion des Ortsvektors  $p$  zum Punkt P auf der Ebene mit dem Normalenvektor n.
- Hessesche Normalform

$$
\frac{\langle x, n \rangle}{\|n\|} = \frac{\langle p, n \rangle}{\|n\|}
$$

 Betrag der rechten Seite ist der Abstand der Ebene zum Nullpunkt

#### **2.2.8.2 Der Abstand eines Punktes und einer Gera**den im  $\mathbb{R}^3$

 bisheriger Ansatz schlägt fehl, weil eine Gerade im **R**<sup>3</sup> keine Hyperebene ist

Ansatz hierfür:

© Pflug et al. *// / . ..* **x ⊗** 158

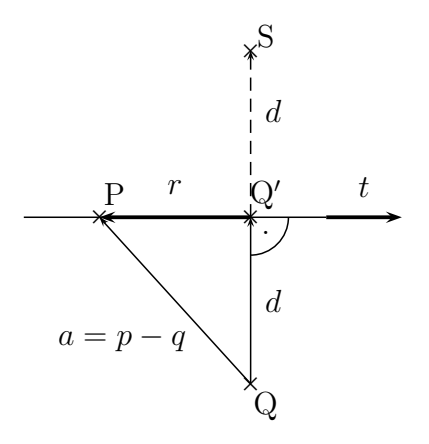

1.  $a = d + r$ , also  $d = a - r$ .

2. r ist die Projektion von a auf den Richtungsvektor der Geraden

© Pflug et al.

#### t, also

$$
r=\frac{\langle a,t\rangle}{\langle t,t\rangle}t.
$$

3. Zusammen ergibt sich:

$$
d=a-\frac{\langle a,t\rangle}{\langle t,t\rangle}t.
$$

### **Beispiel 2.61:** OHP

# **2.3 Die Determinante im R**<sup>2</sup> **und R**<sup>3</sup>

# **2.3.1 Berechnung und geometrische Deutung**

- Determinante für (1 **×** 1), (2 **×** 2)- und (3 **×** 3)-Matrizen
- nützliches Rechenwerkzeug
- Definition durch Angabe von Rechenvorschriften

**Definition 2.62:** Sei  $A \in \mathbb{R}^{n \times n}$ .

**n=1:**  $A = (a_1)$ . Dann gilt

 $det(A) := a_1$ 

**n=2:** Sei  $A = (a, b)$  mit den Spaltenvektoren  $a, b \in \mathbb{R}^2$ . Dann gilt

$$
\det A = \det(a, b) = \det \begin{pmatrix} a_1 & b_1 \\ a_2 & b_2 \end{pmatrix} := a_1b_2 - b_1a_2
$$

$$
= \begin{pmatrix} a_1 & b_1 \\ a_2 & b_2 \end{pmatrix}
$$

Entlang der Diagonalen wird das Produkt gebildet und entsprechend dem angezeigten Vorzeichen aufsummiert.

#### $n=3:$

$$
det(a, b, c) = det \begin{pmatrix} a_1 b_1 c_1 \\ a_2 b_2 c_2 \\ a_3 b_3 c_3 \end{pmatrix}
$$
  
=  $a_1 b_2 c_3 + b_1 c_2 a_3 + c_1 a_2 b_3 - a_1 c_2 b_3 - b_1 a_2 c_3 - c_1 b_2$ 

• Veranschaulichung der Formel für  $n = 3$  nach Sarrus:

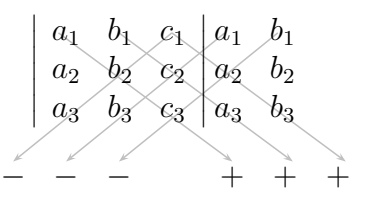

- Entlang der Diagonalen werden Produkte gebildet und diese mit den abgebildeten Vorzeichen versehen aufsummiert
- $\bullet$  jetzt: geometrische Deutung der Determinanten für  $n = 2$

$$
\det\begin{pmatrix} a & c \\ b & d \end{pmatrix} = ad - bc = \left\| \begin{pmatrix} 0 \\ 0 \\ ad - bc \end{pmatrix} \right\| = \left\| \begin{pmatrix} a \\ b \\ 0 \end{pmatrix} \times \begin{pmatrix} c \\ d \\ 0 \end{pmatrix} \right\|.
$$

 euklidische Norm des Kreuzprodukts: Flächeninhalte des aufgespannten Parallelogramms

- also: Betrag der Deteminante entspricht der Fläche des aufgespannten Parallelogramms
- **•** geometrische Deutung für  $n = 3$  benötigt folgende Definition

```
Definition 2.63: Für drei Vektoren a, b, c \in \mathbb{R}^3 nennt man
                     (a, b \times c) \in \mathbb{R}
```
das Spatprodukt der drei Vektoren a, b, c.

<span id="page-163-0"></span>**Satz 2.64:** Es gilt im **R**<sup>3</sup> (Beweis durch Ausmultiplizieren):

 $det(a, b, c) = \langle a \times b, c \rangle = ||a \times b|| \cdot ||c|| \cos \psi = ||a|| \cdot ||b|| \cdot ||c|| \sin \phi \cos \psi$ (2.9)

- a, b, c : Kanten eines Parallelepipeds oder Spats
- **Betrag der Determinante entspricht dem Volumen dieses Spats**

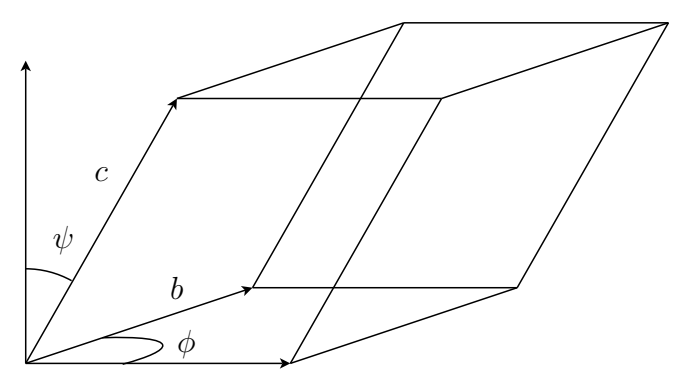

a

### **Bemerkung 2.65:**

 Vorzeichen der Determinante: Orientiertheit der Spaltenvektoren

Vorzeichen positiv: Rechtssystem, sonst Linkssystem

orientiertes Volumen des Spats

**Satz 2.66:** Die Determinante hat folgende Eigenschaften. **D1** :  $det(a, b, c) = det(c, a, b) = det(b, c, a)$ . **D2** :  $det(a, b, c) = -det(b, a, c)$ . **D3** :  $det(a, a, c) = 0$ . **D4** : Für  $\alpha \in \mathbb{R}$  gilt det $(\alpha \cdot a, b, c) = \alpha \cdot \det(a, b, c)$ . **D5** :  $det(a, b, c + d) = det(a, b, c) + det(a, b, d).$ **D6** :  $det(A) = det(A^T)$ 

Beweis Im Fall  $n = 2$ : direktes Nachrechnen, im Fall  $n = 3$  verwendet man Satz [2.64](#page-163-0) zusammen mit den Eigenschaften von Kreuz- und Skalarprodukt.

#### Erläuterungen, Beispiele und Folgerungen: OHP

### Bemerkung 2.67: OHP

## **2.3.2 Lineare** 3 **×** 3**-Gleichungssysteme**

 Anwendung von Determinanten: Untersuchung linearer Gleichungssysteme auf eindeutige Lösbarkeit

$$
(LG)\begin{Bmatrix}(1) & a_1 \cdot x_1 + a_2 \cdot x_2 + a_3 \cdot x_3 = d_1\\(2) & b_1 \cdot x_1 + b_2 \cdot x_2 + b_3 \cdot x_3 = d_2\\(3) & c_1 \cdot x_1 + c_2 \cdot x_2 + c_3 \cdot x_3 = d_3\end{Bmatrix}
$$

- **Jede der drei Gleichungen beschreibt eine Ebene im Raum**
- eindeutige Lösbarkeit: eindeutiger Schnittpunkt der Ebenen

$$
a = \begin{pmatrix} a_1 \\ a_2 \\ a_3 \end{pmatrix}
$$

- Normalenvektor der Ebene (1)
- $\bullet$  analog b, c für die Ebenen (2) und (3)
- die Ebenen (1) und (2) dürfen nicht parallel sein
- also  $a \times b \neq 0$
- $a \times b \neq 0$  zeigt in Richtung der Schnittgeraden
- diese darf nicht parallel zu Ebene (3) sein
- also

$$
\langle (a \times b), c \rangle = \det(a, b, c) \neq 0.
$$

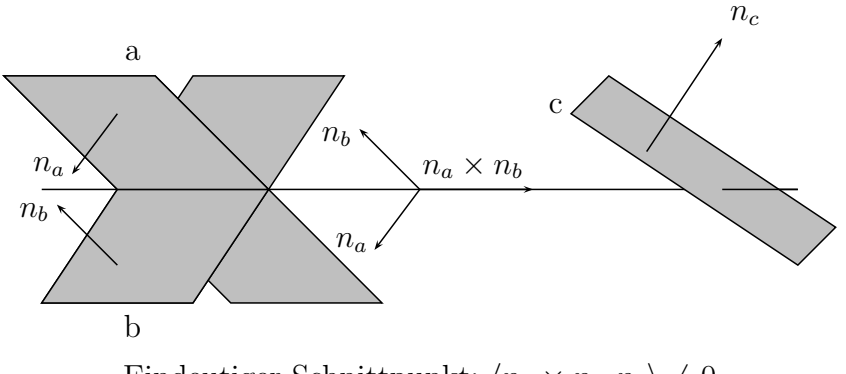

Eindeutiger Schnittpunkt:  $\langle n_a \times n_b, n_c \rangle \neq 0$ 

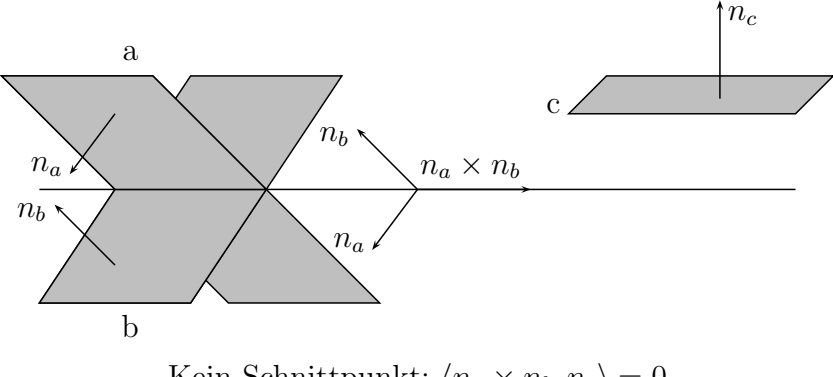

Kein Schnittpunkt:  $\langle n_a \times n_b, n_c \rangle = 0$ 

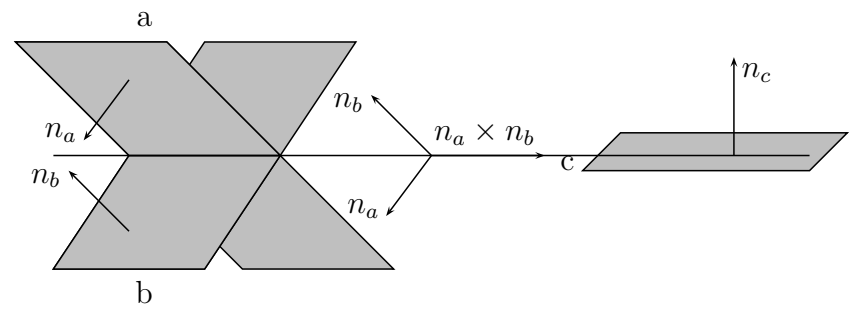

Schnittgerade, kein eindeutiger Schnittpunkt:  $\langle n_a \times n_b, n_c \rangle = 0$ 

**Satz 2.68:** Notwendig und hinreichend dafür, dass das lineare Gleichungssystem LG eine eindeutige Lösung besitzt, ist die Bedingung

$$
\det(a,b,c)\neq 0.
$$

© Pflug et al.

 $\triangleright\quad\triangleright\quad\triangleright\quad\bigwedge\quad\odot\quad\oslash\quad\otimes$  $\lhd \lhd$  $\blacktriangleleft$ 

# **2.4 Kegelschnitte**

# **2.4.1 Kurven und Gleichungen**

• für  $F(x, y)$ , x, y ∈ ℝ betrachte die Gleichung

 $F(x, y) = c$ .

• sei z. B.  $F(x, y) = x + y$  und  $c = 2$ :

$$
x+y=2.
$$

- Die Menge der Punkte, die diese Gleichung erfüllt, heißt Graph der Gleichung.
- Funktionen haben Graphen, z. B.

$$
f(\mathbf{x}) = 5 - \mathbf{x}
$$

 $\bullet$  sei  $f$  reelle Funktion. Graph der Gleichung

$$
F(x, y) = y - f(x) = 0
$$

ist Funktionsgraph von  $f(x)$ 

im Beispiel oben:

$$
y-5+x=0.
$$

- aber: nicht jeder Graph einer Gleichung ist Funktionsgraph
- betrachte

$$
x^2+y^2=1
$$

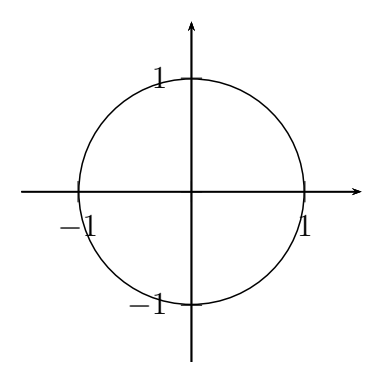

## **2.4.2 Kegelschnitte**

- wichtige Beispiele für Graphen: Kegelschnitte
- **Schnitt eines Kegels mit einer Ebene**
- **·** einfachste Kegelgleichung:

$$
z^2 = x^2 + y^2.
$$

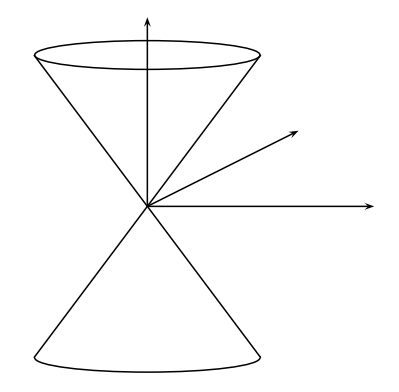

• Ebene im  $\mathbb{R}^3$ :

$$
ax + by + cz = d
$$

• Auflösen z. B. nach z (wenn  $c \neq 0$ ):
$$
z = a'x + b'y + d'.
$$

Einsetzen in Kegelgleichung:

$$
(\alpha'x+b'y+d')^2=x^2+y^2.
$$

Ausmultiplizieren liefert

$$
Ax^2 + By^2 + Cxy + Dx + Ey + F = 0.
$$

- Gleichung eines Kegelschnitts in allgemeinster Form
- $\bullet$  mindestens ein Element von  $\{A, B, C\}$  muss ungleich Null sein

#### **2.4.3 Lage von Kegelschnitten**

- wir betrachten die Lage eines Kegelschnitts im Koordinatensystem
- **Beispiel: Ellipse**
- $\bullet$
- **–** Standardlage
- **–** Mittelpunkt im Koordinatenursprung

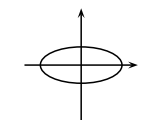

- **–** Symmetrieachsen des Kegelschnitts entsprechen den Koordinatenachsen
- **–** Mittelpunktsform

 $\bullet$ 

 $\bullet$ 

- **–** Verschiebungsform
- **–** Mittelpunkt nicht mehr der Koordinatenursprung
- **–** Symmetrieachsen des Kegelschnitts entsprechen weiterhin den Koordinatenachsen
- **–** Verschiebungsform lässt sich aus der Standardform ableiten: ersetze x durch  $x - x_0$  und y durch  $y - y_0$
- **–** ( $x_0, y_0$ ): Mittelpunkt des Kegelschnitts
- **–** verschobene und gedrehte Form in LA2

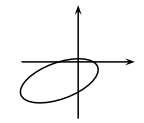

#### **2.4.4 Übersicht über die Kegelschnitte**

- Aussehen des Schnitts hängt wesentlich von der Neigung n der Ebene ab
- $n = 1$ : Neigung der Ebene entspricht der Kegeloberfläche

#### **2.4.4.1 Übersicht über die Standard-Kegelschnitte**

Folgende Fälle werden unterschieden:

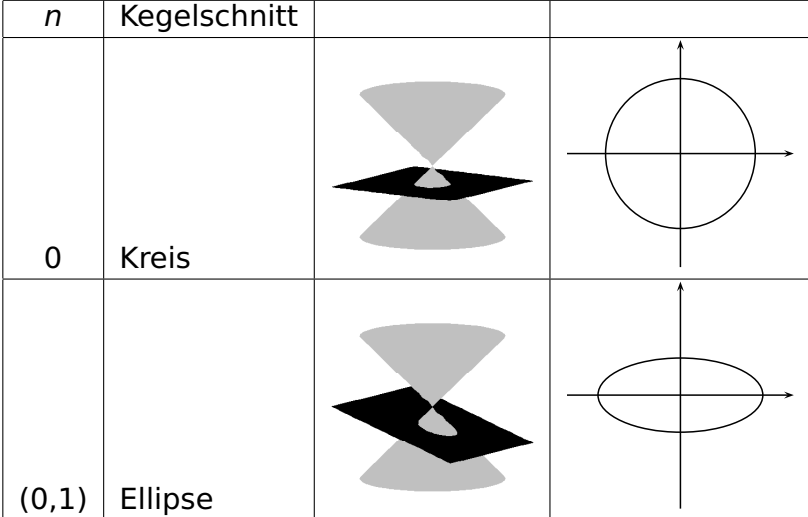

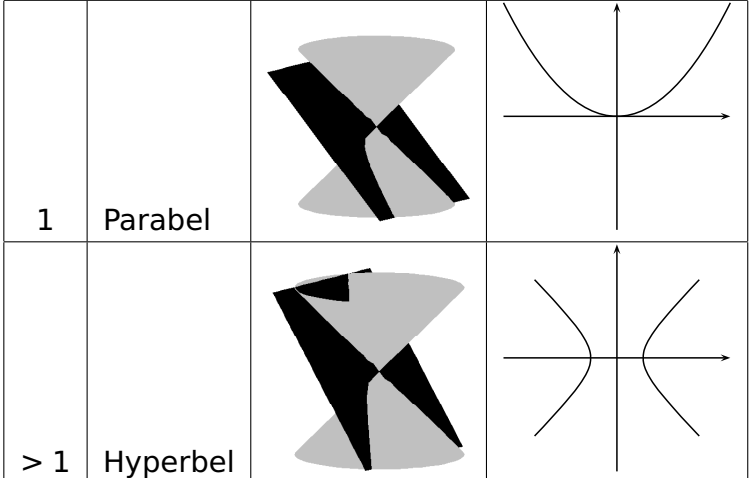

Parabeln und Hyperbeln können sowohl stehend als auch liegend sein:

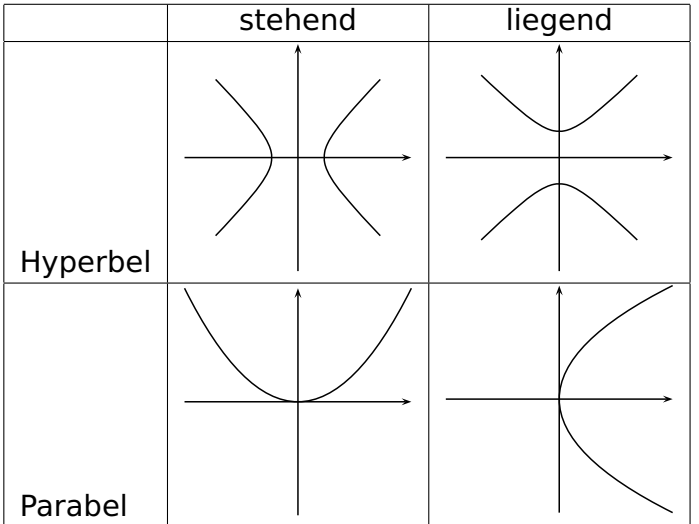

© Pflug et al.

 $\lhd \lhd$  $\triangleright\quad\triangleright\quad\triangleright\quad\bigwedge\quad\odot\quad\oslash\quad\otimes$  $\blacktriangleleft$ 

188

#### **2.4.4.2 Übersicht über die entarteten Kegelschnitte**

entartete Kegelschnitte, die den Ursprung berühren:

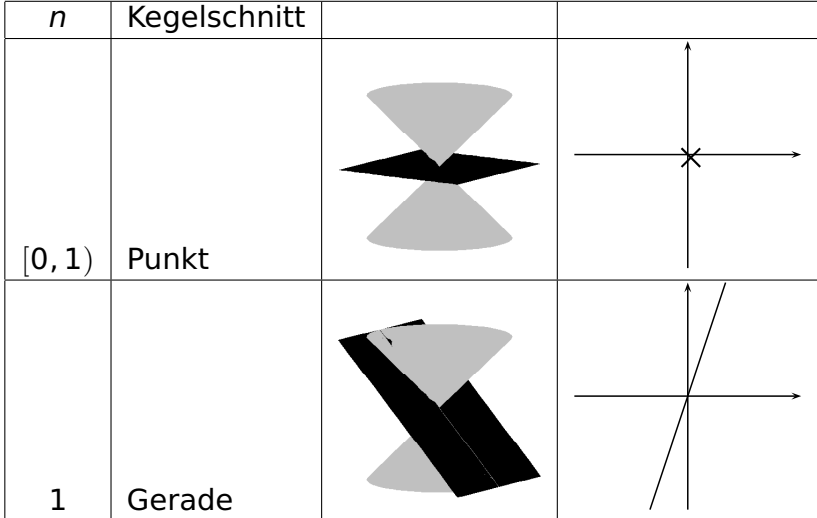

© Pflug et al.

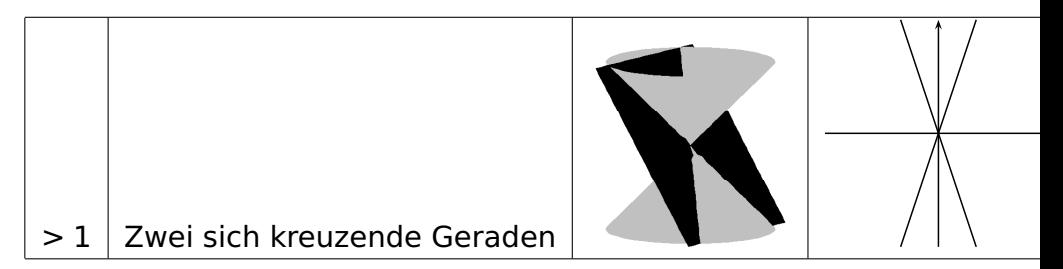

andere entartete Kegelschnitte als abstrakte Lösung von

$$
Ax^2 + By^2 + Cxy + Dx + Ey + F = 0
$$

- parallele Geraden
- weitere Lösungsmengen im komplexen Raum (keine unmittelbare geometrische Bedeutung)

#### **2.4.5 Kegelschnittgleichungen**

• wichtig: nicht-entartete Kegelschnitte Kreis, Ellipse, Parabel, Hyperbel

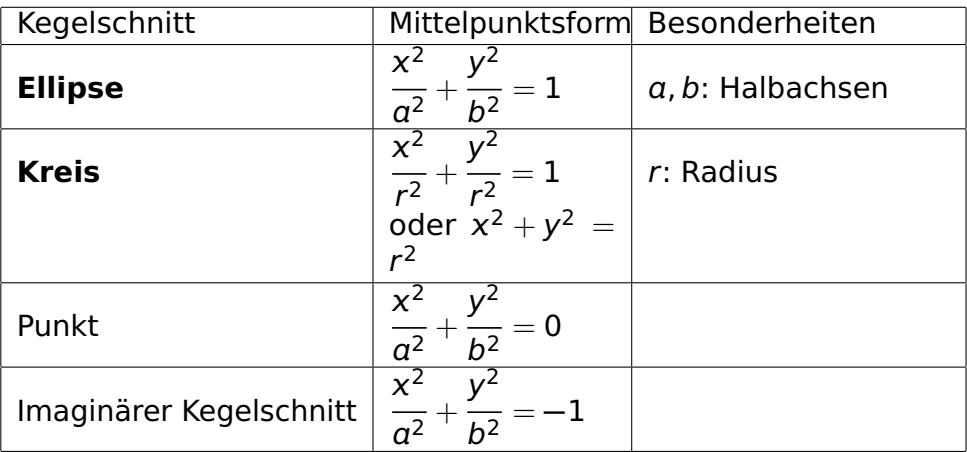

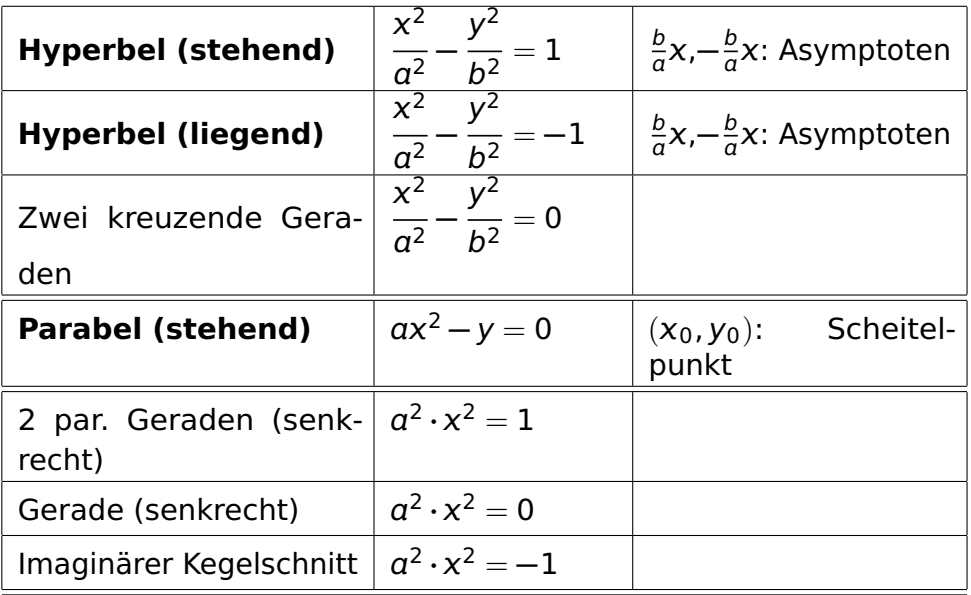

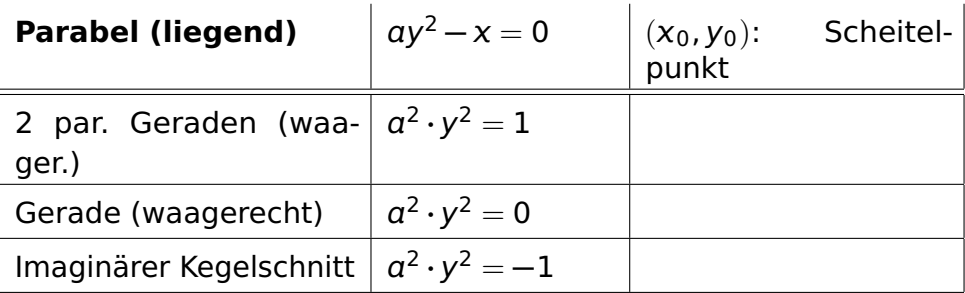

Die Verschiebungsformen entstehen, indem x durch x − x<sub>0</sub> und y durch y − y<sub>0</sub> ersetzt wird.

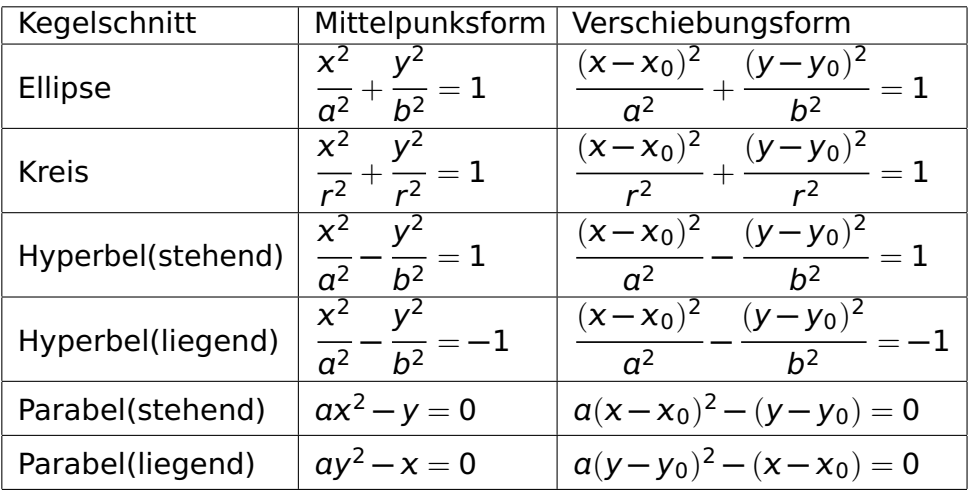

#### **2.4.6 Bestimmung der Kegelschnitte aus der Kegelschnittgleichung**

Die allgemeine Kegelschnittgleichung lautet:

$$
Ax^2 + By^2 + Cxy + Dx + Ey + F = 0
$$

wobei A, B und C nicht gleichzeitig 0 werden dürfen.

- $\bullet$  **–** y-Term vorhanden (C = 0) Kegelschnitt gedreht
	- $-$  Sei also  $C = 0$
	- **–** Schnittgleichung:

$$
Ax^2 + By^2 + Dx + Ey + F = 0
$$

 Nun bestimmen wir die Art des Kegelschnitts anhand folgender Tabelle:

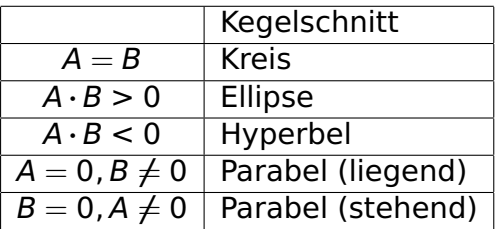

- **–** entartete Fälle möglich
- $\bullet$  **–** falls keine Mittelpunktsform (D, E oder F **6**= 0): Kegelschnitt verschoben
	- **–** Verschiebungsform: Eliminiere D oder E durch quadratische Ergänzung

#### **Beispiel 2.69:** OHP

## **Kapitel 3**

# **Algebraische Strukturen**

### **3.1 Gruppen**

- Mathematik: Strukturwissenschaft
- Untersuchung abstrakter Objekte
- Resultate der Algebra wichtig für angewandte Mathematik
- daher: wir behandeln kurz wesentliche algebraische Strukturen
- Beispiel hierfür: Gruppe
- **folgende Definition dient zur Vorbereitung**

**Definition 3.1:** Seien  $X_1, \ldots, X_n$  mit  $n \in \mathbb{N}$  nichtleere Mengen. Dann versteht man unter dem kartesischen Produkt  $X_1 \times \ldots \times X_n$  die Menge aller geordneten *n*-Tupel:

$$
X_1 \times \ldots \times X_n := \{ (x_1, \ldots, x_n)^T \, | \, x_i \in X_i \} \, .
$$

Für  $X_1 = \ldots = X_n = X$  schreibt man kurz  $X^n$  statt  $X_1 \times \ldots \times X_n$ .

#### **Beispiel 3.2:**

- $\mathbb{R}^2 = \mathbb{R} \times \mathbb{R}$
- $\mathbb{R}^n = \mathbb{R} \times \ldots \times \mathbb{R}$  mit  $X_i = \mathbb{R}$

#### **Bemerkung 3.3:**

1. kartesisches Produkt verallgemeinert die Definition des Zahlraums

- 2. statt  $\{1, \ldots n\}$  als Indexmenge N: unendliche kartesische Produkte
	- Elemente dieser Mengen: Folgen (siehe Analysis)

#### **Definition 3.4:**

- 1. Sei M eine Menge, und  $\circ : M \times M \rightarrow M$  eine Abbildung,  $(x, y) \rightarrow$ **∘**(x, y). Eine solche Abbildung heiße Verknüpfung; wir schreiben zur Abkürzung statt **∘**(x, y) einfacher  $x \circ y$ .
- 2. Für M und **◦** wie oben heißt das Paar (M, **◦**) eine Gruppe, wenn gilt:
	- **G1** (Assoziativität): Die Verknüpfung ist assoziativ, d.h. es gilt:

$$
\forall x,y,z\in M \Rightarrow\ (x\circ y)\circ z = x\circ (y\circ z)
$$

**G2** (Neutralelement): Es existiert ein neutrales Element e **∈** M so dass

$$
\forall x \in M : x \circ e = x \tag{3.1}
$$

**G3** (Inverses Element):  $\forall x \in M \exists x'$  mit

$$
x\circ x'=e.
$$

3. Gilt für eine Gruppe  $G = (M, \circ)$ , dass  $x \circ y = y \circ x \forall x, y \in M$ , dann heißt G abelsche Gruppe oder kommutative Gruppe.

#### **Bemerkung 3.5:**

- Nachweis der Gruppeneigenschaft erfordert zu zeigen, dass **◦** wirklich eine Verknüpfung ist
- konkret: Man zeige, dass
- 1. x y für alle x, y existiert und eindeutig festgelegt ist.
- 2. das Ergebnis **◦** y in M liegt.
	- in diesem Fall: die Abbildung **◦** ist "wohldefiniert"

**Satz 3.6:** Sei  $G = (M, \circ)$  eine Gruppe. Dann gilt

- 1.  $M \neq \emptyset$
- 2. Das inverse Element kommutiert, d.h.  $\forall x \in M : x' \circ x = x \circ x'$ .
- 3. Das neutrale Element kommutiert, also ∀ **∈** M : **◦** e = e **◦** .
- 4. Das inverse Element ist eindeutig, d.h.  $\forall x$  existiert genau ein  $x' \in M : x' \circ x = e.$
- 5. Das neutrale Element e ist eindeutig.

#### **Beweis OHP**

#### **Bemerkung 3.7:**

- 1. Man spricht von "dem" inversen Element; Bezeichnung: **−**1
- 2. Bei einer Gruppe G = (M, **◦**) schreibt man oft kurz **∈** G (eigentlich richtig: **∈** M)

#### **Beispiel 3.8:** 1.  $(\mathbb{Z}, +)$ ,  $(\mathbb{Q}, +)$  und  $(\mathbb{R}, +)$  Gruppen

- 2. kleinste Gruppe: ({1}, **·**) (triviale Gruppe)
- 3.  $\bullet$   $(N,+)$  ist keine Gruppe
	- z. B. ist das additiv Inverse zu 1 keine natürliche Zahl (-1)
	- ein Inverses in **N** wäre auch Inverses in **Z**
	- Widerspruch zur Eindeutigkeit des Inversen in **Z**
- 4. **R**<sup>n</sup> bildet mit der Vektoraddition eine Gruppe
- 5. (**R**, **·**) keine Gruppe, da G3 nicht erfüllt
- 6. **R**<sup>3</sup> mit Kreuzprodukt keine Gruppe, da das Vektorprodukt nicht assoziativ ist

<span id="page-206-0"></span>**Bemerkung 3.9:** (**R \** {0}, **·**) ist eine abelsche Gruppe.

Beweis Wir zeigen G1 - G3. G1 ist klar, ebenso G2 mit  $e = 1$ . Mit **<sup>−</sup>**<sup>1</sup> = 1/ gilt G3. Man beachte, dass **6**= 0 wegen **∈ R \** {0} n. V.

- kurze Wiederholung von Inhalten aus "Mathematische Grundlagen"
- für *m* ∈ ℕ definiere  $\bar{k} = \{k + m\mathbb{Z}\}$  als Äquivalenzklasse von  $a \sim b$  : $\Leftrightarrow$   $(a - b)$  mod  $m = 0$
- disjunkte Zerlegung von **Z** in Äquivalenzklassen
- **Z**/m**Z** := {0, . . . , m **−** 1}
- definiere Verknüpfung ⊕ durch  $\overline{k}$  ⊕  $\overline{l}$  :=  $\overline{k+l}$ .

**Satz 3.10:** Für  $m \in \mathbb{N}$  ist  $(\mathbb{Z}/m\mathbb{Z}, \oplus)$  eine abelsche Gruppe.

Beweis OHP

- endliche Gruppen werden häufig über Verknüpfungstafeln definiert
- Beispiel: **Z**/4**Z** bzw. **Z**/2**Z**

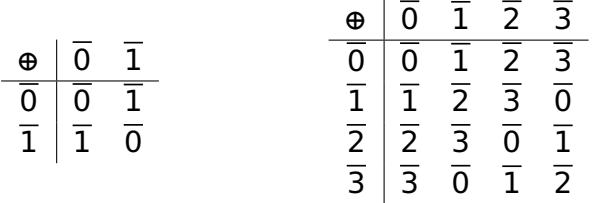

- Ist die Gruppe abelsch, dann ist die Verknüpfungstafel symmetrisch
- m**Z** = {. . . , **−**2m, **−**m, 0, m, 2m, . . .} Gruppe bzgl. +
- Gruppe in Gruppe

**Definition 3.11:** Sei  $G = (M, \circ)$  eine Gruppe und  $M' \subseteq M$ . Bildet U = (M**<sup>0</sup>** , **◦**) eine Gruppe, so heißt U Untergruppe von G, Schreibweise U **≤** G.

**Folgerung 3.12:** Für G und U wie oben gilt U **≤** G genau dann, wenn gilt:

- 1.  $M' \neq \emptyset$
- 2. ∀, b **∈** M**<sup>0</sup>** : **◦** b **∈** M**<sup>0</sup>**
- 3. ∀a ∈ M' : a<sup>-1</sup> ∈ M'

Beweis OHP

$$
\begin{array}{c|cc}\n\oplus & \overline{0} & \overline{2} \\
\hline\n\overline{0} & \overline{0} & \overline{2} \\
\overline{2} & \overline{2} & \overline{0}\n\end{array}
$$

Abbildung 3.1: Verküpfungstafel von (Z<sub>2</sub>, ⊕)

**Beispiel 3.13:** 1. Offensichtlich gilt  $(m\mathbb{Z}, +) \leq (\mathbb{Z}, +) \leq (\mathbb{Q}, +) \leq$  $(R, +).$ 

- ein weiteres Mal die Verknüpfungstafel von **Z**/4**Z**
- **Z**<sup>2</sup> := ({0, 2}, **⊕**) bildet Untergruppe
- Verknüpfungstafel der Untergruppe gleicht der von **Z**/2**Z**

• aber: gleiche Struktur

**Definition 3.14:** Zwei Gruppen  $G_1 = (M_1, \circ)$  und  $G_2 = (M_2, +)$ heißen *isomorph*, Schreibweise  $G_1 \simeq G_2$ , wenn es eine bijektive Abbildung  $\phi$ :  $G_1 \rightarrow G_2$  gibt mit

$$
\phi(a \circ b) = \phi(a) + \phi(b) \forall a, b \in G_1.
$$
 (3.2)

#### **Bemerkung 3.15:**

- "isomorph" bedeutet "gleichgestaltig"
- $\bullet$   $\phi$  heißt Gruppenisomorphismus
- $\bullet$   $\phi$  "übersetzt" zwischen den beiden Gruppen und respektiert dabei die Gruppenstruktur

#### **Beispiel 3.16:**

- 1. Isomorphie ist eine Äquivalenzrelation.
- 2.  $\bullet$   $\mathbb{Z}/2\mathbb{Z} \simeq \mathbb{Z}_2$ 
	- Gruppenisomorphismus:  $\phi(\overline{0}_2) = \overline{0}_4$ ,  $\phi(\overline{1}_2) = \overline{2}_4$ .
	- $\bullet$  Indizes bezeichnen jeweils den Modul  $m$  (wg.  $\overline{0}_{2}\neq \overline{0}_{4}$ )
	- **Z**/2**Z ' Z**<sup>2</sup> **≤ Z**/4**Z**.
- 3.  $\bullet$   $(\mathbb{R}^4, +)$  und  $(\mathbb{R}^2 \times \mathbb{R}^2, +)$  Gruppen
	- formal nicht gleich
	- aber: Gruppen isomorph durch  $\varphi : \mathbb{R}^2 \times \mathbb{R}^2 \to \mathbb{R}^4$ ,  $\varphi((x_1, x_2), (x_3, x_4)) := (x_1, x_2, x_3, x_4)$
	- identifiziere  $\mathbb{R}^4$  und  $\mathbb{R}^2 \times \mathbb{R}^2$
- 4.  $\bullet \mathbb{C} \neq \mathbb{R}^2$
- aber:  $(C, +) \simeq (\mathbb{R}^2, +)$  durch den Isomorphismus  $\varphi : C \rightarrow$  $\mathbb{R}^2$ ,  $\varphi(a+ib) = (a, b)^{\mathcal{T}}$ .
- Veranschaulichung der komplexen Zahlen als Ebene

## **3.2 Körper**

- ietzt: algebraische Strukturen ausgehend von den reellen Zahlen
- neben Addition auch Multiplikation definiert
- Eigenschaften von (**R**, +, **·**):
- 1. (**R**, +) bildet eine abelsche Gruppe.
- 2. (**R \** {0}, **·**) bildet eine abelsche Gruppe (vlg. Bemerkung [3.9\)](#page-206-0).
- 3. Es gelten die Distributivgesetze

$$
\forall x, y, z \in \mathbb{R}: (x + y) \cdot z = (x \cdot z) + (y \cdot z)
$$

$$
x \cdot (y + z) = (x \cdot y) + (y \cdot z)
$$

Jedes Tripel (M, **⊕**, ), das die obigen drei Bedingungen erfüllt, wird Körper genannt:

**Definition 3.17:** Sei M eine nichtleere Menge. M zusammen mit zwei Verküpfungen **⊕**,  : M **×** M **→** M heißt Körper, wenn gilt :

- 1. (M, **⊕**) bildet eine kommutative Gruppe.
- 2. Nach Ausschluss des neutralen Elements der Verknüpfung **⊕** bilden die restlichen Elemente von M eine kommutative Gruppe bezüglich
- 3. Für die beiden Verknüpfungen **⊕** und  gelten die Distributivgesetze :

a) 
$$
\forall x, y, z \in M \Rightarrow (x \oplus y) \odot z = (x \odot z) \oplus (y \odot z)
$$

b)  $\forall x, y, z \in M \Rightarrow z \odot (x \oplus y) = (z \odot x) \oplus (z \odot y)$
- neutrales Element der Addition ⊕: "0"
- **neutrales Element der Multiplikation ©: "1"**
- Schreibweise  $\ddot{\text{o}}$  und  $\ddot{\text{o}}$ , um Verwechselungen mit den Zahlen 0 und 1 zu vermeiden
- in der Definition des Körpers: 0 wird aus Eigenschaft 2 ausgeschlossen
- Grund ist der folgende Satz
- **Satz 3.18:** Sei K ein Körper. Es ist  $a \circ \phi = 0 \ \forall \ a \in K$ .

### OHP

### **Beispiel 3.19:** 1. Nach Konstruktion ist (**R**, +, **·**) ein Körper

- 2. (**Q**, +, **·**) ist ein Körper, ebenso (**C**, +, **·**) mit der komplexen Multiplikation
- 3. (**Z**, +, **·**) ist kein Körper, da (**Z \** {0}, **·**) keine Gruppe ist, weil z.  $\mathsf{B. 2}^{-1} = \frac{1}{2}$  $\frac{1}{2}$   $\notin \mathbb{Z}$ , also G3 nicht erfüllt ist.
	- Es gibt endliche Gruppen.
	- Gibt es auch endliche Körper?

**Satz 3.20:** Wir definieren auf **Z**/m**Z** die Verknüpfung  durch

$$
\overline{a}\odot\overline{b}:=\overline{a\cdot b}\,\forall\,\overline{a},\overline{b}\in\mathbb{Z}/m\mathbb{Z}.
$$

Ist m eine Primzahl, dann ist (**Z**/m**Z**, **⊕**, ) ein Körper.

- Beweis: siehe Literatur
- · endliche Körper ohne größere Bedeutung für die Lineare Algebra

# **3.3 Vektorräume**

- **•** bisher: Zahlraum  $\mathbb{R}^n$
- **·** ietzt: Verallgemeinerung zum Vektorraum
- Vorgehen wie bei Gruppen und Körpern: Man sammelt alle wesentlichen algebraischen Eigenschaften des  $\mathbb{R}^n$  und erhebt diese zur Definition

**Definition 3.21:** Es sei K ein beliebiger Körper. Eine nicht-leere Menge V zusammen mit den beiden Abbildungen

$$
\oplus: V \times V \to V, \quad (x, y) \to x \oplus y \in V
$$
  
und 
$$
\oplus: K \times V \to V, \quad (\lambda, x) \to \lambda \oplus x \in V
$$

heißt Vektorraum über K, wenn folgende Axiome gelten:

- 1. (V, **⊕**) ist eine kommutative Gruppe.
- 2.  $\forall \lambda, \mu \in K$  und  $x \in V$  gilt  $\lambda \circ (\mu \circ x) = (\lambda \mu) \circ x$ , wobei mit  $\lambda \mu$ die Multiplikation aus  $K$  gemeint ist.
- 3. ∀  $x \in V$  gilt  $\Phi(x) \circ x = x$  ( $\Phi(x)$  ist das neutrale Element der Multiplikation aus  $K$ ).
- $4. \forall \lambda \in K$ ,  $x, y \in V$  gilt:  $\lambda \odot (x \oplus y) = (\lambda \odot x) \oplus (\lambda \odot y)$ .
- 5.  $\forall \lambda, \mu \in K$ ,  $x \in V$  gilt  $(\lambda + \mu) \odot x = (\lambda \odot x) \oplus (\mu \odot x)$ .
	- üblicherweise: K = **R** oder **C**
	- $\bullet$  Im Fall  $K = \mathbb{R}$ : V "reeller Vektorraum"
	- $\bullet$  Im Fall  $K = \mathbb{C}$ : V "komplexer Vektorraum"
	- allgemein: Vektorraum über den Körper K

wir identifizieren häufig (V, **⊕**, ) mit V

**Definition 3.22:** Die Elemente der Menge V eines Vektorraums heißen Vektoren. Die Elemente aus K heißen Skalare.

### **Bemerkung 3.23:**

- im Vektorrraum: Multiplikation eines Skalars mit einem Vektor muss definiert sein
- die Multiplikation zweier Vektoren muss nicht definiert sein

### Beispiel 3.24: 1. R<sup>n</sup> ist nach Konstruktion ein reeller Vektorraum

2. (**C**<sup>n</sup> , +, **·**) ist ein komplexer Vektorraum

3. Jeder Körper ist ein Vektorraum über sich selbst mit den Verknüpfungen des Körpers **⊕** als Vektoraddition und  als Multiplikation eines Vektors mit einem Skalar.

## **Beispiel 3.25:**

- $K = \mathbb{R}$  und  $V = C[a, b]$
- Summe und skalares Vielfaches von Funktionen werden punktweise definiert:

$$
(f+g)(x) := f(x) + g(x)
$$

$$
(\alpha f)(x) := \alpha f(x)
$$

- Dann ist V ein reeller Vektorraum.
- zum Beweis: Summen und Vielfache stetiger Funktionen sind wieder stetig

Rest durch Zurückführung auf reelle Zahlen

## **Beispiel 3.26:**

- Menge der m **×** n-Matrizen mit Elementen im Körper K
- komponentenweise Addition: Für  $A = (\alpha_{ij})$  und  $B = (b_{ij})$  sei  $A + B := (a_{ii} + b_{ii}).$
- $\lambda A := (\lambda a_{ij})$
- Menge der m **×** n-Matrizen ist K-Vektorraum
- Bezeichnung: M(m **×** n, K)

# **Beispiel 3.27:** OHP

- analog zu Gruppen: es kann Vektorräume innerhalb von Vektorräumen geben
- Untervektorräume

<span id="page-225-0"></span>**Definition 3.28:** Es sei V ein Vektorraum über einem Körper K. Eine Teilmenge U **⊆** V heißt Untervektorraum oder Unterraum von V, Schreibweise U **≤** V, wenn U **6**= ∅ (leere Menge) und ∀ , y **∈** U und alle  $\lambda \in K$  gilt:

 $x \oplus y \in U$ ,  $\lambda \odot x \in U$ .

**Bemerkung 3.29:** Es sei V ein Vektorraum. U **⊆** V ist genau dann ein Vektorraum, wenn U ein Untervektorraum von V in Sinne von Definition [3.28](#page-225-0) ist.

### Beispiel 3.30: OHP

## **Bemerkung 3.31:**

- sei U **≤** V
- dann gilt 0 **∈** U wegen dass 0 **·** = 0 für irgendein **∈** U
- zudem ist **− ∈** U wegen (**−**1)**·** = **−**

**Bemerkung 3.32:** Es sind {0} und V Unterräume von V.

**Bemerkung 3.33:** Aus  $U_1 \leq V$  und  $U_2 \leq V$  folgt  $U_1 \cap U_2 \leq V$ .

# **Beispiel 3.34:**

$$
U_1 = \{ (x, 0); \ x \in \mathbb{R} \}
$$
  

$$
U_2 = \{ (0, y); \ y \in \mathbb{R} \}
$$

- beides Untervektorräume
- $\bullet$   $U_v = U_1 \cup U_2$
- $\bullet$  in  $U_v$ : mindestens eine Komponente der Vektoren ist 0
- $x_1 = (1, 0)^T \in U_V$  und  $x_2 = (0, 1)^T \in U_V$
- aber:  $x_1 + x_2 = (1, 1)^T \notin U_V$

Summen von Untervektorräumen sind Untervektorräume

### **Definition 3.35:**

1. Es seien  $U_1, U_2 \leq V$ . Die Summe von  $U_1$  und  $U_2$  ist dann definiert durch

$$
U_1 + U_2 := \{ v \in V \mid \exists u_1 \in U_1, u_2 \in U_2 : v = u_1 + u_2 \}.
$$

2. ein Vektorraum W heißt direkte Summe von  $U_1$  und  $U_2$ , Schreibweise  $W = U_1 \oplus U_2$ , wenn gilt  $W = U_1 + U_2$  und  $U_1 \cap U_2 = \{0\}$ .

**Satz 3.36:** Sei V ein K-Vektorraum. Aus  $U_1 \leq V$  und  $U_2 \leq V$  folgt  $U_1 + U_2 \leq V$ .

Beweis Übungsaufgabe

### **Beispiel 3.37:**

$$
U_1 = \{ (x, 0); \ x \in \mathbb{R} \}
$$
  

$$
U_2 = \{ (0, y); \ y \in \mathbb{R} \}
$$

Untervektorräume von **R**<sup>2</sup>

$$
U_p = U_1 \oplus U_2 = \{(x + 0, 0 + y); x, y \in \mathbb{R}\} = \mathbb{R}^2
$$

**Bemerkung 3.38:** Gilt  $V = U_1 \oplus U_2$ , ist die Darstellung  $v = u_1 +$  $u_2$  mit  $u_1$  ∈  $U_1$  und  $u_2$  ∈  $U_2$  eindeutig für alle  $v \in V$ .

# **3.4 Lineare Unabhängigkeit, Basis, Dimension**

# **3.4.1 Lineare Unabhängigkeit**

- **·** intuitiv: Ebene besitzt zwei Dimensionen
- man möchte **R**<sup>2</sup> die Dimension 2 zuordnen
- entsprechend möchte man **R**<sup>3</sup> die Dimension 3 zuordnen
- Dimension eines allgemeinen Vektorraums?
- **einige Vorarbeit erforderlich**
- $\bullet$  einfache Beobachtung: im  $\mathbb{R}^3$  kann man jeden Vektor  $\mathsf v$  als gewichtete Summe der kanonischen Einheitsvektoren schreiben:

$$
v = x \begin{pmatrix} 1 \\ 0 \\ 0 \end{pmatrix} + y \begin{pmatrix} 0 \\ 1 \\ 0 \end{pmatrix} + z \begin{pmatrix} 0 \\ 0 \\ 1 \end{pmatrix}.
$$

• Verallgemeinerung in folgender Definition:

© Pflug et al.

**Definition 3.39:** Seien  $v_1, ..., v_r \in V$  Vektoren eines K-Vektorraums V:

(a) Ein Vektor  $v$ , der sich als Addition solcher Vektoren mit Vorfaktoren darstellen lässt,

$$
v = \lambda_1 v_1 + \lambda_2 v_2 + \cdots + \lambda_r v_r \text{ mit } \lambda_i \in K,
$$

nennt man Linearkombination von  $v_1, \ldots, v_r$ .

(b) Die Menge

 $L(v_1, \ldots v_r) := {\lambda_1 v_1 + \lambda_2 v_2 + \cdots + \lambda_r v_r | \lambda_i \in K} \subseteq V$ 

aller Linearkombinationen heißt Lineare Hülle der r Vektoren  $v_1, \ldots, v_r$ .

# Nach Definition ist jede Lineare Hülle ein Unterraum von V. **Beispiel 3.40: OHP**

# **Beispiel 3.41:** Beispiele im **R**<sup>3</sup> :

$$
L(e_1, e_2, e_3) = \{ (\lambda_1, \lambda_2, \lambda_3); \lambda_1, \lambda_2, \lambda_3 \in \mathbb{R} \} = \mathbb{R}^3
$$
  
\n
$$
L(e_1, e_2) = \{ (\lambda_1, \lambda_2, 0); \lambda_1, \lambda_2 \in \mathbb{R} \} \quad \text{(x-y-Ebene)}
$$
  
\n
$$
L(e_1, e_2, e_1 + e_2) = \{ (\lambda_1 + \lambda_3, \lambda_2 + \lambda_3, 0); \lambda_1, \lambda_2 \in \mathbb{R} \} \quad \text{(x-y-Ebene)}
$$

- englischer Ausdruck für "Lineare Hülle": span
- $\bullet$  man schreibt oft span(e<sub>1</sub>, e<sub>2</sub>) statt  $L(e_1, e_2)$
- "Spann" ungebräuchlich
- $\bullet$  gebräuchliche Sprechweise: Die Vektoren  $e_1$  und  $e_2$  spannen die x-y-Ebene auf.
- Beispiel oben zeigt: **R**<sup>3</sup> lässt sich als Menge von Linearkombinationen dreier Vektoren auffassen

# **Definition 3.42:**

- 1. Sei V ein Vektorraum und  $(v_1, \ldots, v_n)$  ein *n*-Tupel von Vektoren in V. Spannen die Vektoren den gesamten Raum auf, d.h. gilt  $L(v_1, \ldots, v_n) = V$ , so nennt man  $(v_1, \ldots, v_n)$  ein Erzeugendensystem.
- 2. V heißt endlich erzeugt, wenn es endlich viele Vektoren  $v_1, \ldots, v_r$ gibt, so dass  $L(v_1, \ldots v_r) = V$ , ansonsten nicht endlich erzeugt.

# **Beispiel 3.43:**

- $\bullet$   $(e_1, e_2, e_3)$  ist ein Erzeugendensystem von  $\mathbb{R}^3$
- $\bullet$   $(0, 1)^T$  und  $(1, 0)^T$  erzeugen den Zahlraum  $\mathbb{R}^2$
- **R**<sup>2</sup> und **R**<sup>3</sup> endlich erzeugt
- $\bullet$   $\mathbb{R}^n$  wird durch  $e_1, \ldots, e_n$  (endlich) erzeugt.
- ab jetzt: der Vektorraum sei endlich erzeugt
- es gibt viele Erzeugendensysteme eines Vektorraums
- für  $\mathbb{R}^3$ : sowohl  $E = (e_1, e_2, e_3)$  als auch  $\tilde{E} = (e_1, e_2, e_3, e_1 + e_2)$ sind Erzeugendensysteme
- $\bullet$   $\tilde{E}$  unnötig groß
- · jeder Vektorraum enthält die 0
- · schreibe 0 als Linearkombination der Vektoren des Erzeugendensystems
- in  $E: 0 = 0e_1 + 0e_2 + 0e_3$  (einzige Möglichkeit)
- in  $\hat{E}$ : 0 = 0e<sub>1</sub> + 0e<sub>2</sub> + 0e<sub>3</sub> + 0(e<sub>1</sub> + e<sub>2</sub>), aber auch 0 = (-1)e<sub>1</sub> +  $(-1)e_2 + 0e_3 + 1(e_1 + e_2)$

Redundanz in  $\tilde{E}$  hängt zusammen mit der Möglichkeit, die 0 auf verschiedene Weise als Linearkombination zu schreiben

**Definition 3.44:** Es sei V ein Vektorraum über K. Ein r-Tupel  $(v_1, \dots, v_r)$   $\subset V$  heißt *linear unabhängig*, wenn aus  $\lambda_1 v_1 + \lambda_2 v_2 + \cdots + \lambda_r v_r = 0$  stets folgt, dass  $\lambda_1 = \lambda_2 = \cdots =$  $\lambda_{\rm\scriptscriptstyle F}=0$  ist.

0 eindeutig darstellbar **⇒** jeder Vektor eindeutig darstellbar

**Bemerkung 3.45:** Alle Vektoren  $v$  aus  $L(v_1, \ldots, v_n)$  sind genau dann eindeutig als Linearkombination der Vektoren  $v_1, \ldots, v_n$  darstellbar, wenn das n-Tupel  $(v_1, \ldots, v_n)$  linear unabhängig ist.

### **Bemerkung 3.46:** Für linear unabhängige Vektoren gilt:

- Keiner der Vektoren ist eine Linearkombination der übrigen.
- Keiner der Vektoren ist der Nullvektor.

**Beispiel 3.47: (** $\mathbb{R}^n$ **) OHP** 

## **Beispiel 3.48:**

- im  $\mathbb{R}^n$ : das *n*-Tupel der kanonischen Einheitsvektoren ist linear unabhängig
- $\tilde{E} = (e_1, e_2, e_3, e_1 + e_2)$  nicht linear unabhängig

# **3.4.2 Nachweis linearer Unabhängigkeit**

- zunächst: **K**<sup>n</sup>
- Prototyp aller endlich erzeugten Vektorräume
- $\bullet$  gegeben  $v_1, \ldots, v_r, r \leq n$
- Test aus lineare Unabhängigkeit

$$
\lambda_1\nu_1+\ldots+\lambda_r\nu_r=0
$$

- **.** obige Gleichung aus der Definition ist ein LGS
- Vektoren genau dann linear unabhängig, wenn der Nullvektor die einzige Lösung ist

**Beispiel 3.49:** OHP

### Beispiel 3.50: OHP

© Pflug et al.

#### Spezialfall  $r = n$ :

### det(A)  $\neq$ 0  $\Leftrightarrow$  Lösung des Gleichungssystems ist eindeutig  $\Leftrightarrow$  Nur  $\lambda_1 = \ldots = \lambda_3 = 0$  ist Lösung **⇔** Die Vektoren sind linear unabhängig.

Beispiel: OHP

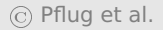

- jetzt: Vektorraum  $C[a, b]$
- Vektoren sind stetige Funktionen
- Überprüfung linearer Unabhängigkeit ausgehend von der Definition
- zu zeigen: Die Nullfunktion ist nur trivial darstellbar
- bzw. Eine Funktion ist Linearkombination der anderen

# **Beispiel 3.51:** OHP

## **Beispiel 3.52:**

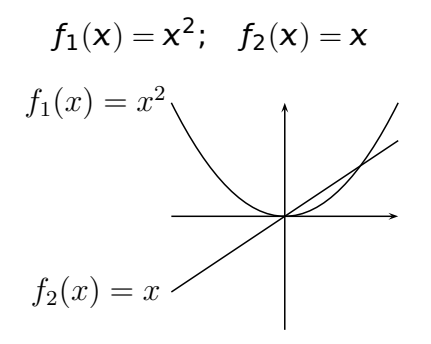

OHP

- **·** im Gegensatz zum  $K^n$ : es gibt kein festes Rechenschema zur Feststellung linearer (Un)abhängigkeit
- folgende Aussage kann nützlich sein

**Bemerkung 3.53:** Gibt es zu den Funktionen  $f_1, \ldots, f_n$  paarweise verschiedene  $x_1, \ldots, x_n$ , so dass die Vektoren  $(f_i(x_1), \ldots, f_i(x_n))_{i=1}^n$ im  $\mathbb{K}^n$  linear unabhängig sind, dann sind die Funktionen  $f_1, \ldots f_n$ linear unabhängig.

Beweis

- $\bullet$  0 =  $\sum_{i=1}^n \lambda_i f_i$
- **.** gilt insbesondere für die  $x_i$
- Vektoren  $(f_i(x_j))_{i=1}^n$  linear unabhängig ⇒  $\lambda_j = 0$
- Nachweis linearer (Un)abhängigkeit bei Funktionen:
- · üblicherweise: Strukturinformationen ausnutzen
- Hilfsmittel aus der Analysis anwenden

## **3.4.3 Basis und Dimension**

**Definition 3.54:** Es sei V ein endlich erzeugter Vektorraum über *K*. Ein *n*-Tupel  $B = (v_1, \ldots v_n)$  ⊆ *V* heißt **Basis** oder **minimales Erzeugendensystem** von V, wenn B linear unabhängig ist und wenn gilt  $L(\mathcal{B}) = V$ .

**Definition 3.55:** Sei  $(v_1, \dots, v_n)$  eine Basis von V und  $v \in V$  ein beliebiger Vektor. Dann heißen die Vorfaktoren (λ<sub>1</sub>, . . . , λ<sub>n</sub>) ∈ K<sup>n</sup> der Linearkombination

$$
v = \lambda_1 v_1 + \ldots + \lambda_n v_n
$$

Koordinaten des Vektors v bzgl. der Basis  $(v_1, \ldots, v_n)$ .

**Bemerkung 3.56:** Die Koordinaten eines Vektors bzgl. einer gegebenen Basis sind eindeutig.

**Definition 3.57:** Besitzt der Vektorraum V eine Basis (1, **· · ·** , n), so definieren wir die **Dimension** von V als  $\dim(V) := n$ ; besitzt der Vektorraum keine endliche Basis, dann setzt man dim( $V$ ) :=  $\infty$ .

- Dimensionsbegriff nur wohldefiniert, wenn alle Basen gleichviele Elemente enthalten
- Hat überhaupt jeder Vektorraum eine Basis?
- **jetzt: Vektorraum sei endlich erzeugt**
- 2 Aussagen erforderlich:
- Jeder endlich erzeugte Vektorraum besitzt eine Basis.
- Alle Basen bestehen aus gleich vielen Vektoren (Eindeutigkeit der Basislänge).

zuerst: Existenz von Basen

**Satz 3.58 (Basisergänzungssatz):** Sei V ein K-Vektorraum und seien

 $V_1, \ldots, V_r, W_1, \ldots, W_s$ 

Vektoren in V. Ist  $(v_1, \ldots, v_r)$  linear unabhängig und ist

$$
L(v_1,\ldots,v_r,w_1,\ldots,w_s)=V,
$$

dann kann man  $(v_1, \ldots, v_r)$  durch evtl. Hinzunahme geeigneter Vektoren aus  $\{w_1, \ldots, w_s\}$  zu einer Basis von V ergänzen.
**Folgerung 3.59:** Jeder endlich erzeugte Vektorraum V hat eine Basis.

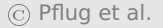

# **Beispiel 3.60:**

- $\bullet V = \mathbb{R}^3$
- 

$$
\nu_1=(1,0,0); \qquad \nu_2=(0,1,0).
$$

- $v_1$  und  $v_2$  sind linear unabhängig
- sei weiter

$$
w_1=(1,1,0); \qquad w_2=(0,0,1).
$$

$$
\bullet \ L(v_1,v_2,w_1,w_2)=\mathbb{R}^3
$$

- · also Voraussetzungen des Basisergänzungssatzes erfüllt
- Aussage:  $(v_1, v_2, w_1)$ ,  $(v_1, v_2, w_2)$  oder  $(v_1, v_2, w_1, w_2)$  eine Basis des  $\mathbb{R}^3$
- hier:  $(v_1, v_2, w_2)$
- alle vier Vektoren gemeinsam bilden keine Basis, da linear abhängig

**Satz 3.61 (Austauschlemma):** : Sind  $(v_1, \ldots, v_n)$  und  $(w_1, \ldots, w_n)$ Basen eines K-Vektorraums V, dann gibt es zu jedem  $v_i$  ein  $w_i$ , so dass aus  $(v_1, \ldots, v_n)$  wieder eine Basis entsteht, wenn man in ihr  $v_i$  durch  $w_i$  ersetzt.

# **Beispiel 3.62:**

• betrachte

$$
\begin{aligned}\n\mathbf{v}_1 &= (1, 0, 0); & \mathbf{v}_2 &= (0, 1, 0); & \mathbf{v}_3 &= (0, 0, 1) \\
\mathbf{w}_1 &= (2, 0, 0); & \mathbf{w}_2 &= (0, 2, 0); & \mathbf{w}_3 &= (0, 0, 3)\n\end{aligned}
$$

- hierbei:  $(v_1, v_2, v_3)$  und  $(w_1, w_2, w_3)$  Basen des  $\mathbb{R}^3$
- $\bullet$  entferne  $v_3$  aus der ersten Basis
- Austauschlemma: man kann einen der drei Vektoren  $w_i$  einsetzen, so dass eine Basis entsteht
- $\bullet$  hier:  $w_3$
- $\bullet$  ( $v_1$ ,  $v_2$ ,  $w_3$ ) ist eine Basis des  $\mathbb{R}^3$ .
- **ietzt: Eindeutigkeit der Basislänge in endlich erzeugten Vektor**räumen
- Kosequenz: Dimensionsbegriff wohldefiniert

**Satz 3.63 (Eindeutigkeit der Basislänge):** Sind ( $v_1, \ldots, v_n$ ) und  $(w_1, \ldots, w_m)$  Basen eines K-Vektorraums V, dann gilt  $n = m$ .

 folgende Bemerkung liefert den entscheidenden Hinweis bei der Suche nach Basen

**Bemerkung 3.64:** Ist dim(V) = n und sind  $v_1, \ldots, v_n$  n linear unabhängige Vektoren in V, so ist  $(v_1, \ldots, v_n)$  eine Basis von V.

### **Beispiel 3.65: OHP**

© Pflug et al.

# **3.4.4 Nicht endlich erzeugte Vektorräume**

- wir betrachten  $C[0, 1]$
- $\bullet$  definiere stetige Funktionen  $f_n$  durch

$$
f_n(x) = \left\{ \begin{array}{c} 0, \ x \notin [\frac{1}{n+1}, \frac{1}{n}] \\ 1, \ x = (\frac{1}{n+1} + \frac{1}{n})/2 \\ \text{linear auf den Zwischenintervallen} \end{array} \right\}, n \in \mathbb{N}
$$

- (ƒ1, **· · ·** ,ƒn) ist linear unabhängig für jedes n **∈ N**.
- Funktionsgraphen:

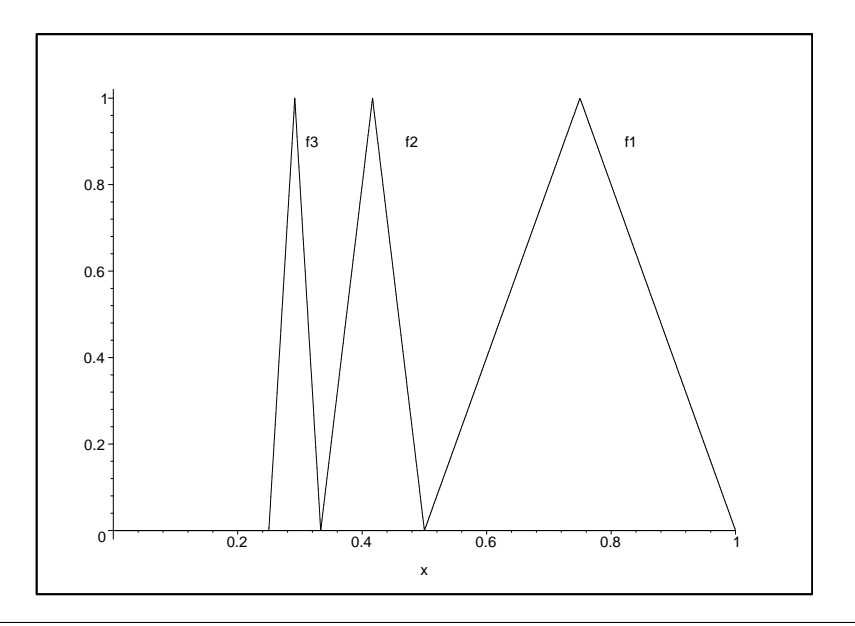

© Pflug et al. *// / . ..* **x ⊗** 261

Funktionswerte außerhalb sind Null

**Satz 3.66:** Der Vektorraum  $C[0, 1]$  ist nicht endlich erzeugt.

Beweis

- $\bullet$  sonst: es gibt  $\beta$  Basis mit m Vektoren
- **•** Austauschlemma: erzeuge aus  $B$  eine Basis  $B'$ , die  $f_1, \ldots, f_{m+1}$ enthält
- $\bullet$  *B'* enthält dann mindestens  $m+1$  Vektoren
- also enthält auch  $B$  mindestens  $m+1$  Vektoren
- Widerspruch **Communist Communist Communist Communist Communist Communist Communist Communist Communist Communist Communist Communist Communist Communist Communist Communist Communist Communist Communist Communist Communi**
- nach diesem Ergebnis: Basen auf allgemeinen Vektorräumen?

vorbereitend: Erweiterung der Begriffs des n-Tupels

**Definition 3.67:** Für eine beliebige geordnete Indexmengen I (z. B. die reellen Zahlen) und einer Menge  $X \neq \emptyset$  bezeichnet man  $(a_i)_{i \in I}$  mit  $a_i \in X \forall i \in I$  als *Familie*.

- Indexmenge endlich: Familie ist n-Tupel
- Indexmenge abzählbar unendlich: Familie ist Folge
- folgende Definition mittels Zurückführung auf den endlich erzeugten Fall:

# **Definition 3.68:**

1. **(Linearkombination)** Sei ( $v_i$ <sub>i∈*I*</sub> eine Familie von Vektoren. Dann sei L( $V_i$ <sub>i∈</sub> die Menge aller Vektoren, die sich als Linearkombination von endlich vielen Vektoren  $v_1, \ldots v_r \in (v_i)_{i \in I}$ darstellen lassen.

- 2. **(Erzeugendensystem)** Sei V ein Vektorraum und  $(v_1, \ldots, v_n)$ ein n-Tupel von Vektoren in V. Spannen die Vektoren den gesamten Raum auf, d.h. gilt  $L(v_1, \ldots v_n) = V$ , so nennt man ()**∈** ein Erzeugendensystem.
- 3. **(Lineare Unabhängigkeit)** Eine beliebige Familie heißt linear unabhängig, wenn jede endliche Teilfamilie linear unabhängig ist.

#### **Bemerkung 3.69:**

- eindeutige Darstellbarkeit eines Vektors als Linearkombination?
- **Julie Stein der der den Franken der Franken durch Auswahl einer Teilfamilie einer Auswahl einer Teilfamilie**

# **Beispiel 3.70:**

- (ƒ)**∈<sup>N</sup>** (s. o. ) ist linear unabhängig, aber kein Erzeugendensystem
- z. B.  $g(x) = 1$  kann nicht dargestellt werden:
- auf  $[1/2, 1]$  ist nur die Funktion  $f_1$  ungleich Null
- aber: kein Vielfaches von  $f_1$  ist g
- Basisbegriff für beliebige Vektorräume

**Definition 3.71:** Es sei V ein Vektorraum über K. Eine Familie B = ()**∈ ⊆** V heißt **Basis** oder **minimales Erzeugendensystem** von V, wenn B linear unabhängig ist und wenn gilt  $L(\mathcal{B}) = V$ .

# **Bemerkung 3.72:**

 $\bullet$   $f_1, \ldots$  ist kein Erzeugendensystem

- keine Basis von  $C[0, 1]$
- $\mathcal{C}^k[0,1]$  ist ein Vektorraum
- $C^{k+1}[0,1] \leq C^{k}[0,1]$  für alle *k*
- **keiner dieser Räume endlich erzeugt**
- Konstruktion von Funktionenfolgen analog zu  $f_1, \ldots$  möglich
- die Funktionenfolgen sind alle keine Basen
- **Satz 3.73:** Jeder Vektorraum hat eine Basis.
	- Beweistechniken aus dem endlich erzeugten Fall nicht anwendbar
	- Hilfsmittel aus der Mengenlehre

**Beweis nicht konstruktiv** 

#### **Bemerkung 3.74:**

- Folge statt Familie: nur abzählbare Basen möglich
- a priori nicht zu rechtfertigen
- $\mathcal{C}^k[\alpha, b]$  besitzen tatsächlich überabzählbare Basen
- keine von ihnen lässt sich konkret angeben

# **3.5 Polynome**

# **3.5.1 Polynome und Lineare Unabhängigkeit**

- einfachste Anwendung der Vektorraumtheorie bei Funktionen: Vektorraum der Polynome
- **einfache Funktionen**
- Probleme können mit algebraischen Mitteln behandelt werden

**Definition 3.75:** Ein Polynom (in x) (oder ganzrationale Funktion) ist ein Ausdruck der Form

$$
p(x) \equiv p_n(x) = a_0 + a_1x + a_2x^2 + \dots + a_nx^n = \sum_{k=0}^n a_k x^k
$$
  
=  $a_n x^n + a_{n-1} x^{n-1} + \dots + a_1 x + a_0 = \sum_{k=0}^n a_{n-k} x^{n-k}$ 

Die Zahlen  $a_k$  ∈ ℝ,  $k = 0, 1, 2, ..., n$ , heißen **Koeffizienten**,  $a_n$ 

heißt Leitkoeffizient. Ist  $a_n \neq 0$ , so heißt n Grad des Polynoms. Im Fall  $a_n = 1$  heißt das Polynom normiert.

- Ziel der folgenden Betrachtungen: ein Polynom vom Grad n hat höchstens n reelle Nullstellen
- zur Vorbereitung:

**Satz 3.76:** Ist  $x_0$  eine beliebige reelle Zahl und  $n \in \mathbb{N}$ , dann gilt für alle  $x \in \mathbb{R}$ 

$$
p_n(x) = (x - x_0)p_{n-1}(x) + r,
$$

wobei p<sub>n−1</sub> ein Polynom vom Grade n − 1 ist und r nicht von x abhängt.

#### **Bemerkung 3.77:** Es gilt  $r = p_n(x_0)$ .

Beweis

$$
p_n(x_0) = (x_0 - x_0)p_{n-1}(x_0) + r
$$
  
= r

#### **Bemerkung 3.78:** Ist  $x_0$  Nullstelle von  $p_n$ , dann gilt

$$
p_n(x) = (x-x_0)p_{n-1}(x).
$$

Beweis

- $\bullet$  sei  $x_0$  eine Nullstelle
- dann:  $p_n(x_0) = 0$
- wegen  $r = p_n(x_0)$  (s. o.) ist  $r = 0$
- also

$$
p_n(x) = (x - x_0)p_{n-1}(x).
$$

• fortgesetzte Anwendung auf p<sub>n−1</sub> liefert:

**Satz 3.79:** Hat das Polynom  $p_n$  n Nullstellen, dann gilt die **Faktorzerlegung**

$$
p_n(x) = (x-x_1)(x-x_2)\cdots(x-x_n)a_n.
$$

direkte Folgerung:

**Satz 3.80:** Ein Polynom vom Grade n hat höchstens n Nullstellen. Dies gilt auch im Komplexen. Außerdem können einige der Nullstellen  $x_k$  gleich sein.

**Satz 3.81:** Hat ein Polynom vom Grade **≤** n mehr als n Nullstellen, dann ist es das Nullpolynom d.h. es gilt  $a_0=a_1=... = a_n = 0$ . Das Nullpolynom ist das Polynom vom Grade Null, das überall den (konstanten) Funktionswert Null hat.

direkte Folgerung:

**Satz 3.82:** Die Funktionen  $1, x, x^2, \ldots, x^n$  sind auf jedem Intervall  $[a, b] \in \mathbb{R}$  linear unabhängig. Außerdem bilden diese Funktionen im Vektorraum P<sup>n</sup> der Polynome vom Grade **≤** n eine Basis.

Der Vektorraum der Polynome  $P_n$  hat die Dimension  $n+1$ .

**Bemerkung 3.83:** Zwei Polynome haben also genau dann für alle **∈ R** den gleichen Funktionswert, falls alle Koeffizienten gleich sind.

**Bemerkung 3.84:** Stimmen zwei Polynome vom Grade **≤** n in mindestens  $(n+1)$  Stellen überein, dann sind sie gleich, d.h. für

$$
p_n(x) = \sum_{k=0}^n a_k x^k \text{ und } q_n(x) = \sum_{k=0}^n b_k x^k
$$

gilt dann

$$
a_k=b_k, k=0,1,\ldots,n.
$$

**Satz 3.85:** Ein Polynom  $p_n$  von Grade  $\leq n$  ist durch die Angabe von  $n+1$  Punkten  $(x_k, y_k)$  mit **paarweise verschiedenen**  $x_k$  durch  $y_k = p_n(x_k)$  eindeutig bestimmt. Dies ist das sogenannte **Interpolationspolynom.**

#### **Beispiel 3.86:** OHP

# **3.5.2 Test auf lineare Unabhängigkeit von Polynomen**

- $p_1(x), \ldots, p_n(x)$  Polynome vom Grad  $\leq m$
- **·** lineare Unabhängkeit hier:

$$
\lambda_1 p_1(x) + \lambda_2 p_2(x) + \ldots + \lambda_n p_n(x) = 0
$$

- Gleichung darf keine aneder Lösung als  $\lambda_1 = \lambda_2 = \ldots = 0$  besitzen
- $p_i(x)$  lässt sich immer schreiben als

$$
p_i(x) = p_{i0} + p_{i1}x + \ldots + p_{im}x^m = \langle \begin{pmatrix} p_{i0} \\ p_{i1} \\ \vdots \\ p_{im} \end{pmatrix}, \begin{pmatrix} 1 \\ x \\ \vdots \\ x^m \end{pmatrix} \rangle
$$

#### OHP

#### **Beispiel 3.87:** Sind die Polynome

$$
p_1(x) = (1-x)^2;
$$
  $p_2(x) = (1-x)x;$   $p_3(x) = x^2$ 

linear unabhängig? OHP

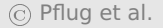

# **3.6 Skalarprodukt, euklidische und unitäre Räume**

# **3.6.1 Das Skalarprodukt**

- **•** bisher: Skalarprodukt auf  $\mathbb{R}^n$
- jetzt: K **∈** {**R**, **C**}
- Definition des Skalarprodukts für allgemeine K-Vektorräume

<span id="page-278-0"></span>**Definition 3.88:** Sei K **∈** {**R**, **C**} und V ein K-Vektorraum. Eine Abbildung **〈·**, **·〉** : V **×** V **→** K heißt Skalarprodukt, wenn folgende Bedingungen erfüllt sind:

#### **SP1**:  $\forall a, b \in V$ :  $\langle a, b \rangle =$  $\sqrt{ }$  $\int$  $\overline{\mathcal{L}}$  $\langle b, a \rangle$  für  $K = \mathbb{R}$  $\overline{\langle b, a \rangle}$  für  $K = \mathbb{C}$ .

**SP2**  $\forall a, b, c \in V$ :

$$
\langle a, (b+c) \rangle = \langle a, b \rangle + \langle a, c \rangle
$$

$$
\langle (a+b), c \rangle = \langle a, c \rangle + \langle b, c \rangle
$$

**SP3**: Sei λ **∈** K, dann gilt:

 $\langle \lambda a, b \rangle = \lambda \langle a, b \rangle =$  $\sqrt{ }$  $\int$  $\overline{\mathcal{L}}$ **〈**, λb**〉** für beliebige K außer **C**  $\langle a, \overline{\lambda}b \rangle$  für  $K = \mathbb{C}$ .

**SP4**: Wenn  $a = 0$  der Nullvektor ist, dann ist  $\langle a, a \rangle = 0$ ; sonst ist  $\langle a, a \rangle > 0.$ 

### **Bemerkung 3.89:**

- $\langle a, a \rangle$  ∈ ℝ gilt auch für  $K = \mathbb{C}$
- $\bullet$  daher ist SP4 auch im Fall  $K = \mathbb{C}$  wohldefiniert

Beweis

- SP1:  $\langle a, a \rangle = \overline{\langle a, a \rangle}$
- **a** also  $\langle a, a \rangle \in \mathbb{R}$

Beispiel 3.90: Das euklidische Skalarprodukt auf dem R<sup>n</sup> ist ein Skalarprodukt in Sinne von Definition [3.88.](#page-278-0)

#### **Beispiel 3.91:** Auf  $C[a, b]$  wird durch

$$
\langle f,g\rangle:=\int_a^b f(x)\cdot g(x)dx;\qquad f,g\in\mathcal C[a,b]
$$

ein Skalarprodukt definiert.

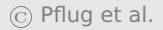

# **Beispiel 3.92:** Im **R**<sup>2</sup> ist durch

$$
\langle x,y\rangle=\alpha\cdot x_1y_1+b\cdot(x_1y_2+x_2y_1)+c\cdot x_2y_2
$$

ein Skalarprodukt definiert, falls  $a > 0$  ist und  $ac - b^2 > 0$  ist. Beweis OHP

# **Beispiel 3.93:**

- betrachte obiges Skalarprodukt mit  $a = c = 2$  und  $b = 1$
- *a* > 0 und *ac* − *b*<sup>2</sup> > 0 erfüllt
- sei

$$
x = \begin{pmatrix} 1 \\ 0 \end{pmatrix} \text{ and } y = \begin{pmatrix} 0 \\ 1 \end{pmatrix}.
$$

**•** für das obige Skalarprodukt gilt

$$
\langle x,y\rangle=2\cdot1\cdot0+1\cdot(1\cdot1+0\cdot0)+2\cdot0\cdot1=1
$$

• Standardskalarprodukt:

$$
\langle x,y\rangle=0
$$

# **Beispiel 3.94:**

auf dem VR **C**:

$$
\langle z, w \rangle = z \cdot \overline{w} \quad \forall z, w \in \mathbb{C}
$$

es gilt z. B.

$$
\langle z,z\rangle=z\cdot\overline{z}=|z|^2
$$

**Definition 3.95:** Des Weiteren ist folgende Terminologie bzgl. Vektorräumen üblich:

- **Linearer Raum, linearer Vektorraum**: Gleichbedeutend mit Vektorraum.
- **Linearer Unterraum**: Gleichbedeutend mit Untervektorraum.
- **Reeller Vektorraum**: Vektorraum über dem Körper **R**.
- **Komplexer Vektorraum**: Vektorraum über dem Körper **C**.
- **Euklidischer Vektorraum**: Reeller Vektorraum mit definiertem Skalarprodukt (Bedingungen [SP1-4\)](#page-278-0).
- **Unitärer Vektorraum**: Komplexer Vektorraum mit definiertem Skalarprodukt. Euklidische Räume sind reelle unitäre Räume.
- grafische Veranschaulichung:

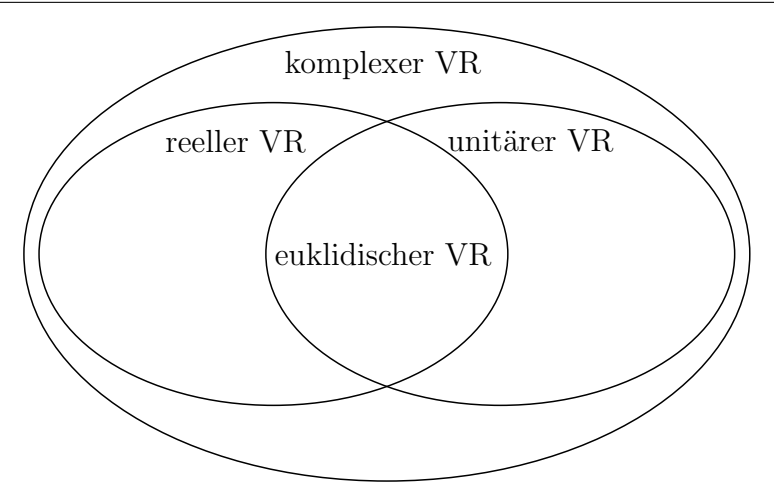

**Definition 3.96:** Das Skalarprodukt ist nur ein Spezialfall einer sogenannten Linearform:

Für eine **Linearform** in der ersten Variablen gilt:

$$
\langle a+b,c\rangle = \langle a,c\rangle + \langle b,c\rangle
$$
  

$$
\langle \lambda a,c\rangle = \lambda \langle a,c\rangle
$$

Für eine **Linearform** in der zweiten Variablen gilt:

$$
\langle a,b+c\rangle = \langle a,b\rangle + \langle a,c\rangle
$$

$$
\langle a,\lambda c\rangle = \lambda \langle a,c\rangle
$$

 **Bilinearform**: Linearform in der ersten und in der zweiten Variablen.

#### **Bemerkung 3.97:**
- in euklidischen Vektorräumen: Skalarprodukte sind Bilinearformen
- in unitären Vektorräumen: Skalarprodukte sind i. A. keine Bilinearformen, aber immer Linearformen in der ersten Variablen
- Zusammenhänge als Mengendiagramm:

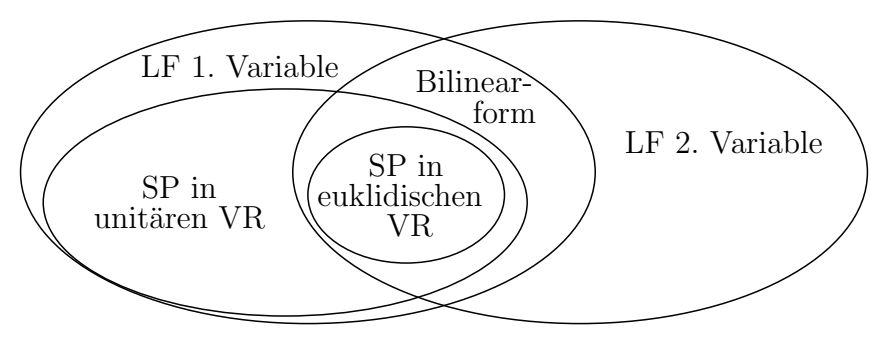

# **3.6.2 Die Norm eines Skalarprodukts**

**Definition 3.98:** In einem unitären (bzw. euklidischen) Raum kann man mit Hilfe des Skalarprodukts eine (Standard- )**Norm** durch

$$
||x|| = \sqrt{\langle x, x \rangle}
$$

definieren. Die Bedingungen (N0) bis (N4) aus Kapitel [2.1](#page-79-0) werden dadurch erfüllt.

- Wiederholung der Normbedingungen:
- $N0:$   $\|x\| \in \mathbb{R}$ .
- $N1:$   $\|x\| \ge 0$   $\forall x \in V$
- $N2:$   $\|x\| = 0$   $\Leftrightarrow$   $x = 0$
- $\forall x \in V, \quad \lambda \in \mathbb{C}$
- $N4:$   $\|x + y\| \le \|x\| + \|y\|$   $\forall x, y \in V$ . (Dreiecksungleichung)
	- N0: aus SP1 wg.  $\langle a, a \rangle = \overline{\langle a, a \rangle} \Rightarrow \text{Im}(\langle a, a \rangle) = 0$
	- N1- N4: bereits bekannt für **R**<sup>n</sup>
	- $\bullet$  im dortigen Beweis: für N1 N3 wurde nur  $||x|| = \sqrt{\langle x, x \rangle}$  verwendet
	- **•** es wurden keine speziellen Eigenschaften des  $\mathbb{R}^n$  verwendet
	- Cauchy-Schwarzsche Ungleichung: im Beweis nur SP2- SP4 verwendet
	- gilt gleichermaßen in euklidischen wie unitären Räumen
- Cauchy-Schwatzsche Ungleichung gilt daher in euklidischen und unitären Räumen
- Dreiecksungleichung N4: Symmetrie des Skalarproduktes verwendet
- gilt daher zunächst nur in euklidischen Räumen
- wir beweisen also die Dreiecksungleichung für unitäre Vektorräume

Beweis OHP

### **Beispiel 3.99:** OHP

# **3.6.3 Metriken**

Der Abstand zweier Punkte wird mit einer sogenannten Metrik berechnet.

**Definition 3.100:** Eine **Metrik** ist eine Abbildung d : V **×** V **→ R** zweier (Orts-)Vektoren **∈** V und y **∈** V nach **R** mit den Eigenschaften:

- 1. Symmetrie:  $d(x, y) = d(y, x)$
- 2. Dreiecksungleichung:  $d(x, y) \leq d(x, z) + d(z, y)$

3. Positive Definitheit: 
$$
d(x, y)
$$
  $\begin{cases} = 0 & \text{für } x = y \\ > 0 & \text{sonst} \end{cases}$ 

**Bemerkung 3.101:** Durch  $d(x, y) = ||x - y||$  ist die durch eine Norm induzierte **Standardmetrik** definiert.

# **3.7 Orthogonalität**

**Definition 3.102:** Äquivalent zu der Definition im Vektorraum **R<sup>n</sup>** aus Kapitel [2.1.2](#page-96-0) heißen zwei Elemente x, y eines euklidischen oder unitären Raums **orthogonal** zueinander, falls gilt **〈**, y**〉** = 0; Schreibweise: **⊥** y.

**Definition 3.103:** Die Menge  $B = \{x_1, \dots, x_n\}$  heißt **Orthonormalbasis** eines euklidischen bzw. unitären Raums V, falls gilt i) B ist eine Basis von V; ii) sämtliche  $x_k$  sind paarweise orthogonal; iii) für sämtliche  $x_k$  gilt  $||x_k|| = 1$ .

Ferner gibt es die Begriffe **Orthonormalsystem**, **Orthogonalsystem** und **Orthogonalbasis**, die wie folgt zusammenhängen:

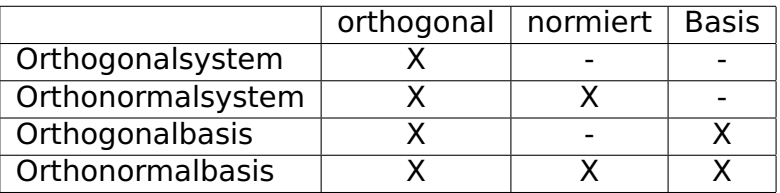

Für ein Orthogonalsystem B muss noch gelten: 0 **∈**/ B

### **Beispiel 3.104:** Die Vektoren

$$
\alpha_1 = \begin{pmatrix} 1 \\ 0 \\ 0 \end{pmatrix}, \quad \alpha_2 = \begin{pmatrix} 0 \\ 1 \\ 0 \end{pmatrix} \quad \text{und} \quad \alpha_3 = \begin{pmatrix} 1 \\ 0 \\ 1 \end{pmatrix}
$$

sind zwar eine Basis, aber nicht orthogonal, da  $\langle a_1, a_3 \rangle = 1 \neq 0$ .

#### **Beispiel 3.105:** Die Vektoren

$$
\alpha_1 = \begin{pmatrix} 1 \\ 0 \\ 0 \end{pmatrix}, \quad \alpha_2 = \begin{pmatrix} 0 \\ 1 \\ 0 \end{pmatrix} \quad \text{und} \quad \alpha_3 = \begin{pmatrix} 0 \\ 0 \\ 2 \end{pmatrix}
$$

sind eine Basis und orthogonal, aber  $a_3$  ist nicht normiert. Also bilden die drei Vektoren eine Orthogonalbasis.

**Beispiel 3.106:** Die Vektoren

$$
a_1 = \begin{pmatrix} 1 \\ 0 \\ 0 \end{pmatrix} \quad \text{und} \quad a_2 = \begin{pmatrix} 0 \\ 1 \\ 0 \end{pmatrix}
$$

sind orthogonal und normiert, bilden aber keine Basis. Es handelt sich also um ein Orthonormalsystem.

#### **Beispiel 3.107:** Die Vektoren

$$
\alpha_1=\begin{pmatrix}\frac{1}{\sqrt{2}}\\ \frac{1}{\sqrt{2}}\\0\end{pmatrix},\quad \alpha_2=\begin{pmatrix}-\frac{1}{\sqrt{2}}\\ \frac{1}{\sqrt{2}}\\0\end{pmatrix}\quad \text{und}\quad \alpha_3=\begin{pmatrix}0\\0\\1\end{pmatrix}
$$

sind eine Basis, orthogonal und normiert. Sie bilden also eine Orthonormalbasis.

# **3.7.1 Eigenschaften orthogonaler Vektoren**

**Definition 3.108:** Ist M eine Teilmenge eines euklidischen Vektorraums V, dann heißt

$$
M^{\perp} = \{ v \in V; v \perp u \quad \forall u \in M \}
$$

#### das **orthogonale Komplement** von M.

Das orthogonale Komplemtent M**<sup>⊥</sup>** ist also die Menge aller Vektoren, die senkrecht auf jedem Vektor aus M stehen.

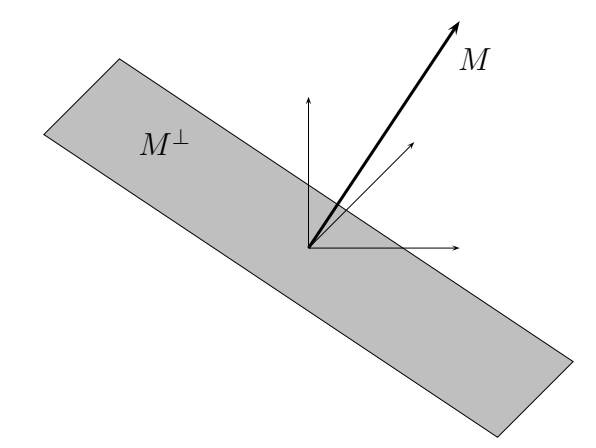

**Beispiel 3.109:** Es sei  $V = \mathbb{R}^3$  und  $M = \{(2, 0, 0)\}\)$ , also eine Menge mit nur einem Vektor. Dann ist M**<sup>⊥</sup>** die Menge aller Vektoren  $x$ , die skalar mit (2,0,0) multipliziert das Ergebnis 0 ergeben. Dies ist

$$
M^{\perp} = \left\{ \begin{pmatrix} 0 \\ a \\ b \end{pmatrix}; \quad a, b \in \mathbb{R} \right\}
$$

**Bemerkung 3.110:** M**<sup>⊥</sup>** ist ein Untervektorraum von V.

Beweis Es ist die Abgeschlossenheit zu prüfen. Es gilt für **∈** M;  $x, y \in M^{\perp}$  und  $\lambda \in \mathbb{R}$ :

$$
\langle x+y, u \rangle = \langle x, u \rangle + \langle y, u \rangle = 0
$$

$$
\langle \lambda x, u \rangle = \lambda \langle x, u \rangle = 0
$$

Damit ist M**<sup>⊥</sup>** abgeschlossen und somit ein Untervektorraum von V.  $\blacksquare$ 

### **Satz 3.111:** Ein Orthonormalsystem ist linear unabhängig.

Beweis Der Beweis beruht darauf, dass in einem Orthonormalsystem  $\langle a_i, a_j \rangle = \delta_{i,j}$  ist.  $\delta$  ist hierbei das sogenannte Kronecker-Symbol. Es gilt:

$$
\delta_{k,l} = \begin{cases} 1, & k = l \\ 0, & k \neq l \end{cases}
$$

#### Der Beweis lautet:

$$
\lambda_1 a_1 + \ldots + \lambda_n a_n = 0 \quad |\langle a_i, \ldots \rangle
$$

$$
\langle a_i, \lambda_1 a_1 + \ldots + \lambda_n a_n \rangle = 0
$$

$$
\lambda_i \langle a_i, a_i \rangle = 0
$$

$$
\lambda_i = 0
$$

Da *i* alle Werte von 1 bis *n* annehmen kann, ist  $\lambda_1 = \ldots = \lambda_n = 0$  und  $a_1 \ldots a_n$  sind linear unabhängig.

Das Skalarprodukt eines Vektors mit einem Einheitsvektor ist der Betrag der Länge der Projektion des Vektors in Richtung des Einheitsvektors. Dieser Satz wurde in Kapitel [2.24](#page-102-0) bereits gezeigt und

es wurden dabei keine speziellen Eigenschaften des **R**<sup>n</sup> gebraucht. Beispiel:

$$
\langle \begin{pmatrix} 5 \\ 3 \\ 7 \end{pmatrix}, \begin{pmatrix} 1 \\ 0 \\ 0 \end{pmatrix} \rangle = 5
$$

Das führt zu folgendem Satz:

**Satz 3.112:** Ist  $B = \{v_1, \dots, v_n\}$  eine Orthonormalbasis von V, dann gilt für jedes **∈** V:

$$
v=\sum_{k=1}^n \langle v,v_k\rangle v_k,
$$

d.h. v hat bzgl. B die Koordinaten  $\{\langle v, v_k \rangle : 1 \leq k \leq n\}.$ 

#### Beweis Da B eine Basis ist, gilt immer die Darstellung

$$
v=\sum_{k=1}^n\lambda_kv_k.
$$

Bildet man auf beiden Seiten das Skalarprodukt mit  $v_l$ , dann erhält man wegen  $\langle v_k, v_l \rangle = \delta_{k,l}$ :

$$
\langle v, v_l \rangle = \lambda_l \langle v_l, v_l \rangle = \lambda_l \qquad \forall \ 1 \leq l \leq n.
$$

#### **Beispiel 3.113:** Die Vektoren

$$
a_1 = \begin{pmatrix} \frac{1}{\sqrt{2}} \\ \frac{1}{\sqrt{2}} \\ 0 \end{pmatrix}, \quad a_2 = \begin{pmatrix} \frac{1}{\sqrt{2}} \\ -\frac{1}{\sqrt{2}} \\ 0 \end{pmatrix} \quad \text{und} \quad a_3 = \begin{pmatrix} 0 \\ 0 \\ 1 \end{pmatrix}
$$

 $\blacksquare$ 

sind eine Orthonormalbasis des  $\mathbb{R}^3$ . Der Vektor  $v = (5, 3, 7)$  lässt sich also als  $\lambda_1 a_1 + \lambda_2 a_2 + \lambda_3 a_3$  schreiben. Die Vorfaktoren  $\lambda_1 - \lambda_3$ ergeben sich aus:

$$
\lambda_1 = \langle \nu, a_1 \rangle = \frac{5}{\sqrt{2}} + \frac{3}{\sqrt{2}} = 4 \cdot \sqrt{2}
$$

$$
\lambda_2 = \langle \nu, a_2 \rangle = \frac{5}{\sqrt{2}} - \frac{3}{\sqrt{2}} = \sqrt{2}
$$

$$
\lambda_3 = \langle \nu, a_3 \rangle = 7
$$

Also ist  $v = 4$ **p**  $\overline{2} \cdot a_1 +$ **p**  $\overline{2} \cdot a_2 + 7 \cdot a_3.$ 

<span id="page-304-0"></span>**Satz 3.114:** Ist  $B = \{v_1, \dots, v_r\}$  ein Orthogonalsystem in V und ist  $U = L(B)$  der von B aufgespannte Unterraum, dann lässt sich  $\text{jedes } v \in V$  eindeutig als Summe  $v = u + w$  mit  $u \in U$  und  $w \in U^{\perp}$ schreiben. Es ist dann

$$
u=\sum_{k=1}^r\frac{\langle v,v_k\rangle}{\langle v_k,v_k\rangle}v_k
$$

und daher

$$
w = v - \sum_{k=1}^r \frac{\langle v, v_k \rangle}{\langle v_k, v_k \rangle} v_k.
$$

Die Projektion  $u$  von  $v$  auf U ist also die Summe der Einzelprojektionen von v auf die Basisvektoren von U.

### Beweis Zu zeigen ist, dass tatsächlich **∈** U**<sup>⊥</sup>** gilt.

$$
w = v - \sum_{k=1}^{r} \frac{\langle v, v_k \rangle}{\langle v_k, v_k \rangle} v_k
$$
  

$$
\langle w, v_i \rangle = \langle v, v_i \rangle - \sum_{k=1}^{r} \frac{\langle v, v_k \rangle}{\langle v_k, v_k \rangle} \frac{\delta_{i,k}}{\langle v_k, v_i \rangle}
$$
  

$$
= \langle v, v_i \rangle - \langle v, v_i \rangle
$$
  
= 0

Damit ist  $w \in U^{\perp}$ .

### **Beispiel 3.115:**

$$
B=\{\begin{pmatrix}1\\0\\0\end{pmatrix},\begin{pmatrix}0\\1\\0\end{pmatrix}\}
$$

ist sogar ein Orthonormalsystem. Seine lineare Hülle ist

$$
U=L(B)=\left\{\begin{pmatrix}a\\b\\0\end{pmatrix};\quad a,b\in\mathbb{R}\right\}.
$$

Das Orthogonale Komplement  $U^{\perp} = \{ v \in V : v \perp u \ \forall u \in U \}$  ist

$$
U^{\perp} = \left\{ \begin{pmatrix} 0 \\ 0 \\ c \end{pmatrix}; \quad c \in \mathbb{R} \right\}.
$$

Der Satz sagt: Jedes **∈** V, also jedes **∈ R**<sup>3</sup> lässt sich zusammensetzen als Summe aus zwei Vektoren **∈** U und **∈** U**⊥**, also

$$
v = \begin{pmatrix} a \\ b \\ 0 \end{pmatrix} + \begin{pmatrix} 0 \\ 0 \\ c \end{pmatrix}; \quad v \in \mathbb{R}^3, \ a, b, c \in \mathbb{R}.
$$

**Bemerkung 3.116:** Mit Hilfe von Satz [3.114](#page-304-0) können wir nun orthogonale Projektionen auf Unterräume, also z.B. auch Lotfußpunkte, berechnen. Diese Eigenschaft werden wir in Kapitel [5.3](#page-523-0) auch zur Bestimmung von Näherungslösungen überbestimmter Gleichungssysteme nutzen.

**Bemerkung 3.117:** Gemäß der Definition [3.35](#page-229-0) der Direkten Summe kann man V als direkte Summe von U und U**<sup>⊥</sup>** schreiben, d.h.  $V = U + U^{\perp}$ .

### **3.7.2 Das Orthonormalisierungsverfahren nach Gram-Schmidt**

Das Orthonormalisierungsverfahren nach Gram-Schmidt wurde unabhängig voneinander von Erhard Schmidt (1907) und von Jørgen

Pederson Gram (1879) veröffentlicht. Beide gelten als "Entdecker" des Verfahrens, wobei im deutschen Sprachraum manchmal nur vom Orthonormalisierungsverfahren nach Erhard Schmidt die Rede ist. Allerdings wurde das Verfahren schon 1836 von Cauchy benutzt. Eine vereinfachte Variante heißt das Orthogonalisierungsverfahren nach Gram-Schmidt. Hier werden die Vektoren nicht normalisiert. Was macht das Gram-Schmidtsche Orthonormalisierungsverfahren? Gegeben seien m linear unabhängige Vektoren aus einem Vektorraum der Dimension n, wobei m **≤** n. Das Verfahren erzeugt daraus einen Satz von m orthonormalen Vektoren mit der gleichen linearen Hülle.

Beispiel: Die Vektoren

$$
\nu_1 = \begin{pmatrix} 1 \\ 2 \\ 2 \end{pmatrix}; \quad \nu_2 = \begin{pmatrix} 3 \\ 4 \\ 5 \end{pmatrix}; \quad \nu_3 = \begin{pmatrix} 7 \\ 1 \\ 1 \end{pmatrix}
$$

ergeben nach dem Gram-Schmidtschen Orthonormalisierungsverfahren die Vektoren

$$
\mathsf{v}_1' = \begin{pmatrix} 1/3 \\ 2/3 \\ 2/3 \end{pmatrix}; \quad \mathsf{v}_2' = \begin{pmatrix} 2/3 \\ -2/3 \\ 1/3 \end{pmatrix}; \quad \mathsf{v}_3' = \begin{pmatrix} 2/3 \\ 1/3 \\ -2/3 \end{pmatrix}.
$$

### **3.7.2.1 "Sinn" des Verfahrens**

Könnte man im obigen Beispiel nicht gleich die Vektoren

$$
\nu_1 = \begin{pmatrix} 1 \\ 0 \\ 0 \end{pmatrix}; \quad \nu_2 = \begin{pmatrix} 0 \\ 1 \\ 0 \end{pmatrix}; \quad \nu_3 = \begin{pmatrix} 0 \\ 0 \\ 1 \end{pmatrix}
$$

nehmen? Schließlich sind sie auch orthonormal und haben die gleiche lineare Hülle.

Das Verfahren hat aber folgende Vorteile:

- Zunächst einmal kann man den Ausgangsvektoren nicht immer direkt die Lösung ansehen, insbesondere, wenn die  $v_i$  keine Basis oder nicht aus dem **R**<sup>n</sup> sind.
- Es ist ein Beweis dafür, dass n linear unabhängige Vektoren in n orthonormale Vektoren umgewandelt werden können, die die gleiche lineare Hülle haben. Das heißt auch, dass das Verfahren den Beweis erbringt, dass die Ausgangsvektoren linear unabhängig waren.

# **3.7.2.2 Funktionsweise des Verfahrens**

Einfaches Beispiel im **R**<sup>2</sup> :

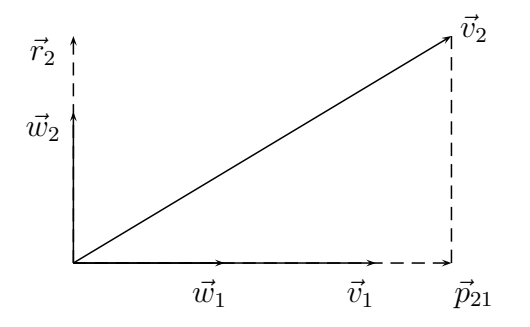

Schritt 1:  $v_1$  normieren:  $w_1 = \frac{v_1}{\ln v_1}$  $\frac{v_1}{\|v_1\|}$ .

Schritt 2a: Projektion von  $v_2$  auf  $w_1$  bestimmen:  $p_{21} = (v_2, w_1)w_1$ .

Schritt 2b: Diese Projektion von  $v_2$  abziehen. Der Rest steht senkrecht auf  $v_1$ :

$$
r_2=v_2-\langle v_2,w_1\rangle w_1.
$$

Schritt 3: Diesen Vektor normieren.  $w_2 = \frac{r_2}{\sqrt{r_2}}$  $\frac{r_2}{\|r_2\|}$ .

⇒  $w_1$ ,  $w_2$  bilden ein Orthonormalsystem. Zusammengefasst:

$$
w_1 = \frac{v_1}{\|v_1\|}
$$
  
\n
$$
r_2 = v_2 - \langle v_2, w_1 \rangle w_1
$$
  
\n
$$
w_2 = \frac{r_2}{\|r_2\|}
$$

**Drei linear unabhängige Vektoren im R**<sup>3</sup> : Zunächst werden 2 der 3 Vektoren wie im letzten Beispiel orthonormalisiert.

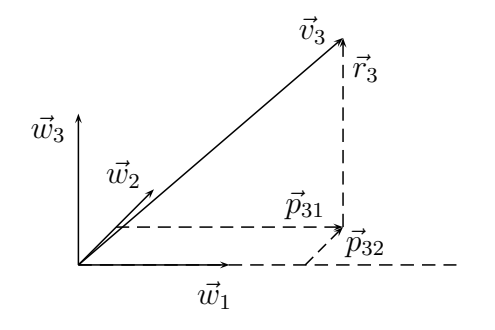

Von  $v_3$  werden die beiden Projektionen auf  $w_1$  und  $w_2$  abgezogen. Der Rest steht senkrecht auf  $w_1$  und  $w_2$ .

$$
r_3 = v_3 - \frac{\text{Proj. auf } w_1}{\langle v_3, w_1 \rangle w_1} - \frac{\text{Proj. auf } w_2}{\langle v_3, w_2 \rangle w_2}
$$

#### Normieren des senkrechten Vektors:

$$
w_3=\frac{r_3}{\|r_3\|}
$$

### **Allgemein:**

$$
w_1 = \frac{v_1}{\|v_1\|}
$$
  

$$
r_{k+1} = v_{k+1} - \sum_{i=1}^{k} \langle v_{k+1}, w_i \rangle w_i
$$
  

$$
w_{k+1} = \frac{r_{k+1}}{\|r_{k+1}\|}
$$

### **Beispiel 3.118:**

$$
\nu_1 = \begin{pmatrix} 1 \\ 2 \\ 2 \end{pmatrix}, \quad \nu_2 = \begin{pmatrix} 3 \\ 4 \\ 5 \end{pmatrix}, \quad \nu_3 = \begin{pmatrix} 7 \\ 1 \\ 1 \end{pmatrix}
$$

Berechnung von  $w_1$ :

$$
w_1=\frac{\nu_1}{\|\nu_1\|}=\frac{1}{3}\begin{pmatrix}1\\2\\2\end{pmatrix}
$$

© Pflug et al. *// / . ..* **x ⊗** 317

#### Berechnung von  $w_2$ :

$$
r_2 = v_2 - \langle v_2, w_1 \rangle w_1
$$
  
=  $\begin{pmatrix} 3 \\ 4 \\ 5 \end{pmatrix} - \frac{1}{3} (3 + 8 + 10) \cdot \frac{1}{3} \begin{pmatrix} 1 \\ 2 \\ 2 \end{pmatrix}$   
=  $\begin{pmatrix} 3 \\ 4 \\ 5 \end{pmatrix} - \frac{7}{3} \begin{pmatrix} 1 \\ 2 \\ 2 \end{pmatrix}$   
=  $\frac{1}{3} \begin{bmatrix} 9 \\ 12 \\ 15 \end{bmatrix} - \begin{bmatrix} 7 \\ 14 \\ 14 \end{bmatrix} = \frac{1}{3} \begin{pmatrix} 2 \\ -2 \\ 1 \end{pmatrix}$   

$$
w_2 = \frac{r_2}{\|r_2\|} = \frac{1}{3} \begin{pmatrix} 2 \\ -2 \\ 1 \end{pmatrix}
$$

### Berechnung von  $w_3$ :

$$
r_3 = v_3 - \langle v_3, w_1 \rangle w_1 - \langle v_3, w_2 \rangle w_2
$$
  
=  $\begin{pmatrix} 7 \\ 1 \\ 1 \end{pmatrix} - \frac{1}{3} \cdot 11 \cdot \frac{1}{3} \begin{pmatrix} 1 \\ 2 \\ 2 \end{pmatrix} - \frac{1}{3} \cdot 13 \cdot \frac{1}{3} \begin{pmatrix} 2 \\ -2 \\ 1 \end{pmatrix}$   
=  $\frac{1}{9} \begin{bmatrix} 63 \\ 9 \\ 9 \end{bmatrix} - \begin{bmatrix} 11 \\ 22 \\ 22 \end{bmatrix} - \begin{bmatrix} 26 \\ -26 \\ 13 \end{bmatrix}$   
=  $\frac{1}{9} \begin{pmatrix} 26 \\ 13 \\ -26 \end{pmatrix} = \frac{13}{9} \begin{pmatrix} 2 \\ 1 \\ -2 \end{pmatrix}$   

$$
w_3 = \frac{r_3}{\|r_3\|} = \frac{1}{3} \begin{pmatrix} 2 \\ 1 \\ -2 \end{pmatrix}
$$

$$
\Rightarrow w_1 = \frac{1}{3} \begin{pmatrix} 1 \\ 2 \\ 2 \end{pmatrix}, \quad w_2 = \frac{1}{3} \begin{pmatrix} 2 \\ -2 \\ 1 \end{pmatrix}, \quad w_3 = \frac{1}{3} \begin{pmatrix} 2 \\ 1 \\ -2 \end{pmatrix}
$$

### **3.7.2.3 Bemerkungen zur Orthonormalisierung**

**Bemerkung 3.119:** Es gibt mehrere mögliche Ergebnisse. Diese hängen davon ab, in welcher Reihenfolge man die Vektoren orthonormalisiert. Eines ist aber allen Ergebnissen gemeinsam: Sie bilden alle ein Orthonormalsystem mit der gleichen linearen Hülle wie die Ausgangsvektoren.

**Bemerkung 3.120:** Das Orthonormalisierungsverfahren funktioniert nur für linear unabhängige Vektoren. Im Verlauf des Verfahrens erkennt man, ob die Vektoren linear unabhängig sind oder nicht. Folgende Aussagen sind nämlich äquivalent:

- Die Ausgangsvektoren sind linear abhängig.
- Man erhält im Laufe des Verfahrens einen Nullvektor als Ergebnis

Das heißt aber auch, dass man die lineare Unabhängigkeit der Ausgangvektoren gezeigt hat, wenn keiner der Ergebnisvektoren der Nullvektor ist.

### **3.7.2.4 Orthonormalisierung in anderen euklidischen Vektorräumen als R**<sup>n</sup>

**Beispiel 3.121:** Im Vektorraum der Polynome vom Grad **≤** 2 sei ein Skalarprodukt definiert durch

$$
\langle f,g\rangle=\int_{-1}^1 f(x)g(x)\,dx
$$

#### Gegeben sind:

$$
\nu_1(x) = 1; \quad \nu_2(x) = x; \quad \nu_3(x) = x^2
$$

### Auch hier kann man die drei Vektoren mit dem bekannten Schema orthogonalisieren:

$$
\odot
$$
 Pflug et al.

### Bestimmung von  $w_1(x)$ :

$$
w_1(x) = \frac{v_1(x)}{\|v_1(x)\|} = \frac{1}{\|1\|}
$$
  

$$
\|1\| = (\langle 1, 1 \rangle)^{\frac{1}{2}}
$$
  

$$
= (\int_{-1}^{1} 1 \, dx)^{\frac{1}{2}}
$$
  

$$
= ([x]_{-1}^{1})^{\frac{1}{2}} = 2^{\frac{1}{2}} = \sqrt{2}
$$
  

$$
\Rightarrow w_1(x) = \frac{1}{\sqrt{2}}
$$

### Bestimmung von  $w_2(x)$ :

r2() = 2() **− 〈**2(), 1()**〉**1() = **−** Z <sup>1</sup> **−**1 **·** 1 **p** 2 d **·** 1 **p** 2 = **−** 1 2 1 2 2 1 **−**1 = 2() = r2() **k**r2()**k <sup>k</sup><sup>k</sup>** = (<sup>Z</sup> <sup>1</sup> **−**1 **·** d) 1 2 = ( 1 3 3 1 **−**1 ) 1 <sup>2</sup> = vu t 2 3 **⇒** 2() = vu t 3 <sup>2</sup> © **·** Pflug et al. *// / . ..* **<sup>x</sup> <sup>⊗</sup>** <sup>324</sup>
### Bestimmung von  $w_3(x)$ :

$$
r_3(x) = v_3(x) - \langle v_3(x), w_1(x) \rangle w_1(x) - \langle v_3(x), w_2(x) \rangle w_2(x)
$$
  
\n
$$
= x^2 - \int_{-1}^1 x^2 \frac{1}{\sqrt{2}} dx \cdot \frac{1}{\sqrt{2}} - \int_{-1}^1 x^2 \sqrt{\frac{3}{2}} x dx \cdot \sqrt{\frac{3}{2}} x
$$
  
\n
$$
= x^2 - \frac{1}{2} \left[ \frac{1}{3} x^3 \right]_{-1}^1 - \frac{3}{2} x \left[ \frac{1}{4} x^4 \right]_{-1}^1
$$
  
\n
$$
= x^2 - \frac{2}{6} = x^2 - \frac{1}{3}
$$
  
\n
$$
w_3(x) = \frac{r_3(x)}{\|r_3(x)\|}
$$

© Pflug et al.

$$
||r_3(x)|| = \left(\int_{-1}^{1} (x^2 - \frac{1}{3})^2 dx\right)^{\frac{1}{2}}
$$
  
\n
$$
= \left(\int_{-1}^{1} (x^4 - \frac{2}{3}x^2 + \frac{1}{9}) dx\right)^{\frac{1}{2}}
$$
  
\n
$$
= \left(\left[\frac{1}{5}x^5 - \frac{2}{9}x^3 + \frac{1}{9}x\right]_{-1}^{1}\right)^{\frac{1}{2}}
$$
  
\n
$$
= \left(\frac{2}{5} - \frac{4}{9} + \frac{2}{9}\right)^{\frac{1}{2}}
$$
  
\n
$$
= \left(\frac{2}{5} - \frac{2}{9}\right)^{\frac{1}{2}} = \left(\frac{18}{45} - \frac{10}{45}\right)^{\frac{1}{2}}
$$
  
\n
$$
= \left(\frac{8}{45}\right)^{\frac{1}{2}} = \left(\frac{16}{9 \cdot 10}\right)^{\frac{1}{2}} = \frac{4}{3 \cdot \sqrt{10}}
$$
  
\n3.  $\sqrt{10}$   
\n3.  $\sqrt{10}$   
\n4.  $\sqrt{10}$   
\n5.  $\sqrt{10}$   
\n6.  $\sqrt{10}$   
\n7.  $\sqrt{10}$   
\n8.  $\sqrt{10}$   
\n9.  $\sqrt{10}$   
\n10.  $\sqrt{10}$   
\n11.  $\sqrt{10}$   
\n12.  $\sqrt{10}$   
\n13.  $\sqrt{10}$   
\n14.  $\sqrt{10}$   
\n15.  $\sqrt{10}$   
\n16.  $\sqrt{10}$   
\n17.  $\sqrt{10}$   
\n18.  $\sqrt{10}$   
\n19.  $\sqrt{10}$   
\n10.  $\sqrt{10}$   
\n10.  $\sqrt{10}$   
\n11.  $\sqrt{10}$   
\n12.  $\sqrt{10}$   
\n13.  $\sqrt{10}$   
\n14.  $\sqrt{10}$   
\n15.  $\sqrt{10}$   
\n16.  $\sqrt{10}$ 

$$
\Rightarrow w_1(x) = \frac{1}{\sqrt{2}}, \quad w_2(x) = \sqrt{\frac{3}{2}} \cdot x, \quad w_3(x) = \frac{\sqrt{10}}{4} (3x^2 - 1).
$$

## **Kapitel 4**

# **Lineare Abbildungen**

## **4.1 Abbildungen**

© Pflug et al. *// / . ..* **x ⊗** 329

## **4.1.1 Einführung**

**Definition 4.1:** A und B sind beliebige Mengen. Jedem  $a \in A$ ist ein eindeutiges Element  $f(a) ∈ B$  zugeordnet. Die Sammlung von solchen Zuordnungen heißt **Funktion** oder **Abbildung** von A in B. Schreibweise:

$$
f: A \to B \quad \text{oder} \quad f: A \ni a \to f(a) \in B
$$

Die Abbildung ordnet dem Element  $a \in A$  das Element  $f(a) \in B$  zu. Man nennt  $f(a)$ 

- $\bullet$  den Wert von  $f$  bezüglich  $a$ .
- $\bullet$  das Bild von  $\alpha$  bezüglich  $f$ .

**Definition 4.2:** Folgende Bezeichnungen werden üblicherweise verwendet:

## A: **Definitionsbereich**, **Definitionsmenge**

B: **Zielmenge**, Wertevorrat

 $f(D) := \{b \in B; \exists d \in D : f(d) = b\}$ : Menge aller Bilder von D  $\subset A$ 

ƒ(A) **⊂** B: **Bildmenge**, **Bild** von A bezüglich ƒ, **Wertebereich**, **Wertemenge**[1](#page-330-0)

$$
f^{-1}(\{b\}) := \{a \in A; f(a) = b\} \subset A
$$
: **Uribild** von  $b \in B$ 

 $f^{-1}(E) := \{ a \in A; f(a) \in E \} \subset A$ : **Urbild** der Menge  $E \subset B$ 

<span id="page-330-0"></span><sup>1</sup>Wertebereich und Wertemenge werden teilweise auch als Synonyme für Zielmenge verwendet

## **4.1.2 Injektivität und Surjektivität**

Die Begriffe Injektivität, Surjektivität und Bijektivität wurden zwar bereits im Blockkurs Mathematik eingeführt, sollen an dieser Stelle aber noch einmal wiederholt werden.

**Definition 4.3:** Eine Abbildung ƒ : V **→** W heißt **injektiv** (eineindeutig), falls:  $f(u) = f(v) \Rightarrow u = v$ 

bzw.

$$
u \neq v \Rightarrow f(u) \neq f(v)
$$

Erläuterung in Worten: Unterschiedliche Funktionsargumente liefern immer auch unterschiedliche Ergebnisse.

**Definition 4.4:** Eine Abbildung ƒ : V **→** W heißt **surjektiv**, falls

$$
f(V)=W
$$

bzw. für jedes  $y \in W$  gibt es ein  $x \in V$  mit  $f(x) = y$ .

Erläuterung in Worten: Die Surjektivität hängt von der Wahl der Zielmenge ab. Eine Abbildung ist surjektiv, wenn die Zielmenge der Wertemenge entspricht, d.h. jedes Element der Zielmenge auch tatsächlich ein Funktionswert von ƒ ist.

**Definition 4.5:** Eine Abbildung ƒ : V **→** W heißt genau dann **bijektiv**, falls sie injektiv und surjektiv ist.

Erläuterung in Worten: Die Bijektivität erlaubt somit für alle Elemente der Zielmenge eine eindeutige Zuordnung eines Elementes des Defintionsbereiches, das dorthin abgebildet wird.

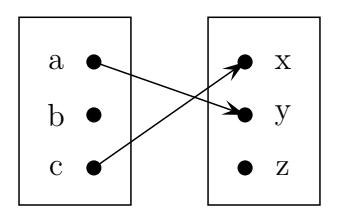

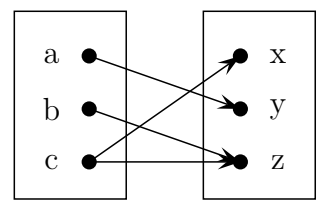

Keine Abbildung, kein Element ist  $b \in A$  zugeordnet.

Keine Abbildung, zwei Elemente sind  $c \in A$  zugeordnet.

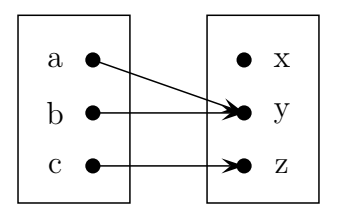

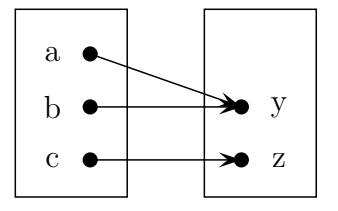

Weder injektiv noch surjektiv.

Surjektiv, aber nicht injektiv.

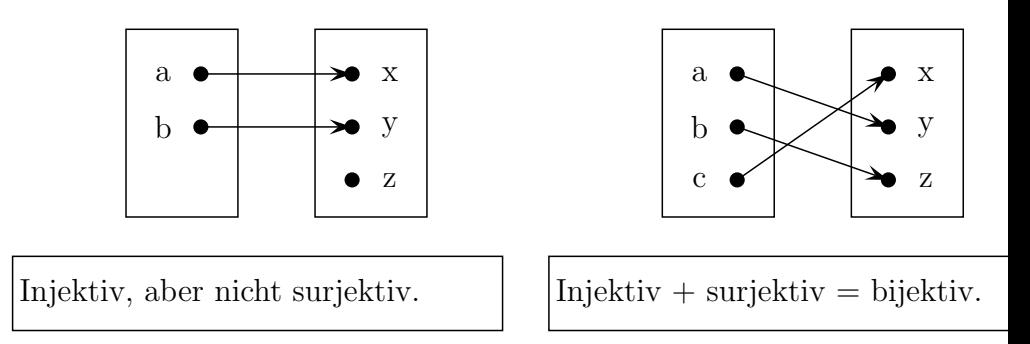

## **Beispiel 4.6:** Ist  $f(x) = x^2$  surjektiv?

Antwort: Die Frage kann nicht beantwortet werden, da die Angabe der Zielmenge fehlt.

Verbesserte Frage: lst  $f(x) = x^2$ ;  $f : \mathbb{R} \to \mathbb{R}$  surjektiv?

Antwort: Nein, denn negative Werte sind keine Funktionswerte.

 $-1 \neq f(x)$ . Oder auch: Ist  $f(x) = x^2$ ;  $f : \mathbb{R} \to \mathbb{R}_{\geq 0}$  surjektiv? Antwort: Ja, denn für alle y **∈ R≥**<sup>0</sup> existiert ein Urbild **∈ R**, so dass  $f(x) = y$ .

**Beispiel 4.7:** Die Abbildung f:  $\mathbb{R} \to \mathbb{R}^2$ , definiert durch  $f(t) =$  $t \cdot a$ ,  $a \in \mathbb{R}^2 \setminus \{(0, 0)\}\$ , ist injektiv, aber nicht surjektiv.

## **4.2 Lineare Abbildungen**

Die wichtigsten Abbildungen von einem Vektorraum V in einen Vektorraum W sind die linearen Abbildungen.

$$
\odot
$$
 Pflug et al.

**Definition 4.8:** Es seien V und W zwei Vektorräume über einem Körper K. Eine Abbildung ƒ : V **→** W heißt **linear** oder ein **Homomorphismus**, falls gilt:

 $f(x + y) = f(x) + f(y)$  (Additivität)  $f(\lambda x) = \lambda f(x)$  (Homogenität)  $\forall x, y \in V, \forall \lambda \in K$ 

Die Menge der linearen Abbildungen von V nach W wird auch mit **Hom**(**V,W**) bezeichnet.

**Beispiel 4.9:** Eine Abbildung  $f: V = \mathbb{R} \rightarrow W = \mathbb{R}$  ist gegeben durch  $f(x) = 5x$ . Dann ist die Abbildung f eine lineare Abbildung.

#### Beweis:

Additivität: ƒ( + y) = 5( + y) = 5 + 5y = ƒ() + ƒ(y) ∀, y **∈** V Homogenität: ƒ(λ) = 5(λ) = λ5 = λƒ() ∀ **∈** V, ∀λ **∈ R**

**Beispiel 4.10:** Eine Abbildung  $f: V = \mathbb{R} \rightarrow W = \mathbb{R}$  ist gegeben durch  $f(x) = x^2$ . Dann ist die Abbildung f keine lineare Abbildung. Sie erfüllt weder die Additivität noch die Homogenität.

#### Beweis:

Additivität: 
$$
f(x+y) = (x+y)^2
$$
  
\t\t\t\t $= x^2 + 2xy + y^2$   
\t\t\t\t $= f(x) + 2xy + f(y)$   
\t\t\t\t $\neq f(x) + f(y)$   
\t\t\t\t $= \lambda^2 y^2$   
\t\t\t\t $= \lambda^2 f(x)$   
\t\t\t\t $\neq \lambda f(x)$ 

**Beispiel 4.11:** Eine Abbildung  $f: V = \mathbb{R} \rightarrow W = \mathbb{R}$  ist gegeben durch  $f(x) = x + 3$ . Dann ist die Abbildung f **keine** lineare Abbildung. Sie erfüllt weder die Additivität noch die Homogenität.

#### Beweis:

Additivität: 
$$
f(x+y) = (x+y) + 3
$$
  
\n $f(x) + f(y) = (x+3) + (y+3) = (x+y) + 6$   
\n $\Rightarrow$   $f(x+y) \neq f(x) + f(y)$   
\nHomogenität:  $f(\lambda x) = (\lambda x) + 3$   
\n $\lambda f(x) = \lambda(x+3)$   
\n $\Rightarrow$   $f(\lambda x) \neq \lambda f(x)$ 

**Beispiel 4.12:** Eine Abbildung  $f : \mathbb{R}^n \to \mathbb{R}$  ist gegeben durch  $f(x) = \langle a, x \rangle$ , wobei  $a \in \mathbb{R}^n$  ein konstanter Vektor ist. Wegen der bekannten Eigenschaften des Skalarprodukts ist ƒ linear. (Ohne Beweis)

**Beispiel 4.13:** Eine Abbildung  $f : \mathbb{R}^3 \to \mathbb{R}^3$  ist gegeben durch  $f(x) = a \times x$ , wobei  $a \in \mathbb{R}^3$  ein konstanter Vektor ist und  $a \times x$  das bekannte Vektorprodukt zweier Vektoren ist. Wegen der bekannten Eigenschaften des Vektorprodukts ist ƒ linear. (Ohne Beweis)

**Beispiel 4.14:** In der Praxis begegnet man häufig linearen Abbildungen. So macht man sich z.B. mit Hilfe des Superpositionsprinzips die Eigenschaften physikalischer Größen linearer Probleme, wie z.B. der Überlagerung von Schwingungen, zunutze.

## **4.2.1 Bild und Kern**

Wir hatten bereits das Bild einer Abbildung ƒ : V **→** W definiert als die Menge aller Funktionswerte:

$$
f(V) = \{f(v); v \in V\}
$$

Aus der Definition der linearen Abbildung folgt direkt, dass  $f(V)$  ein Untervektorraum von W ist. Eine weitere wichtige Definition ist der Kern einer linearen Abbildung:

**Definition 4.15:** Ist V ein Vektorraum und eine f eine (lineare) Abbildung, dann ist der **Kern von f** oder der **Nullraum von f** der Untervektorraum

$$
\text{Ker}(f) = \{v \in V; f(v) = 0\}.
$$

Der Kern einer linearen Abbildung ƒ kann auch als die Menge der Nullstellen der Abbildung ƒ verstanden werden.

**Bemerkung 4.16:** Der Kern einer linearen Abbildung hat mindestens das Element 0, d.h.  $f(0) = 0$ . Dies folgt direkt aus der Additivität oder der Homogenität:

$$
f(\lambda \cdot x) = \lambda \cdot f(x)
$$
  
 
$$
\text{while } \lambda = 0 \Rightarrow f(0) = 0
$$

**Bemerkung 4.17:** Der Kern einer linearen Abbildung ƒ : V **→** W ist ein Untervektorraum von V. Dies folgt mit x, y ∈ Ker(f) aus:

$$
f(x + y) = f(x) + f(y) = 0 \implies x + y \in \text{Ker}(f)
$$

$$
f(\lambda x) = \lambda \cdot f(x) = \lambda \cdot 0 = 0 \implies \lambda x \in \text{Ker}(f)
$$

Der Kern einer linearen Abbildung ƒ enthält also entweder nur ein Element oder unendlich viele Elemente.

**Definition 4.18:** Die Bezeichnungen **s**ingulär und **r**egulär stehen für:

Ker(ƒ) = {0} **Reguläre Abbildung**  $Ker(f) = \{0, x_1, ...\}$ ;  $x_1, ...\neq 0$  **Singuläre Abbildung**.

Die Bezeichnungen sind nicht verwechselt. Es ist genau andersherum, als man intuitiv erwartet.

hh

**Bemerkung 4.19:** Die lineare Abbildung f ist genau dann injektiv, wenn Ker(ƒ) = {0} ist, das bedeutet: ƒ regulär **⇔** ƒ injektiv.

Beweis Es sei  $f(u) = f(v)$ , Wegen der Linearität ist das gleichbedeutend mit  $f(u - v) = 0$  und  $u - v \in \text{Ker}(f)$ . Das heißt, es gilt generell:

 $f(u) = f(v) \Leftrightarrow u - v \in \text{Ker}(f)$ .

Aus der Regularität Ker( $f$ ) = {0} folgt

$$
f(u)=f(v) \Leftrightarrow u=v,
$$

also die Injektivität von ƒ.

Andersherum folgt aus der Injektivität  $f(u) = f(v) \Leftrightarrow u = v$  mit

$$
u \in \text{Ker}(f) \Leftrightarrow f(u) = f(0)
$$
  

$$
\xrightarrow{Inj.} u = 0
$$

die Regularität.

### **Definition 4.20:** Eine lineare bijektive Abbildung heißt auch **Isomorphismus**.

## **4.2.2 Lineare Abbildungen und Matrizen**

## **4.2.3 Das Matrixprodukt**

**Definition 4.21:** Es sei A eine m **×** n-Matrix und sei B eine n **×** r-Matrix. Dann heißt die Matrix C = AB mit:

$$
c_{ik} = a_{i1}b_{1k} + \cdots + a_{in}b_{nk} = \sum_{j=1}^n a_{ij}b_{jk} \qquad \forall i = 1, \ldots, m; k = 1, \ldots, n
$$

das **Produkt** der Matrizen A und B.

#### Diese Regel lässt sich schematisch darstellen:

$$
\odot
$$
 Pflug et al.

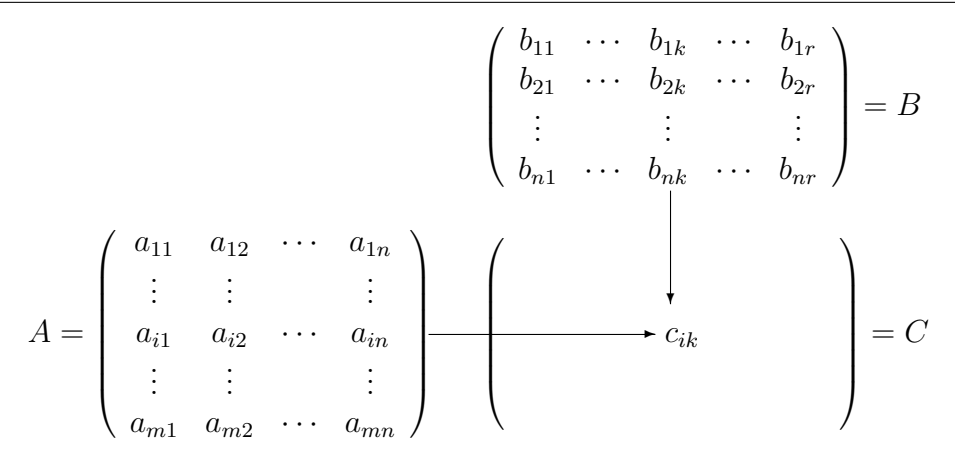

#### Man sieht leicht, dass die Matrix C eine m x r-Matrix ist.

#### **Beispiel 4.22:** Gegeben sind die Matrizen

$$
A = \begin{pmatrix} 1 & 2 & 3 \\ 4 & 5 & 6 \end{pmatrix} \quad B = \begin{pmatrix} 4 & 3 & 2 & 1 \\ 0 & -1 & -2 & -3 \\ 2 & 5 & 4 & 3 \end{pmatrix}
$$

A ist eine 2 **×** 3-Matrix und B ist eine 3 **×** 4-Matrix, also ist das Produkt  $C = AB$  eine  $2 \times 4$ -Matrix.  $c_{23}$  ist das Produkt aus der 2. Zeile von A und der 3. Spalte von B.

$$
c_{23} = (4 \cdot 2) + (5 \cdot (-2)) + (6 \cdot 4) = 22
$$

$$
\begin{pmatrix} 1 & 2 & 3 \\ 4 & 5 & 6 \end{pmatrix} \begin{pmatrix} 4 & 3 & 2 & 1 \\ 0 & -1 & -2 & -3 \\ 2 & 5 & 4 & 3 \end{pmatrix} = \begin{pmatrix} 1 & 1 & 1 \\ 0 & 1 & 2 \\ 0 & 2 & 5 \end{pmatrix}
$$

Das Element  $c_{14}$  ist das Produkt aus der 1. Zeile von A und der 4.

#### Spalte von B:

$$
c_{14} = (1 \cdot 1) + (2 \cdot (-3)) + (3 \cdot 3) = 4
$$
\n
$$
\begin{pmatrix} 1 & 2 & 3 \\ 4 & 5 & 6 \end{pmatrix} \begin{pmatrix} 4 & 3 & 2 & 1 \\ 0 & -1 & -2 & -3 \\ 2 & 5 & 4 & 3 \end{pmatrix} = \begin{pmatrix} 1 & 4 & 4 \\ 0 & 1 & 4 \\ 0 & 1 & 3 \end{pmatrix}
$$

Die restlichen Elemente werden analog berechnet.

**Bemerkung 4.23:** Die Produktbildung ist nur dann möglich, wenn die Spaltenzahl von A mit der Zeilenzahl von B übereinstimmt.

Dies lässt sich mit folgendem Schema überprüfen, in dem die Größe der Matrizen nebeneinandergestellt wird:

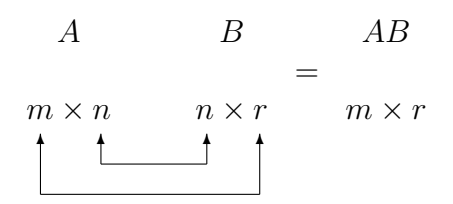

AB ist definiert, wenn die beiden inneren Zahlen übereinstimmen. Die beiden äußeren Zahlen geben dann die Größe (den Typ) von AB an.

**Beispiel 4.24:** Gegeben seien Matrizen A,B und C der folgenden Größen:

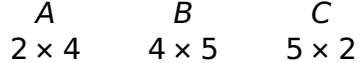

Dann ist AB eine 2 **×** 5-Matrix, CA eine 5 **×** 4-Matrix und BC eine 4 **×** 2-Matrix. Die Produkte AC,BA und CB sind nicht definiert.

## **4.2.4 Rechenregeln für das Matrixprodukt**

Im Folgenden sind die drei wichtigsten Rechenregeln aufgeführt. Wenn die entsprechenden Produkte und Summen definiert sind, dann gilt:

- a) Assoziativgesetz:  $A(BC) = (AB)C$
- b) Distributivgesetz:  $A(B+C) = AB + AC$  und  $(A+B)C = AC + BC$
- c) Es gibt (quadratische) Matrizen A, B mit  $AB \neq BA$ ; das Matrixprodukt ist also im Allgemeinen **nicht** kommutativ. Beispiel:

$$
\begin{pmatrix} 1 & 2 \ 3 & 4 \end{pmatrix} \begin{pmatrix} 1 & 1 \ 2 & 2 \end{pmatrix} = \begin{pmatrix} 5 & 5 \ 11 & 11 \end{pmatrix}
$$

$$
\begin{pmatrix}\n1 & 1 \\
2 & 2\n\end{pmatrix}\n\begin{pmatrix}\n1 & 2 \\
3 & 4\n\end{pmatrix}\n=\n\begin{pmatrix}\n4 & 6 \\
8 & 12\n\end{pmatrix}
$$

d) Es gibt Matrizen  $A \neq 0$  und  $B \neq 0$  mit  $AB = 0$ . Beispiel:

$$
\begin{pmatrix} 4 & 12 \\ -2 & -6 \end{pmatrix} \begin{pmatrix} 3 & 6 \\ -1 & -2 \end{pmatrix} = \begin{pmatrix} 0 & 0 \\ 0 & 0 \end{pmatrix}
$$

- e)  $(AB)^T = B^T A^T$
- f)  $EA = AE = A$ , E ist die (vom Typ her jeweils passende) Einheitsmatrix.
- g) Es sei 0 eine Nullmatrix. Falls sich die Produkte  $0 \cdot A$  und  $A \cdot 0$ bilden lassen, sind sie ebenfalls eine Nullmatrix.

 $\circledcirc$  Pflug et al.

## **4.2.4.1 Aussehen von linearen Abbildungen**

Wie sehen lineare Abbildungen aus?

 Sei V = W = **R**, also ƒ : **R → R**, dann folgt aus der Homogenität, dass die lineare Abbildung f folgende Gestalt hat:

$$
f(x) = f(x \cdot 1) = x \cdot f(1) = x \cdot a, \quad \text{wobei } f(1) = a \text{ ist}
$$

$$
\Rightarrow
$$
  $f : \mathbb{R} \to \mathbb{R}$ , mit  $f(x) = a \cdot x$ ,  $a \in \mathbb{R}$ .

• Seien  $V = \mathbb{R}^n$  und  $W = \mathbb{R}$ , also  $f : \mathbb{R}^n \to \mathbb{R}$ , dann hat f folgende Gestalt:

$$
x = (x_1, \ldots, x_n)
$$
  
= (x<sub>1</sub>, 0, \ldots, 0) + (0, x<sub>2</sub>, 0, \ldots, 0) + \cdots + (0, \ldots, 0, x<sub>n</sub>)

Für 
$$
f(x)
$$
 folgt aus der Additivität:  
\n $f(x) = f(x_1, 0, ..., 0) + f(0, x_2, 0, ..., 0) + \cdots + f(0, ..., 0, x_n)$   
\nund aufgrund der Homogenität:

$$
= x_1 \cdot \underbrace{f(1, 0, \ldots, 0)}_{=:a_1} + x_2 \cdot \underbrace{f(0, 1, 0, \ldots, 0)}_{=:a_2}
$$
  
+ \cdots + x\_n \cdot \underbrace{f(0, \ldots, 0, 1)}\_{=:a\_n}  
= x\_1 \cdot a\_1 + x\_2 \cdot a\_2 + \cdots + x\_n \cdot a\_n  
= \langle x, a \rangle

 $\Rightarrow$   $f : \mathbb{R} \rightarrow \mathbb{R}$  , mit  $f(x) = \langle x, a \rangle$ ,  $a \in \mathbb{R}^n$ 

• Seien  $V = \mathbb{R}^n$  und  $W = \mathbb{R}^m$ , also  $f : \mathbb{R}^n \to \mathbb{R}^m$ , dann hat  $f$  folgende Gestalt:

$$
y = f(x) = f\left(\sum_{i=1}^{n} x_i \cdot e_i\right) = \sum_{i=1}^{n} x_i \cdot \underbrace{f(e_i)}_{a_i}
$$
\n
$$
y_j = \sum_{i=1}^{n} x_i \cdot a_{ji}
$$
\n
$$
y = (y_1, ..., y_m)
$$

$$
y = (y_1, ..., y_m)
$$
  

$$
y_i = \sum_{j=1}^n a_{ij}x_j \qquad i = 1, ..., m
$$

Diese Schreibweise kann man vereinfachen, indem man Matrizen verwendet.

**Bemerkung 4.25:** Eine lineare Abbildung  $f : \mathbb{R}^n \to \mathbb{R}^m$  kann man mit einer m **×** n-Matrix schreiben als:

$$
\odot
$$
 Pflug et al.

$$
y = A \cdot x = \begin{pmatrix} a_{11} & a_{12} & \dots & a_{1n} \\ a_{21} & a_{22} & \dots & a_{2n} \\ \vdots & \vdots & \dots & \vdots \\ a_{m1} & a_{m2} & \dots & a_{mn} \end{pmatrix} \begin{pmatrix} x_1 \\ x_2 \\ \vdots \\ x_n \end{pmatrix}
$$

Vergleicht man die Darstellung mit der Abbildungsgleichung  $y_i =$  $\sum_{i=1}^{n} a_{ij}x_j$ , dann erkennt man, dass das *i*-te Element von y sich daraus ergibt, dass die i-te Zeile der Matrix A skalar mit x multipliziert wird

Auch die beiden anderen Fälle kann man auf den letzten Fall zurückführen, indem man

- einen Vektor als eine  $1 \times n$  Matrix sieht.
- einen Skalar als eine 1 x 1 Matrix sieht.

Bisher wissen wir zwar schon, wie man eine Matrixmultiplikation durchführt, wissen aber noch nicht, welche Bedeutung eine solche hat. Dabei hilft die folgende Bemerkung:

#### **Bemerkung 4.26:** Möchte man k lineare Abbildungen

$$
f_1: \mathbb{R}^{n_0} \to \mathbb{R}^{n_1}
$$

$$
f_2: \mathbb{R}^{n_1} \to \mathbb{R}^{n_2}
$$

$$
\vdots
$$

$$
f_k: \mathbb{R}^{n_{k-1}} \to \mathbb{R}^{n_k}
$$
### mit den dazugehörigen Abbildungsmatrizen

$$
A_1 \in \mathbb{R}^{n_1 \times n_0}
$$
  
\n
$$
A_2 \in \mathbb{R}^{n_2 \times n_1}
$$
  
\n:  
\n:  
\n
$$
A_k \in \mathbb{R}^{n_k \times n_{k-1}}
$$

hintereinander ausführen, so ergibt sich die Gesamtabbildung als Multiplikation

$$
f(x) = f_k(f_{k-1}(\ldots f_2(f_1(x))\ldots))
$$
  
=  $(f_k \circ f_{k-1} \circ \ldots \circ f_2 \circ f_1)(x)$   
=  $A_k \cdot A_{k-1} \cdot \ldots \cdot A_1 \cdot x$   
=  $A \cdot x$   
 $\in \mathbb{R}^{n_k \times n_0}$ 

der Einzelmatrizen, wobei  $A := A_k \cdot \ldots \cdot A_1$ .

Dabei müssen die Dimensionen der Abbildungen so zueinander passen, dass für alle 2 **≤ ≤** k der Definitonsbereich der Abbildung  $f_i$  die gleiche Dimension hat wie der Wertebereich der Abbildung ƒ**−**1.

**Bemerkung 4.27:** Eine weitere Anwendung der Matrizenmultiplikation ist die gleichzeitige Abbildung mehrerer Vektoren. Diese kann man in Form von Spaltenvektoren zu einer Matrix zusammenfassen und erhält als Ergebnis wieder eine Matrix, dessen Spaltenvektoren die abgebildeten Ausgangsvektoren sind

### **4.2.4.2 Matrizen als lineare Abbildungen**

Im letzten Abschnitt wurde gezeigt, dass eine lineare Abbildung  $f: \mathbb{R}^n \to \mathbb{R}^m$  sich als das Produkt

$$
f(\mathbf{x}) = \mathbf{A} \cdot \mathbf{x}
$$

darstellen lässt, wobei A eine m **×** n-Matrix ist. Der folgende Satz besagt, dass auch die Umkehrung gilt.

**Satz 4.28:** Jede *m* × *n*-Matrix *A* (wobei *A* nicht von *x* abhängt) liefert durch die Zuordnung

$$
f(\mathbf{x}) = \mathbf{A} \cdot \mathbf{x}
$$

eine lineare Abbildung  $f : \mathbb{R}^n \to \mathbb{R}^m$ .

Beweis  $f(x)$  ordnet jedem x einen eindeutigen Wert zu und ist damit eine Abbildung. Ist  $f(x)$  auch linear? Dazu sind die Additivität und die Homogenität zu prüfen.

Additivität: Es sei  $u = A(x + y)$  und  $v = Ax + Ay$ . Dann gilt:

$$
u_i = \sum_{j=1}^n a_{ij}(x_j + y_j)
$$
  
= 
$$
\sum_{j=1}^n a_{ij}x_j + \sum_{j=1}^n a_{ij}y_j
$$
  
= 
$$
v_i
$$
  

$$
\Rightarrow u = v
$$

#### Homogenität: Es sei  $u = A(\lambda x)$  und  $v = \lambda Ax$ . Dann gilt:

$$
u_i = \sum_{j=1}^n a_{ij}(\lambda x_j)
$$
  
=  $\lambda \sum_{j=1}^n a_{ij}x_j$   
=  $v_i$   
 $\Rightarrow u = v$ 

Damit ist f additiv und homogen und damit linear.

**Bemerkung 4.29:** Die Überprüfung, ob eine bestimmte Abbildung linear ist, kann somit auf verschiedenen Wegen erfolgen.

 Ganz allgemein kann man die beiden Axiome (Additivität und Homogenität) überprüfen.

**• Bei Abbildungen vom**  $\mathbb{R}^n$  **in den**  $\mathbb{R}^m$  **kann man überprüfen, ob** sich die Abbildung als  $f(x) = A \cdot x$  ausdrücken lässt. In der Matrix dürfen keine Ausdrücke vorkommen, die  $x$  enthalten. Das bedeutet, dass  $f(x)$  ein Polynom sein muss, in dem nur der lineare Term vorhanden ist, also weder Konstanten, noch quadratische oder höhere Terme.

Es bleibt allerdings die Frage, wie man überprüft, ob sich eine Abbildung als  $f(x) = A \cdot x$  ausdrücken lässt. Kann man z.B. die Abbildung  $f: \mathbb{R}^{\overline{3}} \to \mathbb{R}^3$ ;  $f(x) = z \times x$  ausdrücken als

$$
z \times x = \begin{pmatrix} a_{11} & a_{12} & a_{13} \\ a_{21} & a_{22} & a_{23} \\ a_{31} & a_{32} & a_{33} \end{pmatrix} \cdot x
$$

und wie sehen die Koeffizienten der Matrix aus? Diese Frage beantwortet der nächste Abschnitt.

# **4.2.5 Berechnung linearer Abbildungen**

**Satz 4.30:** Es seien V und W Vektorräume über K und  $v_1, \dots, v_n$ eine Basis von V. Dann gibt es zu jedem n-Tupel  $w_1, \dots, w_n$  von Vektoren in W genau eine lineare Abbildung  $f: V \rightarrow W$  mit  $f(v_i) =$  $w_i$ ,  $i = 1, \dots, n$ . Dies bedeutet, dass die Abbildung der Basisvektoren die gesamte Abbildung bestimmt.

Erläuterung: Gegeben ist

- eine Basis  $\{v_1, \cdots, v_n\}$  aus V
- beliebige Vektoren  $\{w_1, \dots, w_n\}$  aus W

#### Daraus soll eine lineare Abbildung konstruiert werden, so dass:

$$
f(\mathbf{v}_1) = \mathbf{w}_1
$$
  

$$
f(\mathbf{v}_2) = \mathbf{w}_2
$$
  

$$
\vdots
$$
  

$$
f(\mathbf{v}_n) = \mathbf{w}_n
$$

gilt. Der Satz besagt nun, dass es genau eine lineare Abbildung mit dieser Eigenschaft gibt.

#### Beweis

Beweis der Existenz: Sei *v* ∈ *V*. Bezüglich der gewählten Basis {  $v_1, \dots, v_n$  } lässt sich jedes v eindeutig darstellen als Linearkombination  $v = \sum_{i=1}^{n} \lambda_i v_i$ . Wähle nun  $f(\pmb{\nu}) := \sum_{i=1}^n \lambda_i \pmb{w}_i$ , wobei die  $\lambda_i$  jene Koordinaten von  $\pmb{\nu}$  bzgl. der Basis  $\{v_1, \dots, v_n\}$  sind. Dann ist die Bedingung  $f(v_i) = w_i$  erfüllt. Es fehlen noch die Bedingungen der Additivität und der Homogenität.

#### Homogenität:

$$
f(\lambda \mathbf{v}) = f\left(\lambda \left(\sum_{i=1}^{n} \lambda_i v_i\right)\right)
$$
  
=  $f\left(\sum_{i=1}^{n} (\lambda \cdot \lambda_i) v_i\right)$   

$$
\stackrel{Def}{=} \sum_{i=1}^{n} (\lambda \cdot \lambda_i) w_i
$$
  
=  $\lambda \left(\sum_{i=1}^{n} \lambda_i w_i\right)$   

$$
\stackrel{Def}{=} \lambda f(\mathbf{v})
$$

#### Additivität:

© Pflug et al. *// / . ..* **x ⊗** 369

Seien  $a = \alpha_1 v_1 + \cdots + \alpha_n v_n$  und  $b = \beta_1 v_1 + \cdots + \beta_n v_n$ , dann gilt:

$$
f(\mathbf{a} + \mathbf{b}) = f\left(\left(\sum_{i=1}^{n} \alpha_i v_i\right) + \left(\sum_{i=1}^{n} \beta_i v_i\right)\right)
$$
  
\n
$$
= f\left(\sum_{i=1}^{n} (\alpha_i + \beta_i) v_i\right)
$$
  
\n
$$
\stackrel{Def.}{=} \sum_{i=1}^{n} (\alpha_i + \beta_i) w_i
$$
  
\n
$$
= \sum_{i=1}^{n} (\alpha_i w_i) + \sum_{i=1}^{n} (\beta_i w_i)
$$
  
\n
$$
\stackrel{Def.}{=} f(\mathbf{a}) + f(\mathbf{b})
$$

Damit hat ƒ die Eigenschaften einer linearen Abbildung und erfüllt die Bedingung  $f(v_i) = w_i$ .

Mit dem Beweis der Existenz ist aber noch nicht klargestellt, ob die Abbildung auch eindeutig ist. Es könnte ja auch noch ein zweite Abbildung  $q$  existieren,

die die Bedingungen  $g(v_i) = w_i$  ebenfalls erfüllt. Der folgende Beweis soll die Eindeutigkeit zeigen, d.h. es gibt keine zweite Abbildung, die die Bedingungen  $q(\mathsf{v}_i) = \mathsf{w}_i$  erfüllt.

Beweis der Eindeutigkeit: Sei  $q$  eine weitere lineare Abbildung, die die Bedingung  $q(v_i) = w_i$  ebenfalls erfüllt. Also gilt  $f(v_i) = w_i = q(v_i)$ , für  $i = 1, \ldots, n$ . Da {1, **· · ·** , n} eine Basis von V ist, lässt sich jedes Element **∈** V eindeutig als Linearkombination  $v = \lambda_1 v_1 + \cdots + \lambda_n v_n$ , mit  $\lambda_i \in K$ , schreiben.

Wegen der Linearität gilt ∀ **∈** V:

$$
f(\mathbf{v}) = f\left(\sum_{i=1}^{n} \lambda_i v_i\right)
$$
  
= 
$$
\sum_{i=1}^{n} \lambda_i f(v_i)
$$
  
= 
$$
\sum_{i=1}^{n} \lambda_i g(v_i)
$$
  
= 
$$
g\left(\sum_{i=1}^{n} \lambda_i v_i\right)
$$
  
= 
$$
g(\mathbf{v})
$$

Also muss  $f = g$  gelten und es gibt nur eine eindeutige lineare Abbildung, die die Bedingungen erfüllt.

Man kann also die Abbildungsmatrix einer linearen Abbildung berechnen, wenn man die Abbildung der Vektoren einer Basis der

Definitionsmenge kennt.

**Beispiel 4.31:** Es seien  $V = W = \mathbb{R}^2$ . Die lineare Abbildung f: V **→** W wird eindeutig beschrieben durch die Abbildung der Basisvektoren (1, 1) und (**−**1, 0):

$$
f(1,1) = \begin{pmatrix} 2 \\ 3 \end{pmatrix}
$$

$$
f(-1,0) = \begin{pmatrix} -4 \\ -2 \end{pmatrix}
$$

Die Matrixelemente werden wie folgt berechnet:

$$
\begin{pmatrix} 2 \ 3 \end{pmatrix} = f(1,1) = \begin{pmatrix} a_{11} a_{12} \ a_{21} a_{22} \end{pmatrix} \cdot \begin{pmatrix} 1 \ 1 \end{pmatrix} = \begin{pmatrix} a_{11} + a_{12} \ a_{21} + a_{22} \end{pmatrix}
$$

$$
\begin{pmatrix} -4 \ -2 \end{pmatrix} = f(-1,0) = \begin{pmatrix} a_{11} a_{12} \ a_{21} a_{22} \end{pmatrix} \cdot \begin{pmatrix} -1 \ 0 \end{pmatrix} = \begin{pmatrix} -a_{11} \ -a_{21} \end{pmatrix}
$$

$$
\Rightarrow a_{11} = 4, a_{12} = -2, a_{21} = 2, a_{22} = 1
$$

Also hat ƒ folgende Gestalt:

$$
f(\mathbf{v}) = \begin{pmatrix} 4-2 \\ 2 & 1 \end{pmatrix} \cdot \begin{pmatrix} \mathbf{v}_x \\ \mathbf{v}_y \end{pmatrix}.
$$

Besonders gut lassen sich die Matrixelemente berechnen, wenn man die Bilder der Einheitsvektoren von V kennt: hh

**Bemerkung 4.32:** Es seien  $f : \mathbb{R}^n \to \mathbb{R}^m$ ,  $B_n$  und  $B_m$  beliebige Basen des Raums **R**<sup>n</sup> bzw. **R**<sup>m</sup> sowie {e1, **· · ·** , en} die kanonischen Einheitsvektoren bzgl.  $B_n$ . Dann sind  $f(e_1), \cdots, f(e_n)$  bzgl.  $B_m$  die Spaltenvektoren der zu f gehörigen Abbildungsmatrix A bzgl. der Basen  $B_n$  und  $B_m$ .

Das erkennt man sofort, wenn man das Matrixprodukt A ·  $e_i$  ausrechnet. Der Übersichtlichkeit halber wird das hier am Beispiel einer Abbildung  $f : \mathbb{R}^3 \to \mathbb{R}^3$  und  $e_2$  gezeigt:

$$
A \cdot e_2 = \begin{pmatrix} a_{11} & a_{12} & a_{13} \\ a_{21} & a_{22} & a_{23} \\ a_{31} & a_{32} & a_{33} \end{pmatrix} \cdot \begin{pmatrix} 0 \\ 1 \\ 0 \end{pmatrix} = \begin{pmatrix} a_{12} \\ a_{22} \\ a_{32} \end{pmatrix}
$$

Dies entspricht gerade der zweiten Spalte der Matrix A.

Im Folgenden wählen wir für die Basen  $B_n$  und  $B_m$  - falls nicht anders beschrieben - immer die kanonischen Basen.

**Beispiel 4.33:** Eine Abbildung  $f : \mathbb{R}^3 \to \mathbb{R}^3$  ist gegeben durch  $f(x) = a \times x$ , wobei  $a \in \mathbb{R}^3$  ein konstanter Vektor und  $a \times x$  das

### bekannte Vektorprodukt zweier Vektoren ist. Es gilt:

$$
f(e_1) = \begin{pmatrix} a_1 \\ a_2 \\ a_3 \end{pmatrix} \times \begin{pmatrix} 1 \\ 0 \\ 0 \end{pmatrix} = \begin{pmatrix} 0 \\ a_3 \\ -a_2 \end{pmatrix}
$$

$$
f(e_2) = \begin{pmatrix} a_1 \\ a_2 \\ a_3 \end{pmatrix} \times \begin{pmatrix} 0 \\ 1 \\ 0 \end{pmatrix} = \begin{pmatrix} -a_3 \\ 0 \\ a_1 \end{pmatrix}
$$

$$
f(e_3) = \begin{pmatrix} a_1 \\ a_2 \\ a_3 \end{pmatrix} \times \begin{pmatrix} 0 \\ 0 \\ 1 \end{pmatrix} = \begin{pmatrix} a_2 \\ -a_1 \\ 0 \end{pmatrix}
$$

### Damit ergibt sich

$$
A = \begin{pmatrix} 0 & -a_3 & a_2 \\ a_3 & 0 & -a_1 \\ -a_2 & a_1 & 0 \end{pmatrix}
$$

Test:

$$
A \cdot \begin{pmatrix} x_1 \\ x_2 \\ x_3 \end{pmatrix} = \begin{pmatrix} a_2x_3 - a_3x_2 \\ a_3x_1 - a_1x_3 \\ a_1x_2 - a_2x_1 \end{pmatrix} = f(x)
$$

Damit ist  $f(x)$  eine lineare Abbildung.

Der Test am Ende, ob  $f(x) = A \cdot x$  wirklich erfüllt ist, ist wichtig, weil man sich mit der oben beschriebenen Methode auch von nicht linearen Abbildungen eine Abbildungsmatrix erzeugen kann - nur entspricht diese dann nicht der Abbildung.

# **Beispiel 4.34:** Gegeben ist die Abbildung  $f : \mathbb{R}^2 \to \mathbb{R}^2$  mit

$$
f\left(\begin{array}{c} x_1\\ x_2 \end{array}\right) = \left(\begin{array}{c} x_1^2 + x_2^2\\ x_1^2 - x_2^2 \end{array}\right)
$$

Wir versuchen, eine Abbildungsmatrix zu konstruieren:

$$
f\begin{pmatrix} 1 \\ 0 \end{pmatrix} = \begin{pmatrix} 1 \\ 1 \end{pmatrix}
$$

$$
f\begin{pmatrix} 0 \\ 1 \end{pmatrix} = \begin{pmatrix} 1 \\ -1 \end{pmatrix}
$$

Also ist

$$
\mathsf{A}=\begin{pmatrix}1&1\\1&-1\end{pmatrix}
$$

Die Überprüfung ergibt:

$$
g(x) = A \cdot \begin{pmatrix} x_1 \\ x_2 \end{pmatrix} = \begin{pmatrix} x_1 + x_2 \\ x_1 - x_2 \end{pmatrix} \neq f(x)
$$

Damit ist  $f(x)$  keine lineare Abbildung. Die eindeutige lineare Abbildung, die sich aus der Abbildung von  $e_1$  und  $e_2$  ergibt, ist  $q(x)$ . Da  $f(x) \neq g(x)$ , kann  $f(x)$  keine lineare Abbildung sein.

<span id="page-378-0"></span>**Bemerkung 4.35:** Das Bild einer linearen Abbildung f : ℝ<sup>n</sup> → ℝ<sup>m</sup> ist die lineare Hülle der Spaltenvektoren seiner Abbildungsmatrix.

Beweis Für einen beliebigen Vektor **∈ R**<sup>n</sup> gilt:

$$
f(\mathbf{v}) = f(\lambda_1 e_1 + \ldots + \lambda_n e_n) = \lambda_1 f(e_1) + \ldots + \lambda_n f(e_n).
$$

 $f(e_1) \dots f(e_n)$  sind aber gerade die Spaltenvektoren  $a_1 \dots a_n$  der

Abbildungsmatrix A. Damit gilt:

$$
f(\mathbf{v}) = \lambda_1 a_1 + \ldots + \lambda_n a_n
$$
  
Bild $(f)$  =  $L(a_1, \ldots, a_n)$ .

# **4.2.6 Die Dimensionsformel für lineare Abbildungen**

Definition [3.57](#page-250-0) besagte, dass n die Dimension eines Vektorraums V mit einer Basis  $\{v_1, \dots, v_n\}$  ist. Bezeichnung: dim(V) = n.

**Definition 4.36:** Es sei ƒ : V **→** W eine lineare Abbildung. Ist das Bild von f endlichdimensional, dann heißt rg $(f) = dim(Bild(f))$  der **Rang von f**.

 $\blacksquare$ 

**Satz 4.37: (Dimensionsformel für lineare Abbildungen):** Es sei ƒ : V **→** W eine lineare Abbildung von einem ndimensionalen linearen Vektorraum V in W. Dann ist

 $dim(Ker(f)) + rq(f) = n.$ 

Erläuterung: Die Summe der Dimension des Wertebereichs (Bild) und der Dimension des Kerns ergibt die Dimension des Definitionsbereichs.

Beweis V ist n-dimensional, d.h. dim(V) = n, und Ker(f) ist ein Unterraum von V. Also hat Ker(f) eine Basis  $\{v_1, \ldots, v_r\}, r \leq n$ . Sie wird zu einer Basis  $\{v_1, \ldots, v_r, v_{r+1}, \ldots, v_n\}$  von V ergänzt. Setzt man  $w_i = f(v_{r+i})$  für  $i = 1, \ldots, n-r$ ,

#### dann gilt ∀ **∈** V:

$$
f(\mathbf{v}) = f(\lambda_1 \mathbf{v}_1 + \dots + \lambda_r \mathbf{v}_r + \lambda_{r+1} \mathbf{v}_{r+1} + \dots + \lambda_n \mathbf{v}_n)
$$
  
\n
$$
= \lambda_1 \overbrace{f(\mathbf{v}_1)}^{=0} + \dots + \lambda_r \overbrace{f(\mathbf{v}_r)}^{=0} + \lambda_{r+1} f(\mathbf{v}_{r+1}) + \dots + \lambda_n f(\mathbf{v}_n)
$$
  
\n
$$
= \lambda_{r+1} f(\mathbf{v}_{r+1}) + \dots + \lambda_n f(\mathbf{v}_n)
$$
  
\n
$$
= \lambda_{r+1} w_{r+1} + \dots + \lambda_n w_n
$$

Also gilt Bild(f) =  $L[w_{r+1}, \ldots, w_n]$ . Außerdem sind { $w_{r+1}, \ldots, w_n$ } linear unabhängig. Dazu ist zu zeigen:

$$
\lambda_{r+1}w_{r+1}+\cdots+\lambda_nw_n=0 \Rightarrow \lambda_{r+1}=\cdots=\lambda_n=0.
$$

Aus

$$
\lambda_{r+1}w_{r+1}+\cdots+\lambda_nw_n=f(\lambda_{r+1}v_{r+1}+\cdots+\lambda_nv_n)=0
$$

folgt:

$$
\lambda_{r+1}v_{r+1}+\cdots+\lambda_nv_n\in\text{Ker}(f).
$$

Also muss gelten:

$$
\lambda_{r+1}v_{r+1}+\cdots+\lambda_n v_n=\lambda_1v_1+\cdots+\lambda_rv_r
$$

für gewisse  $\lambda_1, \ldots, \lambda_r$ . Da aber  $\{v_1, \ldots, v_n\}$  linear unabhängig ist, muss auch gelten:

$$
\lambda_1=\cdots=\lambda_n=0.
$$

Also ist  $\{w_{r+1}, \ldots, w_n\}$  linear unabhängig und damit eine Basis von Bild(f). Wegen

 $dim(Ker(f)) = r$ ,

gilt

$$
\dim(\mathsf{Bild}(f)) = \mathsf{rg}(f) = n - r.
$$

Insgesamt erhalten wir dann:

 $dim(Ker(f)) + dim(Bild(f)) = dim(Ker(f)) + rg(f) = r + n - r = n.$ 

Damit ist die Dimensionsformel bewiesen.

Beispielaufgaben folgen im nächsten Abschnitt. Zunächst noch eine weitere Bemerkung:

**Bemerkung 4.38:** Eine lineare Abbildung ƒ : V **→** W zwischen Räumen der gleichen endlichen Dimension n ist genau dann surjektiv, wenn sie injektiv ist.

Beweis Wir wissen:

- Injektiv bedeutet, dass Ker $(f) = \{0\}$  und damit auch dim $(Ker(f)) = 0$  gilt.
- Surjektiv bedeutet Bild $(f) = W$  und rg $(f) = n$ .

Aufgrund der Dimensionsformel dim(Ker(f))+rg(f) = n sind beide Aussagen äguvalent.

### **4.2.7 Beispielaufgaben zur Berechnung von Kern und Bild**

### **4.2.7.1 Weg über Berechnung der Abbildungsmatrix**

**Beispielaufgabe** zur Berechnung von Kern und Bild: Es sei

$$
f\begin{pmatrix} x \\ y \\ z \end{pmatrix} = \begin{pmatrix} 2x + y \\ x - y + z \\ 4x - y + 2z \end{pmatrix}
$$

a) Ist f linear? Wenn ja, gebe man die entsprechende Abbildungsmatrix an.

b) Man bestimme Kern und Bild von ƒ sowie deren Dimensionen.

Teil a) kann man in einem Durchgang erledigen, denn wenn sich eine Abbildungsmatrix angeben lässt, dann muss ƒ auch linear sein.

#### Die Spalten der Matrix ergeben sich aus:

$$
f\begin{pmatrix} 1 \\ 0 \\ 0 \end{pmatrix} = \begin{pmatrix} 2 \\ 1 \\ 4 \end{pmatrix}, f\begin{pmatrix} 0 \\ 1 \\ 0 \end{pmatrix} = \begin{pmatrix} 1 \\ -1 \\ -1 \end{pmatrix}, f\begin{pmatrix} 0 \\ 0 \\ 1 \end{pmatrix} = \begin{pmatrix} 0 \\ 1 \\ 2 \end{pmatrix}
$$

Damit lautet die Matrix:

$$
A = \begin{pmatrix} 2 & 1 & 0 \\ 1 & -1 & 1 \\ 4 & -1 & 2 \end{pmatrix}
$$

Test:

$$
f(x) = A \cdot x = \begin{pmatrix} 2 & 1 & 0 \\ 1 & -1 & 1 \\ 4 & -1 & 2 \end{pmatrix} \cdot \begin{pmatrix} x \\ y \\ z \end{pmatrix} = \begin{pmatrix} 2x + y \\ x - y + z \\ 4x - y + 2z \end{pmatrix}
$$

Da sich f als  $f(x) = A \cdot x$  ausdrücken lässt, ist f linear.

Teil b): Man beachte die folgende Bemerkung:

**Bemerkung 4.39:** Am einfachsten hält man bei der Bestimmung folgende Reihenfolge ein:

- 1. Bestimmung des Kerns
- 2. Bestimmung der Dimension des Kerns
- 3. Bestimmung des Rangs (**⇒** Dimensionsformel)
- 4. Bestimmung des Bildes

Bestimmung des Kerns: Es ist die Gleichung  $f(x) = A \cdot x = 0$  zu lösen, also das Gleichungssystem:

$$
\begin{array}{c|c}2 & 1 & 0 & 0 \\1 & -1 & 1 & 0 \\4 & -1 & 2 & 0\end{array}
$$

#### Die Lösung mit Gauß ergibt:

$$
\begin{array}{c|c} 1-1 & 1 & 0 \\ 0 & 3-2 & 0 \\ 0 & 0 & 0 & 0 \end{array}
$$

und schließlich  $z = \lambda'$ ;  $y = \frac{2}{3}$  $\frac{2}{3} \cdot \lambda'$ ;  $x = -\frac{1}{3}$  $\frac{1}{3} \cdot \lambda'$ . Das heißt mit  $\lambda =$ 1  $\frac{1}{3} \cdot \lambda'$ :

$$
\text{Ker}(f) = \{x; \ x = \lambda \begin{pmatrix} -1 \\ 2 \\ 3 \end{pmatrix}; \ \lambda \in \mathbb{R} \}
$$

und dim(Ker(f)) = 1.

Bestimmung des Bildes:

Die Dimension des Definitionsbereichs n ist gleich der Anzahl der

### Spalten von A, also  $n = 3$ . Nach der Dimensionsformel ist

$$
rg(f) = n - dim(Ker(f)) = 2.
$$

Wir wissen aus Bemerkung [4.35,](#page-378-0) dass das Bild die lineare Hülle der Spaltenvektoren von A ist. rg $(f) = 2$  bedeutet also, dass zwei linear unabhängige Spalten von A die Basis des Bildes bilden und die dritte Spalte linear abhängig davon ist.

Man wählt zwei Spaltenvektoren aus und testet, ob sie linear unabhängig sind.

$$
s_1 = \begin{pmatrix} 2 \\ 1 \\ 4 \end{pmatrix} \quad \text{und} \quad s_2 = \begin{pmatrix} 0 \\ 1 \\ 2 \end{pmatrix}
$$

### sind linear unabhängig ( $s_1 \neq \lambda s_2$ ). Damit ist das Bild gleich

$$
\text{Bild}(f) = \{x; \ x = \lambda \begin{pmatrix} 2 \\ 1 \\ 4 \end{pmatrix} + \mu \begin{pmatrix} 0 \\ 1 \\ 2 \end{pmatrix}; \ \lambda, \mu \in \mathbb{R} \}.
$$

**Aufgabe:** Es sei  $f : \mathbb{R}^3 \to \mathbb{R}^2$  mit

$$
f(\mathbf{x}) = \begin{pmatrix} -1 & 1 & 0 \\ -1 & 0 & 1 \end{pmatrix} \cdot \mathbf{x}.
$$

Man bestimme Kern und Bild von f sowie deren Dimensionen.

# **4.2.7.2 Andere Rechenwege**

**Beispielaufgabe** zur Berechnung von Kern und Bild: Es sei P <sup>n</sup> der Vektorraum der Polynome vom Grad **≤** n. Zeigen Sie, dass die Abbildung

$$
f: P^n \to P^{n+1};\, f(p(x)) = p(x) \cdot x
$$

eine lineare Abbildung ist. Bestimmen Sie das Bild und den Kern dieser Abbildung.

Ist die Abbildung linear? Da es sich nicht um eine Abbildung **R**<sup>m</sup> **→ R**<sup>n</sup> handelt, kann man nicht so einfach eine Abbildungsmatrix angeben. Daher überprüft man Additivität und Homogenität.

### Additivität:

$$
f(p_1(x) + p_2(x)) = (p_1(x) + p_2(x)) \cdot x
$$
  
=  $p_1(x) \cdot x + p_2(x) \cdot x$   
=  $f(p_1(x)) + f(p_2(x))$ 

Homogenität:

$$
f(\lambda p_1(x)) = (\lambda p_1(x)) \cdot x
$$
  
=  $\lambda (p_1(x) \cdot x)$   
=  $\lambda f(p_1(x))$ 

Damit ist 
$$
f
$$
 eine lineare Abbildung.

Bestimmung des Kerns: Es ist folgende Gleichung zu lösen:

$$
p(x)\cdot x=0
$$

Diese Gleichung ist nur erfüllt für  $p(x) = 0$ . Die Abbildung ist also nach Bemerkung [4.19](#page-345-0) injektiv.

Bestimmung des Bildes: Da der Kern die Dimension 0 hat, sind die Dimension von Definitions- und Wertebereich gleich. Da die Dimension der Zielmenge um 1 größer ist als die Dimension des Definitionsbereichs, kann die Abbildung nicht surjektiv sein. Es gilt:

$$
p(x) = a_n x^n + a_{n-1} x^{n-1} + \dots + a_1 x + a_0
$$
  

$$
f(p(x)) = a_n x^{n+1} + a_{n-1} x^n + \dots + a_1 x^2 + a_0 x
$$

Das Bild ist also der Unterraum aller Polynome vom Grad n+1, für die das konstante Glied gleich Null ist.

# **4.2.8 Isomorphismus und Umkehrabbildung**

**Bemerkung 4.40:** Es seien V und W Vektorräume über K und {1, **· · ·** , n} eine Basis von V. Eine lineare Abbildung ƒ : V **→** W ist genau dann ein Isomorphismus, wenn  $(f(v_1), \cdots, f(v_n))$  eine Basis von W ist, d.h. wenn eine Basis von V in eine Basis von W abgebildet wird.

### Beweis

**⇒**:

Sei f ein Isomorphismus. Als erstes wird gezeigt, dass die Vektoren  $f(v_1), \cdots, f(v_n)$ linear unabhängig sind. Als zweites wird gezeigt, dass die lineare Hülle von  $f(v_1), \cdots, f(v_n)$  der Vektorraum W ist. Daraus folgt, dass  $f(v_1), \cdots, f(v_n)$  eine Basis von W bilden.

1. Lineare Unabhängigkeit: Es sei

<span id="page-393-0"></span>
$$
\lambda_1 f(\nu_1) + \dots + \lambda_n f(\nu_n) = 0. \tag{4.1}
$$

Wegen der Linearität der Abbildung f gilt:

$$
f(\lambda_1v_1+\cdots+\lambda_nv_n)=0.
$$

Da die Abbildung f ein Isomorphismus ist, ist f auch injektiv. Also gilt:

$$
f(\lambda_1v_1+\cdots+\lambda_nv_n)=0 \Leftrightarrow \lambda_1v_1+\cdots+\lambda_nv_n=0
$$

Die Vektoren  $v_1, \ldots, v_n$  bilden im Vektorraum V eine Basis und sind daher linear unabhängig. Folglich sind die Faktoren  $\lambda_i = 0$ ,  $\forall i = 1, ..., n$ . Mit [\(4.1\)](#page-393-0) folgt, dass die Vektoren  $f(v_1), \ldots, f(v_n)$  ebenfalls alle linear unabhängig sind. 2. Lineare Hülle: Da ƒ surjektiv ist, gibt es zu jedem **∈** W ein **∈** V mit:

$$
w = f(v).
$$

Da die Vektoren  $v_1, \ldots, v_n$  eine Basis im Vektorraum V sind, gibt es Faktoren  $\lambda_i \in \mathbb{R}$ ,  $\forall i = 1, \ldots, n$ , mit:

$$
v = \lambda_1 v_1 + \cdots + \lambda_n v_n.
$$

Wegen der Linearität der Abbildung f folgt:

$$
w = f(v) = \lambda_1 f(v_1) + \cdots + \lambda_n f(v_n).
$$

Also ist jedes  $w \in W$  als Linearkombination von  $f(v_1), \ldots, f(v_n)$  darstellbar. Damit ist die Lineare Hülle von  $\{f(v_1), \ldots, f(v_n)\}$  gleich dem Vektorraum W. 3. Damit sind die Vektoren  $f(v_1), \cdots, f(v_n)$  eine Basis von W.

#### **⇐**:

Nun wird umgekehrt vorausgesetzt, dass die Menge von Vektoren  $\{f(v_1), \ldots, f(v_n)\}$ eine Basis von W ist. Zu zeigen ist, dass ƒ ein Isomorphismus, d.h. injektiv und surjektiv ist.

Injektivität: Sei  $f(v) = 0$ . Da  $\{v_1, \ldots, v_n\}$  eine Basis von V ist, läßt sich v als Linearkombination darstellen:

$$
v = \lambda_1 v_1 + \cdots + \lambda_n v_n.
$$

Wegen der Linearität von f gilt:

$$
0 = f(v) = \lambda_1 f(v_1) + \cdots + \lambda_n f(v_n).
$$

Da die Vektoren  $f(v_1), \ldots, f(v_n)$  linear unabhängig sind, folgt:

$$
\lambda_1=\cdots=\lambda_n=0,
$$

d.h.  $v = 0$ . also ist f injektiv.
Surjektivität:

Es sei  $w \in W$ . Da  $\{f(v_1), \ldots, f(v_n)\}$  eine Basis von W ist, existieren  $\lambda_i \in \mathbb{R}$ ,  $i = 1, \ldots, n$ , mit:

 $W = \lambda_1 f(v_1) + \cdots + \lambda_n f(v_n).$ 

Ist nun  $v = \lambda_1 v_1 + \cdots + \lambda_n v_n$ , dann gilt wegen der Linearität von f:

$$
f(\mathbf{v}) = \lambda_1 f(\mathbf{v}_1) + \cdots + \lambda_n f(\mathbf{v}_n) = \mathbf{w},
$$

d.h. zu jedem  $w \in W$  existiert ein  $v \in W$  mit  $w = f(v)$ . Also ist f surjektiv und damit insgesamt bijektiv, folglich ist ƒ ein Isomorphismus.

#### <span id="page-396-0"></span>**Bemerkung 4.41:** Folgende Aussagen sind äquivalent:

- 1. Eine lineare Abbildung  $f : \mathbb{R}^m \to \mathbb{R}^n$  ist ein Isomorphismus.
- 2. Die zugehörige Abbildungsmatrix A ist quadratisch, d.h.  $m = n$ , und die Spaltenvektoren von A bilden eine Basis des R<sup>n</sup>.
- 3. det( $A$ )  $\neq$  0.

Beweis (1) **⇔**(2): Die Einheitsvektoren e1, . . . , e<sup>m</sup> bilden eine Basis des  $\mathbb{R}^m$ . Ihre Abbildungen sind die Spalten  $a_1, \ldots, a_m$  der Abbildungsmatrix A. Nach der vorigen Bemerkung ist ƒ genau dann ein Isomorphismus, falls  $a_1, \ldots, a_m$  eine Basis des  $\mathbb{R}^n$  bilden. Dies ist aber nur möglich, wenn  $m = n$  ist.

$$
(2) \Leftrightarrow (3)
$$

Es gilt:

Die Spaltenvektoren von A bilden eine Basis des **R**<sup>n</sup> **⇔** Sie sind linear unabhängig  $\Leftrightarrow$  det(A)  $\neq$  0

**Definition 4.42:** Zwei Vektorräume V und W heißen **isomorph**, falls ein Isomorphismus ƒ : V **→** W existiert.

**Bemerkung 4.43:** Je zwei n-dimensionale Vektorräume über K sind isomorph.

Beweis Es seien  $\{v_1, \dots, v_n\}$  und  $\{w_1, \dots, w_n\}$  Basen von V bzw. W. Nach Satz [4.30](#page-366-0) existiert (genau) eine Abbildung ƒ : V **→** W mit  $f(v_1) = w_1, \cdots, f(v_n) = w_n$ . Da  $\{v_1, \cdots, v_n\}$  und  $\{w_1, \cdots, w_n\}$ Basen sind, ist f nach Bemerkung [4.40](#page-393-0) ein Isomorphismus.

**Definition 4.44:** Die **Umkehrabbildung** ƒ **−**1 : W **→** V zu einer Abbildung  $f: V \to W$  wird durch die Eigenschaft  $f^{-1}(f(v)) = v$  bzw.  $f(f^{-1}(w)) = w$  definiert, wobei  $v \in V$  und  $w \in W$ .

<span id="page-398-0"></span>**Bemerkung 4.45:** Sei ƒ : V **→** W eine lineare Abbildung. Genau dann, wenn ƒ : V **→** W ein Isomorphismus ist, existiert die Umkehrabbildung ƒ **−**1 : W **→** V und ist ebenfalls ein Isomorphismus.

#### Beweis

**⇒**:

Ist ƒ als ein Isomorphismus gegeben, dann existiert zu jedem y (surjektiv) ein eindeutiges x (injektiv), so dass  $f(x) = y$  gilt. Wegen der eindeutigen Zuordnung

gibt es eine Abbildung  $g : W \to V$ , mit  $g(y) = x$  und g ist ebenfalls eine bijektive Abbildung. Es bleibt nur noch zu zeigen, dass g linear ist.

**Additivität:** Es seien  $f(x_1) = y_1$  und  $f(x_2) = y_2$ .  $\Rightarrow$  g(y<sub>1</sub>) = x<sub>1</sub> und g(y<sub>2</sub>) = x<sub>2</sub>

$$
\Rightarrow x_1 + x_2 = g(f(x_1)) + g(f(x_2))
$$
  
= g(y\_1) + g(y\_2)

Es gilt ebenfalls:

$$
x_1 + x_2 = g(f(x_1 + x_2))
$$
  
= g(f(x<sub>1</sub>) + f(x<sub>2</sub>))  
= g(y<sub>1</sub> + y<sub>2</sub>)

$$
\Rightarrow g(y_1+y_2)=g(y_1)+g(y_2)
$$

 Homogenität: Es sei  $f(x) = y$ .

$$
\Rightarrow g(y) = x
$$

$$
\Rightarrow \lambda x = \lambda g(f(x))
$$
  
=  $\lambda g(y)$ 

Es gilt ebenfalls:

$$
\lambda x = g(f(\lambda x))
$$
  
= g(\lambda f(x)))  
= g(\lambda y)

 $\Rightarrow$  g( $\lambda y$ ) =  $\lambda q(y)$ 

g ist eine lineare Abbildung und folglich auch ein Isomorphismus. Mit ƒ **<sup>−</sup>**<sup>1</sup> := g ist der erste Punkt der Bemerkung gezeigt.

**⇐**: Ist eine Umkehrabbildung  $f^{-1}$  :  $W \rightarrow V$  gegeben, dann gilt  $f^{-1}(f(x)) = x$ . Es

ist zu zeigen, dass ƒ ein Isomorphismus ist. Für die Injektivität ist zu zeigen:  $f(x_1) = f(x_2) \Rightarrow x_1 = x_2$ .

$$
f(x_1) = f(x_2)
$$
  
\n
$$
\Rightarrow f^{-1}(f(x_1)) = f^{-1}(f(x_2))
$$
  
\n
$$
\Rightarrow x_1 = x_2
$$

**⇒** ƒ ist injektiv.

Surjektivität: Wir nehmen an,  $f$  sei nicht surjektiv. Daraus folgt, das ein Element v aus W existiert, dem kein x aus V mit  $f(x) = y$  zugeordnet werden kann. Demnach ist ƒ **<sup>−</sup>**1(y) nicht definiert und es existiert keine Umkehrabbildung. Dies ist aber ein Widerspruch zur Ausgangsbedingung. Folglich muss  $f$  auch surjektiv sein und  $f$  ist damit ein Isomorphismus. Nach dem ersten Punkt der Bemerkung ist ƒ **<sup>−</sup>**<sup>1</sup> ebenfalls ein Isomorphismus.

**Beispiel 4.46:** Eine lineare Abbildung  $f: V = \mathbb{R}^2 \to W = \mathbb{R}^2$  ist durch  $(x, y) \mapsto (x - y, x + y)$  gegeben. Ist f ein Isomorphismus? Diese Frage ist jetzt leicht zu beantworten. Es ist zu überprüfen, ob eine Umkehrabbildung existiert. Zum Beweis der Aussage ist die

#### eindeutige Lösbarkeit des Gleichungssystem

$$
a = x - y
$$
  

$$
b = x + y
$$

bzw.

1 **−**1  $1 \t1 b$ 

zu prüfen. Sie ergibt sich durch die Bedingung det(A)  $\neq$  0:

$$
\text{det} A = \begin{vmatrix} 1 & -1 \\ 1 & 1 \end{vmatrix} = 2 \neq 0.
$$

Aus det(A)  $\neq$  0 folgt, dass das Gleichungssystem eindeutig lösbar ist. Damit existiert eine Umkehrabbildung. Nach der vorherigen

Bemerkung ist f ein Isomorphismus und somit injektiv und surjektiv. Der Kern von ƒ ist {0}. Das Bild ist der **R**<sup>2</sup> .

Die Umkehrabbildung selbst erhält man durch die Lösung des Gleichungssystems nach dem Gauß-Algorithmus:

$$
x = \frac{a+b}{2}
$$

$$
y = \frac{b-a}{2}.
$$

$$
\Rightarrow f^{-1}(a,b) = \frac{1}{2}(a+b,b-a)
$$

© Pflug et al. *// / . ..* **x ⊗** 404

# **4.3 Matrizen**

Wir haben in Bemerkung [3.26](#page-224-0) gesehen, dass auch die Matrizen einen Vektorraum bilden.

# **4.3.1 Allgemeines**

Zusätzlich zu den Definitionen und Eigenschaften bezüglich Matrizen aus Kapitel [1.3](#page-30-0) brauchen wir nun noch die folgenden:

**Definition 4.47:** Eine Matrix mit genau einer Spalte wird **Spaltenvektor** genannt.

Eine Matrix mit genau einer Zeile wird **Zeilenvektor** genannt. Es gibt auch 1 **×** 1-Matrizen, z.B. (5). Hier lässt man meist die Klammern weg und behandelt sie wie Skalare.

**Bemerkung 4.48:** Die "alten" Vektoren werden grundsätzlich als Spaltenvektoren betrachtet.

$$
a = \begin{pmatrix} 1 \\ 2 \\ 3 \end{pmatrix}
$$

Will man einen Vektor aus Platzgründen in eine Zeile schreiben, muss korrekterweise durch ein hochstehendes T angezeigt werden, dass der transponierte Spaltenvektor gemeint ist:

$$
a=(1,2,3)^T
$$

# **4.3.2 Die Inverse einer Matrix**

**Definition 4.49:** Sei A eine quadratische Matrix. Gibt es eine Matrix A **<sup>−</sup>**<sup>1</sup> mit

$$
AA^{-1}=A^{-1}A=E,
$$

so heißt A invertierbar. A **<sup>−</sup>**<sup>1</sup> wird als **Inverse** von A bezeichnet. hh

**Bemerkung 4.50:** Eine Matrix A ist genau invertierbar, wenn die zugehörige lineare Abbildung ein Isomorphismus ist, bzw. wenn det( $A$ )  $\neq$  0.

Wir hatten in Bemerkung [4.45](#page-398-0) gesehen, dass eine lineare Abbildung ƒ genau dann invertierbar ist, wenn sie ein Isomorphismus ist. Falls gilt:  $f(x) = Ax$ , dann ergibt sich die inverse Matrix A<sup>-1</sup> aus der Umkehrabbildung  $f^{-1}(x) = A^{-1}x$  und

$$
f^{-1}(f(x)) = A^{-1}Ax = Ex = x
$$
  

$$
f(f^{-1}(x)) = AA^{-1}x = Ex = x
$$

In Bemerkung [4.41](#page-396-0) wurde auch gezeigt, dass eine Abbildung genau dann ein Isomorphismus ist, falls die Determinante der Abbildungsmatrix ungleich 0 ist.

# **Bemerkung 4.51:** Weiterhin gilt:

- 1. Jede invertierbare Matrix ist quadratisch.
- 2. Sind A,B **∈** M(n **×** n, K), dann gilt

$$
AB = E \Leftrightarrow BA = E \Leftrightarrow B = A^{-1}
$$

- 3. Sind A,B **∈** M(n **×** n, K) invertierbar, dann auch AB und es gilt  $(AB)^{-1} = B^{-1}A^{-1}.$
- 4. Ist A **∈** M(n **×** n, K) invertierbar, dann auch A **−**1 , und weiterhin gilt  $(A^{-1})^{-1} = A$ .
- 5.  $(A^T)^{-1} = (A^{-1})^T$
- 6.  $(\lambda A)^{-1} = \frac{1}{\lambda}$  $\frac{1}{\lambda}$ A<sup>-1</sup>

Beweis 1. wurde bereits im vorigen Kapitel bewiesen.

2. Dass aus B = A **<sup>−</sup>**<sup>1</sup> die anderen Eigenschaften folgen, folgt aus der Definition von A **<sup>−</sup>**1.

Es sei jetzt AB = E. Dann ist A surjektiv, denn jedes y **∈** K <sup>n</sup> lässt sich als A(z) ausdrücken, wenn man  $z = By$  wählt:

$$
A(By) = (AB)y = Ey = y \quad \forall y \in K^n.
$$

Eine surjektive Abbildung zwischen Räumen gleicher Dimension ist auch injektiv, also bijektiv. Also existiert A **<sup>−</sup>**1. Ist A **<sup>−</sup>**<sup>1</sup> = B? Es ist

$$
BA = (A^{-1}A)BA = A^{-1}(AB)A = A^{-1}EA = A^{-1}A = E.
$$

Damit gilt: AB = E **⇔** BA = E. Nach der Definition von A **<sup>−</sup>**<sup>1</sup> folgt daraus  $A^{-1} = \tilde{B}$ .

3. Folgt aus:

$$
B^{-1}A^{-1} = B^{-1}A^{-1}(AB)(AB)^{-1}
$$
  
= B<sup>-1</sup>A<sup>-1</sup>A(B(AB)<sup>-1</sup>)  
= B<sup>-1</sup>E(B(AB)<sup>-1</sup>)  
= (B<sup>-1</sup>B)(AB)<sup>-1</sup>  
= E(AB)<sup>-1</sup>  
= (AB)<sup>-1</sup>

4. Es gilt  $EE = E$ , also ist E invers zu sich selbst. Deswegen gilt:

$$
\mathit{E} = \mathit{E}^{-1} = (\mathit{A}\mathit{A}^{-1})^{-1} = (\mathit{A}^{-1})^{-1}\mathit{A}^{-1}
$$

Damit ist A **<sup>−</sup>**<sup>1</sup> invertierbar und wegen:

$$
(A^{-1})^{-1} = (A^{-1})^{-1}(A^{-1}A)
$$
  
= ((A^{-1})^{-1}A^{-1})A  
= EA  
= A

folgt  $(A^{-1})^{-1} = A$ .

5.

$$
(A^{-1})^T = (A^{-1})^T (A^T (A^T)^{-1})
$$
  
= ((A^{-1})^T A^T)(A^T)^{-1}  
= ((A A^{-1})^T (A^T)^{-1}  
= (A^T)^{-1}

6.

$$
(\lambda A)^{-1} = (\lambda A)^{-1} (A A^{-1})
$$

$$
= (\lambda A)^{-1} (\lambda A \frac{1}{\lambda} A^{-1})
$$

$$
= ((\lambda A)^{-1} \lambda A) \frac{1}{\lambda} A^{-1}
$$

$$
= \frac{1}{\lambda} A^{-1}
$$

### **4.3.3 Wie invertiert man eine Matrix?**

© Pflug et al. *// / . ..* **x ⊗** 412

É

## **4.3.3.1 Erläuterung anhand eines Beispiels**

$$
A = \begin{pmatrix} 1 & 0 & 1 & 1 \\ 1 & 1 & 2 & 1 \\ 0 & -1 & 0 & 1 \\ 1 & 0 & 0 & 2 \end{pmatrix}.
$$

Die Matrix A soll invertiert werden. Zunächst wird neben die Matrix eine Einheitsmatrix E vom gleichen Typ geschrieben:

$$
\begin{array}{c c c c c c c} & 1 & 0 & 1 & 1 & 1 & 0 & 0 & 0 \\ 1 & 1 & 2 & 1 & 0 & 1 & 0 & 0 \\ 0 & -1 & 0 & 1 & 0 & 0 & 1 & 0 \\ 1 & 0 & 0 & 2 & 0 & 0 & 0 & 1 \end{array}
$$

Anschließend wird die Matrix A schrittweise durch Zeilenoperationen in die Einheitsmatrix überführt. Die gleichen Operationen

werden auch rechts auf der Einheitsmatrix E durchgeführt. Die erlaubten Zeilenoperationen entsprechen den Operationen des Gauß-Algorithmus'.

**Z1.** Addition eines Vielfachen einer Zeile zu einer anderen.

**Z2.** Vertauschen zweier Zeilen.

**Z3.** Multiplikation einer Zeile mit einem Skalar  $\lambda \neq 0, \lambda \in K$ .

Zunächst wird A in Dreiecksform gebracht:

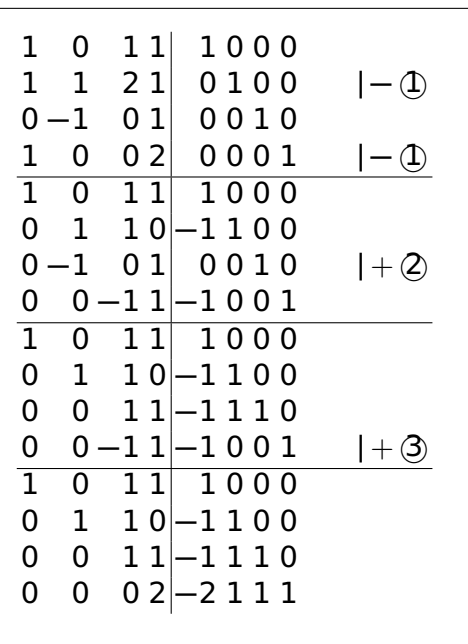

Die Diagonalelemente werden durch Multiplikation auf den Wert 1 gebracht.

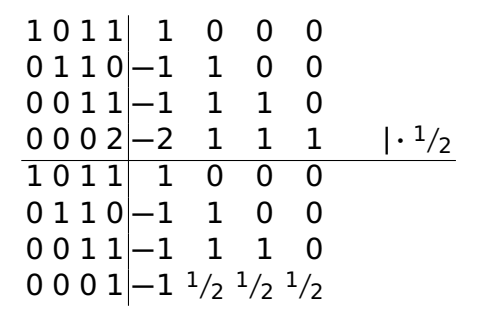

Durch die entsprechenden Zeilenoperationen werden oberhalb der

#### Diagonalen Nullen erzeugt:

1 0 1 1 1 0 0 0 **| −** 4 0 1 1 0 **−**1 1 0 0 0 0 1 1 **−**1 1 1 0 **| −** 4 0 0 0 1 **−**1 <sup>1</sup>/<sup>2</sup> <sup>1</sup>/<sup>2</sup> <sup>1</sup>/<sup>2</sup> 1 0 1 0 2 **−** <sup>1</sup>/<sup>2</sup> **−** <sup>1</sup>/<sup>2</sup> **−** <sup>1</sup>/<sup>2</sup> **| −** 3 0 1 1 0 **−**1 1 0 0 **| −** 3 0 0 1 0 0 <sup>1</sup>/<sup>2</sup> <sup>1</sup>/<sup>2</sup> **−** <sup>1</sup>/<sup>2</sup> 0 0 0 1 **−**1 <sup>1</sup>/<sup>2</sup> <sup>1</sup>/<sup>2</sup> <sup>1</sup>/<sup>2</sup> 1 0 0 0 2 **−**1 **−**1 0 0 1 0 0 **−**1 <sup>1</sup>/<sup>2</sup> **−** <sup>1</sup>/<sup>2</sup> <sup>1</sup>/<sup>2</sup> 0 0 1 0 0 <sup>1</sup>/<sup>2</sup> <sup>1</sup>/<sup>2</sup> **−** <sup>1</sup>/<sup>2</sup> 0 0 0 1 **−**1 <sup>1</sup>/<sup>2</sup> <sup>1</sup>/<sup>2</sup> <sup>1</sup>/<sup>2</sup>

Die Matrix auf der rechten Seite ist die Inverse A **−**1 .

$$
A^{-1}=\begin{pmatrix} 2\hspace{-0.1cm}-\hspace{-0.1cm}1\hspace{-0.1cm}-\hspace{-0.1cm}1\hspace{-0.1cm}\hspace{-0.1cm}0 \\ -1\hspace{-0.1cm}1\hspace{-0.1cm}/\hspace{-0.1cm}2\hspace{-0.1cm}-\hspace{-0.1cm}1\hspace{-0.1cm}/\hspace{-0.1cm}2 \\ 0\hspace{-0.1cm}1\hspace{-0.1cm}/\hspace{-0.1cm}2\hspace{-0.1cm}\hspace{-0.1cm}1\hspace{-0.1cm}/\hspace{-0.1cm}2 \\ -1\hspace{-0.1cm}1\hspace{-0.1cm}/\hspace{-0.1cm}2\hspace{-0.1cm}\hspace{-0.1cm}1\hspace{-0.1cm}/\hspace{-0.1cm}2\hspace{-0.1cm}\hspace{-0.1cm}1\hspace{-0.1cm}/\hspace{-0.1cm}2 \\
$$

### **4.3.3.2 Allgemeine Erläuterung: Elementarmatrizen**

**Definition 4.52:** Eine n **×** n-Matrix heißt **Elementarmatrix**, wenn sie durch eine einzige elementare Zeilenoperation aus der Einheitsmatrix  $E_n$  hervorgeht.

Alternative Formulierung: Eine Elementarmatrix ist eine quadratische Matrix, welche sich entweder durch die Änderung eines einzigen Eintrags in einen Wert  $\neq 0$  oder durch Vertauschen zweier Zeilen von einer n **×** n-Einheitsmatrix unterscheidet.

**Beispiel 4.53:** Elementarmatrizen zu folgenden Operationen:

- Operation "Zeile I · 2":  $\binom{20}{01}$ .
- Operation: "1. und 2. Zeile vertauschen":  $\binom{0\ 1}{1\ 0}$ .

\n- Operation "Zeile II + 2· Zeile I": 
$$
\begin{pmatrix} 1 & 0 \\ 2 & 1 \end{pmatrix}
$$
\n

Die Multiplikation einer Matrix A von links mit einer der Elementarmatrizen entspricht der dazugehörigen elementaren Zeilenoperation auf A.

<span id="page-418-0"></span>**Beispiel 4.54:** Beispiele für die bekannten Zeilenoperationen:

#### Z1: "Zeile i +α**·** Zeile j". Beispiel:

$$
M\cdot A = \begin{pmatrix} 1 & 0 & 0 \\ \alpha & 1 & 0 \\ 0 & 0 & 1 \end{pmatrix} \cdot \begin{pmatrix} a & b & c \\ d & e & f \\ g & h & i \end{pmatrix} = \begin{pmatrix} a & b & c \\ \alpha a + d & \alpha b + e & \alpha c + f \\ g & h & i \end{pmatrix}
$$

 $Z2$ : Die Zeilen  $i$  und  $j$  werden vertauscht:

$$
V \cdot A = \begin{pmatrix} 0 & 1 & 0 \\ 1 & 0 & 0 \\ 0 & 0 & 1 \end{pmatrix} \cdot \begin{pmatrix} a & b & c \\ d & e & f \\ g & h & i \end{pmatrix} = \begin{pmatrix} d & e & f \\ a & b & c \\ g & h & i \end{pmatrix}
$$

Z3: Multiplikation der Zeile i mit dem Wert  $\alpha$ . Beispiel:

$$
F = \begin{pmatrix} 1 & 0 & 0 \\ 0 & \alpha & 0 \\ 0 & 0 & 1 \end{pmatrix} \cdot \begin{pmatrix} a & b & c \\ d & e & f \\ g & h & i \end{pmatrix} = \begin{pmatrix} a & b & c \\ \alpha d & \alpha e & \alpha f \\ g & h & i \end{pmatrix}
$$

Eine Zeilenoperation entspricht einer Multiplikation von links mit der entsprechenden Elementarmatrix. Mehrere aufeinanderfolgende Zeilenoperationen lassen sich durch Multiplikation von A mit mehreren Elementarmatrizen ausdrücken:

$$
B_n \cdot \ldots \cdot B_2 \cdot B_1 \cdot A = (B_n \cdot \ldots \cdot B_2 \cdot B_1) \cdot A = B \cdot A
$$

Daraus folgt: Erzeugt man durch eine Folge von Zeilenoperationen aus einer Matrix A die Matrix B **·** A = E, dann erzeugt die gleiche Folge von Zeilenoperationen aus einer Einheitsmatrix E die Matrix  $B \cdot \overline{E} = B = A^{-1}.$ 

**Beispiel 4.55:** Inverting der Matrix 
$$
A = \begin{pmatrix} 1 & 2 \\ 3 & 5 \end{pmatrix}
$$

$$
\begin{array}{c|cccc} 1 & 2 & 1 & 0 \\ 3 & 5 & 0 & 1 & |-3 \cdot 0 \\ \hline 1 & 2 & 1 & 0 & & \\ 0 & -1 & -3 & 1 & \cdot (-1) \\ \hline 1 & 2 & 1 & 0 & |-2 \cdot 0 \\ 0 & 1 & 3 & -1 & & \\ \hline 1 & 0 & -5 & -2 & & \\ 0 & 1 & 3 & -1 & & \end{array}
$$

Auf der linken Seite steht:

$$
E = M_2 \cdot F_1 \cdot M_1 \cdot A
$$
 (Bezeichnung wie in Beispiel 4.54)  
\n
$$
\begin{pmatrix} 1 & 0 \\ 0 & 1 \end{pmatrix} = \begin{pmatrix} 1 & -2 \\ 0 & 1 \end{pmatrix} \cdot \begin{pmatrix} 1 & 0 \\ 0 & -1 \end{pmatrix} \cdot \begin{pmatrix} 1 & 0 \\ -3 & 1 \end{pmatrix} \cdot \begin{pmatrix} 1 & 2 \\ 3 & 5 \end{pmatrix}
$$

Auf der rechten Seite steht:

$$
A^{-1} = M_2 \cdot F_1 \cdot M_1 \cdot E
$$
  

$$
\begin{pmatrix} -5 & 2 \\ 3 & -1 \end{pmatrix} = \begin{pmatrix} 1 & -2 \\ 0 & 1 \end{pmatrix} \cdot \begin{pmatrix} 1 & 0 \\ 0 & -1 \end{pmatrix} \cdot \begin{pmatrix} 1 & 0 \\ -3 & 1 \end{pmatrix} \cdot \begin{pmatrix} 1 & 0 \\ 0 & 1 \end{pmatrix}
$$

# **4.3.4 Matrizen als Vektorräume**

**Bemerkung 4.56:** Die Menge der linearen Abbildungen Hom(V, W) ist wieder ein Vektorraum.

Erläuterung: Die Vektoren dieses Vektorraums sind lineare Abbildungen, d.h. die Matrizen A **∈** M(m **×** n, K) aus Bemerkung [3.26.](#page-224-0) Die Operationen **⊕** und  entsprechen der Addition zweier Matrizen bzw. der Multiplikation einer Matrix mit einem Skalar.

**Bemerkung 4.57:** Hat man zwei lineare Abbildungen g : V **→** W und ƒ : W **→** Y, so ist die zusammengesetzte Abbildung ƒ **◦** g =  $f(g(x))$  wieder linear.

Beweis Es sei  $f(y) = Ay$  und  $g(x) = Bx$ , dann lässt sich  $f(g(x))$ darstellen als ABx, also der linearen Abbildung, die durch das Matrixprodukt AB gegeben ist.

# **4.3.5 Der Rang einer Matrix**

Im Definition [4.36](#page-379-0) haben wir den Rang einer linearen Abbildung definiert. Im Folgenden werden zusätzlich die Begriffe Zeilenrang und Spaltenrang eingeführt.

**Definition 4.58:** Ist  $A \in M(m \times n, K)$ , so nennt man rg(A) = dim(Bild) den **Rang** der Matrix A. Die maximale Anzahl linear unabhängiger

Spaltenvektoren von A nennt man den **Spaltenrang** von A, die maximale Anzahl linear unabhängiger Zeilenvektoren von A den **Zeilenrang** von A.

Es wird sich herausstellen, dass Rang, Zeilenrang und Spaltenrang immer gleich sind. Zunächst wird die Gleichheit von Rang und Spaltenrang gezeigt. Anschließend werden wir zeigen, dass Zeilenrang und Spaltenrang einer Matrix immer gleich sind.

**Satz 4.59:** Der Rang einer Matrix A ist gleich ihrem Spaltenrang.

Beweis Sei  $x = x_1 e_1 + \cdots + x_n e_n$ . Wir wissen, dass für eine lineare Abbildung ƒ : X **→** Y gilt:

$$
f(\mathbf{x}) = \mathbf{x}_1 f(\mathbf{e}_1) + \cdots + \mathbf{x}_n f(\mathbf{e}_n)
$$

Die Vektoren  $a_1 = f(e_1), \ldots, a_n = f(e_n)$  sind dabei die Spaltenvekto-

ren der Abbildungsmatrix A. Für das Bild von ƒ gilt:

$$
f(X) = L(a_1, \ldots, a_n)
$$

Die Dimension des Bildes ist somit die Anzahl der linear unabhängigen Spaltenvektoren der Abbildungsmatrix.

Um den Zusammenhang von Zeilenrang und Spaltenrang zu untersuchen müssen wir eine Vorüberlegung anstellen. Dazu betrachten wir die bekannten elementaren Zeilenoperationen **Z1**, **Z2**, **Z3** sowie die entsprechenden Spaltenoperationen:

- **S1.** Addition eines Vielfachen einer Spalte zu einer anderen.
- **S2.** Vertauschen zweier Spalten.
- **S3.** Multiplikation einer Spalte mit einem Skalar  $\lambda \neq 0, \lambda \in K$ .

Wir werden die Auswirkungen dieser Operationen auf die entsprechenden Ränge einer Matrix untersuchen. Zunächst ist zu bemerken, dass jede Operation die entsprechende inverse Operation besitzt. Weiterhin gilt:

**Satz 4.60:** Zeilen- bzw. Spaltenoperationen ändern nicht den Zeilen- bzw. Spaltenrang einer Matrix.

#### **Beweis**

Zeilenoperationen/Zeilenrang:

Seien  $z_1, \ldots, z_m$  die m Zeilenvektoren einer Matrix A. Die Lineare Hülle dieser Vektoren ist gegeben durch  $L(z_1, \ldots, z_m)$ . Wir wissen, dass der Zeilenrang gleich der Dimension der lineare Hülle ist.

- Die Zeilenoperation **Z2** ändert trivialerweise L nicht.
- $\bullet$  Wegen  $L(z_1, \ldots, z_m) = L(z_1, \ldots, \lambda z_i, \ldots, z_m)$  ändert die Zeilenoperation **Z3** auch die lineare Hülle nicht.
- Da auch  $L(z_1, \ldots, z_m) = L(z_1, \ldots, z_j + \lambda z_i, \ldots, z_i, \ldots, z_m)$  gilt, ändert die Zeilenoperation **Z1** ebenfalls die lineare Hülle nicht.

Folglich ändern die Zeilenoperationen den Zeilenrang nicht.

Zeilenoperationen/Spaltenrang:

Es ist zu zeigen, dass die Zeilenoperationen die Anzahl der linearen unabhängigen Spaltenvektoren nicht ändert. Es seien die Spaltenvektoren  $s_1, \ldots, s_i$  eine beliebige Teilmenge aller Spaltenvektoren der Matrix A.

Lineare Unabhängigkeit heißt:

 $\lambda_1$ s<sub>1</sub> +  $\cdots$  +  $\lambda_i$ s<sub>i</sub> = 0  $\Leftrightarrow$   $\lambda_1$  =  $\cdots$  =  $\lambda_i$  = 0

Komponentenweise in Matrixschreibweise heißt das:

$$
\begin{array}{rcl}\nS_{11} S_{12} \cdots S_{1i} & 0 \\
\vdots & \vdots & \vdots \\
S_{n1} S_{n2} \cdots S_{ni} & 0\n\end{array}
$$
\n
$$
\Leftrightarrow \text{es gibt nur die triviale Lösung}
$$

Die Lösung dieses Gleichungssystems mit dem Gaußschen Algorithmus entspricht genau der Anwendung der Zeilenoperationen **Z1**-**Z3**.

Also ändern die Zeilenoperationen **Z1 - Z3** die Lösung  $\lambda_1, \ldots, \lambda_i$  nicht.

Die Spaltenvektoren  $s_1, \ldots, s_i$  sind nach den Zeilenoperationen **Z1 - Z3** genau dann linear unabhängig, wenn sie es schon vorher waren. Da die Spaltenvektoren  $s_1, \ldots, s_i$  eine beliebige Teilmenge aller Spaltenvektoren der Matrix A sind, ändern die Zeilenoperationen **Z1** - **Z3** den Spaltenrang nicht.

Analog verfährt man anschließend auch mit Spaltenoperationen/Spaltenrang und Spaltenoperationen/Zeilenrang.

**Satz 4.61:** Es sei A eine Matrix vom Zeilenrang r. Durch eine Folge von Zeilen- und Spaltenoperationen der Form **Z1** - **Z3** bzw. **S1** - **S3** kann man die Matrix A zu einer Matrix umformen, die in den ersten r **×** r Elementen die Form einer Einheitsmatrix hat und

deren restliche Elemente 0 sind. Sie hat also die Darstellung

$$
\begin{pmatrix} 1 & 0 & \cdots & 0 & 0 & \cdots & 0 \\ 0 & 1 & \cdots & 0 & 0 & \cdots & 0 \\ \vdots & \vdots & \ddots & \vdots & \vdots & \vdots \\ 0 & 0 & \cdots & 1 & 0 & \cdots & 0 \\ 0 & 0 & \cdots & 0 & 0 & \cdots & 0 \\ \vdots & \vdots & \vdots & \vdots & \ddots & \vdots \\ 0 & 0 & \cdots & 0 & 0 & \cdots & 0 \end{pmatrix}
$$

.

Die Einsen stehen auf der Diagonalen der ersten r Spalten bzw. Zeilen.

Daraus folgt sofort:

**Satz 4.62:** Spaltenrang und Zeilenrang einer Matrix A sind gleich.

#### **Beispiel 4.63:**

© Pflug et al. *//*

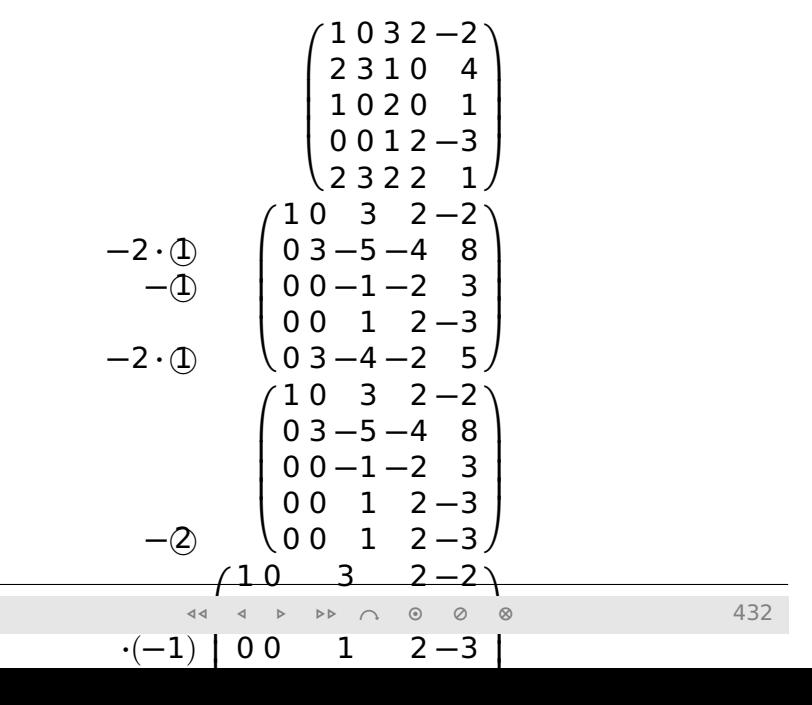

 $3<sup>2</sup>$
# **4.4 Determinanten**

## **4.4.1 Einführung**

Wir beginnen direkt mit der Definition:

<span id="page-434-0"></span>**Definition 4.64:** Die Determinante det :  $M(n \times n, K) \rightarrow K$ ist eine Abbildung vom Raum der (n **×** n)-Matrizen über dem Körper K nach K mit den folgenden vier Eigenschaften:

1. Vertauscht man in A zwei benachbarte Spalten, dann ändert det(A) ihr Vorzeichen, d.h.

$$
det(\ldots, a_i, a_{i+1}, \ldots) = -det(\ldots, a_{i+1}, a_i, \ldots)
$$

2. Multipliziert man eine Spalte der Matrix A mit einer Konstanten s **∈** K, so multipliziert man die Determinante mit s, d.h.

$$
\det(a_1 \ldots, s a_i, \ldots, a_n) = s \cdot \det(a_1, \ldots, a_i, \ldots, a_n)
$$

Diese Eigenschaft nennt man **Homogenität**.

**Stimmen zwei Matrizen überall bis auf eine Spalte** *i* **über-<br>a et al. 1935** getal. So addiert man indem man indem man die Determinanten, indem man die Determinanten indem man die 13<br>Die 13de eeu n.C. in die 13de eeu n.C. Die Determinanten independenten, independenten, independenten, independ © Pflug et al. *// / . ..* **x ⊗** 435

beiden Spalten addiert und dann die Determinante der

Warum gerade diese (zunächst einmal ziemlich willkürlich erscheinende) Eigenschaften? Historisch war zunächst die Determinante über ihre Rechenvorschrift definiert. Es war bekannt, dass eine bestimmte Rechenvorschrift det(A) einer quadratischen Matrix (oder einem entsprechenden Gleichungssystem) einen Wert zuordnet, mit dem bestimmte Eigenschaften der Matrix ermittelt werden können. Einige davon haben wir bereits kennengelernt:

- Ein lineares Gleichungssystem ist genau dann eindeutig lösbar, wenn die Determinante ungleich 0 ist.
- Zu einem Gleichungssystem existiert eine eindeutige Umkehrabbildung, wenn die Determinante ungleich 0 ist.
- Durch Berechnen einer Determinante kann festgestellt werden, ob eine Menge reeller Funktionen linear unabhängig ist.

Mit der Determinante kann man also einfach die oben genannten Eigenschaften bestimmen (determinieren = bestimmen, festlegen!).

Die Determinante ist ein unentbehrliches Werkzeug, auf das man bei der Untersuchung und Ermittlung von Eigenschaften eines linearen Operators nicht verzichten kann (Schaum: Lineare Algebra, S. 171).

Mit dieser Definition sind allerdings einige Fragen schwer zu beantworten. Beispielsweise:

- Hat die Determinante noch andere nützliche Eigenschaften?
- Gibt es noch andere Rechenvorschriften, die den gleichen Zweck erfüllen?

Daher wurde eine möglichst kurze Definition entwickelt, aus der automatisch die bekannten Eigenschaften (sowie eventuell neue) folgen. Daraus entwickelte man die möglichen Rechenvorschriften zur Berechnung der Determinanten. Bei der Entwicklung erkannte man, dass es nur eine Rechenvorschrift mit diesen Eigenschaften gibt.

**Bemerkung 4.65:** Für konkrete Matrizen A wird anstatt det(A) auch die kürzere Schreibweise **|**A**|** verwendet. Beispiel:

$$
\begin{vmatrix} 1 & 2 \\ 3 & 4 \end{vmatrix} = \det \begin{pmatrix} 1 & 2 \\ 3 & 4 \end{pmatrix}
$$

# <span id="page-437-0"></span>**4.4.2 Eigenschaften der Determinante**

Aus den vier Eigenschaften, die laut Definition [4.64](#page-434-0) eine Determinante definieren, lassen sich nun weitere nützliche Eigenschaften

herleiten. Um hier nicht relevante Ausnahmen nicht dikutieren zu müssen, beschränken wir uns in diesem Unterkapitel auf die Körper K **∈** {**R**, **C**}. Wir beginnen mit einem Ergebnis der Berechnungsmethode (siehe Kapitel [4.4.4\)](#page-447-0), das wir hier ohne Beweis angeben. hh

```
Bemerkung 4.66: Es gilt
            det(A) = det(A^T)) ∀A ∈ M(n × n, K),
wobei A<sup>T</sup> die zu A transponierte Matrix ist.
```
Hieraus folgt, dass die Eigenschaften 1-4 einer Determinante auch für Zeilen an Stelle von Spalten gelten. Außerdem können wir uns damit für die Beweise der folgenden Aussagen auf Spalten beschränken ohne die Aussagekraft für Zeilen zu verlieren.

 $\blacksquare$ 

**Bemerkung 4.67:** Vertauscht man zwei beliebige Spalten/Zeilen, so ändert die Determinante ihr Vorzeichen.

Beweis Ist der Abstand zweier Spalten n, so ist die Anzahl der Vertauschungen zweier Nachbarn 2n **−** 1, also eine ungerade Zahl.

**Bemerkung 4.68:** Besitzt eine Matrix A zwei gleiche Spalten/Zeilen, so gilt det $(A) = 0$ .

Beweis Durch die Spaltenvertauschung erhält man det(A) = **−** det(A).  $\blacksquare$ 

**Bemerkung 4.69:** Addiert man ein Vielfaches einer Spalte/Zeile zu einer anderen Spalte/Zeile, so ändert sich die Determinante nicht.

#### Beweis Spalte i+ $\alpha$ -Spalte *i*;  $i \neq j$ :

$$
\det(a_1, \dots, a_{i-1}, a_i + \alpha a_j, a_{i+1}, \dots, a_n)
$$
  
= 
$$
\det(a_1, \dots, a_n) + \det(a_1, \dots, a_{i-1}, \alpha a_j, a_{i+1}, \dots, a_n)
$$
  
= 
$$
\det(a_1, \dots, a_n) + \alpha \cdot \det(a_1, \dots, a_{i-1}, a_j, a_{i+1}, \dots, a_n)
$$
  
= 
$$
\det(a_1, \dots, a_n)
$$

**Bemerkung 4.70:** Addiert man ein Vielfaches einer Spalte/Zeile zu dem Vielfachen einer anderen Spalte/Zeile, so ändert sich die Determinante in der Art, dass der Faktor der Spalte/Zeile erhalten bleibt, in die die Summe eingetragen wird.

Beweis Diese Operation entspricht der Hintereinanderausführung einer Multiplikation einer Spalte mit einem Skalar und der anschließenden Addition eines Vielfachen einer anderen Spalte: β**·** Spalte + α**·** Spalte j; **6**= j:

$$
\det(a_1, \cdots, a_{i-1}, \beta \cdot a_i + \alpha a_j, a_{i+1}, \cdots, a_n)
$$
  
=  $\beta \cdot \det(a_1, \cdots, a_n) + \alpha \cdot \det(a_1, \cdots, a_{i-1}, a_j, a_{i+1}, \cdots, a_n)$   
=  $\beta \cdot \det(a_1, \cdots, a_n)$ 

Für die folgende Bemerkung geben wir wieder keinen Beweis an, sie lässt sich aber wieder anhand der Rechenregeln aus Kapitel [4.4.4](#page-447-0) nachweisen.

hh

$$
\odot
$$
 Pflug et al.

 $\blacksquare$ 

**Bemerkung 4.71:** Es gilt

 $det(AB) = det(A) \cdot det(B)$   $\forall A, B \in M (n \times n, K).$ 

Aus der Herleitung des Rangs einer quadratischen Matrix sieht man, dass die Gleichung AX = E für jede Matrix A **∈** M(n **×** n, K) genau dann eine Lösung *X* = A<sup>−1</sup> hat, wenn gilt rg(A) = n. Dies ist genau dann der Fall, wenn gilt det(A)  $\neq$  0. Das entspricht genau der Aussage der wichtigen Bemerkung [4.50,](#page-406-0) in der wir festgestellt hatten, dass eine Matrix A genau dann invertierbar ist, wenn det(A)  $\neq$  0.

Die Anwendung des Satzes über die Determinante eines Produkts liefert

# **Bemerkung 4.72:** Ist A invertierbar, d.h. det( $A$ )  $\neq$  0, dann gilt  $det(A^{-1}) = (det(A))^{-1}$ .

**Beweis** 

$$
\text{det}(A)\cdot\text{det}(A^{-1})=\text{det}(A\cdot A^{-1})=\text{det}(E)=1
$$

## **4.4.3 Schematische Darstellung der Determinante**

Die folgende schematische Darstellung der Determinanten kommt praktisch ohne mathematische Formeln aus. Nehmen wir als Beispiel eine 3 **×** 3-Matrix. Wir bilden Produkte aus

 $\blacksquare$ 

je einem Element jeder Zeile, wobei alle Elemente aus unterschiedlichen Spalten stammen müssen. Z.B:

$$
\begin{array}{c|c}\na_{11} & a_{12} & a_{13} \\
a_{21} & a_{22} & a_{23} \\
a_{31} & a_{32} & a_{33}\n\end{array}\n\qquad\n\begin{array}{c|c}\na_{11} & a_{12} & a_{13} \\
a_{21} & a_{22} & a_{23} \\
a_{31} & a_{32} & a_{33}\n\end{array}
$$

Wie viele von diesen Produkten gibt es? Für eine n × n-Matrix sind es n!, also 2 für eine  $2 \times 2$ -Matrix, 6 für eine  $3 \times 3$ -Matrix und 24 für eine 4 x 4-Matrix. Diese Produkte werden mit einem Vorzeichen versehen (Regel später) und addiert. Das Ergebnis ist die Determinante. Die mathematische Formel dazu (später) ist die Leibnizsche Formel. Die Produkte kann man in Baumform darstellen. Da der Zeilenindex sich automatisch aus dem Level des Elements im Baum ergibt, kann man sich auf den Spaltenindex beschränken:

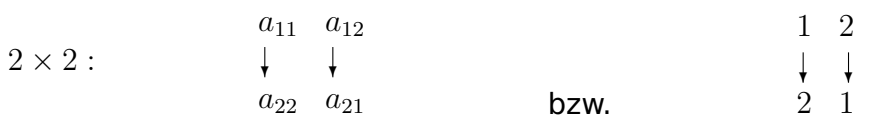

<span id="page-445-0"></span>Nachfolgend die entsprechende Bäume für 2 **×** 2, 3 **×** 3 und 4 **×** 4- Matrizen. Das Vorzeichen richtet sich nach der Anzahl der Vertauschungen, die nötig sind, um die Elemente des Pfades zwischen der Wurzel und dem entsprechenden Blatt in aufsteigende Reihenfolge zu bringen (Gerade Anzahl = positiv, ungerade Anzahl = negativ).

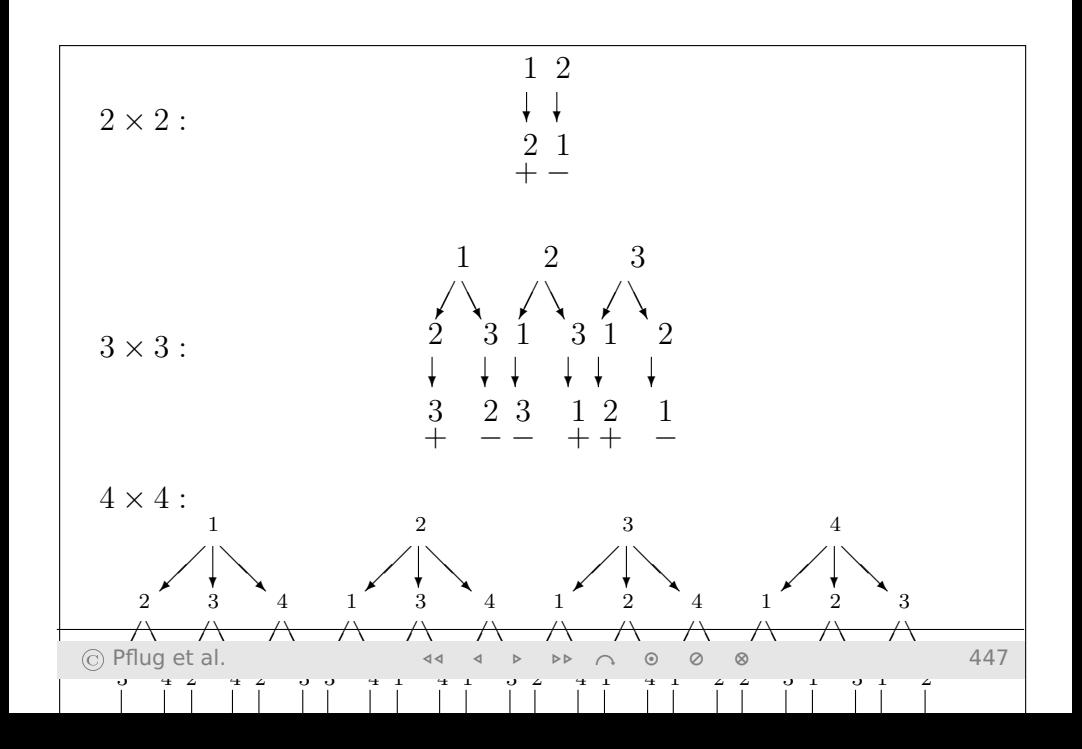

## <span id="page-447-0"></span>4.4.4 Rechenverfahren

# 4.4.4.1 Leibnizsche Formel

Es sollen jetzt die Regeln aus Definition 4.64 und Kapitel 4.4.2 angewandt werden, um zu zeigen, dass damit eine Formel gefunden werden kann, um den Wert der Determinante zu berechnen, und dass damit die Determinante eindeutig bestimmt wird. Wir wollen dies zunächst für zweireihige Determinanten durchführen und daran die Berechnungsmethode erkennen. Es sei also

$$
D=\left|\frac{a_1}{a_2}\frac{b_1}{b_2}\right|.
$$

Für den 1. Spaltenvektor kann man nun schreiben:

$$
\alpha = \left(\begin{matrix} \alpha_1 \\ \alpha_2 \end{matrix}\right) = \alpha_1 \left(\begin{matrix} 1 \\ 0 \end{matrix}\right) + \alpha_2 \left(\begin{matrix} 0 \\ 1 \end{matrix}\right) = \alpha_1 e_1 + \alpha_2 e_2
$$

#### und damit

$$
\text{det}(a,b)=\text{det}(a_1e_1+a_2e_2,b)=a_1\cdot\text{det}(e_1,b)+a_2\cdot\text{det}(e_2,b),
$$

wegen der Eigenschaften 2 und 3 der Definition. Wendet man die gleiche Methode auf den Vektor b an, dann erhält man weiter

$$
\det(a, b) = a_1(b_1 \cdot \det(e_1, e_1) + b_2 \cdot \det(e_1, e_2)) + a_2(b_1 \cdot \det(e_2, e_1) + b_3 \cdot \det(e_1, e_2))
$$
  
=  $a_1b_1 \cdot \det(e_1, e_1) + a_1b_2 \cdot \det(e_1, e_2) + a_2b_1 \cdot \det(e_2, e_1) + a_2b_2 \cdot \det(e_2, e_2)$ 

Zwei Determinanten sind gleich 0, weil die Matrizen gleiche Spalten haben. Wegen det $(E) = 1$  und dem Vorzeichenwechsel beim Tausch von Zeilen gilt det( $e_1, e_2$ ) = 1 und det( $e_2, e_1$ ) =  $-1$  und damit die [bekannte Formel](#page-160-0)

$$
D = det(a, b) = \begin{vmatrix} a_1 & b_1 \\ a_2 & b_2 \end{vmatrix} = a_1b_2 - a_2b_1.
$$

Im Falle n=3 liefert die Anwendung dieser Eigenschaften die bekannte **[Sarrussche Regel](#page-161-0)**.

Die Anwendung der selben Regeln auf die 4-reihige Determinante von

$$
A := \begin{pmatrix} a_1 & b_1 & c_1 & d_1 \\ a_2 & b_2 & c_2 & d_2 \\ a_3 & b_3 & c_3 & d_3 \\ a_4 & b_4 & c_4 & d_4 \end{pmatrix}
$$

liefert für det(A) das Ergebnis:

 $a_1 b_2 c_3 d_4 - a_1 b_2 d_3 c_4 + a_1 b_3 c_4 d_2 - a_1 b_3 c_2 d_4 + a_1 b_4 c_2 d_3 - a_1 b_4 c_3$ 

 $-a_2 b_1 c_3 d_4 + a_2 b_1 d_3 c_4 - a_2 b_3 c_4 d_1 + a_2 b_3 c_1 d_4 - a_2 b_4 c_1 d_3 + a_2 b_4 c_2$ 

 $+ a_3 b_1 c_2 d_4 - a_3 b_1 c_4 d_2 + a_3 b_2 c_4 d_1 - a_3 b_2 c_1 d_4 + a_3 b_4 c_1 d_2 - a_3 b_4 c_2$ 

 $-a_4 b_1 c_2 d_3 + a_4 b_1 c_3 d_2 - a_4 b_2 c_3 d_1 + a_4 b_2 c_1 d_3 - a_4 b_3 c_1 d_2 + a_4 b_3 c_1 d_3$ 

Dies sind insgesamt 24 Produkte. Man sieht also, dass die Sarrussche Regel für  $n = 4$  nicht mehr gilt. Außerdem erkennt man, dass in jedem Produkt aus jeder Zeile und jeder Spalte genau ein Element vorkommt, und dass sämtliche Indexkombinationen vorkommen. Die Anzahl dieser verschiedenen Kombinationen ist genau n!. Bei jedem Produkt steht, wie wir im Falle  $n = 2$  gesehen haben, zunächst eine Determinante, die nur aus Einheitsvektoren besteht. Ihr Wert ist daher:

- 0, wenn gleiche Vektoren vorkommen,
- 1, wenn sie durch eine gerade Anzahl von Vertauschungen in die Determinante der Einheitsmatrix überführt werden kann bzw.
- -1, wenn die Anzahl der nötigen Vertauschungen ungerade ist.

Für n-reihige Determinanten sieht die Herleitung formal so aus:

- $a_1$  bis  $a_n$  als Summe schreiben:  $a_i = \sum_{k=1}^n a_{ki} e_k$ .
- Für alle Summen die Determinanten aufspalten. Man erhält eine Summe aus n<sup>n</sup> Summanden. Jeder Summand hat n Vorfaktoren (je einen Vorfaktor aus jeder Spalte) und eine Determinante aus Einheitsvektoren.
- Alle Summanden, die doppelte Einheitsvektoren in der Determinante haben, fallen weg. Es bleiben nur noch Summanden, die Permutationen von (e1, **· · ·** , en) in der Determinante haben (n! Summanden).
- Die Determinanten sind 1 oder -1, je nachdem, ob sie sich durch eine gerade oder eine ungerade Anzahl von Vertauschungen in det  $(e_1, \dots e_n)$  überführen lassen.

**Satz 4.73: (Leibnizsche Formel)**: Die Determinante einer nreihigen Matrix  $A = (a_{ij})$  kann dann wie folgt berechnet werden:

$$
det(A)=\sum_{i_1=1}^n\cdots\sum_{i_n=1}^n\delta^{i_1,\ldots,i_n}a_{i_1,1}\cdots a_{i_n,n},
$$

wobei gilt

 $\delta^{i_1,...,i_n}=$  $\sqrt{ }$  $\Bigg\}$  $\overline{\mathcal{L}}$ 0, falls gleiche Indizes unter den  $i_1, \ldots, i_n$  vorkommen 1, falls  $i_1 \ldots i_n$  durch eine gerade Zahl von Vertauschung in die Reihenfolge 1, 2, . . . , n gebracht werden kann −1, falls die Zahl der notwendigen Vertauschungen unger

Diese Formel liefert eine Berechnungsmethode der Determinanten, die nur aus den Eigenschaften 1-4 aus Definition [4.64](#page-434-0) hergeleitet werden kann und zeigt damit, dass eine n-reihige Determinante

durch diese vier Eigenschaften eindeutig bestimmt ist. Damit kann man auch den folgenden Entwicklungssatz herleiten.

## **4.4.4.2 Entwicklungssatz nach Laplace**

**Definition 4.74:** Ist  $A \in M(n \times n, K)$ , so bezeichnet  $A_{ij}$  die (n − 1) × (n − 1)-Matrix, die durch Streichen der *i*-ten Zeile und der *j*-ten Spalte von A entsteht. Damit ergibt sich folgendes Ergebnis:

**Satz 4.75: (Entwicklungssatz nach Laplace)**: Es sei A **∈** M(n **×** n, K) und j ein beliebiger fester Index mit 1 **≤** j **≤** n, dann gilt

$$
\textsf{det}(A) = \sum_{i=1}^n \left(-1\right)^{i+j} \cdot \alpha_{ij} \cdot \textsf{det}(A_{ij}).
$$

Hier sind die  $a_{ii}$  die Elemente der j-ten Spalte. Das nennt man **Entwicklung der Determinanten nach der** j**-ten Spalte**. Statt nach einer Spalte kann ebensogut auch **nach einer Zeile entwickelt** werden:

$$
\text{det}(A) = \sum_{j=1}^n (-1)^{i+j} \cdot \alpha_{ij} \cdot \text{det}(A_{ij}).
$$

© Pflug et al. *// / . ..* **x ⊗** 455

Der Entwicklungssatz nach Laplace lässt sich auch in der [sche](#page-445-0)[matischen Darstellung](#page-445-0) der Determinante wiederfinden. Das Schema zur Berechnung der n **×** n-Matrix umfasst n unterschiedliche (n **−** 1) **×** (n **−** 1)-Untermatrizen:

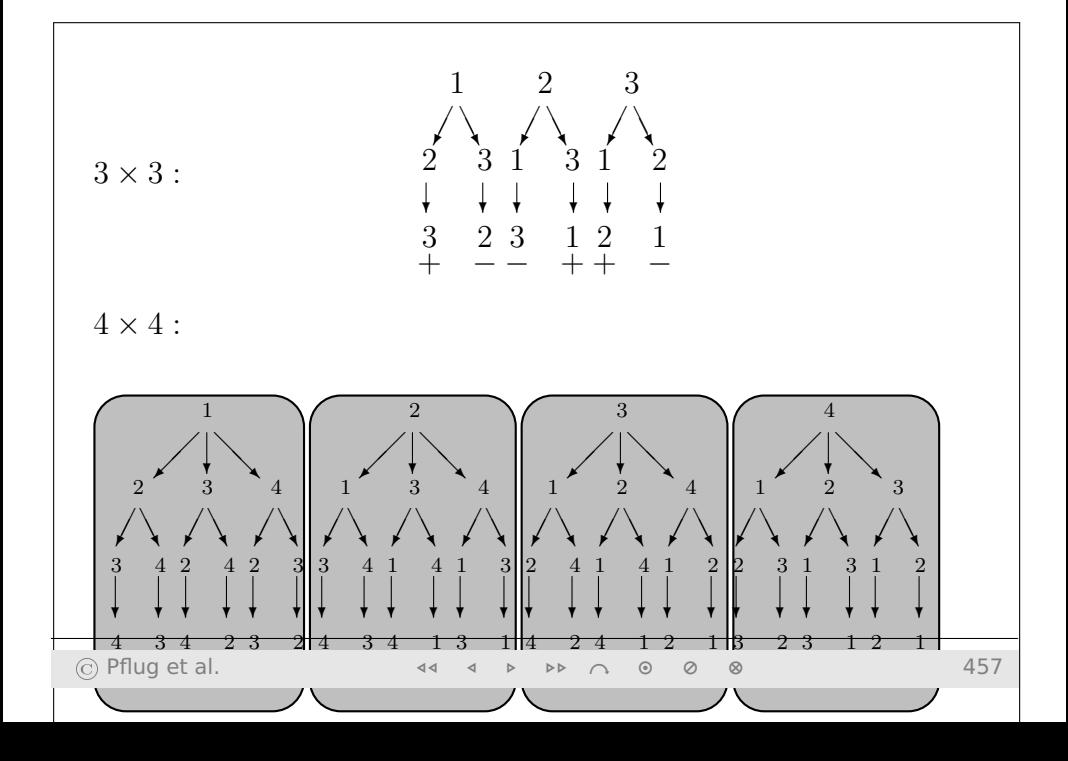

Diese Berechnungsformel für eine Determinante kann auch als rekursive Definition der Determinanten aufgefasst werden. Dazu muss man dann noch für  $n = 1$  die Determinante definieren durch

 $det(A) = a_{11}$ .

**Beispiel 4.76:** Entwicklung nach der 1. Zeile:

$$
\begin{vmatrix} 2 & 0 & 1 \\ 4 & 2 & -3 \\ 5 & 3 & 1 \end{vmatrix} = 2 \cdot \begin{vmatrix} 2 & -3 \\ 3 & 1 \end{vmatrix} + 1 \cdot \begin{vmatrix} 4 & 2 \\ 5 & 3 \end{vmatrix}
$$
  
= 2(2 + 9) + (12 - 10) = 24

Aus dem Entwicklungssatz nach Laplace folgt direkt ein einfacher Sonderfall:

**Bemerkung 4.77:** Ist  $A \in M(n \times n, K)$  eine obere oder untere Dreiecksmatrix, dann ist det(A) das Produkt der Elemente auf der Hauptdiagonalen.

$$
\det \begin{pmatrix} b_{11} & b_{12} & \cdots & b_{1n} \\ 0 & b_{22} & \cdots & b_{2n} \\ \vdots & \ddots & \ddots & \vdots \\ 0 & \cdots & 0 & b_{nn} \end{pmatrix} = b_{11} \cdot b_{22} \cdot \ldots \cdot b_{nn}.
$$

## **4.4.4.3 Gauß-Algorithmus**

Dieses Ergebnis motiviert die Berechnung einer Determinante mit Hilfe des Gauß-Algorithmus. Dabei werden die Regeln zur Umformung der Matrix entsprechend der Regeln zur Lösung eines Gleichungssystems nach Gauß angewendet bis eine Dreiecksgestalt

erreicht ist. Allerdings muss man aufgrund der bisher gezeigten Eigenschaften der Determinante beachten:

 Die Multiplikation einer Zeile/Spalte mit einem Faktor A bewirkt, dass die Determinante mit dem Faktor A multipliziert wird. Dies muss ausgeglichen werden. Beispiel:

$$
\left|\begin{array}{c}a & b \\ c & d\end{array}\right| = \frac{1}{2}\left|\begin{array}{cc}2a & 2b \\ c & d\end{array}\right|
$$

 Die Vertauschung zweier Zeilen bzw. Spalten verändert das Vorzeichen der Determinante:

$$
\begin{vmatrix} a & b \\ c & d \end{vmatrix} = - \begin{vmatrix} c & d \\ a & b \end{vmatrix}
$$

**Einzig die Operation "Zeile a +**  $\alpha$ **· Zeile b" bzw. "Spalte a +**  $\alpha$ **·** Spalte b" verändert den Wert der Determinanten nicht.

Damit bringt man die Matrix auf Dreiecksform. Die Determinante ist das Produkt der Hauptdiagonalelemente.

**Beispiel 4.78:**

 $\overline{\phantom{a}}$ l l l  $\mid$  $\vert$ 

$$
\begin{vmatrix} 2 & 0 & 1 \\ 4 & 2 & -3 \\ 5 & 3 & 1 \end{vmatrix} = \frac{1}{2} \begin{vmatrix} 2 & 0 & 1 \\ 4 & 2 & -3 \\ 10 & 6 & 2 \end{vmatrix}
$$

$$
= \frac{1}{2} \begin{vmatrix} 2 & 0 & 1 \\ 0 & 2 & -5 \\ 0 & 6 & -3 \end{vmatrix}
$$

$$
= \frac{1}{2} \begin{vmatrix} 2 & 0 & 1 \\ 0 & 2 & -5 \\ 0 & 0 & 12 \end{vmatrix}
$$

$$
= \frac{1}{2} \cdot 2 \cdot 2 \cdot 12 = 24
$$

**Beispiel 4.79:** Geschickte Kombination von Zeilen- und Spaltenoperationen. Erklärung der Kürzel: Z2=Zeile 2; S2=Spalte 2.

$$
\begin{vmatrix} t-1 & 1 & 1 \ 1 & t-1 & 1 \ 1 & 1 & t-1 \ \end{vmatrix}
$$
 |Z2 - Z1 \rightarrow Z2; Z3 - Z1 \rightarrow Z3  
\n
$$
= \begin{vmatrix} t-1 & 1 & 1 \ 2-t & t-2 & 0 \ 2-t & 0 & t-2 \ 0 & t-2 & 0 \ 0 & 0 & t-2 \ \end{vmatrix}
$$
 |S1 + S2 + S3 \rightarrow S1  
\n
$$
= \begin{vmatrix} t+1 & 1 & 1 \ 0 & t-2 & 0 \ 0 & 0 & t-2 \ \end{vmatrix}
$$
  
\n= (t-2)<sup>2</sup> \cdot (t+1)

## **4.4.4.4 Sarrussche Regel**

Für 2 **×** 2- und für 3 **×** 3-Matrizen kann man auch die [Sarrussche](#page-161-0) [Regel](#page-161-0) anwenden:

Beispiel 4.80: 
$$
\begin{vmatrix} 2 & 0 & 1 \\ 4 & 2 & -3 \\ 5 & 3 & 1 \end{vmatrix} = 2 \cdot 2 \cdot 1 + 1 \cdot 4 \cdot 3 - 2 \cdot (-3) \cdot 3 - 1 \cdot 2 \cdot 5
$$

$$
= 2 + 12 + 18 - 10 = 24
$$

## **4.4.4.5 Kombination der Regeln**

Es können zur Berechnung der Determinanten auch mehrere Regeln kombiniert werden. Beliebt ist z.B. für 4 **×** 4-Matrizen die Kombination: 1 Schritt Laplace, danach Sarrus. Gut funktioniert auch: Gauß, bis nur noch wenige Werte in einer Zeile/Spalte stehen, danach Laplace.

**Beispiel 4.81:** Mit der Operation " $S1 - 2 \cdot S3 \rightarrow S1$ " wird erreicht, dass nur eine einzige Zahl  $\neq$  0 in der ersten Zeile steht. Danach wird mit Laplace fortgesetzt.

$$
\begin{vmatrix} 2 & 0 & 1 \ 4 & 2 & -3 \ 5 & 3 & 1 \ \end{vmatrix} = \begin{vmatrix} 0 & 0 & 1 \ 10 & 2 & -3 \ 3 & 3 & 1 \ \end{vmatrix}
$$
  
= 30 - 6 = 24

## 4.4.5 Rechenaufwand zur Berechnung einer Determinanten

Dies nennt man die Komplexität des Problems. Es sei

$$
\det(A) = \begin{vmatrix} a_{11} & a_{12} & \cdots & a_{1n} \\ a_{21} & a_{22} & \cdots & a_{2n} \\ \vdots & \vdots & \ddots & \vdots \\ a_{n1} & \cdots & \cdots & a_{nn} \end{vmatrix}.
$$

Es werden nun durch Zeilenoperationen, die den Wert der Determinanten nicht ändern, unterhalb der Diagonalen Nullen erzeugt. Wir nehmen zunächst an, dass  $a_{11} \neq 0$  ist. Als Beispiel soll  $a_{21}$  Null werden. Dann gilt für die neue 2. Zeile:

$$
a_{2i}^{(1)}=a_{2i}-a_{1i}\frac{a_{21}}{a_{11}}, i=1,...,n.
$$

 $a_{21}^{(1)}$  wird nicht berechnet, da es immer Null wird. Entsprechend kann man überall in der 1. Spalte unterhalb der Diagonalen Nullen erzeugen und dieses Verfahren für die weiteren Spalten so fortführen, bis man eine obere Dreiecksmatrix erhält. Berechnet man die Summe sämtlicher Multiplikationen und Divisionen, die dazu nötig sind, dann erhält man

> n <sup>3</sup> **−** n 3 .

Für  $n = 10$  ist der Wert 330. Beim Entwicklungssatz erhält man einen Wert **≥** n!, für n = 10 also 10! = 3628800 **≈** 3.6 **·** 10<sup>6</sup> . Die Leibnizsche Formel braucht (n **−** 1)n! Multiplikationen, also noch mehr.

#### 4.4.6 Berechnung der Inversen mit der Methode der Unterdeterminanten

Definition 4.82: Unter der zu A komplementären Matrix Ä versteht man die Matrix mit den Flementen

$$
\tilde{a}_{ij} = (-1)^{i+j} \cdot \det(A_{ji}).
$$

#### hh

**Bemerkung 4.83: Für die inverse Matrix gilt:** 

$$
A^{-1} = \frac{1}{\det(A)} \cdot \tilde{A}.
$$

 $\circledcirc$  Pflug et al.

 $d$  $\triangleleft$  $\triangleright$  $D$  $\odot$  $\circ$  $\infty$ 

#### **Beispiel 4.84:** Die Matrix

$$
A = \begin{pmatrix} 1 & 0 & 2 \\ 4 & 1 & 1 \\ 3 & 2 & -7 \end{pmatrix}
$$

wird einmal mit dem Gaußschen Algorithmus und einmal mit der Methode der Unterdeterminanten invertiert.

$$
\odot
$$
 Pflug et al.
Gaußscher Algorithmus:

$$
\begin{array}{c|cccccc} 10 & 2 & 1 & 0 & 0 \\ 41 & 1 & 0 & 1 & 0 & |-4 \cdot 0) \\ \hline 32 & -7 & 0 & 0 & 1 & |-3 \cdot 0) \\ \hline 10 & 2 & 1 & 0 & 0 & \\ 01 & -7 & -4 & 1 & 0 & \\ 02 & -13 & -3 & 0 & 1 & |-2 \cdot 0) \\ \hline 10 & 2 & 1 & 0 & 0 & |-2 \cdot 0) \\ 01 & -7 & -4 & 1 & 0 & |+7 \cdot 0) \\ 00 & 1 & 5 & -2 & 1 & \\ \hline 10 & 0 & -9 & 4 & -2 & \\ 01 & 0 & 31 & -13 & 7 & \\ 00 & 1 & 5 & -2 & 1 & \end{array}
$$

#### Methode mit Unterdeterminanten:

$$
\odot
$$
 Pflug et al.

#### 1. Schritt: Aufstellen einer Matrix B, an deren Position  $b_{ij}$  die Unterdeterminante  $A_{ij}$  steht.

$$
B = \begin{pmatrix} \begin{vmatrix} 1 & 1 \\ 2 & -7 \end{vmatrix} \begin{vmatrix} 4 & 1 \\ 3 & -7 \end{vmatrix} \begin{vmatrix} 4 & 1 \\ 3 & 2 \end{vmatrix} \\ \begin{vmatrix} 0 & 2 \\ 2 & -7 \end{vmatrix} \begin{vmatrix} 1 & 2 \\ 3 & -7 \end{vmatrix} \begin{vmatrix} 1 & 0 \\ 3 & 2 \end{vmatrix} \\ \begin{vmatrix} 0 & 2 \\ 1 & 1 \end{vmatrix} \begin{vmatrix} 1 & 2 \\ 4 & 1 \end{vmatrix} \begin{vmatrix} 1 & 0 \\ 4 & 1 \end{vmatrix} \end{pmatrix} \\ = \begin{pmatrix} -9 & -31 & 5 \\ -4 & -13 & 2 \\ -2 & -7 & 1 \end{pmatrix}
$$

2. Schritt: Verändern des Vorzeichens nach dem Schachbrettmus-

ter.

$$
C = \begin{pmatrix} -9 & 31 & 5 \\ 4 & -13 & -2 \\ -2 & 7 & 1 \end{pmatrix}
$$

3. Schritt: Transponieren der Matrix. Das Ergebnis ist die komplementäre Matrix  $\tilde{A}$ .

$$
\tilde{A} = \begin{pmatrix}\n-9 & 4 - 2 \\
31 - 13 & 7 \\
5 & -2 & 1\n\end{pmatrix}
$$

4. Schritt: Teilen durch det(A). Das Ergebnis ist die Inverse A **−**1 . Es gilt:

$$
det(A) = -7 + 16 - 2 - 6 = 1
$$

#### Damit ist:

$$
A^{-1} = \begin{pmatrix} -9 & 4-2 \\ 31-13 & 7 \\ 5 & -2 & 1 \end{pmatrix}
$$

#### Für 2 **×** 2-Matrizen ist die Berechnung der Unterdeterminanten aber einfacher und schneller als der Gaußsche Algorithmus.

## **Beispiel 4.85:**

$$
A = \begin{pmatrix} a & b \\ c & d \end{pmatrix}
$$
  
\n
$$
B = \begin{pmatrix} d & c \\ b & a \end{pmatrix}
$$
  
\n
$$
C = \begin{pmatrix} d-c \\ -b & a \end{pmatrix} = \tilde{A}^T
$$
  
\n
$$
\tilde{A} = \begin{pmatrix} d-b \\ -c & a \end{pmatrix}
$$
  
\n
$$
A^{-1} = \frac{1}{ad-bc} \begin{pmatrix} d-b \\ -c & a \end{pmatrix}
$$

## **Beispiel 4.86:**

$$
A = \begin{pmatrix} 1 & 2 \\ 3 & 4 \end{pmatrix}
$$

$$
A^{-1} = -\frac{1}{2} \begin{pmatrix} 4 & -2 \\ -3 & 1 \end{pmatrix}
$$

## **4.4.7 Unterdeterminanten und Rang einer Matrix**

**Bemerkung 4.87:** Es sei A **∈** M(m **×** n, K). Es sei r die Anzahl der Reihen der größten (r **×** r)**−** Untermatrix von A, deren Determinante ungleich Null ist, dann ist  $r$  der Rang der Matrix.

## **Beispiel 4.88:** Es sei

$$
A = \begin{pmatrix} 7 & 2 & 5 \\ 3 & 1 & 4 \\ -2 & 0 & 6 \\ 4 & -3 & 1 \end{pmatrix}
$$

Welchen Rang hat A? Durch Streichen der Zeile i erhält man vier mögliche 3 **×** 3 Untermatrizen A:

$$
A_1 = \begin{pmatrix} 3 & 1 & 4 \\ -2 & 0 & 6 \\ 4 & -3 & 1 \end{pmatrix}, \quad A_2 = \begin{pmatrix} 7 & 2 & 5 \\ -2 & 0 & 6 \\ 4 & -3 & 1 \end{pmatrix},
$$

$$
A_3 = \begin{pmatrix} 7 & 2 & 5 \\ 3 & 1 & 4 \\ 4 & -3 & 1 \end{pmatrix}, \quad A_4 = \begin{pmatrix} 7 & 2 & 5 \\ 3 & 1 & 4 \\ -2 & 0 & 6 \end{pmatrix}
$$

Nach der vorigen Bemerkung hat A genau dann den Rang 3, wenn die Determinante von mindestens einer dieser Untermatrizen  $\neq 0$ ist. Es ergibt sich:

$$
det(A_1) = 24 + 24 + 54 + 2 = 104 \neq 0.
$$

Damit hat A den Rang 3. Da  $A_1$  sich aus den ersten drei Zeilen der Matrix zusammensetzt, sind diese drei Zeilen linear unabhängig.

## **4.5 Transformationsmatrizen**

## <span id="page-475-0"></span>**4.5.1 Basiswechsel**

Bisher haben wir die Koordinaten eines Vektors im R<sup>n</sup> immer bezüglich der kanonischen Einheitsvektoren  $e_1, \ldots, e_n$  angegeben.

Zum Beispiel bedeutete  $x = (3, 1, 4)^T$ , dass  $x = 3e_1 + e_2 + 4e_3.$ Man kann den gleichen Vektor aber auch bezüglich einer beliebigen anderen Basis des **R**<sup>n</sup> wiedergeben. Nehmen wir z.B. die Basis  $A = \{a_1, a_2, a_3\}$  mit

$$
a_1 = \begin{pmatrix} 1 \\ 2 \\ 0 \end{pmatrix}, a_2 = \begin{pmatrix} 1 \\ 0 \\ 1 \end{pmatrix}, a_3 = \begin{pmatrix} 0 \\ -1 \\ 1 \end{pmatrix}.
$$

Dann hat der Vektor x bezüglich der Basis A die Koordinaten  $(2, 1, 3)^T$ . Wir verwenden als Schreibweise

$$
K_A(x)=(2,1,3)^T,
$$

wenn explizit unterschieden werden soll, auf welche Basis sich ein Vektor bezieht. Fehlt die Angabe der Basis, sind immer die kanonischen Einheitsvektoren gemeint.

Darüberhinaus möchten wir neben dem **R**<sup>n</sup> auch andere Vektorräume untersuchen. Deshalb suchen wir eine Möglichkeit, die Koordinaten bzgl. unterschiedlicher Basen in beliebigen Vektorräumen ineinander umzurechnen.

Gegeben sei ein Vektorraum der Dimension n mit den Basen

$$
A = \{a_1, ..., a_n\}
$$
 and  $A' = \{a'_1, ..., a'_n\}$ .

Für einen Vektor  $x$  existieren also die Darstellungen

$$
x = \underbrace{(K_A(x))_1 \cdot \alpha_1 + \ldots + (K_A(x))_n \cdot \alpha_n}_{A \cdot K_A(x)} = \underbrace{(K_{A'}(x))_1 \cdot \alpha'_1 + \ldots + (K_{A'}(x))_n \cdot \alpha'_n}_{A' \cdot K_{A'}(x)}
$$

#### Daraus lassen sich direkt die **Transformationen**

$$
K_A(x) = \underbrace{A^{-1}A'}_{T_A^{A'}} \cdot K_{A'}(x)
$$
  
bzw. 
$$
K_{A'}(x) = \underbrace{A'^{-1}A}_{T_{A'}^{A}} \cdot K_A(x)
$$

ableiten, wobei  $T_A^{A'}$  die Transformationsmatrix von A' nach A A genannt wird. In Worten ausgedrückt bestehen die Spalten von  $T^{A'}$ <sup>4</sup> aus den Koordinaten der Einheitsvektoren von A' bezüglich der Basis A. Analoges gilt auch für T<sub>A</sub>.

Bemerkung 4.89: Die Transformation von A' nach A ist die Umkehrung der Transformation von A nach A **0** :

$$
\mathcal{T}_A^{A'} = A^{-1}A' = (A'^{-1}A)^{-1} = (\mathcal{T}_{A'}^A)^{-1}
$$

Da A und A' Basen bilden, sind sie und somit auch  $T_A^{\mathcal{A}}$  $T_A^{\mathcal{A}'}$  und  $T_{A'}^{\mathcal{A}}$ invertierbar.

## **Beispiel 4.90:** Bezüglich der Basen

$$
A = \left\{ \begin{pmatrix} 1 \\ 2 \\ 0 \end{pmatrix}, \begin{pmatrix} 1 \\ 0 \\ 1 \end{pmatrix}, \begin{pmatrix} 0 \\ -1 \\ 1 \end{pmatrix} \right\} \text{ und } A' = \left\{ \begin{pmatrix} 1 \\ -1 \\ 0 \end{pmatrix}, \begin{pmatrix} 0 \\ -1 \\ -1 \end{pmatrix}, \begin{pmatrix} 1 \\ 1 \\ 1 \end{pmatrix} \right\}
$$

hat der Vektor  $x=(3,1,4)^T$  die Koordinaten

$$
K_A(x) = (2, 1, 3)^T \quad \text{bzw.} \quad K_{A'}(x) = (3, -4, 0)^T.
$$

Ein beliebiger Vektor x lässt sich mit Hilfe der Transformationsmatrix

$$
T_A^{A'} = A^{-1}A' = \begin{pmatrix} 1 & 1 & 0 \\ 2 & 0 & -1 \\ 0 & 1 & 1 \end{pmatrix}^{-1} \cdot \begin{pmatrix} 1 & 0 & 1 \\ -1 & -1 & 1 \\ 0 & -1 & 1 \end{pmatrix}
$$

$$
= \begin{pmatrix} -1 & 1 & 1 \\ 2 & -1 & -1 \\ -2 & 1 & 2 \end{pmatrix} \cdot \begin{pmatrix} 1 & 0 & 1 \\ -1 & -1 & 1 \\ 0 & -1 & 1 \end{pmatrix}
$$

$$
= \begin{pmatrix} -2 & -2 & 1 \\ 3 & 2 & 0 \\ -3 & -3 & 1 \end{pmatrix}
$$

$$
T_{A'}^A=(T_A^{A'})^{-1}=\begin{pmatrix}-2-2&1\\3&2&0\\-3-3&1\end{pmatrix}^{-1}=\begin{pmatrix}-2&1&2\\3&-1&-3\\3&0&-2\end{pmatrix}.
$$

Die Korrektheit lässt sich mit obigem Beispielvektor überprüfen:

$$
\begin{pmatrix} 2 \\ 1 \\ 3 \end{pmatrix} = K_A(x) = T_A^{A'} \cdot K_{A'}(x) = \begin{pmatrix} -2 - 2 & 1 \\ 3 & 2 & 0 \\ -3 - 3 & 1 \end{pmatrix} \cdot \begin{pmatrix} 3 \\ -4 \\ 0 \end{pmatrix} = \begin{pmatrix} 2 \\ 1 \\ 3 \end{pmatrix}.
$$

**Bemerkung 4.91:** Ist A die kanonische Einheitsbasis, so ergibt sich als Transformationsmatrix

$$
T_A^{A'} = A^{-1} \cdot A' = E^{-1} \cdot A' = A'.
$$

Dieses Ergebnis erhält man für den **R**<sup>n</sup> auch aus Bemerkung [4.32,](#page-373-0) wenn die Basistransformation als Abbildung interpretiert wird.

## **4.5.2 Basistransformation bei Abbildungsmatrizen**

Das Aussehen der Abbildungsmatrizen hängt nach Bemerkung [4.32](#page-373-0) von der Wahl der Basen im Definitionsbereich und im Bild ab.

**Definition 4.92:** Sei A eine Basis des Vektorraums V sowie B eine Basis des Vektorraums W. Eine Matrix  $M^A_B$  repräsentiert die lineare Abbildung Φ : V **→** W bezüglich der Basen A und B, wenn gilt:

$$
K_B(\Phi(x))=M^A_B(\Phi)\cdot K_A(x)
$$

Die Matrix  $M_B^A(\Phi)$  heißt **Abbildungsmatrix** von Φ bezüglich A und B.

Wie sieht nun die Abbildungsmatrix der gleichen linearen Abbildung bezüglich der Basen A' und B' aus? Es gilt:

**Satz 4.93:** Es sei  $\Phi : \mathbb{R}^m \to \mathbb{R}^n$  eine lineare Abbildung und  $M^A_B(\Phi)$ ihre Abbildungsmatrix bezüglich A und B, dann ist

$$
M_{B'}^{A'}(\Phi) = T_{B'}^{B} \cdot M_{B}^{A}(\Phi) \cdot T_{A}^{A'}
$$

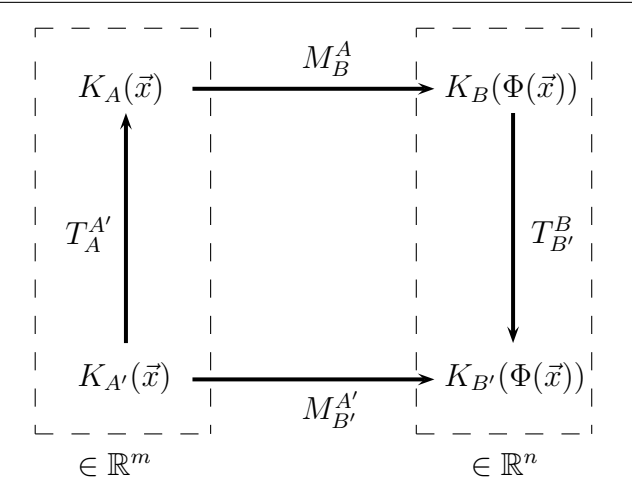

Die Spalten einer Transformationsmatrix  $T_{B}^{B}$ , sind die in Kapitel [4.5.1](#page-475-0) erläuterten Einheitsvektoren der Basis B bezüglich der Basis B'.

Analoges gilt für  $T_A^{A'}$ .А′ .<br>А

**Beispiel 4.94:** Die Abbildung  $f : \mathbb{R}^3 \to \mathbb{R}^2$  mit  $f((x, y, z)^T) =$  $(x, y)^T$  projiziert den  $\mathbb{R}^3$  auf die  $(x, y)$ -Ebene. Die Abbildungsmatrix bezüglich der kanonischen Basen A und B ist

$$
M^A_B(f)=\begin{pmatrix}1&0&0\\0&1&0\end{pmatrix}.
$$

Um die Abbildungsmatrix bezüglich der Basen

$$
A' = \left\{ \begin{pmatrix} 1 \\ 2 \\ 0 \end{pmatrix}, \begin{pmatrix} 1 \\ 0 \\ 1 \end{pmatrix}, \begin{pmatrix} 0 \\ -1 \\ 1 \end{pmatrix} \right\} \text{ und } B' = \left\{ \begin{pmatrix} 2 \\ 1 \end{pmatrix}, \begin{pmatrix} 3 \\ 2 \end{pmatrix} \right\}
$$

#### zu bestimmen, nutzen wir also

$$
M_{B'}^{A'}(f) = T_{B'}^{B} \cdot M_{B}^{A}(f) \cdot T_{A}^{A'} = (T_{B}^{B'})^{-1} \cdot M_{B}^{A}(f) \cdot T_{A}^{A'}
$$
  
=  $\begin{pmatrix} 2 & -3 \\ -1 & 2 \end{pmatrix} \cdot \begin{pmatrix} 1 & 0 & 0 \\ 0 & 1 & 0 \end{pmatrix} \cdot \begin{pmatrix} 1 & 1 & 0 \\ 2 & 0 & -1 \\ 0 & 1 & 1 \end{pmatrix}$   
=  $\begin{pmatrix} -4 & 2 & 3 \\ 3 & -1 & -2 \end{pmatrix}$ 

### **4.5.3 Koordinatentransformationen in der Ebene**

Zwei Basen, die durch eine lineare Koordinatentransformation  $T^{A'}_{A}$ A **·** ineinander überführt werden können, sind zueinander gedrੌeht, gespiegelt und/oder verzerrt, jedoch sind die Nullpunkte

nicht gegeneinander verschoben. Dies gilt allgemein im R<sup>n</sup>. Der Einfachheit halber beschränken wir uns auf den **R**<sup>2</sup> .

**Beispiel 4.95:** Die folgenden Transformationen spielen aufgrund der geometrischen Vorstellung eine besondere Rolle:

 $\bullet$   $T_A^{A'}$  $\mathbf{A}^{\prime} =$  cos ϕ **−** sin ϕ  $\sin \phi$  cos $\phi$  **⇒ Drehung** des Koordinatensystems um den Winkel ϕ

- $\bullet$   $T_A^{A'}$  $\mathcal{A}^{\prime}_{\mathcal{A}} =$  $(1 \ 0$ 0 **−**1 **⇒ Spiegelung** des Koordinatensystems an der -Achse
- $\bullet$   $T_A^{A'}$  $\mathbf{A}^{\prime} =$  $\begin{pmatrix} 1 & 0 \\ 0 & 2 \end{pmatrix} \Rightarrow$  **Verzerrung** des Koordinatensystems in y-Richtung

Ist zusätzlich die Determinante von T A **0**  $A^{\prime}$  gleich 1, dann kommt nur noch eine Drehung in Frage. Ist die Determinate gleich **−**1, wurde zusätzlich gespiegelt (ohne Beweis).

**Beispiel 4.96:** Eine Abbildung Φ : **R**<sup>2</sup> **→ R**<sup>2</sup> sei für die kanonischen Basen  $A = B$  gegeben durch

$$
M^A_B(\Phi) = \begin{pmatrix} -1 & 0 \\ 0 & 1 \end{pmatrix},
$$

beschreibt also eine Spiegelung an der y-Achse, wenn sowohl im Definitionsbereich als auch im Bild die kanonischen Basen gewählt werden. Die Einheitsvektoren der Basen A' = B' haben bezüglich der Basen A bzw. B die Werte:

$$
e_{\alpha_1'}=e_{b_1'}=\frac{1}{\sqrt{2}}\binom{1}{1}\quad \text{ and }\quad e_{\alpha_2'}=e_{b_2'}=\frac{1}{\sqrt{2}}\binom{-1}{1}.
$$

Das neue Koordinatensystem A' bzw. B' für den Definitionsbereich und das Bild ist damit gegenüber  $A$  bzw. B jeweils um 45 $^{\circ}$  gedreht.

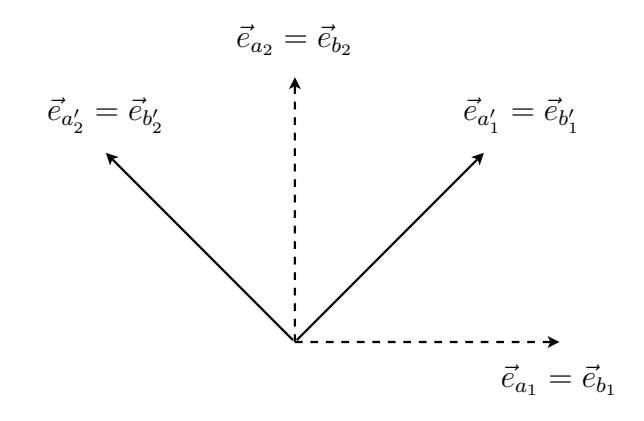

#### Die Transformationsmatrizen haben die Form:

$$
T_A^{A'} = T_B^{B'} = \frac{1}{\sqrt{2}} \begin{pmatrix} 1 & -1 \\ 1 & 1 \end{pmatrix}.
$$

**Wie sieht die Abbildung Φ bezüglich der Basen A' und B' aus?** 

$$
\begin{aligned} M_{B'}^{A'}(\Phi) & = (T_B^{B'})^{-1} \cdot M_B^A(\Phi) \cdot T_A^{A'} \\ & = \frac{1}{\sqrt{2}} \begin{pmatrix} 1 & 1 \\ -1 & 1 \end{pmatrix} \cdot \begin{pmatrix} -1 & 0 \\ 0 & 1 \end{pmatrix} \cdot \frac{1}{\sqrt{2}} \begin{pmatrix} 1 & -1 \\ 1 & 1 \end{pmatrix} = \frac{1}{2} \begin{pmatrix} 1 & 1 \\ -1 & 1 \end{pmatrix} \cdot \begin{pmatrix} -1 & 1 \\ 1 & 1 \end{pmatrix} \\ & = \begin{pmatrix} 0 & 1 \\ 1 & 0 \end{pmatrix} \end{aligned}
$$

Die Abbildung ist, wie zu erwarten war, die Spiegelung an der Mitteldiagonalen.

**Bemerkung 4.97:** Die Invertierung der Transformationsmatrix  $(T_{\rm R}^{\rm B}$ <sup> $\prime}$ </sup> B<sup>'</sup>)<sup>-1</sup> erfordert einen Aufwand, den wir - wie in Bemerkung [6.6](#page-559-0) dargestellt - in den sehr häufig auftretenden Spezialfällen der Orthogonalmatrizen aus Kapitel [6.1](#page-552-0) deutlich reduzieren können.

# **Kapitel 5**

# **Lineare Gleichungssysteme**

© Pflug et al. *// / . ..* **x ⊗** 493

## **5.1 Lösbarkeit eines linearen Gleichungssystems**

Zunächst einmal verallgemeinern wir die Definitionen aus Kapitel [1.3:](#page-30-0)

**Definition 5.1:** Ist  $A = (a_{ij}) \in M(m \times n, K)$  und  $b = (b_1, ..., b_m) \in$  $K^m$ , dann heißt

$$
a_{11}x_1 + \cdots + a_{1n}x_n = b_1
$$
  
 
$$
\vdots \qquad \vdots \qquad \vdots
$$
  
 
$$
a_{m1}x_1 + \cdots + a_{mn}x_n = b_m
$$

ein **lineares Gleichungssystem** bzgl.  $(x_1, \ldots, x_n)$  mit Koeffizienten in K.

 $x_1, \ldots, x_n$  sind die Unbekannten des Systems. Ist b der Nullvektor, dann nennt man das System **homogen**, sonst **inhomogen**. Das Gleichungssystem kann in der Form

$$
Ax = b
$$

geschrieben werden.

**Definition 5.2:** Unter der **Lösungsmenge** des zu (A, b) gehörigen Gleichungssystems verstehen wir

$$
L(A,b)=\{x\in K^n|Ax=b\}.
$$

Die aus dem vorherigen Kapitel bekannten Eigenschaften über lineare Abbildungen und Matrizen führen zu folgenden Ergebnissen.

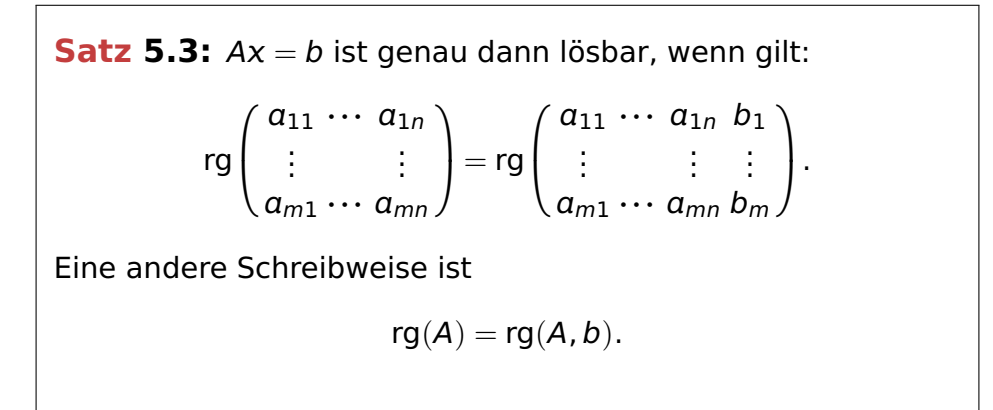

Beweis Es seien  $a_1, \dots, a_n$  die Spaltenvektoren der Matrix A. Es gilt:

$$
Ax = (a_1, \cdots, a_n)x = x_1 \cdot a_1 + \cdots + x_n \cdot a_n = b
$$

Daraus folgt, dass ein Lösungsvektor  $x$  genau dann existiert, wenn

#### gilt

$$
b \in L\{a_1,\ldots,a_n\} \Leftrightarrow \text{rg}(A) = \text{rg}(A,b),
$$

wobei L die lineare Hülle der Vektoren ist.

**Satz 5.4:** Ist  $x_s \in K^n$  eine Lösung, d.h. gilt  $Ax_s = b$ , dann gilt  $L(A, b) = x_s + \text{Ker}(A) = \{x_s + x | x \in \text{Ker}(A)\}.$ 

Beweis

$$
x \in \text{Ker}(A) \Leftrightarrow Ax = 0
$$
  

$$
\Leftrightarrow A(x_s + x) = Ax_s + Ax = Ax_s = b
$$

 $\blacksquare$ 

**Bemerkung 5.5:** Ist  $x_s$  eine Lösung und  $(v_1, \ldots, v_r)$  eine Basis von Ker(A), dann ist

$$
L(A, b) = \{x_s + \lambda_1 v_1 + \ldots + \lambda_r v_r | \lambda_i \in K\}.
$$

Dabei gilt wegen der Dimensionsformel für lineare Abbildungen:  $r = dim(Ker(A)) = n - rq(A).$ 

Erläuterung: Ist x<sub>s</sub> eine **spezielle Lösung des inhomogenen Gleichungssystems**  $Ax = b$  und ist  $x_h$  die **allgemeine Lösung des homogenen Systems**  $Ax = 0$ , dann ist  $x_a = x_h + x_s$  die **allgemeine Lösung des inhomogenen Gleichungssystems**  $Ax = b$ .

**Bemerkung 5.6:** Ein lösbares Gleichungssystem ist genau dann eindeutig lösbar, wenn Ker(A) = 0, d.h. rg(A) = n ist.

Eine eindeutige Lösung existiert also genau dann, wenn rg( $A$ ) =  $rg(A, b) = n$  ist.

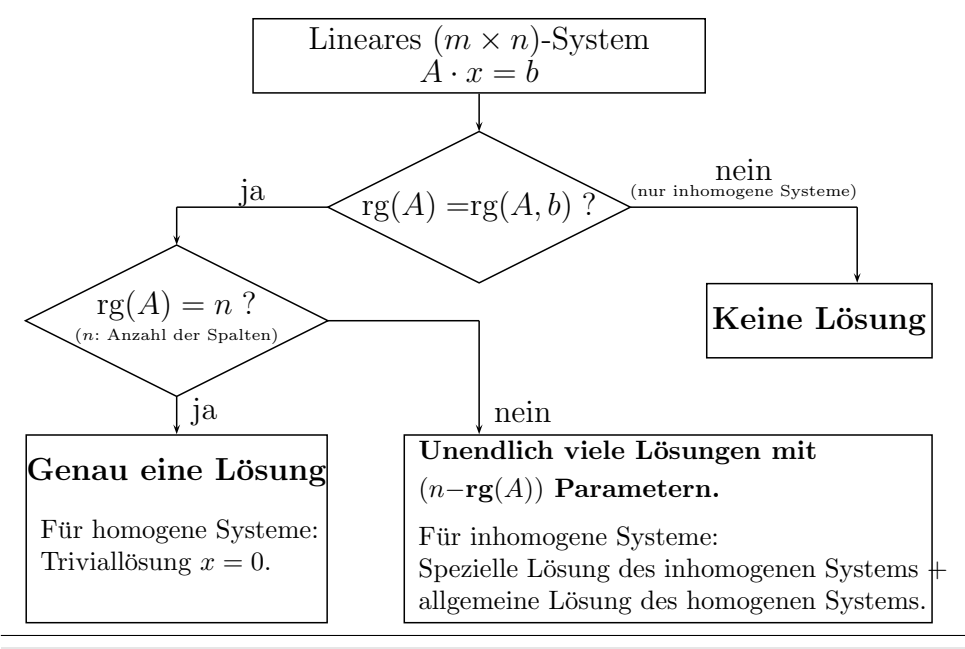

**Bemerkung 5.7:** Ist A quadratisch, d.h.  $m = n$ , so ist das Gleichungssystem  $Ax = b$  genau dann eindeutig lösbar, wenn det(A)  $\neq$ 0 ist.

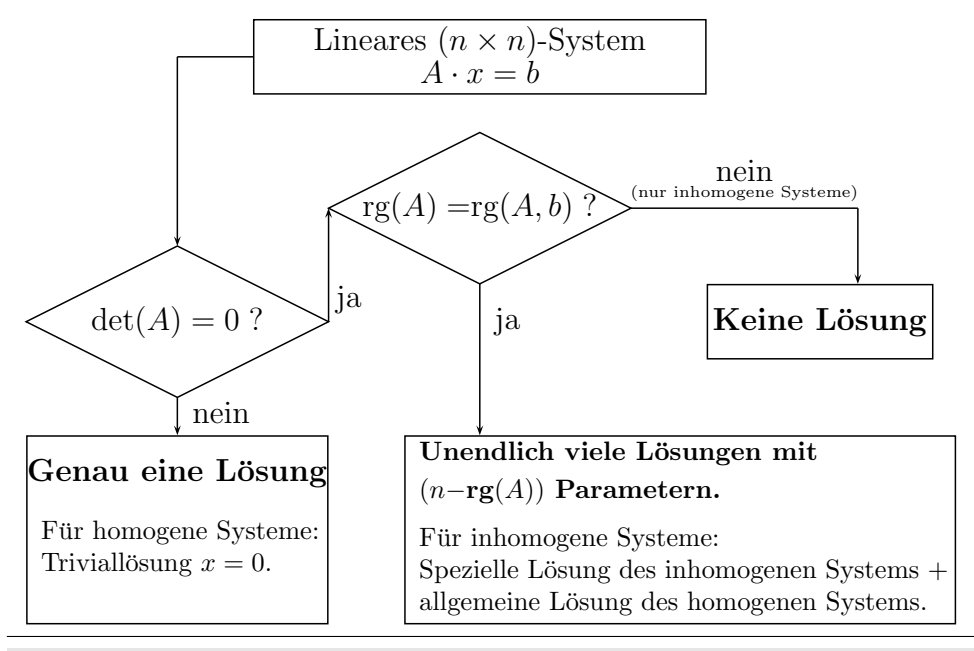

## **Beispiel 5.8:**

$$
A = \begin{pmatrix} 1 & 2 \\ 3 & 4 \end{pmatrix}; \qquad b = \begin{pmatrix} 2 \\ 1 \end{pmatrix}.
$$

Es ist  $n = 2$ . Da det(A) =  $-2$ , ist auch rg(A) = 2 und rg(A, b) = 2. Daher gibt es eine eindeutige Lösung.

### **Beispiel 5.9:**

$$
A = \begin{pmatrix} 1 & 2 & 3 \\ 4 & 5 & 6 \end{pmatrix}; \qquad b = \begin{pmatrix} 2 \\ 1 \end{pmatrix}.
$$

Es ist  $n = 3$ . Da die Zeilen nicht Vielfache voneinander sind, ist  $rq(A) = 2$  und auch  $rq(A, b) = 2$ . Daher gibt es unendlich viele Lösungen.

## **Beispiel 5.10:**

$$
A = \begin{pmatrix} 1 & 2 & 3 \\ 2 & 4 & 6 \end{pmatrix}; \qquad b = \begin{pmatrix} 2 \\ 1 \end{pmatrix}.
$$

Es ist  $n = 3$ . Da die beiden Zeilen von A Vielfache voneinander sind, ist rg(A) = 1. Die beiden Zeilen von  $(A, b)$  sind keine Vielfachen voneinander, also ist rg( $A, b$ ) = 2. Daher existiert keine Lösung.

## **Beispiel 5.11:**

$$
A = \begin{pmatrix} 1 & 2 \\ 3 & 2 \\ 4 & 1 \end{pmatrix}; \qquad b = \begin{pmatrix} -1 \\ 1 \\ 3 \end{pmatrix}.
$$

Es ist  $n = 2$ . Die beiden Spalten sind keine Vielfachen voneinander, also ist rg(A) = 2. Welchen Wert hat der Rang von  $(A, b)$ ? Da
$\text{rg}(A, b) \geq \text{rg}(A)$  und  $\text{rg}(A, b) \leq (n + 1)$  ist  $\text{rg}(A, b)$  gleich 2 oder 3.  $rg(A, b) = 3$  gilt genau dann, wenn det $(A, b) \neq 0$ . Eine Überprüfung ergibt:

$$
det\begin{pmatrix} 1 & 2 & -1 \\ 3 & 2 & 1 \\ 4 & 1 & 3 \end{pmatrix} = 6 + 8 - 3 - 1 - 18 + 8 = 0
$$

Also ist rg( $A, b$ ) = 2. Daher gibt es eine eindeutige Lösung.

hh

**Bemerkung 5.12:** Es dürfen zwei unterschiedliche Situationen nicht verwechselt werden:

- Ein Gleichungssystem  $Ax = b$  mit quadratischem A ist genau dann eindeutig lösbar, wenn det(A)  $\neq$  0.
- Ist ein Gleichungssystem  $Ax = b$  gegeben, wobei
	- **–** A eine Zeile mehr als Spalten hat (Form: (n + 1) **×** n).
	- **–** die Spalten von A linear unabhängig sind.

ist das System genau dann eindeutig lösbar, wenn  $det(A, b) = 0$  ist.

# **Beispiel 5.13:**

$$
A = \begin{pmatrix} 1 & 2 \\ 3 & 2 \\ 4 & 1 \end{pmatrix}; \qquad b = \begin{pmatrix} 1 \\ 0 \\ 0 \end{pmatrix}.
$$

Es ist  $n = 2$  und rg(A) = 2. Weiterhin gilt:  $2 \le \text{rg}(A, b) \le 3$ . Mit

$$
det(A, b) = \begin{vmatrix} 1 & 2 & 1 \\ 3 & 2 & 0 \\ 4 & 1 & 0 \end{vmatrix} = 1 \begin{vmatrix} 3 & 2 \\ 4 & 1 \end{vmatrix} = -5 \neq 0
$$

ergibt sich rg $(A, b) = 3$ . Daher existiert keine Lösung.

## **5.1.1 Lösbarkeit von quadratischen Systemen mit det=0**

Im Falle singulärer Matrizen, d.h. det $(A) = 0$ , ist das inhomogene Gleichungssystem  $Ax = b$  nicht für alle b lösbar. Die Existenz einer

Lösung kann wie folgt charakterisiert werden.

**Satz 5.14:** Ist  $A \in M(n \times n, K)$  und  $\det(A) = 0$ , dann ist das inhomogene Gleichungssystem  $Ax = b$  genau dann lösbar, wenn für alle Lösungen z des transponierten homogenen Systems A $z = 0$  gilt  $\langle b, z \rangle = 0.$ 

Beweis Wir nehmen an,  $Ax = b$  sei lösbar, x sei die Lösung und z sei Lösung von  $\mathsf{A}^T\mathsf{z}=\mathsf{0}.$  Dann folgt

$$
\langle b, z \rangle = \langle Ax, z \rangle = (Ax)^T z = (x^T A^T) z = x^T (A^T z) = 0.
$$

Also gilt  $\langle b, z \rangle = 0$ .

Nun sei **〈**b, z**〉** = 0 für alle Lösungen z des transponierten homogenen Systems  $\mathsf{A}^T\mathsf{z}=\mathsf{0}.$  Zu zeigen ist, dass  $\mathsf{A}\mathsf{x}=\mathsf{b}$  dann lösbar ist.

Seien  $a_i$  die Zeilenvektoren der Matrix A, d.h. die Spaltenvektoren der transponier-

ten Matrix A $^{\mathcal{T}}$  und  $\mathsf{z}=(z_1,\ldots,z_n)^{\mathcal{T}}.$  Dann gilt

$$
ATz = 0
$$
  
\n
$$
\Leftrightarrow (a_1, ..., a_n) \cdot \begin{pmatrix} z_1 \\ \vdots \\ z_n \end{pmatrix} = 0
$$
  
\n
$$
\Leftrightarrow a_1z_1 + \dots + a_nz_n = 0
$$

Für diese z gilt nach Voraussetzung außerdem **〈**b, z**〉** = 0, also

$$
b_1z_1+\cdots+b_nz_n=0.
$$

Dies kann man mit der vorigen Gleichung zusammenfassen zu:

$$
\left(\frac{A^T}{b^T}\right)z=0
$$

Diese Gleichung hat die gleichen Lösungen z wie A $z = 0$ , somit das gleiche Bild und auch den gleichen Rang. Damit ist

$$
rg\left(\frac{A^T}{b^T}\right) = rg(A)
$$

und da für alle Matrizen rg $(Z) = \text{rg}(Z^T)$  ist, gilt auch:

 $rq(A, b) = rg(A)$ 

Dies ist genau die Lösbarkeitsbedingung für die Gleichung  $Ax = b$ .

# **Beispiel 5.15:**

$$
A = \begin{pmatrix} 1 & 2 & 0 \\ 2 & 4 & 0 \\ 3 & 6 & 1 \end{pmatrix} = (a_1, a_2, a_3)
$$

Da  $a_2 = 2 \cdot a_1$ , ist rg(A) = 2 und det(A) = 0. Wir betrachten zwei unterschiedliche rechte Seiten:

1. 
$$
b_1 = \begin{pmatrix} 3 \\ 6 \\ 8 \end{pmatrix} = a_1 + a_2 - a_3 \implies rg(A, b) = 2 \implies unendliche viele  
Lösungen.
$$

2. 
$$
b_2 = \begin{pmatrix} 3 \\ 5 \\ 8 \end{pmatrix}
$$
  $\Rightarrow$   $rg(A, b) = 3$   $\Rightarrow$   $keine Lösung$ 

Gemäß des vorigen Satzes müsste für die Lösungen z des homogenen Systems A $z = 0$  gelten:  $\langle b_1, z \rangle = 0$  und  $\langle b_2, z \rangle \neq 0$ . Es gilt:

$$
A^T z = \begin{pmatrix} 1 & 2 & 3 \\ 2 & 4 & 6 \\ 0 & 0 & 1 \end{pmatrix} \cdot \begin{pmatrix} z_1 \\ z_2 \\ z_3 \end{pmatrix} = 0
$$

 $\Rightarrow$  z<sub>3</sub> = 0  $\Rightarrow$  2z<sub>1</sub> + 4z<sub>2</sub> = 0  $\Rightarrow$  z<sub>1</sub> = -2z<sub>2</sub>. Mit z<sub>2</sub> = x erhält man als

## Lösungen:

$$
z = \begin{pmatrix} -2x \\ x \\ 0 \end{pmatrix}.
$$

1. 
$$
\langle b_1, z \rangle = \langle \begin{pmatrix} 3 \\ 6 \\ 8 \end{pmatrix}, \begin{pmatrix} -2x \\ x \\ 0 \end{pmatrix} \rangle = -6x + 6x = 0
$$

2. 
$$
\langle b_2, z \rangle = \langle \begin{pmatrix} 3 \\ 5 \\ 8 \end{pmatrix}, \begin{pmatrix} -2x \\ x \\ 0 \end{pmatrix} \rangle = -6x + 5x = -x
$$

**Beispiel 5.16:**  $a \times x = b$  bzw. in Matrixschreibweise:  $Ax = b$  mit

$$
A = \begin{pmatrix} 0 & -a_z & a_y \\ a_z & 0 & -a_x \\ -a_y & a_x & 0 \end{pmatrix}
$$

Sind Lösungen vorhanden? Die Lösungen zu:

$$
A^T z = -A z = -a \times z = 0
$$

sind alle  $z \parallel a$ . Das Gleichungssystem  $Ax = b$  hat nur dann Lösungen, wenn für alle diese z gilt: **〈**b, z**〉** = 0. Dies ist nur dann der Fall, wenn *b* **⊥** *α* 

⇒ a × x = b ist nur dann lösbar, wenn b  $\perp a$ .

# **5.1.2 Äquivalente Bedingungen zur Lösbarkeit eines Gleichungssystems**

Es sollen jetzt sämtliche äquivalente Bedingungen für die eindeutige Lösbarkeit eines linearen Gleichungssytems angegeben werden.

**Satz 5.17:** Für eine Matrix A **∈** M(n **×** n, **R**) und die dadurch gegebene lineare Abbildung  $L_A$  sind folgende Bedingungen äquivalent:

- 1. A ist invertierbar.
- 2.  $Ax = 0$  hat nur die triviale Lösung  $x = 0$ .
- 3. Durch Zeilen- und Spaltenumformungen kann A auf die Einheitsmatrix transformiert werden.
- 4. A ist darstellbar als Produkt von Elementarmatrizen.
- 5. Die Gleichung  $Ax = b$  besitzt für jedes  $b \in \mathbb{R}^n$  mindestens eine Lösung.
- 6.  $Ax = b$  hat genau eine Lösung für jedes  $b \in \mathbb{R}^n$ .
- 7. det( $A$ )  $\neq$  0.
- 8. Das Bild von  $L_A$  ist  $\mathbb{R}^n$ .
- 9.  $L_A$  ist bijektiv.
- 10. Die Spaltenvektoren von A sind linear unabhängig.
- 11. Die Zeilenvektoren von A sind linear unabhängig.
- 12. Die Spaltenvektoren von A sind eine Basis des R<sup>n</sup>.
- 13. Die Zeilenvektoren von A sind eine Basis des R<sup>n</sup>.
- 14.  $rq(A) = n$ .
- 15. Ker( $L_A$ ) = {0}.
- 16. Das orthogonale Komplement von Ker $(L_A)$  ist  $\mathbb{R}^n$ .
- 17. Das orthogonale Komplement des von den Zeilen von A aufgespannten Raums ist {0}.
- 18.  $A<sup>T</sup>A$  ist invertierbar.

# **5.2 Die Cramersche Regel**

Es wird jetzt eine Formel für die Lösung eines linearen Gleichungssystems mit Determinanten angegeben, die sogenannte Cramer-

#### sche Regel:

**Satz** 5.18: **(Cramersche Regel)**: Es seien  $A \in M(n \times n, K)$ und  $x, b \in K<sup>n</sup>$  sowie  $Ax = b$  ein lineares Gleichungssystem und es gelte det(A)  $\neq$  0. Man definiert Matrizen A<sub>i</sub> dadurch, dass die Matrix  $A_i$  mit der Matrix A bis auf die *i*-te Spalte übereinstimmt, in der der Vektor b steht. Es gilt z.B.

$$
A_i=(a_1,\ldots,a_{i-1},b,a_{i+1},\ldots,a_n).
$$

Dann gilt

$$
x_i = \frac{\det(A_i)}{\det(A)}.
$$

© Pflug et al. *// / . ..* **x ⊗** 517

Beweis Man definiert Matrizen  $X_i$  dadurch, dass sich die Matrix  $X_i$  von der Einheitsmatrix E nur in der i-ten Spalte durch den Vektor x unterscheidet. Es gilt  $Z.B.$ 

$$
X_3 := \begin{pmatrix} 1 & 0 & x_1 & 0 & \dots & 0 \\ 0 & 1 & x_2 & 0 & \dots & 0 \\ \vdots & 0 & x_3 & 0 & \dots & 0 \\ \vdots & \vdots & \vdots & 1 & \ddots & \vdots \\ 0 & \vdots & \vdots & 0 & \ddots & 0 \\ 0 & 0 & x_n & 0 & \dots & 1 \end{pmatrix}.
$$

Dann gilt:

$$
A \cdot X_i = A \cdot (e_1, e_2, \dots, e_{i-1}, x, e_{i+1}, \dots, e_n)
$$
  
=  $(a_1, a_2, \dots, a_{i-1}, Ax, a_{i+1}, \dots, a_n)$   
=  $(a_1, a_2, \dots, a_{i-1}, b, a_{i+1}, \dots, a_n)$   
=  $A_i$ 

 $\circledcirc$  Pflug et al.

Aufgrund der Darstellung von  $X_i$  erkennt man:  $\det(X_i) = x_i$ . Daraus folgt:

$$
\det(A_i) = \det(A \cdot X_i) = \det(A) \cdot \det(X_i)
$$

$$
X_i = \frac{\det(A_i)}{\det(A)}
$$

Beispiel 5.19: Lösung des linearen Gleichungssystems

$$
2x_1 + x_2 + x_3 = 2
$$
  
\n
$$
x_1 - x_2 + 3x_3 = -7
$$
  
\n
$$
5x_1 + 2x_2 + 4x_3 = 1
$$
  
\n
$$
D = det(A) = \begin{vmatrix} 2 & 1 & 1 \\ 1 & -1 & 3 \\ 5 & 2 & 4 \end{vmatrix} = -2 \neq 0
$$

#### Damit ist A invertierbar. Weiterhin gilt:

$$
D_1 = \begin{vmatrix} 2 & 1 & 1 \\ -7 & -1 & 3 \\ 1 & 2 & 4 \end{vmatrix} = -2, \quad D_2 = \begin{vmatrix} 2 & 2 & 1 \\ 1 & -7 & 3 \\ 5 & 1 & 4 \end{vmatrix} = -4, \quad D_3 = \begin{vmatrix} 2 & 1 & 2 \\ 1 & -1 & -7 \\ 5 & 2 & 1 \end{vmatrix} = 4
$$

Lösung:  $x_1 = 1$ ,  $x_2 = 2$ ,  $x_3 = -2$ 

© Pflug et al.

#### Probe mit Gauß:

$$
\begin{array}{c|cccc}\n2 & 1 & 1 & 2 \\
1-1 & 3 & -7 \\
5 & 2 & 4 & 1 \\
\hline\n1-1 & 3 & -7 \\
2 & 1 & 1 & 2 \\
5 & 2 & 4 & 1 \\
\hline\n1-1 & 3 & -7 \\
0 & 3 & 5 & 16 \\
\hline\n0 & 7 & -11 & 36 \\
\hline\n1-1 & 3 & -7 \\
0 & 1 & -\frac{5}{3} & -\frac{16}{3} \\
0 & 0 & \frac{2}{3} & -\frac{3}{3}\n\end{array}
$$

© Pflug et al.

$$
\frac{2}{3}x_3 = -\frac{4}{3} \Rightarrow x_3 = -2
$$
  

$$
x_2 + \frac{10}{3} = \frac{16}{3} \Rightarrow x_2 = 2
$$
  

$$
x_1 - 2 - 6 = -7 \Rightarrow x_1 = 1
$$

### **Beispiel 5.20:** Berechnen Sie das Gleichungssystem

$$
\begin{array}{c|c}\n3 & -5 & -4 \\
7 & 8 & 3\n\end{array}
$$

nach Gauß und nach der Cramerschen Regel.

#### Gauß:

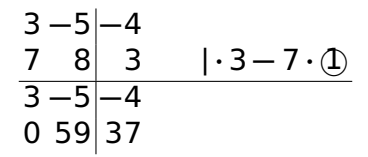

$$
y = \frac{37}{59}
$$
  
\n
$$
x = \frac{1}{3}(5y-4) = \frac{1}{3}\left(5 \cdot \frac{37}{59} - 4\right) = \frac{1}{3}\left(\frac{185 - 236}{59}\right)
$$
  
\n
$$
= -\frac{1}{3} \cdot \frac{51}{59} = -\frac{17}{59}
$$

#### Cramersche Regel:

$$
A = \begin{vmatrix} 3 & -5 \\ 7 & 8 \end{vmatrix} = 24 + 35 = 59
$$
  
\n
$$
A_1 = \begin{vmatrix} -4 & -5 \\ 3 & 8 \end{vmatrix} = -32 + 15 = -17
$$
  
\n
$$
A_2 = \begin{vmatrix} 3 & -4 \\ 7 & 3 \end{vmatrix} = 9 + 28 = 37
$$
  
\n
$$
x = \frac{A_1}{A} = -\frac{17}{59}
$$
  
\n
$$
y = \frac{A_2}{A} = \frac{37}{59}
$$

© Pflug et al.

# **5.3 Überbestimmte lineare Gleichungssysteme**

## **5.3.1 Orthogonalprojektion auf Unterräume**

In Satz [3.114](#page-304-0) haben wir die Projektion eines Vektors auf einen Unterraum mit einer Orthonormalbasis kennengelernt. Nun möchten wir die Projektion auf allgemeine Unterräume des **R**<sup>m</sup> untersuchen.

**Bemerkung 5.21:**  $p_A(b)$  sei die Projektion eines Vektors  $b \in \mathbb{R}^m$ auf den von den Vektoren  $A = (a_1, \ldots, a_n) \in M(m \times n, \mathbb{R})$  aufgespannten Unterraum  $U = L(\alpha_1, \ldots, \alpha_n)$ , also das Bild von A. Damit existiert ein **∈ R**<sup>n</sup> mit

$$
p_A(b) = \sum_{k=1}^n x_k \cdot a_k = A \cdot x.
$$

Dann gilt  $b - p_A(b)$  ⊥ U bzw.  $b - A \cdot x \in U^{\perp}$  und damit

$$
b - A \cdot x \quad \perp a_k \quad \forall k
$$
  
\n
$$
\Leftrightarrow \langle a_k, b - A \cdot x \rangle = 0 \quad \forall k
$$
  
\n
$$
\Leftrightarrow A^T \cdot (b - A \cdot x) = 0
$$
  
\n
$$
\Leftrightarrow A^T A \cdot x = A^T \cdot b.
$$

<span id="page-525-0"></span>Die Gleichungen A<sup>T</sup>Ax = A<sup>T</sup>b heißen **Normalgleichungen**.

**Bemerkung 5.22:** Die Normalgleichungen sind für jede reelle Matrix A **∈** M(m **×** n, **R**) lösbar. Im Falle rg(A) = n existiert mit

$$
x=(A^T A)^{-1}\boldsymbol{\cdot} A^T\boldsymbol{\cdot} b
$$

sogar eine eindeutige Lösung. Die Matrix (A<sup>T</sup>A)<sup>−1</sup> · A<sup>T</sup> heißt dann auch **verallgemeinerte Inverse** von A.

© Pflug et al.

 $\otimes$  $\triangleleft$  $\blacktriangleleft$  $\, \triangleright$ 

## **5.3.2 Methode der kleinsten Quadrate**

**Satz 5.23: (Methode der kleinsten Quadrate)**: Gegeben ist das Gleichungssystem

$$
Ax = b, \quad A \in M(m \times n, \mathbb{R}), \ b \in \mathbb{R}^m, \ m \ge n.
$$

Da mehr Gleichungen als Unbekannte gegegeben sind, ist das Gleichungssystem i.A. nicht lösbar. Sind die Spaltenvektoren von A linear unabhängig, d.h.  $rq(A) = n$ , dann ist

$$
x = (A^T A)^{-1} \cdot A^T \cdot b
$$

die Näherungslösung nach der Methode der kleinsten Quadrate (LSE = Least Squares Estimator), d.h. die Norm des Fehlervektors  $\varepsilon$  wird für  $x$  minimal:

**k**ϵ**k** = **k**b **−** A**k** = min

z**∈R**<sup>n</sup> © Pflug et al. *// / . ..* **x ⊗** 528

**k**b **−** Az**k**

Beweis Nach Bemerkung [5.22](#page-525-0) ist  $x = (A^T A)^{-1} \cdot A^T \cdot b$  dann die eindeutige Lösung der Normalgleichungen und  $p_A(b) = Ax = A \cdot$ (A<sup>T</sup>A)<sup>-1</sup> · A<sup>T</sup> · b ist die orthogonale Projektion von b auf das Bild von A. Mit dem Satz des Pythagoras ergibt sich für beliebige z **∈ R**<sup>n</sup> :

$$
||b - Az||2 = ||(b - pA(b)) + (pA(b) - Az)||2
$$
  
= ||b - p<sub>A</sub>(b)||<sup>2</sup> + ||p<sub>A</sub>(b) - Az||<sup>2</sup>  

$$
\ge ||b - pA(b)||2 + ||pA(b) - Az||2
$$
  
= ||b - Ax||<sup>2</sup>

Somit liefert  $p_A(b)$  den kleinsten euklidischen Abstand aller Elemente des Bildes von A zu b.

# **Beispiel 5.24:** Das Gleichungssystem  $x = 1$

$$
x = 2
$$

ist überbestimmt und nicht lösbar. Es gilt:

$$
x-1=\varepsilon_1
$$
  

$$
x-2=\varepsilon_2
$$

Die Aufgabe ist es, eine Zahl x (bzw. einen Vektor x des  $\mathbb{R}^1$ ) zu finden, für den  $||\varepsilon|| = \left\| \begin{pmatrix} \varepsilon_1 \\ \varepsilon_2 \end{pmatrix} \right\|$  minimal ist. In diesem einfachen Fall kann man x leicht direkt bestimmen:

$$
\|\epsilon\|^2 = (x-1)^2 + (x-2)^2 = x^2 - 2x + 1 + x^2 - 4x + 4 = 2x^2 - 6x + 5
$$

 $\|\varepsilon\|^2$  ist minimal für  $4x-6=0$ , d.h. für  $x=\frac{3}{2}$ .

Nun wird der Wert noch einmal ausgerechnet, diesmal unter Verwendung der verallgemeinerten Inversen. In Matrixform hat die Gleichung das Aussehen

$$
Ax=b,
$$

wobei

$$
A = \begin{pmatrix} 1 \\ 1 \end{pmatrix}, \quad x = (x), \quad b = \begin{pmatrix} 1 \\ 2 \end{pmatrix}.
$$

 $\circledcirc$  Pflug et al.

Berechnung der besten Näherung x:

$$
ATAx = ATb
$$
  
(1,1) $\begin{pmatrix} 1 \\ 1 \end{pmatrix}$ x = (1,1) $\begin{pmatrix} 1 \\ 2 \end{pmatrix}$   
2x = 3  
x =  $\frac{3}{2}$ 

**Beispiel 5.25:** Das Gleichungssystem

$$
u = 1
$$
  

$$
v = 2
$$
  

$$
u + v = 4
$$

ist überbestimmt und nicht lösbar. In Matrixform hat die Gleichung das Aussehen

$$
Ax = b
$$

wobei

$$
A = \begin{pmatrix} 1 & 0 \\ 0 & 1 \\ 1 & 1 \end{pmatrix}, \quad x = \begin{pmatrix} u \\ v \end{pmatrix}, \quad b = \begin{pmatrix} 1 \\ 2 \\ 4 \end{pmatrix}
$$

© Pflug et al.

 $\|\boldsymbol{\varepsilon}\|^2$  ist minimal für  $\boldsymbol{x} = (A^T A)^{-1} A^T b$ .

$$
ATA = \begin{pmatrix} 1 & 0 & 1 \\ 0 & 1 & 1 \end{pmatrix} \begin{pmatrix} 1 & 0 \\ 0 & 1 \\ 1 & 1 \end{pmatrix} = \begin{pmatrix} 2 & 1 \\ 1 & 2 \end{pmatrix}
$$

$$
(ATA)-1 = \frac{1}{3} \begin{pmatrix} 2 & -1 \\ -1 & 2 \end{pmatrix}
$$

$$
ATb = \begin{pmatrix} 1 & 0 & 1 \\ 0 & 1 & 1 \end{pmatrix} \begin{pmatrix} 1 \\ 2 \\ 4 \end{pmatrix} = \begin{pmatrix} 5 \\ 6 \end{pmatrix}
$$

$$
x = (ATA)-1ATb = \frac{1}{3} \begin{pmatrix} 2 & -1 \\ -1 & 2 \end{pmatrix} \begin{pmatrix} 5 \\ 6 \end{pmatrix} = \frac{1}{3} \begin{pmatrix} 4 \\ 7 \end{pmatrix}
$$

Die am besten "passende" Lösung ist  $u = \frac{4}{3}$  $\frac{4}{3}$  und  $v = \frac{7}{3}$  $\frac{7}{3}$ . Der Fehler  $\varepsilon$ 

ist:

$$
\varepsilon = Ax - b = \begin{pmatrix} 1 & 0 \\ 0 & 1 \\ 1 & 1 \end{pmatrix} \frac{1}{3} \begin{pmatrix} 4 \\ 7 \end{pmatrix} - \begin{pmatrix} 1 \\ 2 \\ 4 \end{pmatrix}
$$

$$
= \frac{1}{3} \begin{pmatrix} 4 \\ 7 \\ 11 \end{pmatrix} - \begin{pmatrix} 3 \\ 6 \\ 12 \end{pmatrix}
$$

$$
= \frac{1}{3} \begin{pmatrix} 1 \\ 1 \\ -1 \end{pmatrix}
$$

$$
\|\varepsilon\|^2 = \frac{1}{3}
$$

© Pflug et al. *// / . ..* **x ⊗** 535

## **5.3.3 Ausgleichsrechnung mit der Methode der kleinsten Quadrate**

Im Rahmen einer **Ausgleichungsrechnung** oder **Regression** sind mehrere Datenpunkte gegeben, die physikalische Messwerte, wirtschaftliche Größen oder Ähnliches repräsentieren können. Gesucht sind dabei die Parameter eines als bekannt angenommenen parametrisierbaren funktionalen Zusammenhanges. Dazu verwendet man die vermutete (z.B. physikalische) Beziehung, die der Messung zugrunde liegt. Die Aufgabe ist es, die Parameter der Funktion zu finden, die möglichst genau durch die Punktwolke passt (Fitting). Unter "passen" versteht man, dass die Summe der quadratischen Abweichungen der Kurve von den beobachteten Punkten minimiert wird.

Beschränkt man sich auf die Funktionenmenge der Polynome, so muss man zunächst festlegen, welchen Grad n das Polynom haben soll. Wählt man  $n = 1$ , so erhält man eine Gerade und spricht von einer **linearen Regression**.

**Beispiel 5.26:** Diese Punkte können beispielsweise so aussehen:

 $(0; 0)$ ,  $(1; 3)$ ,  $(2; 2)$ ,  $(3; 2.5)$ ,  $(4; 4.5)$ 

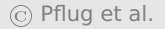

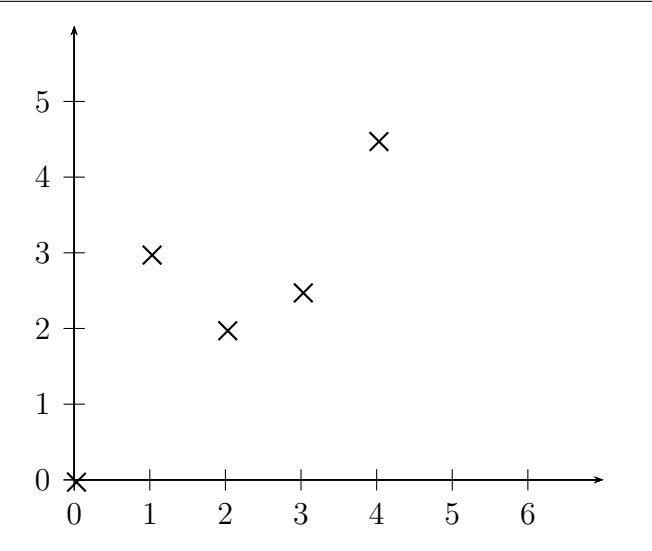

In unserem Beispiel verwenden wir zunächst ein Polynom vom Grad

 $n = 1$ , d.h., wir versuchen eine Gerade  $y = \alpha \cdot x + \beta$  durch die Punkte zu legen. Das führt zu folgendem Gleichungssystem:

$$
\alpha \cdot 0 + \beta = 0
$$
  
\n
$$
\alpha \cdot 1 + \beta = 3
$$
  
\n
$$
\alpha \cdot 2 + \beta = 2
$$
  
\n
$$
\alpha \cdot 3 + \beta = 2.5
$$
  
\n
$$
\alpha \cdot 4 + \beta = 4.5
$$

oder in Matrixform:

© Pflug et al. *// / . ..* **x ⊗** 539

$$
\begin{pmatrix} 0 & 1 \\ 1 & 1 \\ 2 & 1 \\ 3 & 1 \\ 4 & 1 \end{pmatrix} \cdot \begin{pmatrix} \alpha \\ \beta \end{pmatrix} = \begin{pmatrix} 0 \\ 3 \\ 2 \\ 2.5 \\ 4.5 \end{pmatrix}
$$

 $\alpha$  und  $\beta$  ergeben sich aus  $(\alpha, \beta)^T = (A^T A)^{-1} A^T b$ .
$$
A^{T}A = \begin{pmatrix} 30 & 10 \\ 10 & 5 \end{pmatrix}
$$

$$
(A^{T}A)^{-1} = \frac{1}{50} \begin{pmatrix} 5 & -10 \\ -10 & 30 \end{pmatrix}
$$

$$
A^{T}b = \begin{pmatrix} 32, 5 \\ 12 \end{pmatrix}
$$

$$
\begin{pmatrix} \alpha \\ \beta \end{pmatrix} = \frac{1}{50} \begin{pmatrix} 42.5 \\ 35 \end{pmatrix} = \begin{pmatrix} 0, 85 \\ 0, 7 \end{pmatrix}
$$

Also ist die gesuchte Kurve  $y = 0$ , 85 $\cdot x + 0$ , 7.

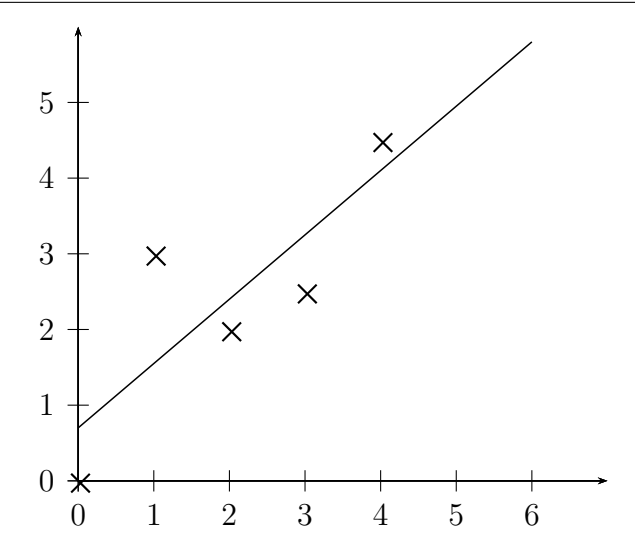

Ein quadratischer Fit ergibt das Gleichungssystem:

$$
\alpha \cdot 0^2 + \beta \cdot 0 + \gamma = 0
$$
  
\n
$$
\alpha \cdot 1^2 + \beta \cdot 1 + \gamma = 3
$$
  
\n
$$
\alpha \cdot 2^2 + \beta \cdot 2 + \gamma = 2
$$
  
\n
$$
\alpha \cdot 3^2 + \beta \cdot 3 + \gamma = 2.5
$$
  
\n
$$
\alpha \cdot 4^2 + \beta \cdot 4 + \gamma = 4.5
$$

In Matrixform:

$$
\left(\begin{array}{cc} 0 & 0 & 1 \\ 1 & 1 & 1 \\ 4 & 2 & 1 \\ 9 & 3 & 1 \\ 16 & 4 & 1 \end{array}\right)\!\left(\begin{array}{c} \alpha \\ \beta \\ \gamma \end{array}\right)=\!\left(\begin{array}{c} 0 \\ 3 \\ 2 \\ 2.5 \\ 4.5 \end{array}\right)
$$

#### was (nach erheblich längerer Rechnung) das Ergebnis

y = **−**0.0357 **·** <sup>2</sup> + 0.9929 **·** + 0.6286 liefert.

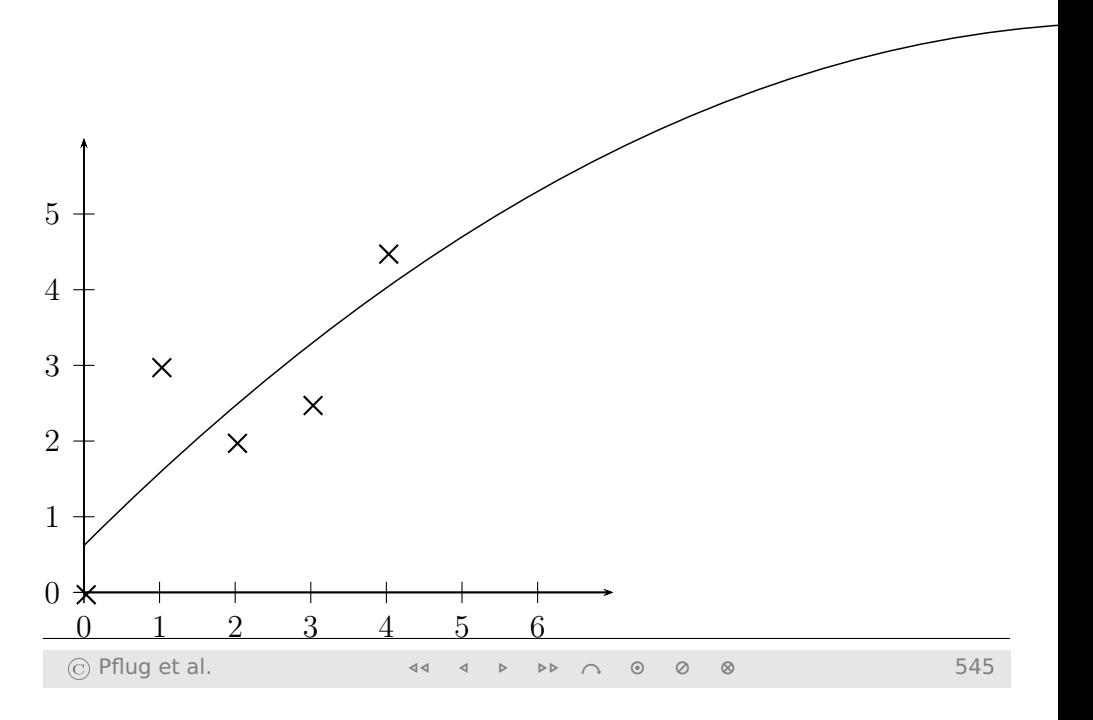

**Bemerkung 5.27:** Gegeben seien die Datenpunkte ( $x_k, y_k$ ),  $k =$  $1, \ldots, m$ . Das Ausgleichspolynom soll den Grad  $n = 1$  haben, also eine Gerade sein. Dann ist

$$
A = \begin{pmatrix} x_1 & 1 \\ x_2 & 1 \\ \vdots & \vdots \\ x_m & 1 \end{pmatrix}, \quad b = \begin{pmatrix} y_1 \\ y_2 \\ \vdots \\ y_m \end{pmatrix}
$$

Die Gleichung A<sup>T</sup>A $\begin{pmatrix} \alpha & \beta \\ \gamma & \gamma \end{pmatrix}$ β λ  $=A^Tb$ ergibt ausmultipliziert

$$
\left(\frac{\sum_{k=1}^{m} x_k^2}{\sum_{k=1}^{m} x_k} \frac{\sum_{k=1}^{m} x_k}{m}\right) \left(\begin{array}{c} \alpha \\ \beta \end{array}\right) = \left(\frac{\sum_{k=1}^{m} x_k y_k}{\sum_{k=1}^{m} y_k}\right)
$$

was genau das Ergebnis aus der Analysis-Vorlesung ist, in der wir

über die Extremwerte der Summe der Abweichungsquadrate argumentiert hatten.

## **5.4 Unterbestimmte lineare Gleichungssysteme**

Nun betrachten wir ein ähnliches Ergebnis für unterbestimmte Gleichungssysteme.

**Satz 5.28:** Gegeben ist ein lineares Gleichungssystem

$$
Ax = b, \quad A \in M(m \times n, \mathbb{R}), \quad x \in \mathbb{R}^n, b \in \mathbb{R}^m, m < n.
$$

Dieses Gleichungssystem hat immer Lösungen, wenn rg $(A) = m$ ist, da dann auch gilt rg(A) = rg(A, b) = m. In diesem Fall hat der Lösungsvektor

$$
x_s = A^T (A \cdot A^T)^{-1} b
$$

des Gleichungssystems  $Ax = b$  die Eigenschaft, dass er:

 $\bullet$  die Lösung mit der kleinsten Norm von allen Lösungen x ist, d.h.

$$
||x_s|| = \min_{Ax=b} \{ ||x|| \}.
$$

orthogonal zu sämtlichen Lösungen z des zugehörigen

homogenen Gleichungssystem A z = 0 ist, d.h. © Pflug et al. *// / . ..* **x ⊗** 548

$$
\langle x_{\rm s}, z \rangle = 0
$$

Beweis  $x_s$  ist definiert, wenn  $(A \cdot A^T)$  invertierbar ist. Da rg(A) = m, sind die Zeilen von A linear unabhängig. Also ist A **·** A T nach Kapitel [5.1.2](#page-512-0) auch invertierbar (siehe auch Bemerkung [6.40\)](#page-616-0).

 $x<sub>s</sub>$  ist eine Lösung von  $Ax = b$ , denn

$$
Ax_s = A(A^T(A \cdot A^T)^{-1}b) = (A \cdot A^T)(A \cdot A^T)^{-1}b = b.
$$

Allgemein gilt: allgemeine Lösung des inhomogenen Gleichungssystems = spezielle Lösung des inhomogenen Gleichungssystems + allgemeine Lösung des homogenen Gleichungssystems. Die Lösungen des homogenen Gleichungssystems

$$
\boldsymbol{A}\boldsymbol{z}=\boldsymbol{0}
$$

sind allgemein

$$
z=\lambda_1z_1+\ldots+\lambda_rz_r
$$

 $x<sub>s</sub>$  liegt senkrecht auf den Lösungen z, denn

$$
\langle z, x \rangle = z^T A^T (A \cdot A^T)^{-1} b = \langle \overbrace{Az}^{=0}, (A \cdot A^T)^{-1} b \rangle = 0
$$

Man kann  $z_1, \ldots, z_r$  so wählen, dass sie paarweise orthogonal sind. Mit der speziellen Lösung  $x<sub>s</sub>$  lässt sich die allgemeine Lösung schreiben als:

 $X = X_s + \mu_1 Z_1 + \cdots \mu_r Z_r$ ,  $\mu_i \in \mathbb{R}$ .

Wegen der Orthogonalität gilt für jede Lösung  $x$  nach Pythagoras:

$$
||x||^2 = ||x_s||^2 + ||\mu_1 z_1 + \cdots \mu_r z_r||^2 \ge ||x_s||^2.
$$

Damit ist  $x_5$  der eindeutig bestimmte Lösungsvektor von  $Ax = b$  mit der kleinsten Norm.

**Beispiel 5.29:** Das lineare Gleichungssystem

$$
x+2y-2z=5
$$

ist unterbestimmt. Die Lösungen bilden eine Ebene im  $\mathbb{R}^3$ . Der gesuchte minimale Lösungsvektor  $x$  ist der Vektor, der vom Nullpunkt ausgeht und senkrecht auf die Ebene trifft. Aus der Hesseschen

#### Normalform der Ebene

$$
\frac{1}{3}(x+2y-2z) = \frac{5}{3}
$$

erhält man direkt 
$$
x = \frac{5}{9} \begin{pmatrix} 1 \\ 2 \\ -2 \end{pmatrix}
$$
. Dieses Ergebnis erhält man auch durch die Berechnung von  $x = A^{T} (AA^{T})^{-1}b$  mit

$$
A = (1, 2, -2), \quad x = \begin{pmatrix} x \\ y \\ z \end{pmatrix}, \quad b = (5)
$$

#### Es gilt:

$$
x = A^{T} (AA^{T})^{-1}b
$$
  
=  $\begin{pmatrix} 1 \\ 2 \\ -2 \end{pmatrix} ((1, 2, -2) \begin{pmatrix} 1 \\ 2 \\ -2 \end{pmatrix})^{-1} \cdot 5$   
=  $\begin{pmatrix} 1 \\ 2 \\ -2 \end{pmatrix} (9)^{-1} \cdot 5$   
=  $\frac{5}{9} \begin{pmatrix} 1 \\ 2 \\ -2 \end{pmatrix}$ 

## **Kapitel 6**

# **Spezielle Matrizen**

© Pflug et al. *// / . ..* **x ⊗** 553

## **6.1 Orthogonale Matrizen**

**Definition 6.1:** Eine Matrix A **∈** M(n **×** n, **R**) heißt **orthogonal** bzw. **orthonormal**, falls gilt  $A^T A = E$ .

Die Menge der orthogonalen Matrizen bezeichnet man mit  $O(n)$ . Es gilt O(n) **⊂** M(n **×** n, **R**).

#### **6.1.1 Eigenschaften orthogonaler Matrizen**

**Bemerkung 6.2:** Folgende Aussagen sind äquivalent für eine  $\mathsf{Matrix} \, A \in M(n \times n, \mathbb{R})$ : (a) A **∈** O(n) (b) A ist invertierbar und es gilt  $A^{-1} = A^{T}$ . (c)  $A \cdot A^T = E$ .

(d) Die Spaltenvektoren von A bilden ein Orthonormalsystem bzgl. des Standardskalarprodukts im R<sup>n</sup>.

(e) Die Zeilenvektoren von A bilden ein Orthonormalsystem bzgl. des Standardskalarprodukts im  $\mathbb{R}^n$ .

- Beweis (a)**⇔**(b): Die Aussage (a) bedeutet nach Definition der inversen Matrix, dass  $A^{\dagger} = A^{-1}$  ist, also die Äquivalenz von (a) und (b).
	- (a)**⇔**(c): Da bekanntlich ein linksinverses Element in einer Gruppe gleich dem rechtsinversen ist, folgt aus  $A^T\cdot A=E$  auch  $A\cdot A^T=E$ , also die Äquivalenz von (a) und (c).

(a)**⇔**(d): Die Aussage (a) bedeutet, dass gilt A T **·** A = E. Schreibt man dieses

Matrixprodukt explizit hin, dann sieht man, dass (a) äquivalent zu (d) ist:  $A = (a_1, \dots, a_n), \quad a_1, \dots, a_n$ : Spaltenvektoren von A.

$$
A = (a_1, ..., a_n), a_1, ..., a_n
$$
  
\n
$$
\Rightarrow A^T = \begin{pmatrix} a_1^T \\ \vdots \\ a_n^T \end{pmatrix}
$$
  
\n
$$
\Rightarrow A^T \cdot A = \begin{pmatrix} a_1^T \\ \vdots \\ a_n^T \end{pmatrix} \cdot (a_1, ..., a_n)
$$
  
\n
$$
= \begin{pmatrix} \langle a_1, a_1 \rangle & \cdots & \langle a_1, a_n \rangle \\ \vdots & & \vdots \\ \langle a_n, a_1 \rangle & \cdots & \langle a_n, a_n \rangle \end{pmatrix}
$$
  
\n
$$
= E
$$
  
\n
$$
\Leftrightarrow \langle a_i, a_i \rangle = 1
$$
  
\n
$$
\langle a_i, a_j \rangle = 0, i \neq j
$$

#### (a)**⇔**(e): Beweis ähnlich wie (d)

#### **Bemerkung 6.3:** Für alle  $A \in O(n)$  gilt  $|det(A)| = 1$ .

Beweis Mit den Eigenschaften der Determinanten gilt

 $|\det(A\cdot A^{\mathcal{T}})|=|\det(A)\cdot \det(A^{\mathcal{T}})|=|\det(A)|\cdot|\det(A^{\mathcal{T}})|=|\det(A)|\cdot|\det(A)|$ 

und

$$
|\det(A \cdot A^T)| = |\det(E)| = 1.
$$

Also gilt insgesamt **|** det(A)**|** <sup>2</sup> = 1 und damit gilt die Bemerkung.

Die Umkehrung der letzten Bemerkung gilt nicht, denn für die Matrix

$$
A = \begin{pmatrix} 3 & 2 \\ 2 & 1 \end{pmatrix}
$$

gilt  $|det(E)| = 1$ . A ist offensichtlich keine Orthogonalmatrix.

In Beispiel [4.95](#page-487-0) hatten wir Dreh-, Spiegelungs- und Verzerrungsmatrizen im **R**<sup>2</sup> kennen gelernt. Diese untersuchen wir nun auf Orthogonalität:

#### **Beispiel 6.4: (Drehmatrix im R**<sup>2</sup> **)**:

$$
A = \begin{pmatrix} \cos \phi - \sin \phi \\ \sin \phi & \cos \phi \end{pmatrix}
$$

ist eine Drehmatrix im  $\mathbb{R}^2$ .  $y = A \cdot x$  dreht den Punkt x um den Winkel ϕ um den Ursprung.

Das wird deutlich, wenn man die Gleichung  $y = A \cdot x$  in Polarkoordinaten schreibt, also  $x = r_x \begin{pmatrix} \cos \lambda \\ \sin \lambda \end{pmatrix}$  $\sin \lambda$ ) und  $y = r_y \frac{\cos \mu}{\sin \mu}$  $\sin \mu$ . Dann

ist:

$$
r_y \left( \frac{\cos \mu}{\sin \mu} \right) = \left( \frac{\cos \phi - \sin \phi}{\sin \phi - \cos \phi} \right) \cdot r_x \left( \frac{\cos \lambda}{\sin \lambda} \right)
$$

$$
= r_x \left( \frac{\cos \lambda \cos \phi - \sin \lambda \sin \phi}{\cos \lambda \sin \phi + \sin \lambda \cos \phi} \right)
$$

$$
= r_x \left( \frac{\cos(\phi + \lambda)}{\sin(\phi + \lambda)} \right)
$$

Die Drehmatrix  $A = (v_1, v_2)$  ist orthogonal, denn ihre Spalten bilden ein Orthonormalsystem.

$$
||v_1|| = \cos^2 \phi + \sin^2 \phi = 1
$$
  
\n
$$
||v_2|| = \sin^2 \phi + \cos^2 \phi = 1
$$
  
\n
$$
\langle v_1, v_2 \rangle = -\cos \phi \sin \phi + \sin \phi \cos \phi = 0
$$

**Bemerkung 6.5:** Spiegelungsmatrizen sind ebenfalls Orthogonalmatrizen. Matrizen zu Verzerrungen hingegen nicht. Nun untersuchen wir die Umkehrung:

**Bemerkung 6.6:** Ist die Transformationsmatrix  $T_c^G$  $_G^{G'}$  von Basis G**0** in Basis G eine Orthogonalmatrix, dann kann die Transformation aus einer Drehung und/oder einer Spiegelung, nicht aber aus einer Verzerrung, bestehen. Das ergibt sich aus der Eigenschaft  $\langle T_c^G \rangle$ <sup>-G'</sup> ·  $x_i$ , T<sup>G'</sup>  $\mathcal{L}_{G}^{G'}\cdot x_j\rangle = \langle x_i, x_j\rangle$  der Orthogonalmatrizen. Da Orthogonalmatrizen außerdem die Eigenschaft (T G**0**  $(\mathcal{F}_{G}^{G'})^{-1} = (\mathcal{F}_{G}^{G'})$  $\mathcal{G}^G)^\mathcal{T}$  besitzen, gilt nach Satz [4.93](#page-483-0) für Abbildungsmatrizen einer Abbildung Φ bzgl. der Basen G' und H' bzw. G und H

$$
\textit{M}_{\textit{H}'}^{\textit{G}'}(\Phi)=(\textit{T}_{\textit{H}}^{\textit{H}'})^{\textit{T}}\cdot\textit{M}_{\textit{H}}^{\textit{G}}(\Phi)\cdot\textit{T}_{\textit{G}}^{\textit{G}'}.
$$

**Beispiel 6.7:** In Beispiel [4.96](#page-488-0) können wir somit die Invertierung der Matrix T B **0**  $B_B^B$ ' durch deren Transponierung ersetzen.

**Bemerkung 6.8:** Für  $A, B \in O(n)$  gilt  $AB \in O(n)$ .

Beweis

$$
(AB)^{-1} = B^{-1}A^{-1} = B^{T}A^{T} = (AB)^{T}
$$

**Bemerkung 6.9:** O(n) ist eine Gruppe bzgl. der Matrixmultiplikation.

Beweis Die Abgeschlossenheit ergibt sich aus der vorigen Bemerkung. Die Assoziativität ergibt sich allgemein aus der Matrixmultiplikation. Das neutrale Element E ist **∈** O(n), ebenso wie das inverse Element  $A^{-1} = A^T$ .

 $\blacksquare$ 

#### **Bemerkung 6.10:**

 $\langle$  a)  $A \in O(n) \Leftrightarrow \langle Ax, Ay \rangle = \langle x, y \rangle$  $\forall x, y \in \mathbb{R}^n$ .  $\forall x \in \mathbb{R}^n$   $\forall x \in \mathbb{R}^n$ 

Beweis

$$
\langle Ax, Ay \rangle = (Ax)^T Ay = x^T A^T Ay = x^T y = \langle x, y \rangle
$$

**Bemerkung 6.11:** A ist eine Orthogonalmatrix genau dann, wenn sie jedes Orthonormalsystem in ein anderes transformiert.

Beweis Die Bedingungen für ein Orthonormalsystem waren:

a) Sämtliche Vektoren  $x_k$  sind paarweise orthogonal.  $\langle x_i, x_i \rangle =$ 0,  $i \neq j$ .

 $\blacksquare$ 

b)  $||x_i|| = 1$ 

Es gilt:  $\langle Ax_i, Ax_i \rangle = \langle x_i, x_i \rangle = 0$  und  $||Ax_i|| = ||x_i|| = 1$ 

### **6.2 Die QR-Zerlegung**

Die QR-Zerlegung wird zur Eigenwertberechnung sehr großer Matrizen verwendet (Eigenwerte werden im nächsten Kapitel behandelt). Das komplette Verfahren wird in Numerik 1 behandelt. In diesem Kapitel wird:

- erläutert, was unter der QR-Zerlegung zu verstehen ist sowie
- kurz beschrieben, wie man eine Matrix unter Zuhilfenahme des Gram-Schmidtschen Othogonalisierungsverfahrens QR-zerlegt. In der Praxis verwendet man statt dessen jedoch die besseren

(numerisch stabileren) Verfahren von Givens oder Householder, die ebenfalls in Numerik 1b erläutert werden.

**Bemerkung 6.12:** Ist A eine (n **×** m)- Matrix mit linear unabhängigen Spaltenvektoren (d.h. m **≤** n), dann gibt es eine (n **×** m)- Matrix Q mit orthonormalen Spalten (d.h.  $Q^T \cdot Q = E_m$ ) und eine (m **×** m)- Matrix R, die eine invertierbare obere Dreiecksmatrix ist, so dass gilt

$$
A=QR,
$$

die sogenannte **QR-Zerlegung** der Matrix A. E<sup>m</sup> ist die Einheitsmatrix in  $M(m \times m, \mathbb{R})$ .

Die Matrix Q ist im Falle m < n keine Orthogonalmatrix, da sie nicht quadratisch ist. Es gilt nur  $Q^T\cdot Q=E_m$ , aber  $Q\cdot Q^T\neq E_n!$ 

Erläuterung: Es ist die Gleichung A = Q **·** R zu lösen. A ist gegeben.

Q und R sind gesucht. Nimmt man den Vektorraum  $V = \mathbb{R}^n$ , dann kann man A, Q und R wie folgt darstellen:

- $A = (a_1, \dots, a_m)$ , Die Vektoren  $a_k$  sind die Spalten von A.
- $Q = (q_1, \cdots, q_m)$ , Die Vektoren  $q_k$  sind die Spalten von Q und damit paarweise orthonormal.

$$
\bullet \ \ R = \begin{pmatrix} \lambda_{11} & \dots & \lambda_{1m} \\ 0 & \lambda_{22} & \dots & \lambda_{2m} \\ \vdots & \ddots & \ddots & \vdots \\ 0 & \dots & 0 & \lambda_{mm} \end{pmatrix}
$$

Diese Gleichungen kann man mit dem Orthogonalisierungsverfahren nach Gram-Schmidt lösen. Das wird am folgenden Beispiel gezeigt.

#### **Beispiel 6.13:** Die Matrix

$$
A = (a_1, a_2) = \begin{pmatrix} 1 & 1 \\ 2 & -1 \\ 2 & 2 \end{pmatrix}
$$

soll aus dem Orthogonalisierungsverfahren nach Gram-Schmidt QR-zerlegt werden.  $A = QR$  ergibt ausgeschrieben:

$$
\begin{pmatrix} 1 & 1 \ 2 & -1 \ 2 & 2 \end{pmatrix} = (q_1, q_2) \cdot \begin{pmatrix} \lambda_{11} \lambda_{12} \\ 0 \lambda_{22} \end{pmatrix}
$$

In Gleichungsform ist das:

$$
a_1 = \lambda_{11}q_1
$$
  

$$
a_2 = \lambda_{12}q_1 + \lambda_{22}q_2
$$

Die orthogonalen Vektoren  $q_1$  und  $q_2$  können mit Gram-Schmidt erzeugt werden. Die λ-Werte erhält man aus den Zwischenergebnissen. Aus Gram-Schmidt ist bekannt:

$$
q_1 = \frac{a_1}{\|a_1\|}; \quad r_2 = a_2 - \langle a_2, q_1 \rangle q_1; \quad q_2 = \frac{r_2}{\|r_2\|}
$$

$$
\Rightarrow a_1 = q_1 ||a_1||
$$
  
\n
$$
a_2 = r_2 + \langle a_2, q_1 \rangle q_1 = ||r_2||q_2 + \langle a_2, q_1 \rangle q_1
$$
  
\n
$$
\Rightarrow \lambda_{11} = ||a_1||
$$
  
\n
$$
\lambda_{12} = \langle a_2, q_1 \rangle
$$
  
\n
$$
\lambda_{22} = ||r_2||
$$

Es gilt:

\n
$$
a_1 = \begin{pmatrix} 1 \\ 2 \\ 2 \end{pmatrix} \text{ und } a_2 = \begin{pmatrix} 1 \\ -1 \\ 2 \end{pmatrix} \text{ Daraus errechnet sich}
$$
\n
$$
\lambda_{11} = \|a_1\| = 3
$$
\n
$$
q_1 = \frac{a_1}{\|a_1\|} = \frac{1}{3} \begin{pmatrix} 1 \\ 2 \\ 2 \end{pmatrix}
$$
\n
$$
\lambda_{12} = \langle a_2, q_1 \rangle = \frac{1}{3} \cdot 3 = 1
$$
\n
$$
r_2 = a_2 - \langle a_2, q_1 \rangle q_1
$$
\n
$$
= a_2 - 1 \cdot q_1 = \frac{1}{3} \begin{pmatrix} 2 \\ -5 \\ 4 \end{pmatrix}
$$
\n
$$
\lambda_{22} = ||r_2|| = \frac{\sqrt{45}}{3} = \sqrt{5}
$$
\nQ. Pflug et al.

\n
$$
q_2 = \frac{1}{4} \begin{pmatrix} 4 & 4 & 3 & 32 \\ 4 & 4 & 3 & 34 \\ 4 & 4 & 3 & 34 \\ 4 & 4 & 3 & 34 \\ 4 & 4 & 3 & 34 \\ 4 & 4 & 3 & 34 \\ 4 & 4 & 3 & 34 \\ 4 & 4 & 3 & 34 \\ 4 & 4 & 3 & 34 \\ 4 & 4 & 3 & 34 \\ 4 & 4 & 3 & 34 \\ 4 & 4 & 3 & 34 \\ 4 & 4 & 3 & 34 \\ 4 & 4 & 3 & 34 \\ 4 & 4 & 3 & 34 \\ 4 & 4 & 4 & 34 \\ 4 & 4 & 4 & 34 \\ 4 & 4 & 4 & 34 \\ 4 & 4 & 4 & 34 \\ 4 & 4 & 4 & 4 & 34 \\ 4 & 4 & 4 & 4 & 3
$$

#### Damit ist

$$
Q = \begin{pmatrix} \frac{1}{3} & \frac{2}{\sqrt{45}} \\ \frac{2}{3} & -\frac{5}{3} \\ \frac{2}{3} & \frac{4}{\sqrt{45}} \end{pmatrix}
$$

$$
R = \begin{pmatrix} 3 & 1 \\ 0 & \sqrt{5} \end{pmatrix}
$$

Also ist die Matrix A QR-zerlegt.

## **6.3 Eigenwerte von Matrizen**

Wir betrachten jetzt aussschließlich Abbildungen von einem Vektorraum in denselben Vektorraum: ƒ : V **→** V. Diese Abbildungen heißen

**Endomorphismen**. Die zugehörigen Abbildungsmatrizen sind quadratisch. In diesem Kapitel geht es darum, zu einem gegebenen Endomorphismus eine Basis (d.h. ein Koordinatensystem) zu finden, in dem diese Abbildung durch eine Diagonalmatrix dargestellt werden kann:

$$
y = \begin{pmatrix} \lambda_1 & 0 \\ \cdot & \cdot \\ 0 & \lambda_n \end{pmatrix} \cdot x
$$

In diesem Fall gilt auch

$$
A\cdot e_i=\lambda_i\cdot e_i
$$

Ein Vektor auf einer Koordinatenachse bleibt also nach der Transformation auf der Koordinatenachse (möglicherweise an einer anderen Stelle dort). Um die Basisvektoren des neuen Systems zu bestimmen, suchen wir (im alten System) nach den folgenden Vektoren:

**Definition 6.14:** Sei eine Matrix  $A \in M(n \times n, K)$  gegeben, dann heißen alle Vektoren  $x$ , für die gilt

 $A \cdot x = \lambda \cdot x$ .

**Eigenvektor** der Matrix A. Die zugehörigen λ **∈ K** heißen **Eigenwert** oder **charakteristische Zahl** von A zum Eigenvektor  $x$ .

#### **Beispiel 6.15:**

$$
A = \begin{pmatrix} \cos\frac{\pi}{6} & \sin\frac{\pi}{6} \\ \sin\frac{\pi}{6} - \cos\frac{\pi}{6} \end{pmatrix} = \begin{pmatrix} \cos\frac{\pi}{6} - \sin\frac{\pi}{6} \\ \sin\frac{\pi}{6} & \cos\frac{\pi}{6} \end{pmatrix} \cdot \begin{pmatrix} 1 & 0 \\ 0 & -1 \end{pmatrix}
$$

spiegelt einen Punkt erst an der x-Achse und dreht ihn anschließend  $um \overline{30^\circ}$  $(\frac{\pi}{6})$  $\frac{\pi}{6}$ ). Die Abbildungsvorschrift vereinfacht sich wesentlich, wenn man sie in einem neuen Koordinatensystem betrachtet, dass gegenüber dem alten um 15**◦** gedreht ist:

$$
A'=\begin{pmatrix} 1 & 0 \\ 0 & -1 \end{pmatrix}.
$$

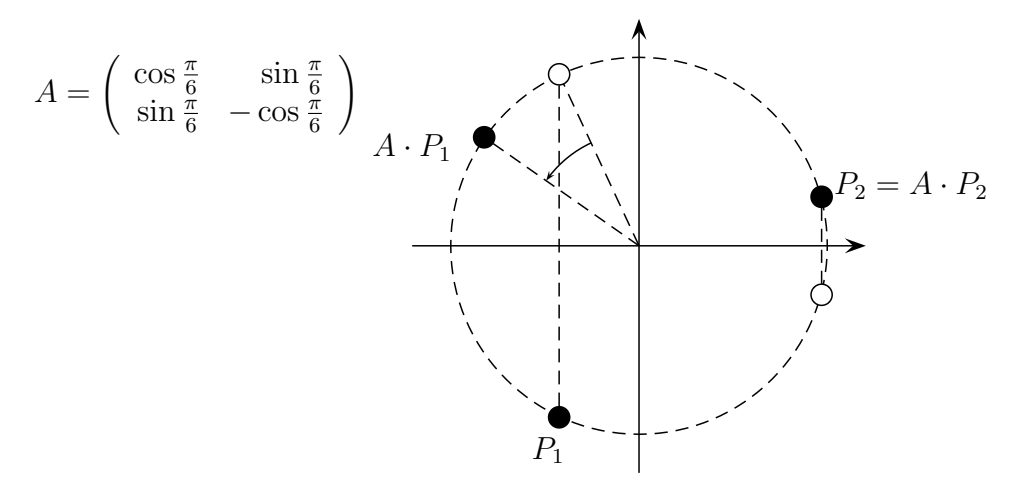

Konstruktion von  $A \cdot P$ . Der Punkt P wird erst an der x-Achse gespiegelt und dann um  $30^{\circ}$  gegen den Uhrzeigersinn gedreht.

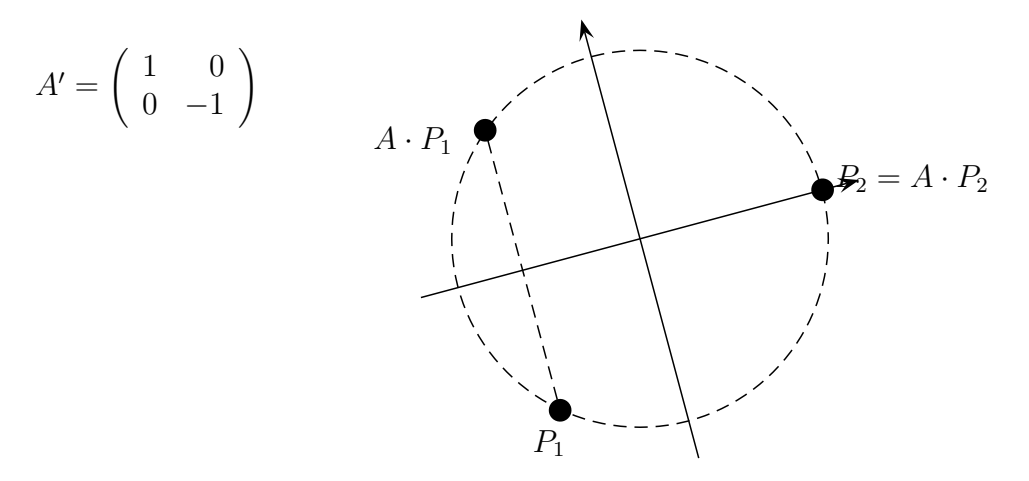

Die Abbildungsvorschrift vereinfacht sich wesentlich, wenn man das Koordinatensystem um 15<sup>o</sup> dreht. Der Punkt P wird nur an der x-Achse gespiegelt. Die neuen Koordinatenachsen sind die Eigen-

vektoren. Die Eigenwerte sind die Werte auf der Hauptdiagonalen von A.

Gibt es zu einer Matrix A **∈** M(n **×** n, **K**) eine Zahl λ und einen Vektor  $x \neq 0$  mit

 $\Delta x = \lambda x$ ?

Diese Gleichung kann in der Form

 $Ax - \lambda x = 0$  bzw.  $(\lambda E - A)x = 0$  bzw.  $(A - \lambda E)x = 0$ 

geschrieben werden. Dies ist ein homogenes Gleichungssystem mit der Matrix

$$
\lambda E - A.
$$

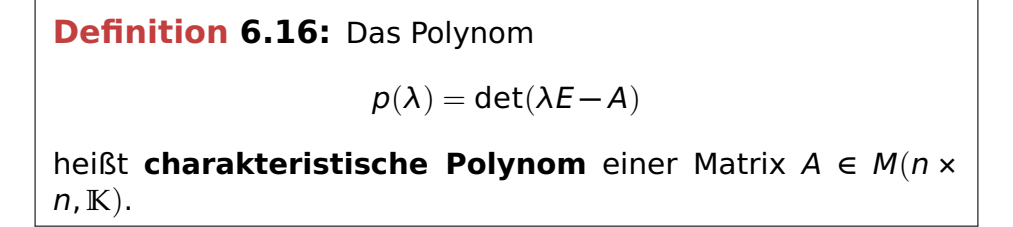

Somit besitzt das lineare homogene Gleichungssystem (λE − A)x = 0 genau dann eine nichttriviale Lösung  $x$ , wenn gilt

$$
p(\lambda)=0.
$$

Das charakteristische Polynom  $p(\lambda)$  ist ein Polynom *n*-ten Grades und hat deshalb n Nullstellen  $\lambda_k$  in C. Es müssen also nicht in iedem Fall reelle Lösungen existieren. Zu jedem Eigenwert  $\lambda_k$  gehört mindestens ein Eigenvektor  $x_k$ .
# **6.3.1 Berechnung der Eigenwerte und Eigenvektoren**

Ausgangspunkt: Eine Gleichung  $Ax = \lambda x$ . A ist bekannt,  $\lambda$  und x sind unbekannt. A ist eine n **×** n-Matrix.

1. Lösung des charakteristischen Polynoms

$$
|\lambda E - A| = 0 \text{ oder } |A - \lambda E| = 0
$$

Die Lösungen des Polynoms  $\lambda_1, \lambda_2, \cdots, \lambda_n$  sind die Eigenwerte. Es kann mehrfache Eigenwerte geben. Eigenwerte können auch komplex sein.

2. Einsetzen der Eigenwerte  $\lambda_i$  in das homogene Gleichungssystem

$$
(\lambda_i E - A)x = 0
$$

Für jeden Eigenwert findet man unendlich viele Lösungen (sonst hat man sich verrechnet). Es gibt mindestens einen freien Parameter, es sind aber auch mehrere möglich.

3. Findet man einen freien Parameter, z.B.  $x = \lambda(1,1,0)^T$ , so bezeichnet man  $(1,1,0)^T$  als (speziellen) Eigenvektor zum entsprechenden Eigenwert. Der Zusatz "speziell" wird oft weggelassen. Auch alle Vielfachen dieses Vektors sind Eigenvektoren. Gibt es zwei freie Parameter, z.B.  $x = \lambda(1,0,0)^T + \mu(1,1,1)^T$ , so erhält man zu dem Eigenwert zwei linear unabhängige (spezielle) Eigenvektoren. Dies bedeutet, dass alle Linearkombinationen davon ebenfalls Eigenvektoren sind. Dies gilt äquivalent auch für drei und mehr Eigenvektoren.

# **Beispiel 6.17:**

$$
A = \begin{pmatrix} 1 - 3 & 3 \\ 3 - 5 & 3 \\ 6 - 6 & 4 \end{pmatrix}
$$

© Pflug et al. *// / . ..* **x ⊗** 579

$$
p(\lambda) = \det(\lambda E - A) = \begin{vmatrix} \lambda - 1 & 3 & -3 \\ -3 & \lambda + 5 & -3 \\ -6 & 6 & \lambda - 4 \end{vmatrix}
$$
  
= 
$$
\begin{vmatrix} \lambda - 1 & 0 & -3 \\ -3 & \lambda + 2 & -3 \\ -6 & \lambda + 2 & \lambda - 4 \end{vmatrix}
$$
  
= 
$$
\begin{vmatrix} \lambda - 1 & 0 & -3 \\ -3 & \lambda + 2 & -3 \\ -3 & 0 & \lambda - 1 \end{vmatrix}
$$
  
= 
$$
(\lambda + 2)[(\lambda - 1)^2 - 9]
$$

Aus dem Faktor ( $\lambda$  + 2) ergibt sich sofort  $\lambda_1$  =  $-2$ . Die beiden anderen Nullstellen ergeben sich aus (λ **−** 1) <sup>2</sup> **−** 9 = λ <sup>2</sup> **−** 2λ **−** 8. Dies führt zu  $\lambda_2 = -2$  und  $\lambda_3 = 4$ . Ein Eigenwert ist also doppelt.

Berechnung der Eigenvektoren: Einsetzen der Eigenwerte und Lösung des homogenen Systems.

$$
\bullet\ \lambda=-2\colon
$$

$$
\begin{array}{r} -33-3|0 \\
 -33-3|0 \\
 \hline\n -66-6|0 \\
 \hline\n -11-1|0\n \end{array}
$$

Es gilt also z = y **−** . Die Lösung hat zwei Freiheitsgrade und  $istr \, z \, B$ 

$$
\begin{pmatrix} x \\ y \\ z \end{pmatrix} = \alpha \begin{pmatrix} 1 \\ 0 \\ -1 \end{pmatrix} + \beta \begin{pmatrix} 0 \\ 1 \\ 1 \end{pmatrix}.
$$

Damit erhält man zu λ = **−**2 die Eigenvektoren (1, 0, **−**1) T und  $(0, 1, 1)^T$ . Es ist auch möglich, dass man andere Eigenvektoren erhält. Sie müssen allerdings linear unabhängig und Linearkombinationen der beiden oben genannten Vektoren sein.

•  $\lambda = 4$ : Analoges Einsetzen ergibt

$$
\begin{array}{c c c c}\n3 & 3 & -3 & 0 \\
-3 & 9 & -3 & 0 \\
-6 & 6 & 0 & 0 \\
\hline\n3 & 3 & -3 & 0 \\
0 & 12 & -6 & 0 \\
\hline\n1 & 1 & -1 & 0 \\
0 & 2 & -1 & 0\n\end{array}
$$

eine Lösung mit einem Freiheitsgrad und einen (speziellen) Eigenvektor von  $(1, 1, 2)^T$  (oder ein Vielfaches davon).

# **Beispiel 6.18:** Es sei

$$
A = \begin{pmatrix} 3 & 0 & 0 \\ 0 & 2 & -5 \\ 0 & 1 & -2 \end{pmatrix}
$$

Das charakteristische Polynom lautet:

$$
p(\lambda) = \det(\lambda E - A) = \det\begin{pmatrix} \lambda - 3 & 0 & 0 \\ 0 & \lambda - 2 & 5 \\ 0 & -1 & \lambda + 2 \end{pmatrix}
$$
  
=  $(\lambda - 3)[(\lambda - 2)(\lambda + 2) + 5] = (\lambda - 3)(\lambda^2 + 1)$ 

Die Eigenwerte lauten also  $\lambda_1 = 3$ ,  $\lambda_2 = i$ ,  $\lambda_3 = -i$ . Eigenwerte können auch komplex sein. Es kann im Reellen kein Koordinatensystem gefunden werden, in dem A durch eine Diagonalmatrix dargestellt

wird. Die (komplexen) Eigenvektoren werden wie im vorigen Beispiel durch Lösung des Gleichungssystems (A − λE)x = 0 nach dem Gauß-Schema berechnet. Dies wird am Beispiel  $\lambda_2 = i$  gezeigt:

$$
\begin{array}{c|cccc}\ni-3 & 0 & 0 & 0 \\
0 & i-2 & 5 & 0 \\
\hline\n0 & -1 & i+2 & 0 \\
\hline\n1 & 0 & 0 & 0 \\
0 & -1 & i+2 & 0 \\
\hline\n1 & 0 & 0 & 0 \\
\hline\n1 & 0 & 0 & 0 \\
0 & -1 & i+2 & 0 \\
\hline\n0 & 0 & 0 & 0\n\end{array}
$$

\* 5 + (i+2)(i-2) = 5 + (i<sup>2</sup>-2<sup>2</sup>) = 5-1-4=0  
\nWähle 
$$
z = \alpha \Rightarrow y = z(i+2); \quad x = 0; \quad v_2 = \alpha \begin{pmatrix} 0 \\ i+2 \\ 1 \end{pmatrix}
$$

### **Bemerkung 6.19:** Es gilt für das charakteristische Polynom

$$
p(\lambda) = \det(\lambda E - A)
$$
  
=  $\det(\lambda e_1 - a_1, \lambda e_2 - a_2, ..., \lambda e_n - a_n)$   
=  $\det(\lambda e_1, \lambda e_2 - a_2, ..., \lambda e_n - a_n) + \det(-a_1, \lambda e_2 - a_2, ..., \lambda e_n - a_n)$   
= ... =  $\det(\lambda e_1, ..., \lambda e_n) + ... + \det(-a_1, ..., -a_n)$   
=  $\lambda^n + ... + (-1)^n \cdot \det(A)$ 

Andererseits gilt bei entsprechender Wahl des Vorzeichens auch:

$$
p(\lambda) = (\lambda - \lambda_1) \cdot \ldots \cdot (\lambda - \lambda_n)
$$
  
=  $\lambda^n + \ldots + (-1)^n \prod_{i=1}^n \lambda_i$ 

Zusammen erhält man:

$$
\text{det}(A) = \prod_{i=1}^n \lambda_i
$$

**Beispiel 6.20:** Im vorigen Beispiel hatte die Matrix

$$
A = \begin{pmatrix} 1 - 3 & 3 \\ 3 - 5 & 3 \\ 6 - 6 & 4 \end{pmatrix}
$$

#### die Eigenwerte -2 (doppelt) und 4. Daraus ergibt sich

$$
det(A)=(-2)^2\cdot 4=16
$$

Nachprüfen ergibt:

$$
det\left(\begin{array}{c} 1-3 \ 3-5 \ 3 \\ 6-6 \ 4 \end{array}\right) = -20-54-54+18+36+90=16
$$

# **6.3.2 Eigenwerte spezieller Matrizen**

**Bemerkung 6.21:** Die Eigenwerte einer Dreiecksmatrix sind die Werte auf der Hauptdiagonalen.

$$
\odot
$$
 Pflug et al.

Beweis Ist A eine Dreiecksmatrix, so ist A **−** λE ebenfalls eine Dreiecksmatrix und das charakteristische Polynom ist

$$
p(\lambda)=(a_{11}-\lambda)\cdot(a_{22}-\lambda)\cdot\ldots\cdot(a_{nn}-\lambda)=0
$$

Diese Gleichung ist erfüllt für  $\lambda_1 = a_{11}, \ldots, \lambda_n = a_{nn}$ .

**Bemerkung 6.22:** Ist  $\lambda$  ein Eigenwert von A und  $\chi$  ein zugehöriger Eigenvektor, so gilt:

$$
A^k x = \lambda^k x
$$

Beweis

$$
Akx = Ak-1 · Ax = Ak-1 · \lambda x = \lambda Ak-1x
$$
  
= ... =  $\lambdakx$ 

 $\blacksquare$ 

**Bemerkung 6.23:** Der Absolutbetrag der Eigenwerte von Orthogonalmatrizen  $A \in O(n)$  ist 1, d.h.

$$
Ax = \lambda x \Rightarrow |\lambda| = 1.
$$

Damit bleibt bei der Abbildung mit A nicht nur die Richtung, sondern auch die Länge erhalten.

Beweis Mit Bemerkung [6.10](#page-560-0) erhält man:

$$
||x|| = ||Ax|| = ||\lambda x|| = |\lambda| \cdot ||x|| \iff |\lambda| = 1.
$$

 $\blacksquare$ 

# **6.3.3 Diagonalisierbarkeit linearer Abbildungen**

Gegeben sei eine beliebige n **×** n-Matrix. Hat diese Matrix n linear unabhängige Eigenvektoren  $x_1, \ldots, x_n$ , so gilt mit den dazugehörigen Eigenwerten  $\lambda_1, \ldots, \lambda_n$ :

$$
Ax_1 = \lambda_1 x_1
$$
  
\n
$$
\vdots
$$
  
\n
$$
Ax_n = \lambda_n x_n
$$

In Matrixschreibweise:

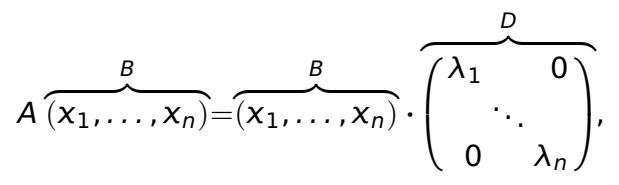

wobei Eigenwerte auch doppelt sein dürfen. B ist invertierbar und D diagonal. Daraus ergibt sich die Diagonalisierung einer linearen Abbildung:

> $AB = BD$  $D = B^{-1}AB$  bzw.  $A = BDB^{-1}$

In den Spalten von B stehen die Eigenvektoren. Die Diagonalelemente von D sind die entsprechenden Eigenwerte.

Manche quadratischen Matrizen können nicht diagonalisiert werden. Andere besitzen komplexe Eigenwerte und -vektoren, so dass die Diagonalisierung keinen praktischen Nutzen hat. Im Einzelnen gelten folgende Punkte:

Zu jeder (n **×** n)-Matrix gehört das charakteristische Polynom

$$
\lambda^n + a_{n-1}\lambda^{n-1} + \ldots + a_0.
$$

Damit gibt es m Eigenwerte  $\lambda_0, \ldots, \lambda_m$ , die mehrfach sein können. Weiterhin können die Eigenwerte komplex sein. Hat ein Eigenwert  $\lambda_i$  die Vielfachheit  $v_i$ , dann ist  $\sum_{i=1}^m v_i = n$ .  $v_i$ heißt die **algebraische Vielfachheit** von λ<sub>i</sub>.

 $\bullet$  Jeder Eigenwert besitzt eine Anzahl  $g_i$  von linear unabhängigen Eigenvektoren.  $q_i$  nennt man die **geometrische Vielfachheit** von  $\lambda_i$ . Es ailt:

$$
1\leq g_i\leq v_i.
$$

Jeder Eigenwert hat also mindestens einen Eigenvektor. Ein doppelter Eigenwert kann zwei (linear unabhängige) Eigenvektoren, aber auch nur einen Eigenvektor besitzen. Die Menge  $E_{\lambda}$  aller Eigenvektoren zu  $\lambda$  und des Nullvektors nennt man **Eigenraum** zu λ und bildet offensichtlich einen Unterraum.

Eigenvektoren zu unterschiedlichen Eigenwerten sind linear

unabhängig.

- Eine Abbildung ist genau dann diagonalisierbar, wenn die geometrische und die algebraische Vielfachheit aller Eigenwerte gleich sind. Anders ausgedrückt: Wenn es zu jedem n-fachen Eigenwert auch n Eigenvektoren gibt. Insbesondere ist eine Abbildung dann diagonalisierbar, wenn jeder Eigenwert nur einfach ist.
- Wie im nächsten Kapitel gezeigt wird, lassen sich reellsymmetrische Matrizen immer diagonalisieren, denn für sie gilt:
	- **–** Eigenwerte und Eigenvektoren sind reell.
	- **–** Jeder n-fache Eigenwert hat n orthonormale Eigenvektoren.

# **6.4 Symmetrische Matrizen**

**Satz 6.24:** Für reelle symmetrische Matrizen sind die Eigenwerte immer reell und es existiert immer ein reeller Eigenvektor.

Beweis Es gelte also  $Az = \lambda z$ , wobei wir zunächst annehmen, dass der Vektor  $z = x + iy$  (x,  $y \in \mathbb{R}^n$ ) und  $\lambda = \gamma + i\omega$  ( $\gamma, \omega \in \mathbb{R}$ ) komplex sind:

$$
A(x+iy)=(\gamma+i\omega)(x+iy).
$$

Da die Elemente von A reell sind, kann man dies nach Real- und Imaginärteil aufteilen und erhält

$$
Ax = \gamma x - \omega y,
$$
  

$$
Ay = \gamma y + \omega x.
$$

Nun ist A symmetrisch. Daher gilt

$$
\langle Ax, y \rangle = (Ax)^{T}y = x^{T}A^{T}y = \langle x, A^{T}y \rangle = \langle x, Ay \rangle.
$$

$$
\odot
$$
 Pflug et al.

Daraus folgt

$$
\langle \gamma x - \omega y, y \rangle = \langle x, \gamma y + \omega x \rangle,
$$

also

$$
\gamma\langle x,y\rangle-\omega\langle y,y\rangle=\gamma\langle x,y\rangle+\omega\langle x,x\rangle
$$

oder

$$
\omega(\|x\|^2+\|y\|^2)=0
$$

und da der Eigenvektor  $x + iy = z \neq 0$  ist, folgt  $\omega = 0$ , also  $\lambda \in \mathbb{R}$ . Da  $\lambda$  reell ist, gibt es auch einen reellen Eigenvektor x.

Für die Eigenvektoren von A gilt nun:

**Bemerkung 6.25:** Die zu verschiedenen Eigenwerten einer reellsymmetrischen Matrix gehörigen Eigenvektoren sind orthogonal zueinander.

Beweis Für zwei Eigenwerte  $\lambda_1 \neq \lambda_2$  einer Matrix A seien  $x_1$  und  $x_2$  zwei (bekanntlich von Null verschiedene) zugehörige Eigenvektoren aus **R<sup>n</sup>.** Dann gilt

$$
\langle x_2, Ax_1 \rangle = x_2^T A x_1 = (A^T x_2)^T x_1
$$
  
=  $(Ax_2)^T x_1 = \langle Ax_2, x_1 \rangle$   
=  $\langle x_1, Ax_2 \rangle$ 

Wegen

$$
\langle x_2, Ax_1 \rangle = \lambda_1 \langle x_2, x_1 \rangle \text{ und } \langle x_1, Ax_2 \rangle = \lambda_2 \langle x_1, x_2 \rangle
$$
  
folgt  $\lambda_1 \langle x_2, x_1 \rangle = \lambda_2 \langle x_1, x_2 \rangle$ , also  $(\lambda_1 - \lambda_2) \langle x_2, x_1 \rangle = 0$ .

Da nach Voraussetzung  $\lambda_1 \neq \lambda_2$  ist, folgt  $\langle x_1, x_2 \rangle = 0$  d.h.  $x_1 \perp x_2$ .

Falls alle Eigenwerte  $\lambda_1, \ldots, \lambda_n$  unterschiedlich sind, und die Eigenvektoren  $x_1, \ldots x_n$  so gewählt werden, dass  $\|x_1\| = \ldots = \|x_n\| = 1$ , dann ist  $B = (x_1, \ldots, x_n)$  nicht nur invertierbar, sondern sogar orthogonal und es gilt:

$$
B^TAB=D
$$

Wie wir sehen werden, gilt dies auch, wenn mehrfache Eigenwerte auftreten.

**Satz 6.26:** Zu jeder reellsymmetrischen Matrix A gibt es eine Orthogonalmatrix U und eine Diagonalmatrix D mit  $U^T A U = D$ mit  $D =$  $\sqrt{ }$  $\overline{\phantom{a}}$  $\lambda_1$  0  $\cdots$  0  $0 \lambda_2 \cdots 0$  $0 \quad 0 \quad \cdots \quad 0$  $0 \cdots \cdots \lambda_n$ λ  $\Big\}$ 

Beweis Um dies zu beweisen, geht man schrittweise vor.

**Hilfssatz 1:** Ist A eine reellsymmetrische ( $n \times n$ ) - Matrix und ist x ein Eigenvektor von A zum (reellen) Eigenwert λ von A, dann gilt für das orthogonale Komplement **<sup>⊥</sup>** = {y **∈ R**n; y**⊥**}, dass aus

$$
y \in x^{\perp} \Rightarrow Ay \in x^{\perp}.
$$

**Beweis:** Es gilt  $\langle Ay, x \rangle = \langle y, A^T x \rangle = \langle y, Ax \rangle = \lambda \langle y, x \rangle = 0$  wegen der Symmetrie von A und der Voraussetzung y**⊥**. Also ist auch Ay **∈ ⊥**.

Weiter kann man, wenn man einen Eigenwert kennt, das Problem um eine Dimension, also von n auf n **−** 1 reduzieren.

**Hilfssatz 2:** Ist  $x_1$  normierter Eigenvektor einer reellsymmetrischen Matrix A zum Eigenwert  $\lambda_1$ , dann existiert eine Orthogonalmatrix V und eine symmetrische (n **−** 1) **×** (n **−** 1) - Matrix B mit

$$
V^T \cdot A \cdot V = \left(\begin{array}{c} \lambda_1 \mid 0 \\ 0 \mid B \end{array}\right).
$$

**Beweis:** Man definiert die Matrix V durch  $V = (x_1 | V_{n-1})$ , wobei die  $n \times (n-1)$ – Matrix V<sub>n−1</sub> gerade (n-1) orthonormierte Spaltenvektoren aus dem orthogonalen Komplement des Vektors  $x_1$  enthält. Dann folgt

$$
A \cdot V = A \cdot (x_1 | V_{n-1}) = (\lambda_1 x_1 | A \cdot V_{n-1})
$$

und

$$
V^T \cdot A \cdot V = \begin{pmatrix} x_1^T \\ v_{n-1}^T \end{pmatrix} (\lambda_1 x_1 | A \cdot V_{n-1})
$$
  
= 
$$
\begin{pmatrix} \frac{x_1^T \lambda_1 x_1}{\lambda_{n-1}^T \lambda_1 x_1} & \frac{x_1^T A V_{n-1}}{\lambda_{n-1}^T A \cdot V_{n-1}} \end{pmatrix}
$$
  
= 
$$
\begin{pmatrix} \frac{\lambda_1}{\lambda_1} & 0 \\ 0 & V_{n-1}^T A \cdot V_{n-1} \end{pmatrix}.
$$

Die Nullen in der 1. Zeile entstehen wegen  $x^T \cdot AV_{n-1} = (0, \ldots, 0)$  wegen Hilfssatz  $1$  und die Nullen in der  $1$ . Spalte wegen  $V_{n-1}^{\mathcal{T}}\cdot \lambda_1\cdot x=(0,\ldots,0)^{\mathcal{T}}$  ebenfalls wegen Hilfssatz 1, da die Zeilenvektoren von V T n**−**1 das orthogonale Komplement des Vektors x bilden. B = V T n**−**1 AVn**−**<sup>1</sup> ist symmetrisch, da

$$
(V_{n-1}^T A V_{n-1})^T = V_{n-1} A^T V_{n-1}^T = V_{n-1}^T A V_{n-1}.
$$

Somit ist B eine symmetrische (n **−** 1) **×** (n **−** 1)**−** Matrix.

Wenn man jetzt annimmt, dass für die (n **−** 1) **×** (n **−** 1)**−** Matrix B ein Orthonormalsystem von Eigenvektoren (im **R**n**−**1) existiert, dann kann man zeigen, dass die (n **×** n)**−** Matrix A ein Orthonormalsystem von Eigenvektoren im **R**<sup>n</sup> besitzt **(Schluss von**  $n-1$  **auf**  $n$ **)**.

**Hilfssatz 3:** Ist B eine reellsymmetrische (n **−** 1) **×** (n **−** 1)**−** Matrix, für die eine Diagonalmatrix Dn**−**<sup>1</sup> und eine Orthogonalmatrix W **∈** O(n **−** 1) existiert, dann gilt dies auch für eine reellsymmetrische (n **×** n)**−** Matrix A.

**Beweis:** Man definiert eine Matrix U durch

$$
U=V\left(\frac{1\mid 0}{0\mid W}\right),
$$

wobei V **∈** O(n) wie im Beweis von Hilfssatz 3 definiert ist. Damit gilt auch U **∈** O(n) und es folgt

$$
A \cdot U = A \cdot V \cdot \left(\frac{1 \mid 0}{0 \mid W}\right),
$$

also

$$
U^T \cdot A \cdot U = \left(\frac{1 \mid 0}{0 \mid W^T}\right) V^T \cdot A \cdot V \cdot \left(\frac{1 \mid 0}{0 \mid W}\right)
$$

und nach Hilfssatz 3

$$
U^T \cdot A \cdot U = \left(\frac{1 \mid 0}{0 \mid W^T}\right) \cdot \left(\frac{\lambda_1 \mid 0}{0 \mid B}\right) \cdot \left(\frac{1 \mid 0}{0 \mid W}\right)
$$

$$
= \left(\frac{1 \mid 0}{0 \mid W^T}\right) \cdot \left(\frac{\lambda_1 \mid 0}{0 \mid B \cdot W}\right)
$$

$$
= \left(\begin{array}{c|c}\n\lambda_1 & 0 \\
\hline\n0 & W^T \cdot B \cdot W\n\end{array}\right) = \left(\begin{array}{c|c}\n\lambda_1 & 0 \\
\hline\n0 & D_{n-1}\n\end{array}\right),
$$

wobei die letzte Matrix eine (n **×** n)**−** Diagonalmatrix ist, die auf der Diagonalen die Eigenwerte  $\lambda_i$  der reellsymmetrischen Matrix A enthält.

**Beispiel 6.27:** Gegeben ist die symmetrische Matrix

$$
A = \begin{pmatrix} 1 & 1 & 1 \\ 1 & 1 & 1 \\ 1 & 1 & 1 \end{pmatrix}.
$$

Der vorige Satz sagt: Es existieren drei orthonormale Vektoren  $u_1, u_2, u_3$  und drei Eigenwerte  $\lambda_1, \lambda_2, \lambda_3$ , so dass mit  $U = (u_1, u_2, u_3)$ gilt:

$$
UTAU = \begin{pmatrix} \lambda_1 & 0 & 0 \\ 0 & \lambda_2 & 0 \\ 0 & 0 & \lambda_3 \end{pmatrix}.
$$

## Suchen der Eigenwerte:

$$
\det\begin{pmatrix} 1-\lambda & 1 & 1 \\ 1 & 1-\lambda & 1 \\ 1 & 1 & 1-\lambda \end{pmatrix} = (1-\lambda)^3 + 1 + 1 - 3(1-\lambda)
$$

$$
= (3-\lambda)\lambda^2 = 0
$$

$$
\Rightarrow \lambda_1 = 3, \quad \lambda_{2/3} = 0
$$

#### Suchen der orthonormalen Vektoren:  $\lambda_1 = 3$ :

$$
\begin{array}{c|cc} -2 & 1 & 1 & 0 \\ \n1 & -2 & 1 & 0 \\ \n1 & 1 & -2 & 0 \n\end{array}
$$

Die Lösung des Gleichungssystems ergibt  $x_1 = x_2 = x_3$ . Der normierte Eigenvektor ist

$$
\mathcal{U}_1 = \frac{1}{\sqrt{3}} \begin{pmatrix} 1 \\ 1 \\ 1 \end{pmatrix}
$$

 $\lambda_{2/3} = 0$ :

 $1 1 1 0$  $1 1 1 0$  $1110$ 

Die Lösung des Gleichungssystems hat zwei Freiheitsgrade. Wähle zwei linear unabhängige Lösungen und orthonormiere sie (falls sich die Lösungen orthonormieren lassen, waren sie linear unabhängig. Man muss das nicht extra überprüfen). Wähle z.B.:

$$
\nu_2 = \begin{pmatrix} 1 \\ 0 \\ -1 \end{pmatrix} \quad \text{und} \quad \nu_3 = \begin{pmatrix} 0 \\ 1 \\ -1 \end{pmatrix}
$$

Aus der Orthonormalisierung nach Gram-Schmidt ergibt sich:

$$
u_2 = \frac{1}{\sqrt{2}} \begin{pmatrix} 1 \\ 0 \\ -1 \end{pmatrix} \quad u_3 = \frac{1}{\sqrt{6}} \begin{pmatrix} -1 \\ 2 \\ -1 \end{pmatrix}
$$

Damit ist

$$
U = \begin{pmatrix} \frac{1}{\sqrt{3}} & \frac{1}{\sqrt{2}} - \frac{1}{\sqrt{6}} \\ \frac{1}{\sqrt{3}} & 0 & \frac{2}{\sqrt{6}} \\ \frac{1}{\sqrt{3}} - \frac{1}{\sqrt{2}} - \frac{1}{\sqrt{6}} \end{pmatrix}
$$

#### und

$$
D = U^{T} A U = \begin{pmatrix} 3 & 0 & 0 \\ 0 & 0 & 0 \\ 0 & 0 & 0 \end{pmatrix}
$$

Umgekehrt gilt:

**Bemerkung 6.28:** Gibt es zu einer Matrix A eine Orthogonalmatrix U und eine Diagonalmatrix D mit

$$
U^T A U = D,
$$

so ist A symmetrisch.

Beweis Es gilt:  $U^{T}AU = D$ , sowie  $D = D^{T}$  und  $U^{T} = U^{-1}$ . Dann ist:

$$
A = (UT)-1DU-1 = UDUT
$$

$$
AT = (UDUT)T = (UT)TUT = UDUT = A
$$

# **6.5 Definitheit von Matrizen**

# **6.5.1 Definitheit**

Es gibt spezielle reellsymmetrische Matrizen mit zusätzlichen Eigenschaften, die bei der Lösung von Gleichungssystemen und Extremwert- bzw. Optimierungsaufgaben wichtig sind, wie wir sie aus der Analysis oder der Numerik kennen.

 $\blacksquare$ 

### Zunächst einige Definitionen:

## **Definition 6.29:** Das Produkt  $F = \langle x, Ax \rangle$  wird **quadratische Form** genannt.

**Beispiel 6.30:** Es sei

$$
A = \begin{pmatrix} 1 & 2 \\ 3 & 4 \end{pmatrix}, \quad x = \begin{pmatrix} x_1 \\ x_2 \end{pmatrix}
$$

Dann ist die quadratische Form:

$$
\langle x, Ax \rangle = \langle \begin{pmatrix} x_1 \\ x_2 \end{pmatrix}, \begin{pmatrix} 1 & 2 \\ 3 & 4 \end{pmatrix} \begin{pmatrix} x_1 \\ x_2 \end{pmatrix} \rangle
$$
  
=  $\langle \begin{pmatrix} x_1 \\ x_2 \end{pmatrix}, \begin{pmatrix} x_1 + 2x_2 \\ 3x_1 + 4x_2 \end{pmatrix} \rangle$   
=  $x_1^2 + 2x_1x_2 + 3x_2x_1 + 4x_2^2$   
=  $x_1^2 + 5x_1x_2 + 4x_2^2$ 

**Definition 6.31:** Die **Hauptunterdeterminanten**  $D_k = det(A_k)$ einer Matrix A **∈** M(n **×** n, **K**) sind die Determinanten der von links oben beginnenden  $k \times k$ -Untermatrizen  $A_k = (a_{ij})$ ,  $1 \le i \le k$ ,  $1 \le j \le k$  $k, k = 1, ..., n$ .

## **Beispiel 6.32:** Die Matrix

$$
M = \begin{pmatrix} 6 & 1-3 & 2 \\ 1 & 8 & 0-2 \\ -3 & 0 & 6 & 3 \\ 2-2 & 3 & 7 \end{pmatrix}
$$

hat vier Hauptunterdeterminaten D<sub>1</sub> − D<sub>4</sub>. Es sind die Determinanten der vier möglichen quadratischen Teilmatrizen (1 **×** 1 bis 4 **×** 4),

$$
\odot
$$
 Pflug et al.

#### die das linke obere Element von M einschließen:

$$
D_1 = det(6) = 6
$$
  
\n
$$
D_2 = det\begin{pmatrix} 6 & 1 \\ 1 & 8 \end{pmatrix} = 48 - 1 = 47
$$
  
\n
$$
D_3 = det\begin{pmatrix} 6 & 1 & -3 \\ 1 & 8 & 0 \\ -3 & 0 & 6 \end{pmatrix} = 288 - 6 - 72 = 210
$$
  
\n
$$
D_4 = det\begin{pmatrix} 6 & 1 & -3 & 2 \\ 1 & 8 & 0 & -2 \\ -3 & 0 & 6 & 3 \\ 2 & -2 & 3 & 7 \end{pmatrix} = 375
$$

Jetzt zu den speziellen reellsymmetrischen Matrizen:

**Definition 6.33:** Eine symmetrische Matrix  $A \in M(n \times n, \mathbb{R})$ heißt **positiv definit**, falls die **quadratische Form** F =  $\langle x, Ax \rangle > 0$  ist für alle Vektoren  $x \in \mathbb{R}^n$  mit  $x \neq 0$ . Häufig verwendet man auch die Abkürzung "spd" für symmetrisch positiv definit.

**Satz 6.34:** Folgende Aussagen sind äquivalent für symmetrische Matrizen A:

- 1. A ist positiv definit;
- 2. A hat nur positive Eigenwerte;

3. sämtliche Hauptunterdeterminanten von A sind positiv;
Der vollständige Beweis des Satzes ist z.B. in J.H. Wilkinson; The Algebraic Eigenvalue Problem, Oxford 1965, p.28, p.229 zu finden.

**Beispiel 6.35:** Die Matrix

$$
\mathcal{A} = \begin{pmatrix} 2 & 1 \\ 1 & 2 \end{pmatrix}
$$

ist positiv definit. Die Hauptunterdeterminaten von A sind  $D_1 = 2$ und D<sup>2</sup> = 4 **−** 1 = 3 und somit beide positiv. Die Eigenwerte von A ergeben sich aus:

$$
det(A-\lambda E)=det\left(\begin{array}{cc}2-\lambda & 1 \\ 1 & 2-\lambda\end{array}\right)=\lambda^2-4\lambda+3=0
$$

und haben die Werte  $\lambda_1 = 1$  und  $\lambda_2 = 3$ , sind also beide positiv. Für

die quadratische Form gilt:

$$
\langle z, Az \rangle = \langle \begin{pmatrix} x \\ y \end{pmatrix}, \begin{pmatrix} 2 & 1 \\ 1 & 2 \end{pmatrix} \begin{pmatrix} x \\ y \end{pmatrix} \rangle
$$
  
=  $\langle \begin{pmatrix} x \\ y \end{pmatrix}, \begin{pmatrix} 2x + y \\ x + 2y \end{pmatrix} \rangle$   
=  $2x^2 + 2xy + 2y^2$   
=  $(x + y)^2 + x^2 + y^2 > 0$ 

**Bemerkung 6.36:** Eine positiv definite Matrix A ist invertierbar.

Beweis Aufgrund Eigenschaft 3 ist det(A)  $\neq$  0. Damit ist A invertierbar. **In the contract of the contract of the contract of the contract of the contract of the contract of the contract of the contract of the contract of the contract of the contract of the contract of the contract of the c** 

**Definition 6.37:** Eine symmetrische Matrix  $A \in M(n \times n, \mathbb{R})$  heißt

- 1. **negativ definit**, falls gilt  $\langle x, Ax \rangle < 0$ n<br>≠0'
- 2. **positiv semidefinit**, falls gilt  $\langle x, Ax \rangle \ge 0$ n<br>≠0'
- 3. **negativ semidefinit**, falls gilt  $\langle x, Ax \rangle \leq 0$ n<br>≠0'
- 4. **indefinit**, falls gilt sie weder positiv noch negativ (semi-)definit ist, d.h.

$$
\exists x, y \in \mathbb{R}^n_{\neq 0} \quad \text{mit} \quad \langle x, Ax \rangle > 0 \quad \land \quad \langle y, Ay \rangle < 0.
$$

**Bemerkung 6.38:** Ist A negativ definit, dann gilt  $-\langle x, Ax \rangle =$ **〈**, **−**A**〉** > 0 d.h. **−**A ist positiv definit.

**Bemerkung 6.39:** Für die Hauptunterdeterminanten einer negativ definiten Matrix gilt:

$$
\det(A_k) = \det(-(-A_k)) = (-1)^k \cdot \det(-A_k)
$$
  

$$
(-1)^k \det(A_k) = \det(-A_k) > 0
$$

Das heißt, die Hauptunterdeterminanten  $A_k$  sind für  $k = 1, \cdots, n$ abwechselnd positiv und negativ. In der Analysis haben wir das mit Hilfe des **Hurwitz-Kriteriums** überprüft.

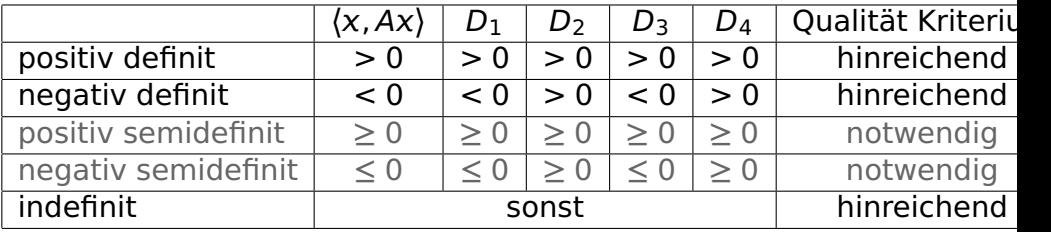

Die letzte Spalte sagt dabei aus, dass man aus dem Vorzeichen der Unterdeterminaten auf positiv oder negativ Definitheit schließen kann, da es sich um ein hinreichendes Kriterium handelt.

Selbiges gilt jedoch nicht für die beiden grau gedruckten Zeilen der Semidefinitheit, da es sich hier nur um ein notwendiges Kriterium handelt.

Das Kriterium für die Indefinitheit ist zwar hinreichend, aber es gibt auch indefinite Matrizen, bei denen Unterdeterminanten gleich 0 sind.

## **6.5.2 Die Matrix**  $A^T \cdot A$

Ein spezielles Beispiel einer positiv definiten Matrix wird im folgenden Hilfssatz angegeben.

**Bemerkung 6.40:** Sind die n Spalten einer Matrix A **∈** M(m **×**  $n$ ,  $\bf\Bbb R)$  linear unabhängig, dann ist die Matrix A<sup>T</sup>A positiv definit.

Beweis Die Matrix A hat n Spaltenvektoren **∈ R**m. Also muss n **≤** m sein, damit diese Vektoren linear unabhängig sein können. Nun ist

$$
\langle x, A^T A x \rangle = x^T A^T A x = (A x)^T A x = \langle A x, A x \rangle = ||Ax||^2.
$$

Weiter gilt

$$
Ax = x_1a_1 + \ldots + x_na_n
$$

und da die Spaltenvektoren  $a_i$  linear unabhängig sind, ist dieser Ausdruck nur gleich Null, wenn alle  $x_i$  gleich Null sind d.h. x der Nullvektor ist. Also gilt für alle  $x \neq 0$ , dass

$$
\langle x, A^T A x \rangle = ||Ax||^2 > 0
$$

ist d.h. dass die Matrix A<sup>T</sup>A positiv definit ist. Also ist sie auch regulär und damit invertierbar.

**Bemerkung 6.41:** Vertauscht man Zeilen und Spalten, dann gilt, dass die Matrix  $AA^T$  positiv definit ist, falls die Zeilen von A linear unabhängig sind.

**Bemerkung 6.42:** Ist die Matrix A außerdem quadratisch, dann folgt bekanntlich aus der linearen Unabhängigkeit der Spalten die Bedingung det( $A$ )  $\neq$  0. Wegen

$$
\det(A^T \cdot A) = \det(A^T) \cdot \det(A) = \det(A)^2 \neq 0
$$

gilt also, dass die Matrix A genau dann invertierbar ist, wenn A<sup>T</sup> · A invertierbar ist. Dies sind die äquivalenten Bedingungen [1](#page-513-0) und [18](#page-515-0) aus Satz [5.17](#page-513-1) in Kapitel [5](#page-492-0) über lineare Gleichungssysteme.

# **6.6 Hauptachsentransformationen**

# **6.6.1 Einführung**

Ist eine Matrix A **∈** M(n **×** n, **R**) symmetrisch, dann existiert nach Satz [6.26](#page-596-0) eine Orthogonalmatrix Q mit der Eigenschaft

$$
A=QDQ^{T},
$$

wobei D eine Diagonalmatrix ist, deren Diagonalelemente  $D_{ii}$  die (reellen) Eigenwerte von A sind. Die Spalten von Q sind die Eigenvektoren von A, wobei die zum gleichen Eigenwert gehörigen Eigenvektoren so zu wählen sind, dass sie zueinander orthogonal stehen. Umgestellt ergibt sich die Gleichung

$$
D=Q^T AQ.
$$

Das bedeutet, dass man ein Koordinatensystem A' finden kann, in dem die Abbildung A diagonal ist. Die Umrechnungsmatrix nach Kapitel [4.5.1](#page-475-0) ist  $T_A^{\tilde{A}^{\prime}}$  $A^{\mathcal{A}'}_A = Q$ . Da Q orthogonal ist, sind nur Drehungen und Spiegelungen möglich. Die neuen Koordinatenachsen sind die Spalten von Q, also die Eigenvektoren von A.

**Beispiel 6.43:** Aus Beispiel [4.96](#page-488-0) erhielten wir bei gleichen Basen im Definitionsbereich und Bild A' = B' die Abbildungsmatrix

$$
M_{A'}^{A'}(\Phi) = \begin{pmatrix} 0 & 1 \\ 1 & 0 \end{pmatrix}
$$

Da  $M_A^{A'}$  $A^{\prime}_{A^{\prime}}(\Phi)$  symmetrisch ist, kann  $M_{A^{\prime}}^{A^{\prime}}$ A**0** (Φ) mit einer Hauptachsentransformation wieder diagonalisiert werden:

$$
\text{det}(M_{A'}^{A'}(\Phi)-\lambda E)=\lambda^2-1=(\lambda+1)(\lambda-1)
$$

Bei der Bestimmung der Matrizen Q und D gibt es folgende Freiheitsgrade:

- Die Eigenwerte können in ihrer Reihenfolge variiert werden (je zwei Möglichkeiten).
- Die Eigenvektoren können mit -1 multipliziert werden (je vier Möglichkeiten).

Bei zwei Eigenwerten bzw. Eigenvektoren gibt es insgesamt acht Möglichkeiten. Schließt man mit der Bedingung det $(Q) = 1$  die Spiegelungen aus, verbleiben vier Möglichkeiten, die jeweils um 90<sup>o</sup> gegeneinander gedreht sind. Die Rücktransformation in die ursprüngliche Basis A erfolgt mit

$$
\lambda_1 = -1, \lambda_2 = 1, \nu_1 = \frac{1}{\sqrt{2}} \begin{pmatrix} 1 \\ -1 \end{pmatrix}, \nu_2 = \frac{1}{\sqrt{2}} \begin{pmatrix} 1 \\ 1 \end{pmatrix}.
$$

# **6.6.2 Hauptachsentransformation von Kegelschnitten**

Eine Anwendung des letzten Abschnitts ist, gedrehte Kegelschnitte mit Hilfe einer Hauptachsentransformation zu bestimmen.

### **6.6.2.1 Hauptachsentransformation von quadratischen Formen**

Eine quadratische Form ist definiert durch

$$
F(x) = \langle x, Zx \rangle; \quad x \in \mathbb{R}^n, Z \in M(n \times n, \mathbb{R}).
$$

Außerdem ist Z als symmetrisch vorausgesetzt. Dann gilt:

$$
Z = QDQ^{T}.
$$

Führt man eine neue Basis U ein, so dass  $T_A^U$  $\frac{dU}{dt} = Q$ , dann gilt:

$$
F(\boldsymbol{x}) = \langle \boldsymbol{x}, QDQ^T\boldsymbol{x}\rangle = \boldsymbol{x}^TQDQ^T\boldsymbol{x} = (Q^T\boldsymbol{x})^TD(Q^T\boldsymbol{x}) = (T_U^A\boldsymbol{x})^TD(T_U^A\boldsymbol{x}).
$$

Rechts und links steht  $T_{11}^A$  $U^A_U x = K_U(x)$ , also die Darstellung von x bezüglich der Basis U. Schreiben wir diese Vektoren als  $u = K_U(x)$ , lässt sich die Gleichung schreiben als:

$$
F(u) = uTDu = \langle u, Du \rangle = \lambda_1 u_1^2 + \cdots + \lambda_n u_n^2,
$$

d.h. bezüglich der neuen Koordinaten  $u^{\mathcal{T}} = (u_1, \ldots, u_n)$  besitzt  $F$  nur noch Quadrate und die  $\lambda_i$  sind die Eigenwerte der Matrix A.

## **6.6.2.2 Hauptachsentransformation von Kegelschnitten**

Mit den bisherigen Ergebnissen können gedrehte Kegelschnitte bestimmt werden. Wir betrachten quadratische Gleichungen in  $(x, y)$  der Form

$$
ax^2 + bxy + cy^2 + dx + ey + f = 0, \quad x, y \in \mathbb{R}.
$$

Aus Kapitel [2.4.6](#page-196-0) wissen wir, dass ein Kegelschnitt gedreht ist, wenn b **6**= 0 ist. Diese Art von Kegelschnitten konnten wir bisher noch nicht bestimmen. Jetzt können wir allerdings ein Koordinatensystem bestimmen, in dem der Kegelschnitt nicht gedreht, d.h.  $b = 0$  ist. Die zugehörige quadratische Form, die zu betrachten ist, ist

$$
ax^2 + bxy + cy^2 = \langle x, Ax \rangle,
$$

mit

$$
x = \begin{pmatrix} x \\ y \end{pmatrix}; \quad A = \begin{pmatrix} a & b/2 \\ b/2 & c \end{pmatrix};
$$

Da A symmetrisch ist, kann diese Gleichung umgeformt werden in:

$$
\langle x, Ax \rangle = \langle x, QDQ^T, x \rangle = \langle u, Du \rangle,
$$

wobei  $u = (u, v)^T$  die Koordinaten bezüglich eines gedrehten Systems U sind. Dort verschwindet das gemischte Glied und es gilt

 $\langle u, Du \rangle = a' u^2 + c' v^2$ . Wir haben also als Zwischenergebnis:  $a'u^2 + c'v^2 + dx + ey + f = 0.$ 

a' und c' sind dabei die Diagonalelemente von D. Für den zweiten Teil definiert man  $k=(d,\boldsymbol{e})^{\mathsf{T}}.$  Damit ist

$$
dx + ey = \langle k, x \rangle = \langle k, T_A^U u \rangle = \langle k, Qu \rangle = k^T Qu = (Q^T k)^T u = \langle Q^T k, u \rangle
$$

Man erhält mit  $k' = \begin{pmatrix} d' \\ 2d \end{pmatrix}$ e **0**  $\Big) = Q^T k$ :

$$
a'u^2 + c'v^2 + d'u + e'v + f = 0.
$$

**Beispiel 6.44:**  $F = 5x^2 - 4xy + 8y^2 - 36 = 0$  oder

$$
x^T A x - 36 = 0; \qquad A = \begin{pmatrix} 5 & -2 \\ -2 & 8 \end{pmatrix}.
$$

Hier ist also  $d = e = 0$ . Das charakteristische Polynom von A ist

$$
p(\lambda)=\det(A-\lambda E)=(5-\lambda)(8-\lambda)-4=(\lambda-9)(\lambda-4):
$$

Die Eigenwerte von A sind also  $\lambda_1 = 4$  und  $\lambda_2 = 9$  und die zugehörigen Eigenvektoren sind

$$
x^{(1)} = \frac{1}{\sqrt{5}} \begin{pmatrix} 2 \\ 1 \end{pmatrix} x^{(2)} = \frac{1}{\sqrt{5}} \begin{pmatrix} -1 \\ 2 \end{pmatrix} \Rightarrow Q = \frac{1}{\sqrt{5}} \begin{pmatrix} 2 & -1 \\ 1 & 2 \end{pmatrix} \Rightarrow
$$

$$
F = 4u^2 + 9v^2 - 36 = 0 \iff \left(\frac{u}{3}\right)^2 + \left(\frac{v}{2}\right)^2 = 1.
$$

Die Kurve ist also eine Ellipse mit den Halbachsen 2 und 3. Die genaue Lage der Ellipse ist nicht Bestandteil der Vorlesung, soll aber hier kurz erwähnt werden. Durch die Hauptachsentransformation kann das Koordinatensystem gedreht und an einer Geraden

durch den Nullpunkt gespiegelt sein. Da det $(Q) = 1$ , handelt es sich um eine reine Rotation (ohne Beweis). Bei det(Q) = **−**1 wäre der Kegelschnitt zusätzlich noch gespiegelt worden. Der Drehwinkel ist

$$
\cos(\theta) = \langle x^{(1)}, e_x \rangle = \frac{2}{\sqrt{5}}
$$

$$
\theta \approx 26,565^{\circ}
$$

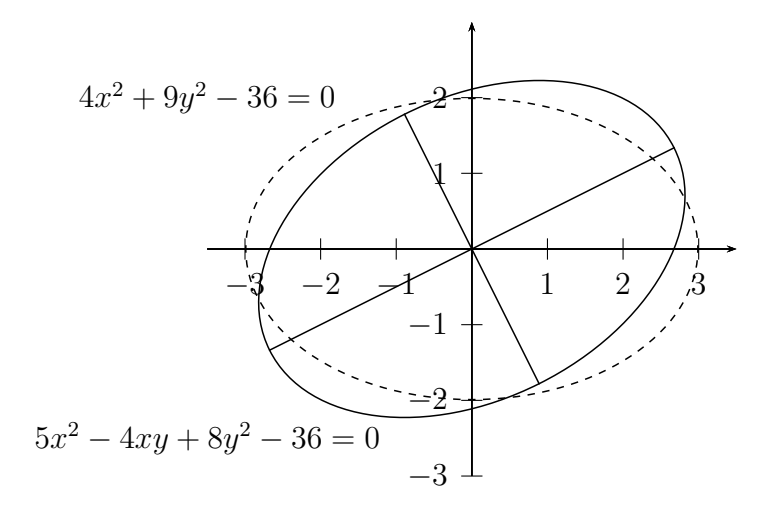

© Pflug et al. *// / . ..* **x ⊗** 629

# **Beispiel 6.45:** Das 2. Beispiel ist der Graph der Gleichung F = 17 <sup>2</sup> **−** 12y + 8y <sup>2</sup> **−** 68 + 24y **−** 12 = 0.

Es soll nur die Mittelpunktsgleichung, nicht die genaue Lage des Kegelschnitts berechnet werden. Die quadratische Form ist mit  $x =$  $(x)$ y  $\big)$ :

$$
\langle x, Ax \rangle = \langle x, \begin{pmatrix} 17 - 6 \\ -6 & 8 \end{pmatrix} x \rangle = 17x^2 - 12xy + 8y^2
$$

Das charakteristische Polynom zu A ist:

$$
p(\lambda) = \det(A - \lambda E) = (17 - \lambda)(8 - \lambda) - 36
$$
  
=  $\lambda^2 - 25\lambda + 136 - 36$   
=  $\lambda^2 - 25\lambda + 100$ 

#### Daraus ergeben sich die Eigenwerte

$$
\lambda_{1/2} = \frac{25}{2} \pm \sqrt{\left(\frac{25}{2}\right)^2 - 100}
$$

$$
= \frac{25}{2} \pm \sqrt{\frac{625 - 400}{4}}
$$

$$
= \frac{25}{2} \pm \frac{15}{2}
$$

Damit ist  $\lambda_1 = 20$  und  $\lambda_2 = 5$ . Der normierte Eigenvektor zu  $\lambda_1$  ist

#### die Lösung des Gleichungssystems

$$
\begin{array}{r|l}\n -3 & -6|0 \\
-6 & -12|0 \\
\hline\n 1 & 2|0 \\
0 & 0|0\n \end{array}
$$

und somit 
$$
v_1 = \frac{1}{\sqrt{5}} \begin{pmatrix} 2 \\ -1 \end{pmatrix}
$$
. Der Eigenvektor zu  $\lambda_2$  ergibt sich mit

$$
\begin{array}{r} 12\,{-}6|0 \\ \hline -6\quad 3|0 \\ \hline 2\,{-}1|0 \\ \hline 0\quad 0|0 \end{array}
$$

© Pflug et al. *// / . ..* **x ⊗** 632

zu v<sub>2</sub> = 
$$
\frac{1}{\sqrt{5}} \begin{pmatrix} 1 \\ 2 \end{pmatrix}
$$
. Damit erhält man  

$$
Q = \frac{1}{\sqrt{5}} \begin{pmatrix} 2 & 1 \\ -1 & 2 \end{pmatrix}, \quad Q^{T} = \frac{1}{\sqrt{5}} \begin{pmatrix} 2 & -1 \\ 1 & 2 \end{pmatrix}, \quad D = \begin{pmatrix} 20 & 0 \\ 0 & 5 \end{pmatrix}
$$

Jetzt müssen noch der  $x$ - und der y-Term behandelt werden. Es ist

$$
\begin{pmatrix} d' \\ e' \end{pmatrix} = Q^T \begin{pmatrix} -68 \\ 24 \end{pmatrix} = \frac{1}{\sqrt{5}} \begin{pmatrix} 2 & -1 \\ 1 & 2 \end{pmatrix} \begin{pmatrix} -68 \\ 24 \end{pmatrix} = \frac{1}{\sqrt{5}} \begin{pmatrix} -160 \\ -20 \end{pmatrix}
$$

Damit ergibt sich als Zwischengleichung:

$$
20\nu_1^2+5\nu_2^2-\frac{160}{\sqrt{5}}\nu_1-\frac{20}{\sqrt{5}}\nu_2-12=0.
$$

Da  $a \cdot b = 20 \cdot 5 > 0$  und  $a \neq b$ , handelt es sich um eine Ellipse. Diese muss jetzt noch durch quadratische Ergänzung in die Standardlage

#### gebracht werden. Es ist:

$$
20v_1^2 - \frac{160}{\sqrt{5}}v_1 = 20(v_1^2 - \frac{8}{\sqrt{5}}v_1)
$$
  

$$
= 20\left[ (v_1 - \frac{4}{\sqrt{5}})^2 - \frac{16}{5} \right]
$$
  

$$
= 20(v_1 - \frac{4}{\sqrt{5}})^2 - 64
$$
  

$$
5v_2^2 - \frac{20}{\sqrt{5}}v_2 = 5(v_2^2 - \frac{4}{\sqrt{5}}v_2)
$$
  

$$
= 5\left[ (v_2 - \frac{2}{\sqrt{5}})^2 - \frac{4}{5} \right]
$$
  

$$
= 5(v_2 - \frac{2}{\sqrt{5}})^2 - 4
$$

Mit  $u_1 = v_1 - \frac{4}{\sqrt{5}}$  und  $u_2 = v_2 - \frac{2}{\sqrt{5}}$  ergibt sich schließlich die Gleichung

$$
20u_1^2 - 64 + 5u_2^2 - 4 - 12 = 0
$$
  

$$
20u_1^2 + 5u_2^2 = 80
$$
  

$$
\frac{1}{4}u_1^2 + \frac{1}{16}u_2^2 = 1
$$

Es handelt sich also um eine Ellipse mit Hauptachsen der Länge 2 und 4.

# **6.7 Hadamardsche Ungleichung**

Aus dem Schmidtschen Orthogonalisierungsverfahren und damit aus der QR-Zerlegung lassen sich einige einfache Ergebnisse herleiten.

**Satz 6.46: (Hadamardsche Ungleichung):** Es sei A eine reelle  $n \times n$  - Matrix  $\neq 0$ . Ferner sei

$$
H = \frac{|\det(A)|}{\prod_{k=1}^n ||a^{(k)}||}.
$$

Dann gilt: 0 **≤** H **≤** 1. Die Grenzfälle bedeuten:

 $H = 1$ : Die Spalten von A sind orthogonal  $H = 0$ : Die Spalten von A sind linear abhängig Je kleiner H ist, um so weniger weichen die Spaltenvektoren der Matrix A von linear abhängigen Spaltenvektoren ab.

Beweis Die Spaltenvektoren  $a^{(k)}$  von A sind genau dann linear abhängig, wenn  $det(A) = 0$  und somit  $H = 0$ . Sind die Spaltenvektoren von A linear unabhängig, dann gilt nach dem Schmidtschen Orthonormierungsverfahren

$$
a^{(k)} = \sum_{i=1}^{k} r_{ik} q^{(i)} \qquad (1)
$$

wobei  $q^{(i)}$  die orthonormierten Vektoren sind. Weiter folgt daraus

$$
\|\mathbf{a}^{(k)}\|^2 = \langle \mathbf{a}^{(k)}, \mathbf{a}^{(k)} \rangle
$$
  
=  $\left( \sum_{i=1}^k r_{ik} q^{(i)} \right) \cdot \left( \sum_{j=1}^k r_{jk} q^{(j)} \right)$   
=  $\sum_{i=1}^k r_{ik}^2$   
=  $\|\mathbf{r}^{(k)}\|^2$  (2)

Außerdem bedeutet (1), dass gilt

$$
A=QR,
$$

wobei Q eine orthogonale Matrix ist und R eine obere Dreiecksmatrix mit det(R)  $\neq$ 0 d.h. mit nicht verschwindenden Diagonalelementen und es gilt

$$
|\det(A)| = |\det(QR)| = |\det(Q)||\det(R)| = |\det(R)| = |r_{11}|\cdots|r_{nn}|
$$

$$
\leq \|r^{(1)}\| \cdots \|r^{(n)}\| = \|a^{(1)}\| \cdots \|a^{(n)}\|
$$

d.h.

$$
|\det(A)| \leq \prod_{k=1}^n \|a^{(k)}\|.
$$

Wegen

$$
|r_{kk}| \leq \sqrt{r_{1k}^2 + \dots + r_{kk}^2}
$$

gilt Gleichheit genau dann, wenn R eine Diagonalmatrix ist, also alle Elemente außerhalb der Hauptdiagonalen gleich Null sind. Da

$$
a^{(i)}=q^{(i)}\cdot r_{ii},
$$

gilt in diesem Fall  $(\boldsymbol{a}^{(i)}\parallel\boldsymbol{q}^{(i)})$ . Da die  $\boldsymbol{q}^{(i)}$  paarweise orthogonal sind, sind auch die  $a^{(l)}$  paarweise orthogonal.  $\qquad \qquad \blacksquare$ 

#### **Beispiel 6.47:** Sind die Spalten der Matrix

$$
A = \begin{pmatrix} 1 - 2 & 2 \\ 2 & 2 & 1 \\ 2 - 1 & -2 \end{pmatrix}
$$

orthogonal? Dies kann mit der Hadamardschen Ungleichung überprüft werden. Es gilt:

$$
\det(A) = -4 - 4 - 4 + 1 - 8 - 8 = -27
$$
  

$$
\prod_{k=1}^{3} ||a^{(k)}|| = \sqrt{9} \cdot \sqrt{9} \cdot \sqrt{9} = 27
$$

Damit sind die Spalten von A orthogonal.

**Beispiel 6.48:** Für eine 2  $\times$  2-Matrix  $A = (a, b)$  gilt:

$$
\det(A) = \det(a, b) = ||a|| ||b|| \sin \theta
$$

und somit

$$
H = \frac{|\det(a, b)|}{\|a\| \|b\|} = |\sin \theta|
$$

$$
\odot
$$
 Pflug et al.

d.h. H ist gleich dem Sinus des zwischen den beiden Spaltenvektoren eingeschlossenen Winkels. Im  $\mathbb{R}^3$  gilt die Beziehung H = **|** sin θ cos ϕ**|** (siehe Lineare Algebra 1).

Bekanntlich hat eine orthogonale Matrix Q die Eigenschaft **|** det(Q)**|** = 1. Aus der Bedingung **|** det(Q)**|** = 1 kann aber nicht geschlossen werden, dass Q orthogonal ist. Es gilt aber

**Satz 6.49:** Es sei A eine reelle  $n \times n$  - Matrix mit  $|det(A)| = 1$ . Außerdem seien sämtliche Spalten von A auf 1 normiert, dann ist A eine orthogonale Matrix.

Beweis Da die Spalten von A normiert sind, ist

$$
\prod_{k=1}^n\|\alpha_{(k)}\|=1
$$

Falls auch  $|det(A)| = 1$ , ist  $H = 1$  und die Spalten sind auch orthogonal. Daraus folgt, dass A eine Orthogonalmatrix ist.

# **Index**

Abbildung, [121](#page-120-0) wohldefiniert, [74](#page-73-0) Abbildungsmatrix, [173](#page-172-0) Abstand, [55](#page-54-0) Additivität, [156](#page-155-0) Äquivalenzumformungen, [16](#page-15-0) algebraische Vielfachheit, [210](#page-209-0) allgemeine Lösung, [178](#page-177-0)

Assoziativität, [74](#page-73-0) Ausgleichungsrechnung, [190](#page-189-0) Austauschlemma, [92](#page-91-0)

Basis, [91,](#page-90-0) [96](#page-95-0) Basisergänzungssatz, [91](#page-90-0) Basistransformation, [173](#page-172-0) Basiswechsel, [171](#page-170-0)

Betragssummennorm, [33](#page-32-0) Bijektivität, [122](#page-121-0) Bild, [121](#page-120-0) Bildmenge, [121](#page-120-0) Bilinearform, [106](#page-105-0)

charakteristische Zahl, [203](#page-202-0) charakteristisches Polynom, [205](#page-204-0) Cramersche Regel, [184](#page-183-0)

Definitionsbereich, [121](#page-120-0) Definitionsmenge, [121](#page-120-0) Determinante, [59,](#page-58-0) [156](#page-155-0) Entwicklung, [164](#page-163-0) Matrizenprodukt, [159](#page-158-0) Diagonalisierung, [210,](#page-209-0) [212](#page-211-0) Diagonalmatrix, [213,](#page-212-0) [219](#page-218-0) Differenzvektor, [27](#page-26-0) dim, [137](#page-136-0) Dimension, [91](#page-90-0) Dimensionsformel, [137](#page-136-0) Distributivgesetz, [79](#page-78-0) Drehung, [174](#page-173-0) Dreiecksmatrix obere, [14](#page-13-0) untere, [14](#page-13-0) Dreiecksungleichung, [31,](#page-30-0) [32,](#page-31-0) [38,](#page-37-0) 10 Ebene, [24](#page-23-0)

Ebene im  $\mathbb{R}^3$ , [50](#page-49-0) Eigenraum, [210](#page-209-0) Eigenvektor, [203](#page-202-0)

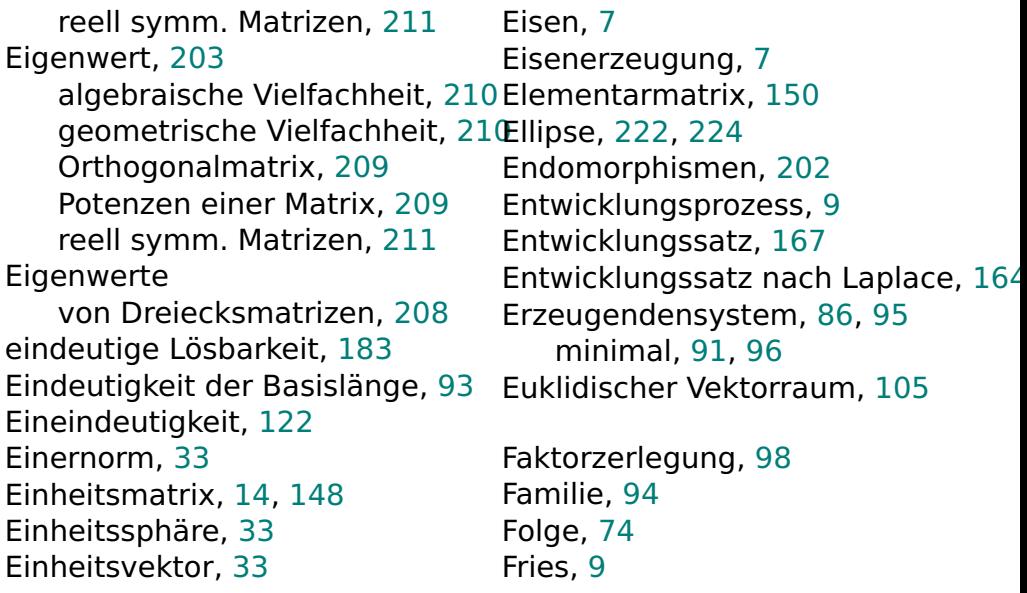

#### Funktion, [121](#page-120-0)

Gauß-Algorithmus, [15,](#page-14-0) [148,](#page-147-0) [165](#page-164-0) Gauß-Jordan-Algorithmus, [15](#page-14-0) geometrische Vielfachheit, [210](#page-209-0) Gerade im **R**<sup>2</sup> , [49](#page-48-0) Gerade im **R**<sup>3</sup> , [48](#page-47-0) Gleichungssystem äquivalent, [15](#page-14-0) Äquivalenzumformungen, [16](#page-15-0) homogen, [177](#page-176-0) inhomogen, [177](#page-176-0) linear, [15,](#page-14-0) [177](#page-176-0) Lösbarkeit, [183](#page-182-0) Lösung mit MATLAB, [17](#page-16-0) reduzierte Stufenform, [15](#page-14-0)

Stufenform, [15](#page-14-0) überbestimmtes, [19,](#page-18-0) [187](#page-186-0) unterbestimmtes, [19,](#page-18-0) [194](#page-193-0) Graßmannsche Identität, [44](#page-43-0) Grad, [97](#page-96-0) Gram-Schmidt, [113,](#page-112-0) [201](#page-200-0) Graph, [64](#page-63-0) Gruppe, [9,](#page-8-0) [73,](#page-72-0) [74](#page-73-0) abelsch, [74](#page-73-0) Automorphismengruppe, [10](#page-9-0) Graumgruppe, [10](#page-9-0) kommutativ, [74](#page-73-0) triviale, [76](#page-75-0) Gruppenisomorphismus, [78](#page-77-0)

Hadamardsche Ungleichung, [225](#page-224-0)

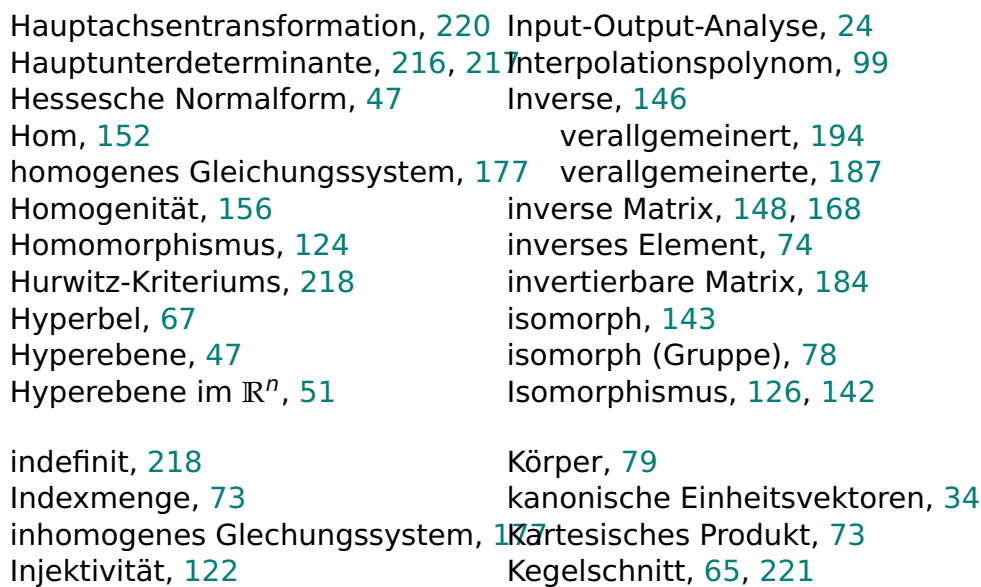

-gleichung, [68](#page-67-0) Mittelpunktsform, [66](#page-65-0) Standardlage, [66](#page-65-0) Verschiebungsform, [66](#page-65-0) Kegelschnitte, [221](#page-220-0) Kern, [125](#page-124-0) Koeffizienten, [97](#page-96-0) Koeffizientenmatrix, [12](#page-11-0) erweiterte, [13](#page-12-0) Körper, [79](#page-78-0) komplementäre Matrix, [168](#page-167-0) komplexe Ebene, [78](#page-77-0) Komplexer Vektorraum, [105](#page-104-0) komplexer Vektorraum, [81](#page-80-0) Komplexität, [167](#page-166-0) Komponente eines Vektors, [36](#page-35-0) Koordinate, [91](#page-90-0) Koordinatensystem, [24](#page-23-0) Drehung, [174](#page-173-0) Spiegelung, [174](#page-173-0) Verzerrung, [174](#page-173-0) Koordinatentransformationen, [174](#page-173-0) Kreuzprodukt, [41](#page-40-0) Kristallographie, [10](#page-9-0) Kurbel, [8](#page-7-0)

Legierung, [7](#page-6-0) Leibnizsche Formel, [163,](#page-162-0) [167](#page-166-0) Leitkoeffizient, [97](#page-96-0) Lineare Abbildung, [124](#page-123-0) lineare Abbildung, [124](#page-123-0) Lineare Gleichungssysteme, [15,](#page-14-0) 17 Lineare Hülle, [85](#page-84-0) lineare Regression, [191](#page-190-0) Lineare Unabhängigkeit, [86](#page-85-0) Lineare Unabhängikeit Polynome, [100](#page-99-0) linearer Raum, [80](#page-79-0) Lineares GLeichungssystem, [12](#page-11-0) Lineares Gleichungssystem, [8](#page-7-0) Koeffizienten, [12](#page-11-0) lineares Gleichungssystem, [63,](#page-62-0) [177](#page-176-0) Lineares Gleichungsystem, [185,](#page-184-0) [194](#page-193-0) Linearform, [106](#page-105-0) Linearkombination, [85](#page-84-0) lösbar, [178](#page-177-0) Lösungsmenge, [177](#page-176-0) Lotfußpunkt, [56,](#page-55-0) [113](#page-112-0)

LSE, [188](#page-187-0)

M(m **×** n, K), [82](#page-81-0) MATLAB, [17](#page-16-0) Matrix, [13,](#page-12-0) [145](#page-144-0) Abbildungs-, [173](#page-172-0) äquivalent, [15](#page-14-0) Äquivalenzumformungen, [16](#page-15-0) Diagonal-, [14](#page-13-0) Einheits-, [14](#page-13-0) Elemente, [13](#page-12-0) Gleichheit, [13](#page-12-0) Hauptdiagonale, [14](#page-13-0) Hauptunterdeterminante, [216](#page-215-0) invertierbar, [184](#page-183-0) Koeffizienten-, [12](#page-11-0)
komplementär, [168](#page-167-0) MATLAB, [17](#page-16-0) Matrixprodukt, [127](#page-126-0) Null-, [13](#page-12-0) obere Dreiecks-, [14](#page-13-0) orthogonal, [197](#page-196-0) orthonormal, [197](#page-196-0) quadratisch, [14](#page-13-0) Spaltenindex, [13](#page-12-0) transponiert, [13](#page-12-0) untere Dreiecks-, [14](#page-13-0) Zeilenindex, [13](#page-12-0) Maximumnorm, [33](#page-32-0) Methode der kleinsten Quadrate, Nadstelle, [97](#page-96-0) Metrik, [108](#page-107-0) minimales Erzeugendensystem, 9 N[ume](#page-95-0)rische Simulation, [8](#page-7-0) negativ definit, [217,](#page-216-0) [218](#page-217-0) negativ semidefinit, [217](#page-216-0) Neutralelement, [74](#page-73-0) Norm, [32,](#page-31-0) [106](#page-105-0) Betragssummen-, [33](#page-32-0) Einer-, [33](#page-32-0) euklidische, [31](#page-30-0) Maximum-, [33](#page-32-0) Normalenvektor, [46](#page-45-0) Normalform, [46](#page-45-0) Normalgleichungen, [187](#page-186-0) Nullraum, [125](#page-124-0) numerische Lineare Algebra, [9](#page-8-0) O(n), [197–](#page-196-0)[200,](#page-199-0) [213](#page-212-0) Octave, [17](#page-16-0) orthogonales Komplement, [110](#page-109-0) Orthogonalität, [52,](#page-51-0) [108](#page-107-0) Orthogonalität von Vektoren, [35](#page-34-0) Orthogonalmatrix, [197,](#page-196-0) [200,](#page-199-0) [226](#page-225-0) Orthogonalsystem, [108](#page-107-0) Orthonormalbasis, [108](#page-107-0) Orthonormalisierungsverfahren, 1 Dositiv semidefinit, [217](#page-216-0) Orthonormalmatrix, [197](#page-196-0) Orthonormalsystem, [108](#page-107-0) Ortsvektor, [25](#page-24-0) Parabel, [67](#page-66-0) Parallelepiped, [61](#page-60-0) Parallelität von Vektoren, [27](#page-26-0) Parametergleichungen, [44](#page-43-0) parameterlosen Gleichungen, [45](#page-44-0) physikalisches System, [8](#page-7-0) Pivot-Element, [20](#page-19-0) Pivot-Spalte, [20](#page-19-0) Polynom, [96,](#page-95-0) [97](#page-96-0) positiv definit, [216–](#page-215-0)[219](#page-218-0) Problemlösestrategien, [10](#page-9-0) Projektion, [36](#page-35-0) orthogonale, [36](#page-35-0) senkrechte, [36](#page-35-0) Prototyp, [8](#page-7-0) Punkt-Richtungsgleichung, [44](#page-43-0)

Punktprodukt, [29](#page-28-0)

Parallelität, [52](#page-51-0)

QR-Zerlegung, [201](#page-200-0) quadratische Form, [215,](#page-214-0) [220](#page-219-0)

Rückwärtsarbeiten, [11](#page-10-0) Rang, [137,](#page-136-0) [152,](#page-151-0) [159,](#page-158-0) [170](#page-169-0) Rechte-Hand-Regel, [41](#page-40-0) Rechtssystem, [40](#page-39-0) Reeller Vektorraum, [105](#page-104-0) reeller Vektorraum, [81](#page-80-0) Regression, [190](#page-189-0) linear, [191](#page-190-0) Regularität, [126](#page-125-0) Restklasse, [76](#page-75-0) rg, [137,](#page-136-0) [179](#page-178-0)

Sarrussche Regel, [60,](#page-59-0) [162,](#page-161-0) [166](#page-165-0)

Satz des Pythagoras, [36](#page-35-0) Schnittmengen, [52](#page-51-0) Schwarzsche Ungleichung, [38](#page-37-0) Scilab, [17](#page-16-0) semidefinit, [217](#page-216-0) Singularität, [126](#page-125-0) Skalar, [81](#page-80-0) Skalarprodukt, [29](#page-28-0) euklidisches, [29](#page-28-0) Spaltenrang, [152](#page-151-0) Spaltenvektor, [146](#page-145-0) span, [85](#page-84-0) Spat, [61](#page-60-0) spezielle Lösung, [178](#page-177-0) Spiegelpunkt, [56](#page-55-0) Spiegelung, [174](#page-173-0)

Standardmetrik, [108](#page-107-0) Standardnorm, [31,](#page-30-0) [106](#page-105-0) Standardskalarprodukt, [29](#page-28-0) Starrkörperbewegungen, [10](#page-9-0) Stufenform, [15](#page-14-0) Surjektivität, [122](#page-121-0) symmetrische Matrix, [216,](#page-215-0) [217](#page-216-0)

Transformation, [172](#page-171-0) Transformationsmatrix, [172](#page-171-0) transponierte Matrix, [158](#page-157-0)

Unterdeterminanten, [168](#page-167-0) Untergruppe, [77](#page-76-0) Unterraum, [82](#page-81-0) Untervektorraum, [82](#page-81-0) Vektor, [23,](#page-22-0) [81](#page-80-0)

> Addition, [26](#page-25-0) Differenz-, [27](#page-26-0) Einheits-, [33](#page-32-0)

gebunden, [25](#page-24-0)

Gleichheit, [23](#page-22-0)

Multiplikation mit Skalar, [27](#page-26-0)

überbestimmtes Gl.-system, [19,](#page-18-0) [187](#page-186-0) Umkehrabbildung, [143](#page-142-0) Unitärer Vektorraum, [105](#page-104-0) unterbestimmtes Gl.-system, [19,](#page-18-0) [194](#page-193-0) senkrecht, [35](#page-34-0) normiert, [34](#page-33-0) orthogonal, [35](#page-34-0) parallel, [27](#page-26-0)

transponiert, [23](#page-22-0) Winkel, [39](#page-38-0) Vektorprodukt, [41,](#page-40-0) [183](#page-182-0) Vektorraum, [80](#page-79-0) komplexer, [81](#page-80-0) reeller, [81](#page-80-0) verallgemeinerte Inverse, [187,](#page-186-0) [194](#page-193-0) Zeilenvektor, [146](#page-145-0) Verknüpfungstafel, [77](#page-76-0) Verschiebungsvektor, [25](#page-24-0) Verzerrung, [174](#page-173-0) Vorwärtsarbeiten, [11](#page-10-0) Winkel, [39](#page-38-0) Zahlraum, [24](#page-23-0)

Wertebereich, [121](#page-120-0) Wertemenge, [121](#page-120-0) Wertevorrat, [121](#page-120-0) windschief, [54](#page-53-0)

Winkel zwischen Vektoren, [39](#page-38-0) Wirtschaftswissenschaften, [24](#page-23-0)

Zeilenrang, [152](#page-151-0) Zielmenge, [121](#page-120-0) Zweipunktgleichung, [45](#page-44-0) Zwischenziele, [11](#page-10-0)

## **Literaturverzeichnis**

[1] A. Beutelspacher. Das ist o. B. d. A. trivial! Vieweg, 8 edition, 2006.